# **Statistické zpracování dat**

# Distanční studijní opora

**Jaroslav Ramík, Radmila Stoklasová**

**Karviná 2017**

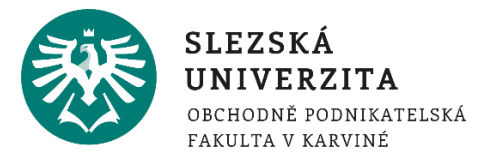

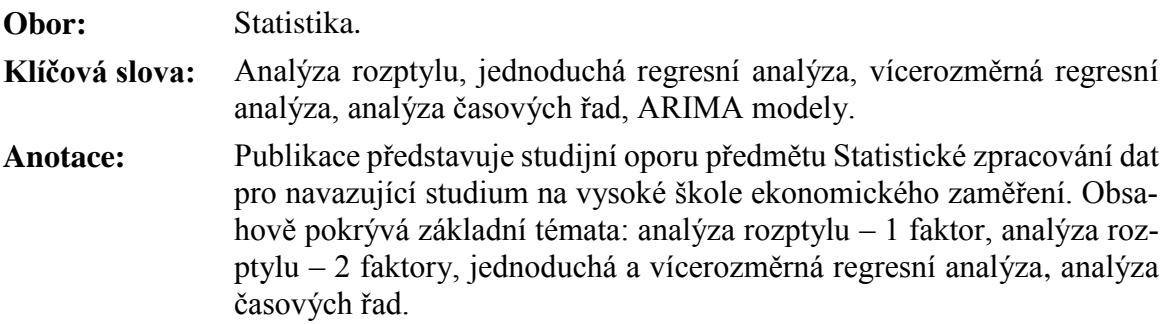

**Autor: Prof. RNDr. Jaroslav Ramík, CSs. Mgr. Radmila Stoklasová, Ph.D.**

# Obsah

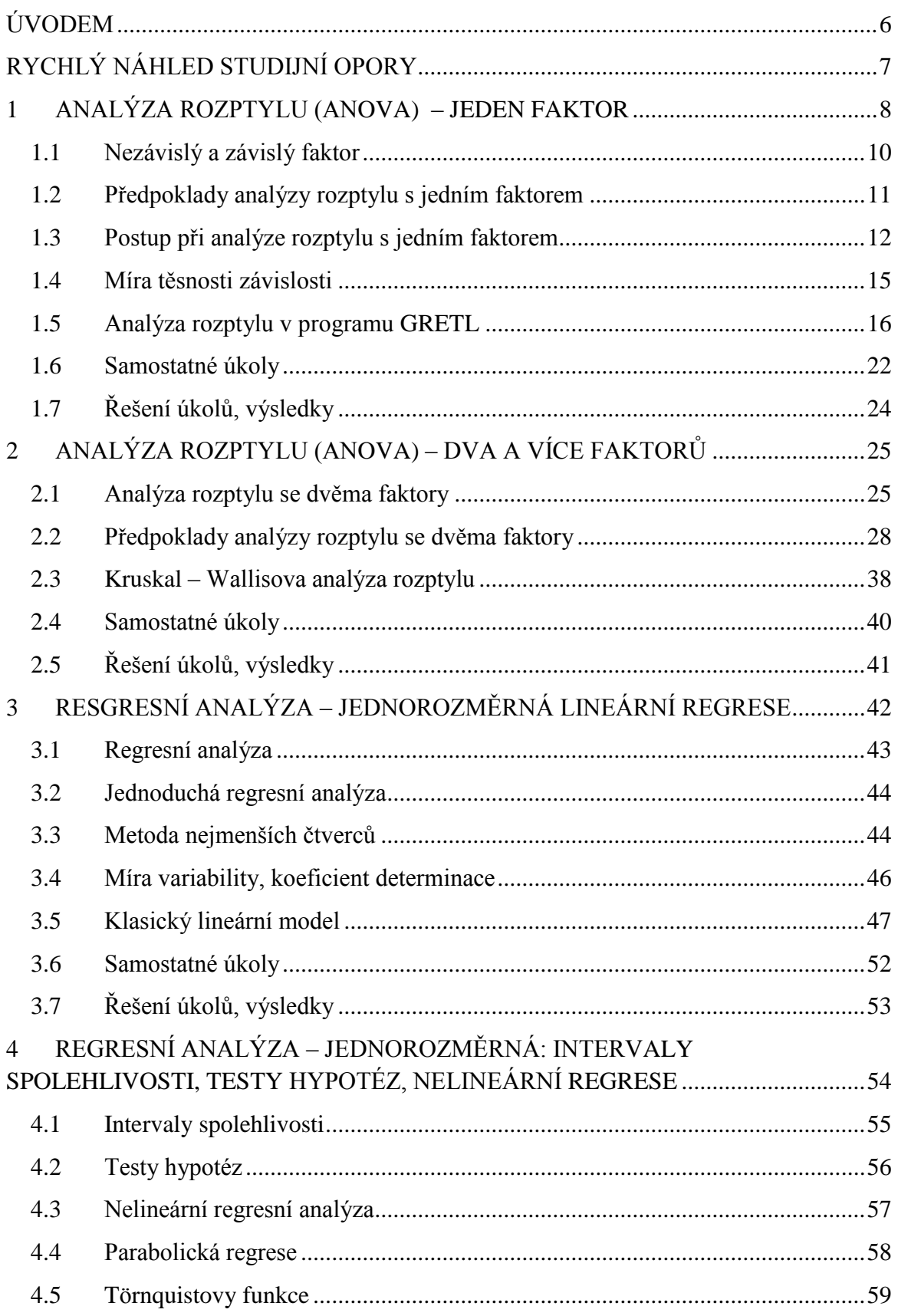

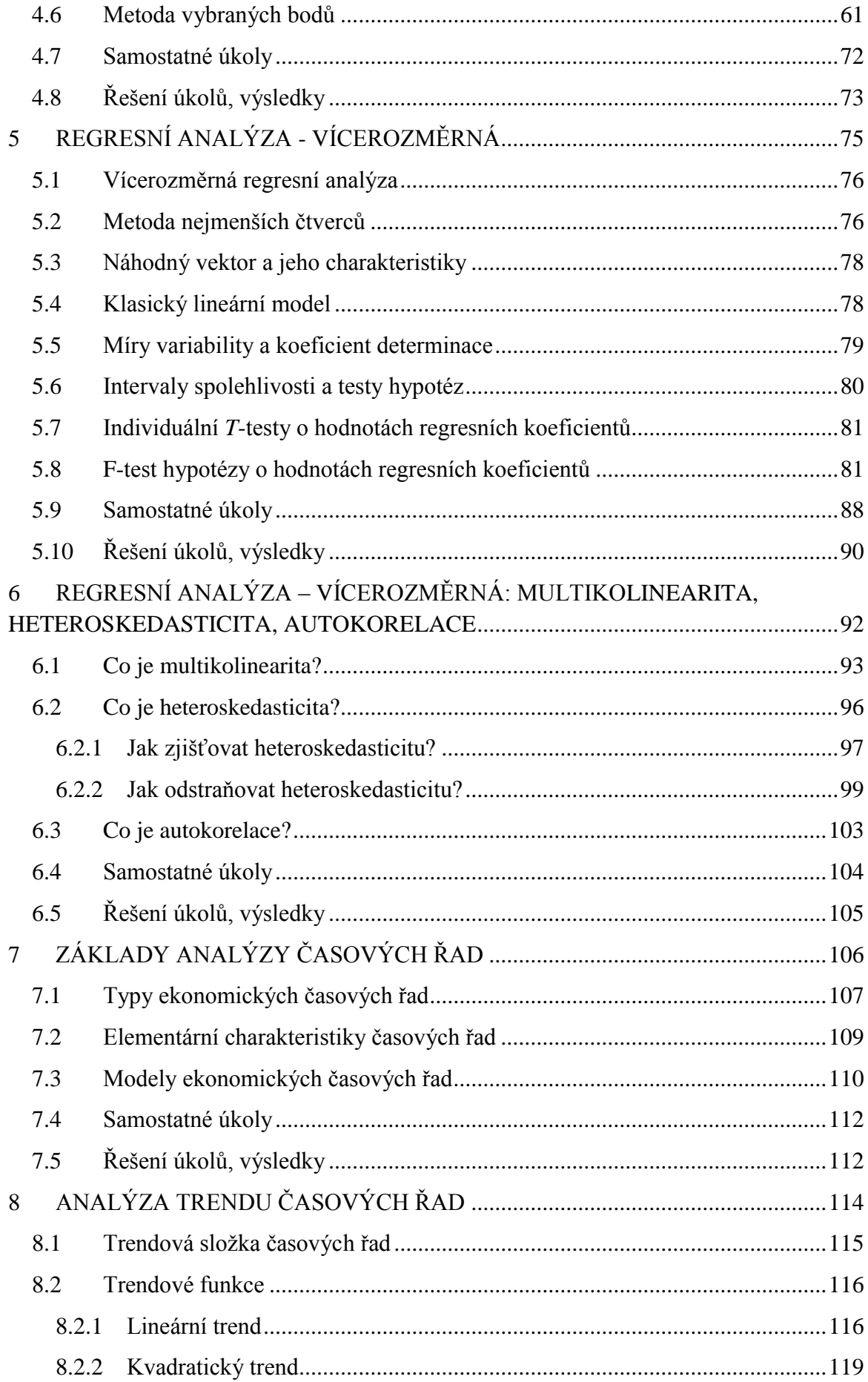

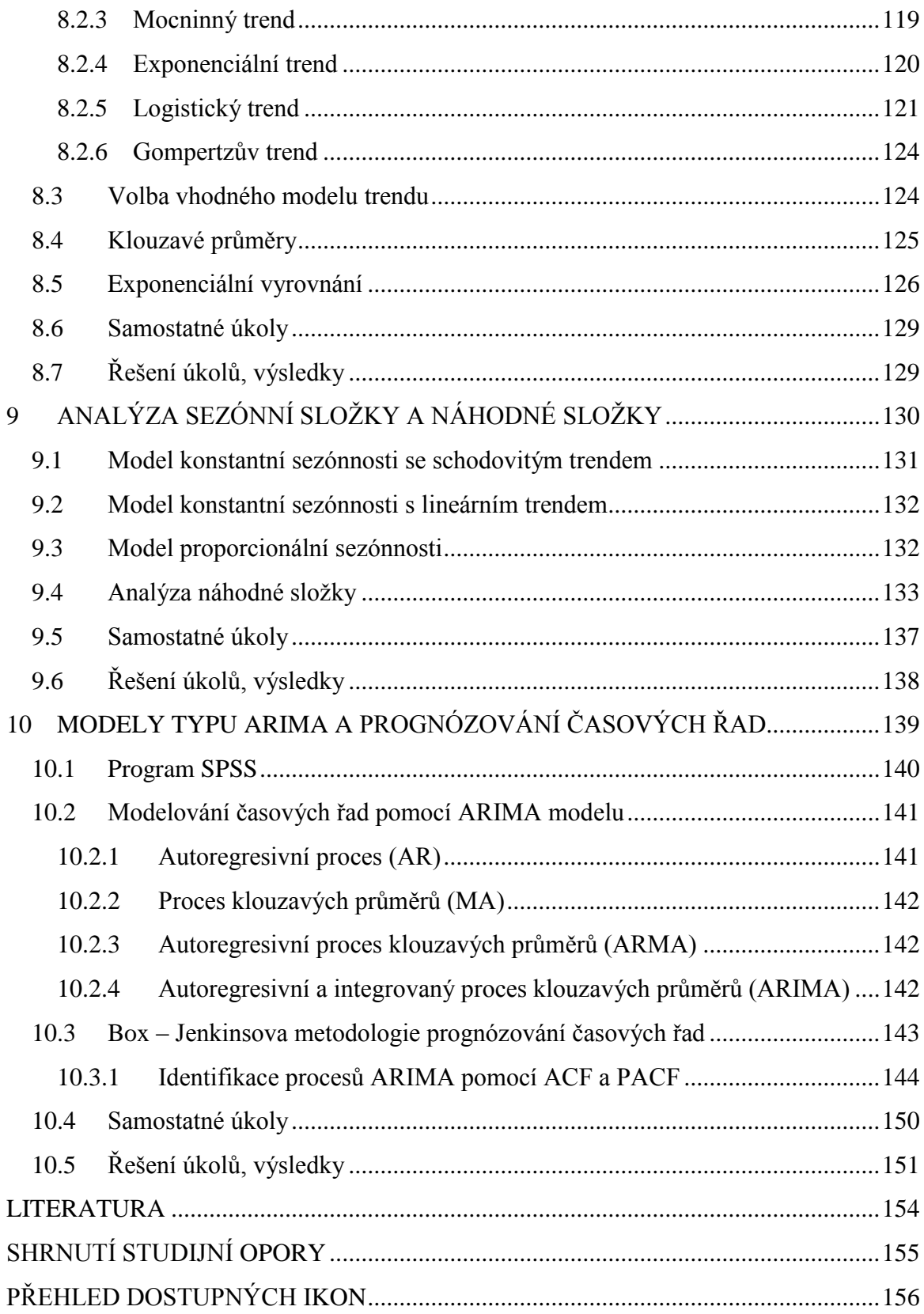

### <span id="page-5-0"></span>**ÚVODEM**

Tento text představuje studijní oporu pro studium všech akreditovaných studijních programů v navazujícím magisterském studiu na Slezské univerzitě, Obchodně podnikatelské fakultě v Karviné. Předmět *Statistické zpracování dat* navazuje na předmět Statistika z bakalářského studia. V opoře je kladen důraz především na uplatnění statistických metod při zpracování ekonomických dat v aplikovaných ekonomických disciplínách, jako jsou zejména marketing a management.

Samotný učební text je rozčleněn do 10 tematických kapitol. Jednotlivé kapitoly jsou přibližně stejně obsahově rozsáhlé a obtížné. Takový rozsah učiva odpovídá klasické dvouhodinové přednášce v prezenčním studiu na vysoké škole ekonomického zaměření. V prezenčním studiu je ovšem na rozdíl od kombinované formy studia přednáška doplněna seminářem, kde se probraná látka aplikuje na konkrétní číselné příklady, které se řeší až k požadovanému výsledku pomocí počítače.

### <span id="page-6-0"></span>**RYCHLÝ NÁHLED STUDIJNÍ OPORY**

Vysokoškolské studium v případě předmětu Statistické zpracování dat vyžaduje enormní úsilí studenta zaměřené na pravidelnost a vytrvalost ve studiu i samostudiu, schopnost koncentrace na předmět, aktivní přístup spočívající v samostatném řešení příkladů. V tom všem by tato studijní opora měla studentům kombinované formy studia pomoci nahradit kvalitní prezenční výuku i úlohu učebnic a skript. Studijní opora je k tomu účelu vybavena určitými nástroji, o jejichž funkcích byste měli být informováni a mohli je tudíž účelně využívat ve svůj prospěch. Pro lepší zvládnutí látky jsou vám v elektronické verzi kurzu Statistické zpracování dat k dispozici ještě doplňkové materiály v elektronické podobě. Dalšími podpůrnými zdroji ke studiu mohou být klasické učebnice a skripta a další doporučená literatura.

Předpokladem pro úspěšné zvládnutí tohoto předmětu Statistické zpracování dat je zvládnutí bakalářského předmětu Statistika na SU OPF nebo odpovídajícího základního bakalářského kurzu Pravděpodobnosti – Statistiky, a to podle typu bakalářského studia na některé VŠ v ČR.

Obsahem kapitol 1 a 2 je analýza rozptylu - ANOVA, kapitoly 3 až 6 jsou věnovány regresní analýze - jednoduché i vícerozměrné, zbývající kapitoly 7 až 10 se věnují analýze ekonomických časových řad, ty jsou v ekonomických disciplínách mimořádně významné.

Získané vědomosti vám umožní snadněji pochopit a osvojit si praktické zásady analýzy informací, jimiž jsme všichni dnes zahlceni a v nichž je nám určeno žít.

### <span id="page-7-0"></span>**1 ANALÝZA ROZPTYLU (ANOVA) – JEDEN FAKTOR**

### *RYCHLÝ NÁHLED KAPITOLY*

Jednofaktorová metoda ANOVA, kterou prokazujeme závislost hodnot znaků *Y* na faktoru *X*, pro něž jsou k dispozici příslušná data, spočívá v tom, že celkovou variabilitu měřenou součtem čtverců odchylek od celkového průměru rozdělíme na variabilitu uvnitř jednotlivých výběrů a na variabilitu mezi jednotlivými výběry. Cílem, k němuž směřujeme, je buď přijmout nulovou hypotézu o vzájemné nezávislosti *Y* na *X*, nebo ji zamítnout (na zvolené hladině významnosti). Jedná se tedy o běžný statistický postup nazývaný testování statistických hypotéz, známý ze základního kurzu statistiky. V případě přijetí nulové hypotézy vyvozujeme nezávislost hodnot *Y* na *X*, v opačném případě konstatujeme, že *Y* na *X* závisí.

V této kapitole se naučíte, jak tento test statistické hypotézy konkrétně provést: jak vypočítat hodnotu testového kritéria a příslušnou kritickou hodnotu a jak vyvodit z těchto hodnot příslušný závěr týkající se eventuální závislosti nebo nezávislosti hodnot znaku *Y* na faktoru *X*.

### *CÍLE KAPITOLY*

Po prostudování této kapitoly budete umět:

- vypočítat hodnotu testového kritéria,
- najít příslušnou kritickou hodnotu z tabulek Fisherova rozdělení,
- zkonstruovat tabulku ANOVA,
- přijmout nebo zamítnout nulovou hypotézu o nezávislosti hodnot znaku *Y* na faktoru *X*.

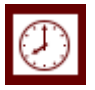

### *ČAS POTŘEBNÝ KE STUDIU*

K prostudování této kapitoly budete potřebovat asi 90 minut.

### *KLÍČOVÁ SLOVA KAPITOLY*

Analýza rozptylu, testové kritérium, kritická hodnota, ANOVA tabulka.

Analýza rozptylu umožňuje ověřit významnost rozdílu mezi výběrovými průměry většího počtu náhodných výběrů, umožňuje posoudit vliv různých faktorů na hospodářský proces charakterizovaný kvantitativním statistickým znakem. Základní myšlenka analýzy rozptylu spočívá v rozkladu celkového rozptylu na dílčí rozptyly příslušející jednotlivým vlivům, podle nichž jsou data roztříděna. Kromě dílčích rozptylů je jednou složkou celkového rozptylu tzv. reziduální rozptyl, způsobený nepostiženými vlivy. Podle počtu analyzovaných faktorů rozlišujeme *jednofaktorovou*, *dvoufaktorovou* a *vícefaktorovou* analýzu rozptylu. Všeobecně používané označení ANOVA je akronymem anglických slov "ANalysis Of VAriance" (doslovný překlad: analýza rozptylu).

Klasická ANOVA vychází, jak uvidíte, z předpokladu normality rozdělení hodnot daného faktoru. Pokud je takový předpoklad neudržitelný, lze použít analýzu rozptylu jiného typu, konkrétně Kruskal-Wallisovu verzi ANOVA. Jednofaktorovou ANOVA se zabývá tato kapitola, vícefaktorová a Kruskal-Wallisova ANOVA je obsahem kapitoly následující.

V tomto studijním textu předpokládáme, že čtenář má k dispozici verzi Excel 2010, eventuálně vyšší. Pro zjednodušení práce je vhodné mít aktivovaný doplňky "Analýza dat" a "Řešitel" ve složce "Data" (viz Obrázek 1).

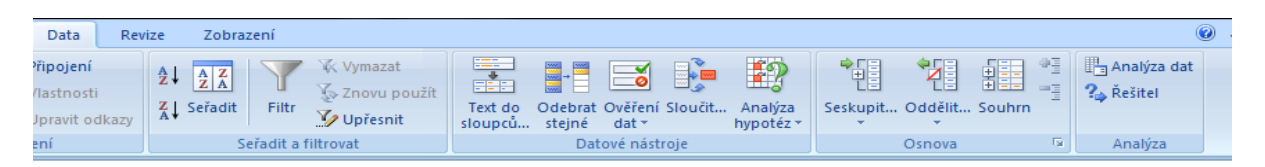

#### **Obrázek 1: Doplněk Analýza dat**

V případě, že tyto doplňky nejsou ve složce "Data", lehce je nainstalujete tímto postupem: "Tlačítko Soubor"  $\rightarrow$  "Možnosti"  $\rightarrow$  "Doplňky"  $\rightarrow$  "Přejít…" a v dialogovém okně zaškrtnout položky "Analytické nástroje" a "Řešitel" (viz Obrázek 2).

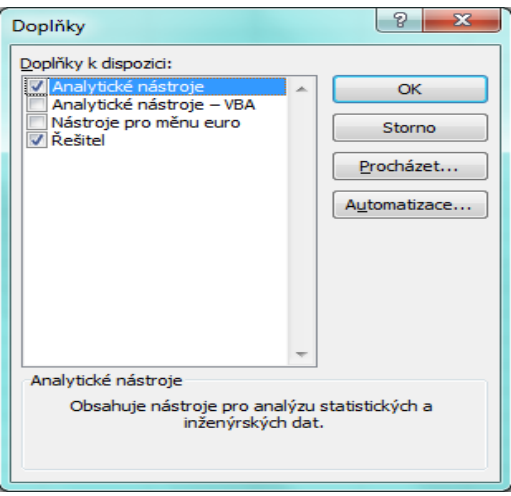

**Obrázek 2: Doplňky**

### <span id="page-9-0"></span>**1.1 Nezávislý a závislý faktor**

Často se vyskytuje situace, kdy máme *k* nezávislých náhodných výběrů které obecně nemusí pocházet z jednoho základního souboru, nebo jinak řečeno, nemusí být stejného typu, s rozsahy, tj. počty prvků  $n_1, n_2, ..., n_k$ . Číslo *k* může být libovolné podle konkrétní situace, např. 2, 3, 4, ... Tyto rozsahy výběrů rovněž nemusí být stejné, v každém z nich budiž znám průměr  $\bar{x}_i$ , a také rozptyl  $s_i^2$  $s_i^2$ ,  $i = 1, 2, \dots, k$ . V praktických situacích obvykle tyto výběry vzniknou tak, že základní soubor rozdělíme podle určitého statistického znaku *X* do *k* skupin, např. věkových, v každé z nich pak máme *ni* prvků, *i* = 1,2,...,*k*. Znak *X* pak označujeme jako *nezávislý faktor*, jehož hodnoty předem stanovíme, stanovíme např. věkové skupiny takto: do 18 let, 19 až 29 let, 30 až 59 let, 60 a více let, v tomto příkladu je *k* = 4. Hovoříme proto často o *faktoru kontrolovaném*. Další příklady faktorů: velikost rodiny, měsíční příjem rodiny, velikost podniku, typ ekonomické činnosti, apod. Hodnotami faktoru *X* jsou obvykle *kvalitativní* (nečíselné) *veličiny*, označujeme je symbolicky  $x_1, x_2, \ldots, x_k$  . Tyto hodnoty mohou, ale nemusejí být nutně vzájemně uspořádány.

Faktor *X*, jež nabývá *k* kvalitativních hodnot, může, ale nemusí ovlivňovat hodnoty statistického znaku *Y*, o kterém předpokládáme, že má na rozdíl od *X kvantitativní* (tedy číselnou) povahu.

Cílem ANOVA je právě prokázat, že hodnoty kvalitativního znaku *X* ovlivňují hodnoty kvantitativního znaku *Y-* závislého faktoru. Hodnoty znaku *Y*, které přísluší hodnotě *i x* faktoru *X*, označujeme  $y_{i1}, y_{i2},..., y_{i n_i}$ . Pro analýzu rozptylu je výhodné uspořádat výchozí údaje do přehledné tabulky, viz Tabulka 1.

| Číslo<br>výběru | Zjištěné hodnoty sledovaného znaku   | Počet prvků | Průměr           | <b>Rozptyl</b> |
|-----------------|--------------------------------------|-------------|------------------|----------------|
|                 | $y_{11}, y_{12},, y_{1j},, y_{1n}$   | $n_{1}$     | $y_1$            |                |
| 2               | $y_{21}, y_{22},, y_{2j},, y_{2n}$   | $n_{1}$     | $\bar{y}_2$      | $S_{\gamma}^2$ |
|                 |                                      |             |                  |                |
|                 | $y_{i1}, y_{i2},, y_{i},, y_{i n_i}$ | $n_i$       | $\overline{y}_i$ |                |
|                 |                                      |             |                  |                |
| k               | $y_{k1}, y_{k2},, y_{kj},, y_{kn_k}$ | $n_{k}$     | $y_{k}$          |                |
| <b>Celkem</b>   |                                      | n           | $\mathbf{1}$     |                |

**Tabulka 1: Schéma výchozí tabulky analýzy rozptylu pro jeden faktor**

Princip metody ANOVA, kterou prokazujeme závislost *Y* na *X*, spočívá v tom, že celkovou variabilitu měřenou součtem čtverců odchylek od celkového průměru rozdělíme na variabilitu uvnitř jednotlivých výběrů a na variabilitu mezi jednotlivými výběry.

#### <span id="page-10-0"></span>**1.2 Předpoklady analýzy rozptylu s jedním faktorem**

Předpokládáme, že faktor *X* má *k* úrovní (hodnot *i x* ), s účinkem na znak *Y*, který lze vyjádřit vztahem:  $\mu_i = \mu + \alpha_i$ ,  $i = 1, 2, \dots, k$ ,

kde  $\mu_i$  je průměr znaku *Y* v *i*-té skupině (příslušné k hodnotě faktoru  $x_i$ ),

je celkový průměr znaku *Y*,

*αi* je efekt hodnoty faktoru *i x* na znak *Y*.

Formulujeme nyní *nulovou hypotézu* H<sub>0</sub>, že všechny výběry pocházejí ze stejné základní populace (základního souboru), jinak řečeno, že hodnoty faktoru *X* nemají na hodnoty znaku *Y* žádný efekt (vliv).

Budeme dále předpokládat, že hodnoty *αi* pocházejí z *normálně rozdělené* populace s *nulovou střední hodnotou* a *konstantním rozptylem* 2 .

Formulujeme nulovou hypotézu: H<sub>0</sub> :  $E(\alpha_1) = E(\alpha_2) = ... = E(\alpha_k) = 0$ , proti *alternativní hypotéze*, že H<sub>0</sub> neplatí, že alespoň pro dvě položky, např. *i* a *j*, platí: H<sub>1</sub> :  $E(\alpha_i) \neq E(\alpha_j)$ .

Symbolem  $E(\alpha_i)$  označujeme *střední hodnotu* náhodné veličiny  $\alpha_i$ . Předpoklad konstantního rozptylu pro všechny veličiny *αi* je podstatný, je ho možno ověřit statistickým testem, a to buď tzv. *Bartlettovým testem*, s nímž se seznámíte později. Normalitu rozdělení veličin *αi* lze taktéž ověřit příslušným testem, např. *Chi-kvadrát testem dobré shody*, známým ze základního kurzu statistiky, viz Ramík (2003). V praxi obvykle předpokládáme

(na podkladě věcné znalosti problému), že zmíněné dva předpoklady jsou automaticky splněny a při aplikaci ANOVA je již obvykle neověřujeme.

Cílem, k němuž směřujeme, je buď *přijmout* nulovou hypotézu H<sub>0</sub>, nebo H<sub>0</sub> zamítnout (na zvolené *hladině významnosti*). Jedná se tedy o běžný statistický postup nazývaný *testování statistických hypotéz*, známý ze základního kurzu statistiky, viz Ramík (2003). V případě přijetí nulové hypotézy vyvozujeme nezávislost hodnot faktoru *Y* na faktoru *X*, jinak řečeno: faktor *Y* na faktoru *X* nezávisí. V opačném případě (při zamítnutí H<sub>0</sub>), konstatujeme, že faktor *Y* na faktoru *X* závisí, neboli faktor *X* ovlivňuje *Y*.

#### <span id="page-11-0"></span>**1.3 Postup při analýze rozptylu s jedním faktorem**

Celkovou variabilitu znaku *Y* změříme *výběrovým rozptylem*

$$
s^{2} = \frac{\sum_{i} \sum_{j} (y_{ij} - \bar{y})^{2}}{n-1}
$$
\n(1.1)

V souvislosti s analýzou rozptylu se budeme zabývat pouze čitatelem výše uvedeného zlomku, totiž součtem čtverců odchylek zjištěných hodnot  $y_{ij}$  od celkového průměru  $\bar{y}$ , přičemž průměr vypočítáme podle známého vztahu: sečteme všechny hodnoty a výsledek

podělíme jejich počtem, tedy  $\bar{y} = \frac{1}{2} \sum_{n=1}^{\infty} \sum_{n=1}^{\infty}$  $=1$   $j=1$ 1 = *k i n j ij i y n*  $\bar{y} = -\sum \sum y_{ii}$ .

Tento *celkový součet čtverců* budeme označovat symbolem *S y* , tj.

$$
S_{y} = \sum_{i=1}^{k} \sum_{j=1}^{n_i} \left( y_{ij} - \bar{y} \right)^2
$$
\n(1.2)

Celkovému součtu čtverců přísluší počet stupňů volnosti  $df_y = n - 1$ .

Variabilitu mezi skupinami budeme měřit *meziskupinovým součtem čtverců S <sup>y</sup>*,*<sup>m</sup>* , který definujeme následovně

$$
S_{y,m} = \sum_{i=1}^{k} n_i (\bar{y}_i - \bar{y})^2
$$
 (1.3)

Meziskupinovému součtu čtverců přísluší počet stupňů volnosti *df<sup>m</sup>* = *k* – 1.

Variabilitu uvnitř skupin označujeme jako vnitroskupinovou, nebo také reziduální a používáme přitom označení *S <sup>y</sup>*,*<sup>v</sup>* , přičemž definujeme *vnitroskupinový* (*reziduální*) *součet čtverců* takto

$$
S_{y,v} = \sum_{i=1}^{k} \sum_{j=1}^{n_i} (y_{ij} - \bar{y}_i)^2
$$
 (1.4)

Vnitroskupinovému součtu čtverců přísluší počet stupňů volnosti  $df_v = n - k$ .

Aritmetickými úpravami výše uvedených vzorců lze snadno dokázat základní vztah analýzy rozptylu, totiž, že *celkový součet čtverců je roven sumě meziskupinového a vnitroskupinového součtu čtverců,* symbolicky:

$$
S_y = S_{y,m} + S_{y,v} \tag{1.5}
$$

Pro ověření nulové hypotézy H<sub>0</sub> použijeme statistiku:

$$
F = \frac{\frac{S_{y,m}}{k-1}}{\frac{S_{y,v}}{n-k}} = \frac{\frac{S_{y,m}}{df_m}}{\frac{S_{y,v}}{df_v}}
$$
\n(1.6)

která má při platnosti nulové hypotézy *Fisherovo rozdělení Fk* 1*,n k* . Kritické hodnoty Fisherova rozdělení  $F_\alpha(df_1, df_2)$  jsou tabelovány pro různé hodnoty hladiny významnosti  $\alpha$  a různé hodnoty parametrů (stupňů volnosti: *degree of freedom)*  $df_1$  a  $df_2$ . Někdy se namísto kritických hodnot tabelují kvantily Fisherova rozdělení  $F_{1-\alpha}^k(df_1, df_2)$  $-\alpha$ <sup>(*uj*</sup>  $\frac{1}{2}$ ,  $\alpha$ *j*  $\frac{1}{2}$   $\alpha$ *j*  $\frac{1}{2}$ mezi kritickými hodnotami a kvantily je jednoduchý:

$$
F_{\alpha}(df_1, df_2) = F_{1-\alpha}^k(df_1, df_2).
$$

Např. 5-ti procentní kritická hodnota je rovna 95-ti procentnímu kvantilu při stejných hodnotách parametrů *df*1 a *df*2.

Pro výpočet kritických hodnot lze využít Excelu. Postupuje se přitom takto: v hlavním menu postupně vybíráte: Vložit  $\rightarrow$  Funkce  $\rightarrow$  Statistické  $\rightarrow$  FINV( $\alpha$ ;*df*<sub>1</sub> ; *df*<sub>2</sub>).

Postup testování hypotézy H<sub>0</sub> charakterizujeme následujícími 3 kroky:

*Krok 1.* Zvolte hladinu významnosti  $\alpha$ , která představuje chybu 1. druhu, tj. pravděpodobnost zamítnuti správné hypotézy. Praktické hodnoty hladiny významnosti  $\alpha$  jsou: 0,1 , 0,05 , 0,01 , nebo-li v procentech: 10%, 5%, 1%.

#### *Analýza rozptylu (ANOVA) – JEDEN FAKTOR*

*Krok 2.* Vypočtěte hodnotu statistiky *F* podle vzorce (1.6), přičemž pro hodnoty meziskupinového součtu čtverců  $S_{y,m}$  a pro výpočet vnitroskupinového součtu čtverců  $S_{y,y}$ použijte vzorce (1.3) a (1.4). Výpočetně výhodnější, např. pro výpočet na kalkulačce, jsou následující vzorce:

$$
S_{y} = \sum_{i=1}^{k} \sum_{j=1}^{n_i} y_{ij}^2 - \frac{1}{n} \left( \sum_{i=1}^{k} \sum_{j=1}^{n_i} y_{ij} \right)^2,
$$
\n(1.7)

$$
S_{y,m} = \sum_{i=1}^{k} n_i \bar{y}_i^2 - \frac{1}{n} \left( \sum_{i=1}^{k} \sum_{j=1}^{n_i} y_{ij} \right)^2
$$
 (1.8)

K výpočtu S<sub>y,v</sub> lze využít základního vztahu (1.5) a právě uvedených vztahů (1.7)  $S_{y,y} = S_y - S_{y,m}$ .

*Krok 3.* Porovnejte hodnotu statistiky *F* vypočtené v Kroku 2 s kritickou hodnotou  $F_{\alpha}(k-1,n-k)$ <sub>. Výsledek tohoto porovnání může být dvojí:</sub>

**I.** Platí  $F \leq \frac{F_a(k-1,n-k)}{k}$ .

Potom se nulová hypotéza H<sub>0</sub> *přijímá* (nezamítá) a tudíž se konstatuje, že hodnoty faktoru *X nemají* na hodnoty znaku *Y statisticky významný vliv* (na zvolené hladině významnosti). Jinak řečeno, faktor *X* je *neúčinný*.

**II.** Platí  $F > F_a(k-1,n-k)$ .

Potom se nulová hypotéza H<sub>0</sub> zamítá, přijímá se hypotézu alternativní H<sub>1</sub>, a tudíž se konstatuje, že hodnoty faktoru *X mají* na hodnoty znaku *Y* statisticky významný vliv. Jinak řečeno, faktor *X* je *účinný*.

Podaří-li se výše uvedeným testem prokázat, že hodnoty faktoru *X* mají na hodnoty znaku *Y* statisticky významný vliv, mohou nás zajímat další informace o tom, které skupiny se významně odlišují od průměru, eventuálně jak skupinové průměry seřadit, případně zařadit do společných celků. V krajním případě by se totiž mohlo stát, že významnost rozdílnosti *k* skupin způsobuje jediná skupina a ostatní skupiny se navzájem neliší. Touto problematikou se zabývají metody tzv. *simultánního testování*, z nichž nejznámější je metoda Shaffeho. Vy se touto problematikou zde nezabývat nebudete, zájemce odkazujeme na literaturu, viz např. Anděl (2007).

Metoda analýzy rozptylu je založena na předpokladech shody rozptylů v jednotlivých *k* skupinách. Pokud jsou předpoklady splněny, pak popsaná metoda ANOVA poskytuje nejlepší výsledky – je nejúčinnější. Není-li tento předpoklad splněn, pak použití výše uvedeného testu může poskytnout nesprávný výsledek. V takovém případě lze použít jiné metody, např. Kruskal-Wallisova ANOVA, která používá Chi-kvadrát test, s níž se seznámíte v příští kapitole.

V Excelu jsou k dispozici funkce, které umožňují řešit jednofaktorové i vícefaktorové úlohy ANOVA. Naleznete je v hlavním menu: Nástroje → Analýza dat → ANOVA: jeden faktor.

#### <span id="page-14-0"></span>**1.4 Míra těsnosti závislosti**

Variabilita podmíněných (skupinových) průměrů  $\bar{y}_i$  kolem celkového průměru  $\bar{y}$  je způsobena závislostí znaku *Y* na znaku *X*. Tuto variabilitu jsme vyjádřili meziskupinovým součtem čtverců *S <sup>y</sup>*,*<sup>m</sup>* . Variabilita znaku *Y* uvnitř jednotlivých skupin – vyjádřena vnitroskupinovým (reziduálním) součtem čtverců  $S_{y,y}$ , je způsobena jinými (neuvažovanými) činiteli. Čím větší je *S <sup>y</sup>*,*<sup>m</sup>* , tím větší je těsnost závislosti znaků *X* a *Y*. Protože však jsou jednotlivé součty čtverců vzájemně vázány vztahem (1.5), lze míru těsnosti závislosti vyjádřit jako podíl meziskupinového a celkového součtu čtverců. Zavádíme proto jako míru těsnosti závislosti znaku *Y* na znaku *X poměr determinace P* 2 takto:

$$
P^2 = \frac{S_{y,m}}{S_y} \,. \tag{1.9}
$$

Odmocninu z poměru determinace *P* nazýváme *poměr korelace*.

Poměr determinace nabývá hodnot z intervalu [0,1]. Čím těsnější je závislost *Y* na *X*, tím více se hodnota poměru determinace blíží k 1, tím více se také vnitroskupinový součet čtverců blíží k celkovému součtu čtverců, přičemž meziskupinový součet čtverců se blíží k nule. Naopak, čím více se poměr determinace blíží k 0, tím menší část z celkového součtu čtverců tvoří meziskupinový součet čtverců (na úkor vnitroskupinového), a tím menší je těsnost závislosti znaku *Y* na *X*. Způsob výpočtu determinačního a korelačního poměru si procvičíte na numerických příkladech. V Excelu bohužel funkce pro výpočet poměru determinace nebo korelace chybí, musí se proto k výpočtu použít vzorce (1.9).

Uvědomte si však, že poměr determinace *P* 2 je náhodná veličina (jakožto podíl dvou veličin – součtu čtverců, které jsou samy náhodnými veličinami), proto může být výsledkem kladné číslo i v případě, že výsledkem ANOVA je fakt, že zkoumaný faktor není statistický významný, neboli sledovaná veličina na faktoru nezávisí. V takovém případě by logicky mělo platit, že poměr determinace *P* 2 je nulový, tj. *P* <sup>2</sup> = 0. Tento zdánlivý rozpor vysvětlujeme statistickým přístupem: testem statistické hypotézy. Nulová hypotéza H0: *P* <sup>2</sup> = 0. Jako testové kritérium se použije statistika *F* ze vzorce (1.6).

Pokud platí  $F \leq \frac{F_a(k-1,n-k)}{F_a(k-1,n-k)}$ , potom se nulová hypotéza H<sub>0</sub> přijímá (a tudíž konstatujeme, že hodnoty faktoru *X* nemají na hodnoty znaku *Y* statisticky významný vliv na zvolené hladině významnosti) a poměr determinace (samozřejmě i poměr korelace) je roven nule, jinak řečeno, je statisticky nevýznamný.

V opačném případě se nulová hypotéza zamítá a poměr determinace je statisticky významný. Hodnota poměru determinace i poměru korelace je nenulová. V tom případě má smysl hovořit o síle závislosti veličiny *Y* na faktoru *X*.

### <span id="page-15-0"></span>**1.5 Analýza rozptylu v programu GRETL**

GRETL je volně dostupný produkt se zaměřením na statistické metody, které podporují ekonometrické analýzy. Název je akronymem pro *GNU Regression, Econometristic and Time-series Library.* Systém GRETL se dá používat dvěma způsoby. Snaha tvůrců systému od začátku směřovala k přiblížení ekonometrie široké veřejnosti a bylo vytvořeno grafické uživatelské rozhraní (GUI – Graphical User Interface), které je pro většinu běžných uživatelů přijatelnější. Po spuštění programu se objeví hlavní okno (Obrázek 3). V horní části je *hlavní menu* a v dolní části se nachází *panel nástrojů*.

| gretl                                                                                                    |     |         |  |   |    |        |  |  |  |                                                                    | 53<br>$\overline{a}$ |
|----------------------------------------------------------------------------------------------------|-----|---------|--|---|----|--------|--|--|--|--------------------------------------------------------------------|----------------------|
|                                                                                                    |     |         |  |   |    |        |  |  |  | Soubor Nástroje Data Zobrazit Přidat Výběr Proměnná Model Nápověda |                      |
| Nebyla nahrána žádná data                                                                                      |     |         |  |   |    |        |  |  |  |                                                                    |                      |
| ID # 1 Jméno proměnné 1 Popisek 1 1 jan 1 million (1 million 1 million 1 million 1 million 1 million 1 million |     |         |  |   |    |        |  |  |  |                                                                    |                      |
|                                                                                                    |     |         |  |   |    |        |  |  |  |                                                                    |                      |
|                                                                                                    |     |         |  |   |    |        |  |  |  |                                                                    |                      |
|                                                                                                    |     |         |  |   |    |        |  |  |  |                                                                    |                      |
|                                                                                                    |     |         |  |   |    |        |  |  |  |                                                                    |                      |
|                                                                                                    |     |         |  |   |    |        |  |  |  |                                                                    |                      |
|                                                                                                    |     |         |  |   |    |        |  |  |  |                                                                    |                      |
|                                                                                                    |     |         |  |   |    |        |  |  |  |                                                                    |                      |
|                                                                                                    |     |         |  |   |    |        |  |  |  |                                                                    |                      |
|                                                                                                    |     |         |  |   |    |        |  |  |  |                                                                    |                      |
|                                                                                                    |     |         |  |   |    |        |  |  |  |                                                                    |                      |
|                                                                                                    |     |         |  |   |    |        |  |  |  |                                                                    |                      |
|                                                                                                    |     |         |  |   |    |        |  |  |  |                                                                    |                      |
|                                                                                                    |     |         |  |   |    |        |  |  |  |                                                                    |                      |
|                                                                                                    |     |         |  |   |    |        |  |  |  |                                                                    |                      |
|                                                                                                    |     |         |  |   |    |        |  |  |  |                                                                    |                      |
|                                                                                                    |     |         |  |   |    |        |  |  |  |                                                                    |                      |
| <b>Im</b>                                                                                                    | 988 | $f_{X}$ |  | m | W. | Ĝ<br>峰 |  |  |  |                                                                    |                      |
|                                                                                                    |     |         |  |   |    |        |  |  |  |                                                                    |                      |

**Obrázek 3: Hlavní okno programu GRETL**

Po instalování program obsahuje velký počet datových souborů, které se dají otevřít z *hlavního menu – Soubor – Otevřít data – Vzorový soubor.* Je zde možno vybírat z databáze Ramanathan, Greene, Stock and Watson. Záložka *Data* poskytuje velký prostor na přizpůsobení databáze podmínkám modelování.

Na následujícím příkladu si ukážeme, jak se zadávají data do programu GRETL. Tabulka 2 uvádí, kolik dnů po příletu trvá adaptace na časový posun (JETLAG). Na hladině významnosti 5 % ověříme, má-li směr letu vliv na délku adaptace (zotavení).

#### **Tabulka 2: Doba adaptace ve dnech**

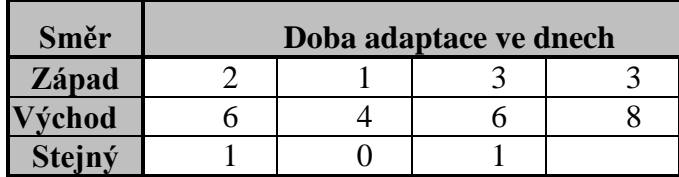

Nulová hypotéza tvrdí, že doba adaptace nezávisí na časovém posunu. Alternativní hypotéza tvrdí, že doba adaptace závisí na časovém posunu.

V *hlavním menu* vybereme *nový soubor dat – počet pozorování=11. Struktura souboru dat = průřezová.* Kvantitativní proměnnou jsme pojmenovali *doba* a jednotlivé varianty kvalitativního znaku (směr) musí být přirozená čísla (1-západ, 2-východ, 3-stejný).

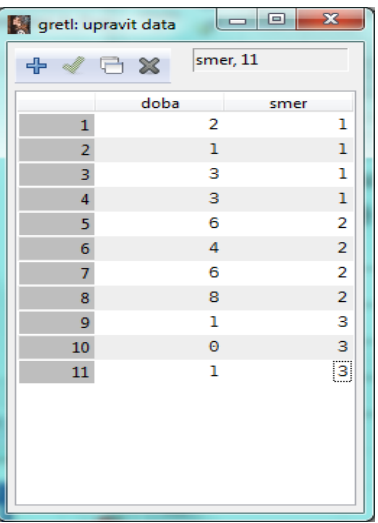

**Obrázek 4: Zadávání hodnot do GRETLU**

Dále vybereme posloupnost příkazů: *Model – Další lineární modely – ANOVA.*

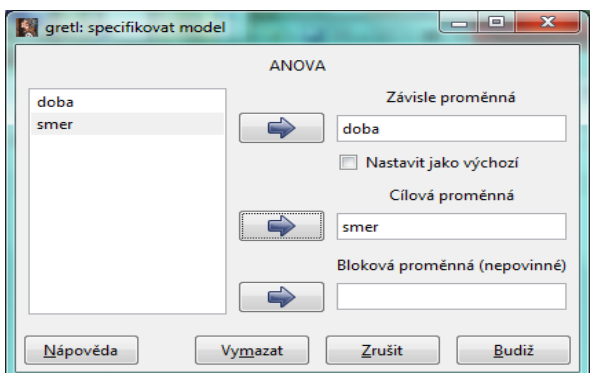

**Obrázek 5: Analýza rozptylu v GRETLU – zadání**

Zadání hodnot potvrdíme tlačítkem *Budiž* a dostáváme následující výsledek.

| gretl: ANOVA                                               |                                  |                            | $\overline{\mathbf{x}}$<br>回 |  |  |  |  |  |  |  |
|------------------------------------------------------------|----------------------------------|----------------------------|------------------------------|--|--|--|--|--|--|--|
| <b>KARREX</b>                                              |                                  |                            |                              |  |  |  |  |  |  |  |
| Analýza rozptylu, reakce = doba, úprava = smer:            |                                  |                            |                              |  |  |  |  |  |  |  |
|                                                            | Součet čtverců df Střední kvadrá |                            |                              |  |  |  |  |  |  |  |
| Úprava                                                     | 54,2197                          | $\sim$ 2                   | 27,109                       |  |  |  |  |  |  |  |
| Reziduum                                                   | 11, 4167                         | $\overline{\phantom{a}}$ 8 | 1,4270                       |  |  |  |  |  |  |  |
| Úplné                                                      | 65,6364                          | 10                         | 6,5636                       |  |  |  |  |  |  |  |
| $F(2, 8) = 27,1098 / 1,42708 = 18,9967$ [p-hodnota 0,0009] |                                  |                            |                              |  |  |  |  |  |  |  |
| Úroveň n střední hodnota směr. odch.                       |                                  |                            |                              |  |  |  |  |  |  |  |
| 1<br>4                                                     | 2,25 0,95743                     |                            |                              |  |  |  |  |  |  |  |
| $\overline{a}$<br>4                                        | - 6                              | 1,6330                     |                              |  |  |  |  |  |  |  |
| я<br>з                                                     | 0,666667 0,57735                 |                            |                              |  |  |  |  |  |  |  |
| Průměr průměrů = $3,18182$                                 |                                  |                            |                              |  |  |  |  |  |  |  |
|                                                            | m.                               |                            |                              |  |  |  |  |  |  |  |

**Obrázek 6: Analýza rozptylu v GRETLU - výstup**

Protože p-hodnota = 0,0009 je menší než hladina významnosti (0,05), nulovou hypotézu zamítáme. Můžeme tedy z 95 % tvrdit, že doba adaptace závisí na časovém posunu. Tato skutečnost byla dokonce prokázána i na hladině významnosti 0,01.

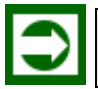

### *ŘEŠENÁ ÚLOHA 1.1*

Na testovacím okruhu byla testována průměrná spotřeba tří automobilů téže třídy různých výrobců Škoda, Renault a Fiat. Řidič absolvoval s každým automobilem 5 testovacích jízd. Tabulka ukazuje spotřebu benzínu na 100 kilometrů v jednotlivých jízdách.

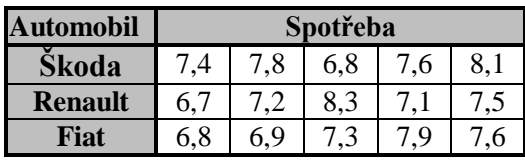

Na hladině významnosti  $\alpha$  = 0,05 zjistěte, zda má typ automobilu vliv na spotřebu benzínu. V kladném případě vypočtěte determinační a korelační poměr.

### **Řešení:**

Chceme zjistit závislost znaku *Y* (průměrná spotřeba) na jediném znaku *X* (výrobce automobilu). Provedeme proto jednofaktorovou analýzu rozptylu.

Faktor *X* má tři hodnoty:  $x_1 = \text{Škoda}, x_2 = \text{Renault}, x_3 = \text{Fit}, \text{tzn. } k = 3$ , s počty hodnot  $n_1 =$  $n_2 = n_3 = 5$  v každé z nich budeme testovat nulovou hypotézu H<sub>0</sub>:  $E(\alpha_1) = E(\alpha_2) = E(\alpha_2) = 0$ , tj. průměrná spotřeba je u všech vozidel stejná. Alternativní hypotéza H<sup>1</sup> je negací nulové hypotézy.

Nejprve vypočítáme podmíněné průměry  $\bar{y}_1$ ,  $\bar{y}_2$ ,  $\bar{y}_3$ 

$$
\overline{y}_1 = \frac{\sum_{j=1}^{5} y_{1j}}{5} = \frac{7,4 + 7,8 + \dots + 8,1}{5} = 7,54
$$

$$
\overline{y}_2 = \frac{\sum_{j=1}^{5} y_{2j}}{5} = \frac{6,7 + 7,2 + \dots + 7,5}{5} = 7,36
$$

$$
\overline{y}_3 = \frac{\sum_{j=1}^{5} y_{3j}}{5} = \frac{6,8 + 6,9 + \dots + 7,6}{5} = 7,3
$$

a celkový průměr znaku *Y*

$$
\overline{y} = \frac{\sum y_{ij}}{n} = \frac{7,4 + 7,8 + \dots + 7,6}{15} = 7,4.
$$

Dále vypočítáme pomocí vztahů (1.2), (1.3), popř. (1.7), (1.8) součty *S<sup>y</sup>* a *Sym*.

$$
S_y = \sum_{i=1}^{3} \sum_{j=1}^{5} (y_{ij} - \bar{y})^2 = (7,4 - 7,4)^2 + (7,8 - 7,4)^2 + ... + (8,1 - 7,4)^2 +
$$
  
+ 
$$
(6,7 - 7,4)^2 + (7,2 - 7,4)^2 + ... + (7,5 - 7,4)^2 +
$$
  
+ 
$$
(6,8 - 7,4)^2 + ... + (7,6 - 7,4)^2 = 3,4
$$
  

$$
S_{ym} = \sum_{i=1}^{3} n_i (y_{ij} - \bar{y})^2 = 5(\bar{y}_1 - \bar{y})^2 + 5(\bar{y}_2 - \bar{y})^2 + 5(\bar{y}_3 - \bar{y})^2 =
$$

$$
=5(7,54-7,4)^2+5(7,36-7,4)^2+5(7,3-7,4)^2=0,16.
$$

Součet  $S_{\text{vm}}$  má  $k - 1$  stupňů volnosti, v našem případě  $df_m = 3 - 1 = 2$ . Pomocí součtů  $S_y$  a  $S_{ym}$  dopočítáme součet  $S_{yy}$ , neboť  $S_y = S_{yy} + S_{ym}$ . Proto  $S_{yy} = S_y - S_{ym} = 3,4 - 0,16 = 3,24.$ 

.

Součet  $S_{yy}$  má  $n - k$  stupňů volnosti, proto  $df_y = 15 - 3 = 12$ .

Testové kritérium *F* vypočítáme podle vztahu (1.6):

$$
F = \frac{\frac{S_{\text{ym}}}{k-1}}{\frac{S_{\text{yy}}}{n-k}} = \frac{\frac{0,16}{2}}{\frac{3,24}{12}} = 0,296
$$

Pro stanovení kritického oboru *C* najdeme v tabulkách kritických hodnot  $F_{\alpha}(k-1, n-k)$  kritickou hodnotu  $F_{0.05}(2, 12) = 3,89$  (ověřte v Excelu pomocí funkce FINV). Kritický obor je proto interval od 3,89 do nekonečna, tj.  $C = (3,89, +\infty)$ . Zřejmě platí  $0,296 < 3,89$ , tzn.  $F \notin C$ , proto nulovou hypotézu H<sub>0</sub> přijímáme.

Znamená to, že faktor *X-*výrobce automobilu je neúčinný nebo-li, že průměrná spotřeba benzínu není statisticky významně ovlivněna výrobcem automobilu. Poměr determinace i korelace je tedy 0.

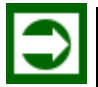

### *ŘEŠENÁ ÚLOHA 1.2*

Rozhodněte, zda velikost výnosů petržele (faktor *Y*) závisí na použitém druhu hnojiva (faktor *X*). Pokud závisí, pak pomocí determinačního poměru zjistěte těsnost této závislosti. Data jsou uvedena v následující tabulce, použijte hladinu významnosti 0,05.

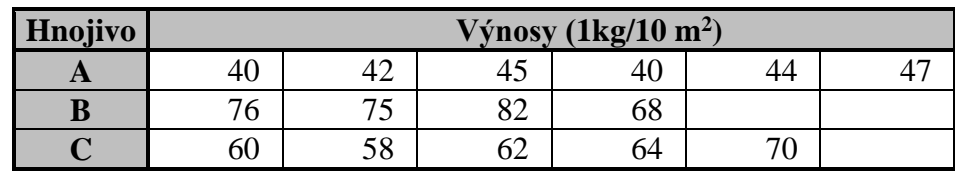

### **Řešení:**

U tohoto příkladu si ukážeme řešení s pomocí Excelu. Nejprve však příklad vyřešíme klasickým postupem.

K výpočtu hodnot součtů čtverců  $S_{ym}$  a  $S_y$ , potřebujeme znát celkový průměr  $\bar{y}$  a podmíněné průměry  $\bar{y}_1, \bar{y}_2, \bar{y}_3$ .

$$
\overline{y}_1 = \frac{\sum_{j=1}^{6} y_{1j}}{n_1} = \frac{40 + 42 + \dots + 47}{6} = 43,
$$
  
\n
$$
\overline{y}_2 = 75,25; \overline{y}_3 = 62,8,
$$
  
\n
$$
\overline{y} = \frac{\sum_{i=1}^{3} n_i \overline{y}_i}{n} = \frac{43 \cdot 6 + 75,25 \cdot 4 + 62,8 \cdot 5}{15} = 58,2.
$$

Nyní již můžeme vypočítat součty *Sym* a *Sy*, podle vztahů (1.2), (1.3)

$$
S_y = \sum_{ij} (y_{ij} - \bar{y})^2 = (40 - 58,2)^2 + \dots + (47 - 58,2)^2 +
$$
  
+  $(76 - 58,2)^2 + \dots + (68 - 58,2)^2 +$   
+  $(60 - 58,2)^2 + \dots + (70 - 58,2)^2 = 2878,4.$   

$$
S_{ym} = \sum_{i=1}^{3} n_i (\bar{y}_i - \bar{y})^2 = 6(43 - 58,2)^2 + 4(75,25 - 58,2)^2 + 5(62,8 - 58,2)^2 = 2654,85.
$$
  

$$
\frac{S_{ym}}{} = \frac{2654,85}{}
$$

Hodnota testového kritéria je 
$$
F = \frac{\frac{m}{k-1}}{\frac{S_{yy}}{n-k}} = \frac{2}{\frac{2878,4-2654,85}{12}} = 71,26
$$
.

Kritická hodnota je *F*0,05(2, 12) = 3,89 a je mnohem menší než hodnota testového kritéria *F*. Proto nulovou hypotézu zamítáme a konstatujeme, faktor hnojiva významně ovlivňuje hodnoty výnosů petržele.

Hodnotu determinačního poměru *P* 2 zjistíme dosazením hodnot *Sym* a *S<sup>y</sup>* do vztahu (1.9).

$$
P^2 = \frac{2654,85}{2878,4} = 0,92.
$$

Hodnoty determinačního poměru blízké 1 svědčí o vysoké závislosti faktoru *Y* na faktoru *X*. Hodnota 0,92 proto znamená, že závislost výnosů petržele na použitém druhu hnojiva je vysoká.

#### **Řešení pomocí Excelu:**

Nejprve je zapotřebí připravit v Excelu data. Jednotlivé hodnoty *yij* pro faktoru *Y* pro hodnotu *x<sup>i</sup>* faktoru *X* uspořádáme do řádků, podobně jako v tabulce v zadání. V prvním sloupci umístíme kvůli lepší orientaci název hodnoty faktoru (popisky) *xi*, v tomto případě název hnojiva: A, B, C. Data ve worksheetu Excelu vypadají tedy například takto:

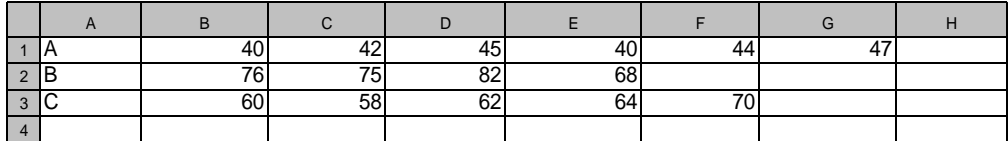

Data je možné uspořádat také do sloupců, přitom do prvního řádku umístíme názvy hodnot faktoru *X* (popisky). To je výhodné zejména u velkého množství dat, tj. pro velkou hodnotu počtu dat *n*.

Dále otevřeme v hlavním menu postupně položky:

Data Analýza dat... ANOVA: jeden faktor

Pokud se tam položka Analýza dat nevyskytuje je ji zapotřebí doinstalovat (viz začátek této kapitoly).

Zvolíte-li pak první položku ANOVA: jeden faktor, otevře se zadávací okno, kde postupně zadáte:

*Vstupní oblast:* \$A\$1:\$G\$3

*Sdružit:* zakliknete tlačítko *Řádky* (je možné uspořádat data do sloupců, pak ovšem zakliknete tlačítko *Sloupce*

*Popisky v prvním sloupci* – zakliknete

*Alfa:* 0,05 (hladina významnosti je předvolena, lze ji však změnit) *Výstupní oblast:* \$A\$5 (levý horní roh výstupní oblasti) Potvrdíte OK

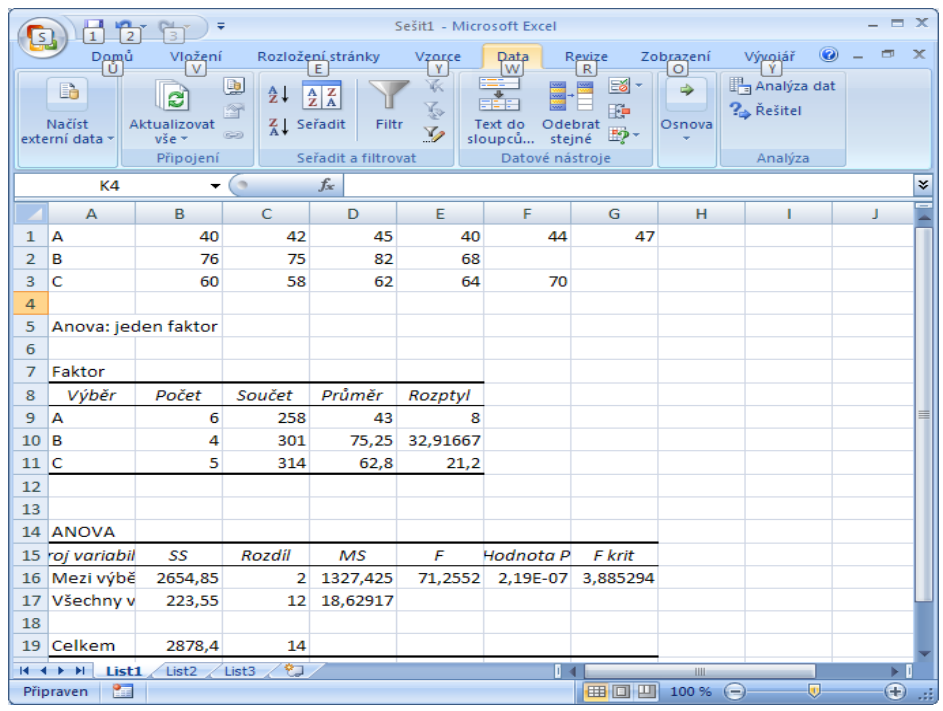

V první tabulce s názvem Faktor jsou uvedeny základní statistické údaje o datech: Počet, Součet, Průměr a Rozptyl.

Ve druhé tabulce nazvané ANOVA jsou uvedeny výpočty metodou ANOVA, jednotlivé položky mají následující význam:

Mezi výběry = meziskupinový Všechny výběry = vnitroskupinový Celkem = celkový SS = Součet čtverců (Sum of Squares) Rozdíl = stupeň volnosti (DF – Degree of Freedom) MS = Průměr čtverců (Mean Square)  $F =$  testové kritérium = 71,25 Hodnota P = Signifikance (p-hodnota) =  $0,000000219 < 0,05 = \alpha$ F krit = kritická hodnota rozdělení  $F = 3.89$ 

Hodnoty získané řešením v Excelu jsou stejné jako při použití "ručního" výpočtu, proto i závěry jsou stejné. V Excelu máme navíc vypočtenu p-hodnotu testu (tzv. signifikanci), která, pokud je menší než zvolená hladina významnosti  $\alpha$ , znamená, že nulovou hypotézu zamítáme. V opačném případě nulovou hypotézu nezamítáme (přijímáme).

### *SHRNUTÍ KAPITOLY*

Formálně vzato je ANOVA, ať jednofaktorová nebo vícefaktorová, testem statistické hypotézy, s nímž jste se seznámili v základním kurzu statistiky. Cílem ANOVA je prokázat, že hodnoty kvalitativního znaku *X* ovlivňují hodnoty kvantitativního znaku *Y-* závislého faktoru. Princip metody ANOVA, kterou prokazujeme závislost *Y* na *X*, spočívá v tom, že celkovou variabilitu měřenou součtem čtverců odchylek od celkového průměru rozdělíme na variabilitu uvnitř jednotlivých výběrů a na variabilitu mezi jednotlivými výběry.

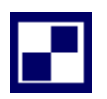

### <span id="page-21-0"></span>**1.6 Samostatné úkoly**

**1.1** Pan Novák může jet do zaměstnání čtyřmi různými trasami. Čtyřikrát projel jednotlivé trasy a zaznamenal si dobu, po kterou jel do zaměstnání. Na hladině významnosti  $\alpha = 0.01$ zjistěte, zda záleží na tom, kterou trasou pojede.

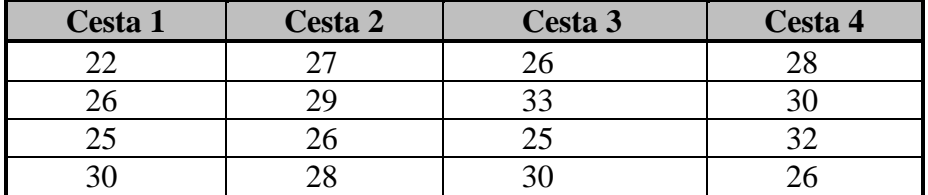

**1.2** Učitel fyziky zkoumal, jaký vliv má druh zkušebního testu na jeho úspěšnost. Vytvořil tři typy stejně obtížných testů a náhodně je rozdal mezi studenty ve třídě. Tabulka uvádí bodové zisky studentů v jednotlivých testech. Na hladině významnosti  $\alpha = 0.05$  zjistěte, zda má typ testu vliv na úspěšnost studentů.

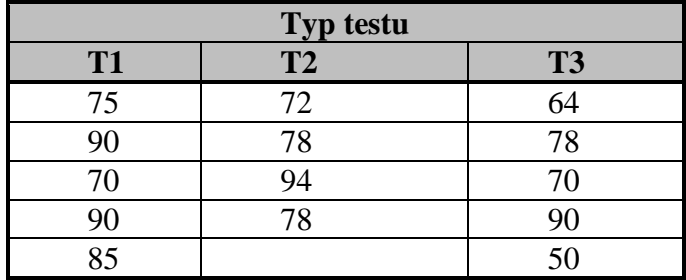

**1.3** Ve vepříně zjišťovali, jestli váhové přírůstky vepřů závisí na použitém druhu krmiva, či nikoli. Na hladině významnosti  $\alpha$  = 0,05 rozhodněte, zda jsou váhové přírůstky pro různá krmiva různé, eventuálně zjistěte, který druh krmiva dává nejmenší váhové přírůstky.

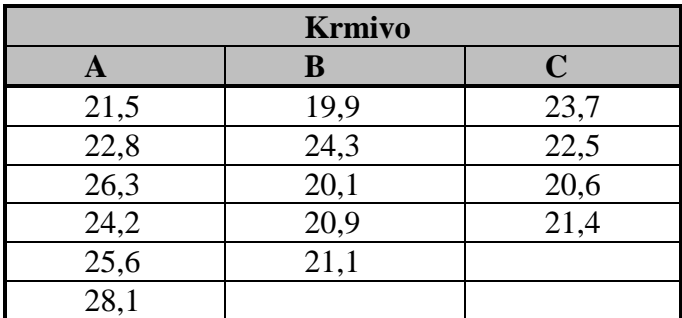

**1.4** Výroba součástek může v podniku probíhat na jednom ze čtyř rozdílných strojů. I když každý stroj provádí stejné operace, má každý svá specifika. Na hladině významnosti  $\alpha$  = 0,01 testujte hypotézu o tom, že počet vyrobených součástek není ovlivněn volbou stroje.

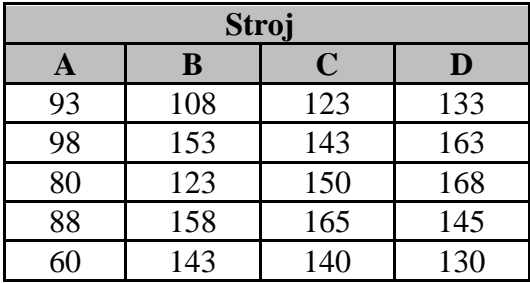

**1.5** Školský úřad Karviná chtěl srovnat úroveň znalostí maturantů gymnázií okresu Karviná. Za tímto účelem byl vytvořen test zahrnující otázky ze všech oblastí učiva a zadán náhodně vybraným studentů jednotlivých škol. Bodové výsledky studentů jsou uvedeny v následující tabulce.

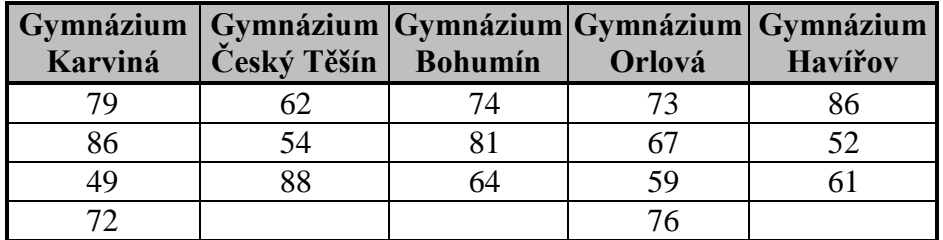

- **a.** Na hladině významnosti  $\alpha = 0.05$  zjistěte, je-li průměrná úroveň maturantů jednotlivých škol stejná.
- **b.** Jak ovlivní výsledek průzkumu změna hladiny významnosti na 0,01?

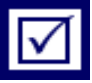

### <span id="page-23-0"></span>**1.7 Řešení úkolů, výsledky**

**1.1** F = 1,0 F krit = 5,95 p-hodnota =  $0.43 - H_0$  přijímáme (doba nezávisí na trase).

- **1.2** F = 1,43 F krit = 3,98 p-hodnota =  $0.28 H_0$  přijímáme (typ testu nemá vliv na úspěch).
- **1.3** F = 4,7 F krit = 3,89 p-hodnota =  $0.03 H_0$  zamítáme (krmivo má vliv, nejvíce A).

**1.4** F =15,02 F krit = 5,29 p-hodnota =  $0,000 - H_0$  zamítáme (typ stroje má vliv).

**1.5** a)  $F = 0.12$  F krit = 3,26 p-hodnota = 0,97 – H<sub>0</sub> přijímáme (škola nemá vliv). b)  $F = 0.12$  F krit = 5,41 p-hodnota = 0.97 – H<sub>0</sub> přijímáme (škola nemá vliv).

### *Jaroslav Ramík, Radmila Stoklasová - Statistické zpracování dat*

# <span id="page-24-0"></span>**2 ANALÝZA ROZPTYLU (ANOVA) – DVA A VÍCE FAKTORŮ**

## *RYCHLÝ NÁHLED KAPITOLY*

Jednofaktorová metoda ANOVA, kterou prokazujeme závislost znaků (faktorů) *Y* na *X*, pro něž jsou k dispozici příslušná data, spočívá v tom, že celkovou variabilitu měřenou součtem čtverců odchylek od celkového průměru rozdělíme na variabilitu uvnitř jednotlivých výběrů a na variabilitu mezi jednotlivými výběry. Cílem, k němuž směřujeme nyní, je situace, kdy budeme uvažovat, že se kromě třídění do skupin vyskytují další faktory, říkáme jim bloky, podle nichž výsledky (tj. hodnoty znaku *Y*) rovněž třídíme.

## *CÍLE KAPITOLY*

Po prostudování této kapitoly budete umět:

pomocí Excelu vypočítat analýzu rozptylu se dvěma faktory,

pomocí GRETLU vypočítat analýzu rozptylu se dvěma faktory,

použít Kruskal-Wallisovu verzi analýzy rozptylu.

# *ČAS POTŘEBNÝ KE STUDIU*

K prostudování této kapitoly budete potřebovat asi 90 minut.

*KLÍČOVÁ SLOVA KAPITOLY*

Analýza rozptylu se dvěma faktory, Kruskal-Wallisova ANOVA.

# <span id="page-24-1"></span>**2.1 Analýza rozptylu se dvěma faktory**

ANOVA vychází z předpokladu normality rozdělení hodnot uvažovaných faktorů. Pokud U analýzy rozptylu s jedním faktorem jste uvažovali výsledky tříděné podle jistého

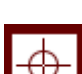

 $\circledcirc$ 

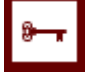

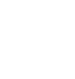

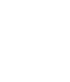

kvalitativního znaku *X* do několika (konkrétně do *k*) skupin o rozsazích  $n_1, n_2, ..., n_k$ . Proto v tomto případě hovoříme také o ANOVA při jednoduchém třídění, neboli třídění podle jednoho faktoru. V této kapitole budeme uvažovat situaci, kdy se kromě třídění do skupin, vyskytují další faktory, říkáme jim bloky, podle nichž výsledky (tj. hodnoty znaku *Y*) rovněž třídíme. Přehledná situace vzniká, když kromě prvního faktoru uvažujeme ještě faktor druhý, říkáme pak, že je třídíme do bloků a v takovém případě se jedná o dvoufaktorovou ANOVA. Formálně vzato je ANOVA, ať jednofaktorová, dvoufaktorová nebo vícefaktorová, parametrickým testem statistické hypotézy, s nímž jste se seznámili v základním kurzu statistiky. Tato tzv. klasická je takový předpoklad neudržitelný, lze použít jiného typu ANOVA, tedy neparametrického testu statistické hypotézy (tento pojem si připomeňte ze základního kurzu statistiky). Konkrétně se v této kapitole seznámíte s Kruskal-Wallisovou verzi ANOVA, která využívá Chi-kvadrát test statistické hypotézy.

U analýzy rozptylu s jedním faktorem jsme uvažovali výsledky tříděné podle jistého kvalitativního znaku *X* do několika (konkrétně do *k*) *skupin* o rozsazích  $n_1, n_2, ..., n_k$ . V tomto odstavci budeme uvažovat situaci, kdy se kromě třídění do skupin, vyskytuje další faktor, podle něhož výsledky (tj. hodnoty znaku *Y*) rovněž třídíme, říkáme, že je třídíme do *bloků*. Začneme výklad příkladem známým již z předchozí kapitoly.

**Příklad 1.** Testovacími jízdami na zkušebním okruhu se zjišťuje průměrná spotřeba paliva automobilu Octavia při použití benzínu od různých výrobců (např. Aral, Shell, Benzina, Slovnaft). Všechny testy provede jeden řidič, když s každým druhem benzínu uskuteční několik testovacích jízd, a to tak, že pro každou značku benzínu uskuteční jiný počet jízd. Zjištěné výsledky testů, tj. změřené průměrné spotřeby na 100 km, podrobíme jednofaktorové analýze rozptylu, která nám umožní zjistit, zda značka (tj. výrobce) použitého benzínu má vliv na průměrnou spotřebu automobilu.

**Příklad 2.** Nyní budeme uvažovat podobnou situaci, kdy výsledky testů byly získány různými řidiči (např. A, B, C, D, E, F), a to tak, že každý řidič uskutečnil jednu testovací jízdu s každou značkou benzínu. Výsledky testů proto budeme členit nejen podle značky benzínu - do skupin (1. faktor), ale také podle testovacích řidičů - do bloků (2. faktor). Podle předpokladů je nyní počet výsledků ve všech skupinách stejný a je roven počtu řidičů (každý řidič jel s jednou značkou benzínu jedenkrát). Zjištěné výsledky podrobíme dvoufaktorové analýze rozptylu, která umožní jednak zjistit, zda značka (tj. výrobce) použitého benzínu má vliv na průměrnou spotřebu automobilu, jednak zjistit, zda různí řidiči mají vliv na tuto spotřebu.

**Příklad 3.** Nyní budeme uvažovat stejnou situaci jako v příkladu 2, přitom výsledky testů byly získány různými řidiči (např. A, B, C, D, E, F), a to tak, že každý řidič uskutečnil tři testovací jízdy s každou značkou benzínu. Zjištěné výsledky podrobíme dvoufaktorové analýze rozptylu s opakováním, která umožní jednak zjistit, zda značka (tj. výrobce) použitého benzínu má vliv na průměrnou spotřebu automobilu, jednak zjistit, zda různí řidiči mají vliv na tuto spotřebu.

Na konci této kapitoly budou všechny tři příklady podrobně analyzovány na konkrétních číselných datech. Nyní budeme postupovat ve výkladu s obecnými daty, nejprve pro případ popsaný v příkladu 2. Taková data, podobně jako u jednofaktorové analýzy rozptylu, uspořádáme do přehledné Tabulky 3.

|                  | Hodnoty sledovaného znaku       |                       |                |                             |                                               |                            |                           |
|------------------|---------------------------------|-----------------------|----------------|-----------------------------|-----------------------------------------------|----------------------------|---------------------------|
| Číslo<br>skupiny | 1                               | $\overline{2}$        |                | $\overline{\boldsymbol{J}}$ | $\ddot{\phantom{0}}\phantom{0}\bullet\bullet$ | r                          | Průměr<br>skupiny         |
| 1                | $y_{11}$                        | $y_{12}$              | .              | $y_{1j}$                    |                                               | $y_{1r}$                   | $\bar{y}_{1\bullet}$      |
| $\overline{2}$   | $y_{21}$                        | $y_{22}$              | .              | $y_{2j}$                    |                                               | $y_{2r}$                   | $\overline{y}_2$ .        |
|                  | ٠                               | $\vdots$              | $\ddot{\cdot}$ | :                           | $\ddot{\cdot}$                                | ٠<br>$\bullet$             |                           |
| $\dot{i}$        | $y_{i1}$                        | $y_{i2}$              | .              | $y_{ij}$                    |                                               | $y_{ir}$                   | $\overline{y}_{i\bullet}$ |
|                  | $\ddot{\phantom{0}}$            | $\ddot{\cdot}$        | $\ddot{\cdot}$ | $\ddot{\cdot}$              | $\ddot{\cdot}$                                | $\ddot{\cdot}$             |                           |
| $\boldsymbol{k}$ | $y_{k1}$                        | $y_{k2}$              | .              | $y_{kj}$                    |                                               | $y_{kr}$                   | $\overline{y}_k$ .        |
| Průměr<br>bloku  | $\bar{\mathcal{Y}}_{\bullet 1}$ | $\bar{y}_{\bullet 2}$ | $\ddotsc$      | $\bar{y}_{\bullet j}$       | $\ddotsc$                                     | $\overline{y}_{\bullet r}$ | $\bar{y}$                 |

**Tabulka 3: Schéma výchozí tabulky analýzy rozptylu pro dva faktory**

V Tabulce 3 značíme symbolem  $\bar{y}_i$ , průměr v *i*-té skupině, symbolem  $\bar{y}_i$ , označujeme průměr hodnot v *j*-tém bloku, symbolem *y* značíme celkový průměr.

*Celkový součet čtverců (celkovou variabilitu)* označujeme stejně, jako v (1.2), tedy:

$$
S_{y} = \sum_{i=1}^{k} \sum_{j=1}^{r} \left( y_{ij} - \bar{y} \right)^{2}
$$
 (2.1)

Variabilitu mezi skupinami budeme měřit *meziskupinovým součtem čtverců S <sup>y</sup>*,*<sup>m</sup>* , který definujeme následovně:

$$
S_{y,m} = r \sum_{i=1}^{k} \left(\overline{y}_{i\bullet} - \overline{y}\right)^2
$$
\n(2.2)

Meziskupinovému součtu čtverců přísluší počet stupňů volnosti *df<sup>m</sup>* = *k* – 1.

Variabilitu mezi bloky budeme měřit *meziblokovým součtem čtverců* S<sub>y,b</sub>, který definujeme následovně:

$$
S_{y,b} = k \sum_{j=1}^{r} \left(\bar{y}_{\bullet j} - \bar{y}\right)^2
$$
\n(2.3)

Meziskupinovému součtu čtverců přísluší počet stupňů volnosti *df<sup>b</sup>* = *r* –1.

Variabilitu uvnitř skupin označujeme jako vnitroskupinovou, nebo také reziduální a používáme přitom označení S<sub>y,v</sub>, přičemž definujeme *vnitroskupinový (reziduální) součet čtverců* takto

$$
S_{y,v} = \sum_{i=1}^{k} \sum_{j=1}^{r} \left( y_{ij} - \overline{y}_{i\bullet} - \overline{y}_{\bullet j} + \overline{y} \right)^2
$$
\n(2.4)

Vnitroskupinovému součtu čtverců přísluší počet stupňů volnosti *df<sup>v</sup>* = (*k –* 1)(*r* – 1).

Aritmetickými úpravami výše uvedených vzorců lze dokázat totiž, že *celkový součet čtverců je roven sumě meziskupinového, vnitroskupinového a blokového součtu čtverců,* symbolicky

$$
S_y = S_{y,m} + S_{y,v} + S_{y,b} \tag{2.5}
$$

<span id="page-27-0"></span>Tento vztah se nazývá *základní vztah dvoufaktorové analýzy rozptylu*.

### **2.2 Předpoklady analýzy rozptylu se dvěma faktory**

Předpokládáme, že faktor *X*<sup>1</sup> má *k* úrovní, faktor *X*<sup>2</sup> má *r* úrovní s efektem na znak *Y*, který lze vyjádřit vztahem

$$
\mu_{ij} = \mu + \alpha_i + \beta_j, \quad i = 1, 2, \dots, k, \quad j = 1, 2, \dots, r,
$$
\n(2.6)

kde  $\mu_{ij}$  je průměr znaku *Y* v *i*-té skupině a *j*-tém bloku,  $\mu$  je celkový průměr znaku *Y*,

 $\alpha_i$  je efekt hodnoty faktoru *X*<sub>1</sub> na znak *Y*,  $\beta_j$  je efekt hodnoty faktoru *X*<sub>2</sub> na znak *Y*.

V modelu (2.6) nejprve předpokládáme, že efekty obou faktorů na znak *Y* jsou *aditivní a vzájemně nezávislé*, tj. bez vzájemných interakcí. Tento předpoklad nám umožní oddělit od sebe hypotézy o efektech jednotlivých faktorů.

Formulujeme nejprve nulovou hypotézu, že všechny *skupiny* pocházejí ze stejné základní populace (základního souboru), jinak řečeno, že hodnoty faktoru *X*<sup>1</sup> nemají na hodnoty znaku *Y* žádný efekt (vliv). Budeme tedy v nulové hypotéze předpokládat, že  $\alpha_i$  pocházejí z *normálně rozdělené* populace s *nulovou střední hodnotou* a *konstantním rozpty* $l$ *em*  $\sigma$ <sup>2</sup>.

Formulujeme nulovou hypotézu  $H_0: E(\alpha_1) = E(\alpha_2) = ... = E(\alpha_k) = 0$ , proti *alternativní hypotéze*, že H<sub>0</sub> neplatí, že alespoň pro dvě hodnoty, např. *i* a *j*, platí: H<sub>1</sub> :  $E(\alpha_i) \neq E(\alpha_j)$ .

Cílem, k němuž směřujeme, je *přijmout* nulovou hypotézu H<sub>0</sub>, eventuálně H<sub>0</sub> zamítnout (na zvolené *hladině významnosti*). Pro ověření nulové hypotézy H<sub>0</sub> použijeme statistiku:

$$
F_1 = \frac{\frac{S_{y,m}}{k-1}}{\frac{S_{y,v}}{(k-1)(r-1)}},
$$
\n(2.7)

která má při platnosti nulové hypotézy *Fisherovo rozdělení F*(*k* 1*,*(*k* 1)(*r* 1)) . Kritické hodnoty lze nalézt v tabulkách, nebo lze využít funkce z Excelu:  $FINV(\alpha,k-1;(k-1)(r-1))$ 1)).

Dále formulujeme nulovou hypotézu, že všechny *bloky* pocházejí ze stejné základní populace (základního souboru), jinak řečeno, že hodnoty faktoru *X*<sup>2</sup> nemají na hodnoty znaku *Y* žádný efekt. Budeme tedy v nulové hypotéze předpokládat, že  $\beta$ <sub>j</sub> pocházejí z *normálně rozdělené* populace s *nulovou střední hodnotou* a *konstantním rozptylem* 2 .

Formulujeme nulovou hypotézu  $H_0'$ :  $E(\beta_1) = ... = E(\beta_r) = 0$ , proti *alternativní hypotéze*, že H<sub>0</sub>´ neplatí, že alespoň pro dvě hodnoty, např.  $i' \neq i''$ , platí H<sub>1</sub>´ :  $E(\beta_i) \neq E(\beta_i)$ .

Pro ověření nulové hypotézy  $H_0'$  použijeme statistiku:

$$
F_2 = \frac{\frac{S_{y,b}}{r-1}}{\frac{S_{y,v}}{(k-1)(r-1)}},
$$
\n(2.8)

která má při platnosti nulové hypotézy *Fisherovo rozdělení*  $F(r-1, (k-1)(r-1))$ .

Zásadní rozdíl mezi dvoufaktorovou a jednofaktorovou analýzou rozptylu spočívá v tom, že u jednofaktorové ANOVA *neuvažujeme* působení dalšího faktoru, zatímco u dvoufaktorové ANOVA tak činíme. Tento rozdíl je vyjádřen ve výpočtu testového kritéria (2.7) a (2.8), kde se ve jmenovateli zlomku vyskytuje člen (*k* – 1)(*r* – 1). Kdybychom na stejnou situaci aplikovali pouze jednofaktorovou ANOVA, pak by ve výpočtu hodnoty testového kritéria podle vztahu (1.6) byl na stejném místě člen (*n* – *k*) nebo člen (*n* – *r*), podle toho, zda bychom brali v úvahu skupiny nebo bloky. Tento rozdíl může zapříčinit rozdílné výsledky získané jednofaktorovou nebo dvoufaktorovou ANOVA!

#### *ŘEŠENÁ ÚLOHA 2.1*

Testovacími jízdami na zkušebním okruhu se zjišťuje průměrná spotřeba benzínu Natural 95 automobilu Octavia při použití benzínu od různých výrobců (Aral, Shell, Benzina, Slovnaft). Bylo vybráno 6 řidičů A, B, C, D, E, F, z nichž každý absolvoval s každým typem benzínu jednu zkušební jízdu. Na hladině významnosti 0,05 testujte, je-li průměrná spotřeba paliva závislá na typu použitého benzínu a na tom, který řidič s vozem jel.

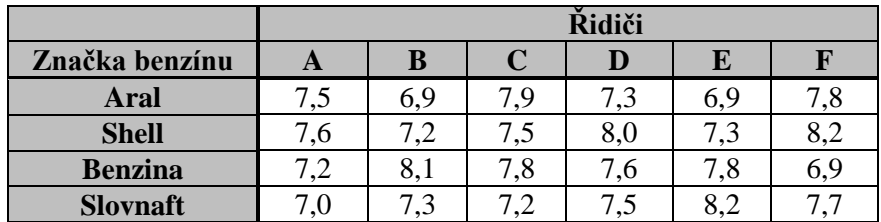

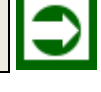

### **Řešení:**

Máte za úkol prozkoumat závislost průměrné spotřeby (znak *Y*) na typu použitého benzínu (znak *X*1) a na řidiči (znak *X*2), který s vozem jel. Znak *X*<sup>1</sup> má *k* = 4 skupiny, znak *X*<sup>2</sup> má  $r = 6$  bloků.

Pro faktor *X*<sup>1</sup> formulujeme nulovou hypotézu:

 $H_0: E(\alpha_1) = E(\alpha_2) = E(\alpha_3) = E(\alpha_4),$  (2.9) proti H1: neplatí (2.9), tj. průměrná spotřeba závisí na použitém druhu benzínu.

Pro faktor *X*<sup>2</sup> formulujeme nulovou hypotézu

$$
H_0': E(\beta_1) = E(\beta_2) = \dots = E(\beta_6), \tag{2.10}
$$

proti alternativní hypotéze  $H_1^{'}$ : neplatí (2.10), tj. průměrná spotřeba benzínu závisí na řidiči, který s vozem jel.

Pro ověření těchto hypotéz, tj. pro výpočet testových kritérií, musíme znát hodnotu součtů  $S_{y,m}$ ,  $S_{y,v}$  a  $S_y$ . Nejdříve vypočítáme podmíněné průměry  $\bar{y}_i$ ,  $i = 1, 2, 3, 4$ ,  $\bar{y}_j$ ,  $j = 1, 2, ...,$ 6 a také celkový průměr *y* .

$$
\overline{y}_1 = \frac{7,5+6,9+\ldots+7,8}{6} = 7,38
$$

další průměry  $\bar{y}_2$ ,  $\bar{y}_3$ ,  $\bar{y}_4$  vypočítáme analogicky, viz Tabulka 4.

$$
\overline{y}_1 = \frac{7,5 + 7,6 + 7,2 + 7}{4} = 7,33,
$$

další průměry  $\bar{y}_2, \ldots, \bar{y}_6$  vypočítáme analogicky. Celkový průměr je

$$
\overline{y} = \frac{7,5+6,9+\ldots+7,7}{24} = 7,50.
$$

Hodnoty všech průměrů jsou uvedeny v tabulce. Nyní lze přistoupit k výpočtu jednotlivých součtů:

$$
S_{y,m} = r \sum_{i=1}^{4} (\bar{y}_{i.} - \bar{y})^2 = 6 \cdot [(7,38 - 7,5)^2 + ... + (7,48 - 7,5)^2] = 0,21.
$$
  
\n
$$
S_{y,b} = k \sum_{j=1}^{6} (\bar{y}_{.j} - \bar{y})^2 = 4 \cdot [(7,33 - 7,5)^2 + ... + (7,38 - 7,5)^2] = 0,35.
$$

Potřebujeme znát i hodnotu součtu *Sy,v*, z praktického hlediska je však výhodnější vypočítat hodnotu součtu  $S_y$ . Součet  $S_{y,y}$  pak snadno dopočítáme, neboť  $S_y = S_{y,m} + S_{y,y} + S_{y,b}$ .

$$
S_{y} = \sum_{i=1}^{4} \sum_{j=1}^{6} (y_{i,j} - \overline{y})^{2} = (7,5 - 7,5)^{2} + (6,9 - 7,5)^{2} + \dots + (7,8 - 7,5)^{2} + (7,6 - 7,5)^{2} + \dots + (8,2 - 7,5)^{2} + \dots + (7,7 - 7,5)^{2} = 3,79.
$$

Potom vypočítáme  $S_{y,y} = S_y - S_{y,m} - S_{y,b} = 3,79 - 0,21 - 0,36 = 3,22$ .

Pro ověření hypotézy H<sub>0</sub> určíme testové kritérium  $F_1$ 

$$
F_1 = \frac{\frac{S_{y,m}}{k-1}}{\frac{S_{y,v}}{(k-1)(r-1)}} = \frac{\frac{0,21}{3}}{\frac{3,22}{3\cdot 5}} = 0,32.
$$

V tabulce kritických hodnot *F*-rozdělení nebo pomocí Excelu najdeme *F*0,05(3,15) =  $FINV(0.05; 3.15) = 3.29.$ 

Protože 0,32 < 3,29, přijímáme H0, což znamená, že použitá značka benzínu nemá na průměrnou spotřebu vliv.

Pro ověření hypotézy  $H_0$ <sup>'</sup> určíme testové kritérium  $F_2$ 

$$
F_2 = \frac{\frac{S_{y,b}}{r-1}}{\frac{S_{y,v}}{(k-1)(r-1)}} = \frac{\frac{0,36}{5}}{\frac{3,22}{3\cdot 5}} = 0,33.
$$

V tabulce kritických hodnot *F*-rozdělení nebo pomocí Excelu najdeme *F*0,05(5,15) =  $FINV(0,05; 5,15) = 2.9.$ 

Protože 0,33 < 2,9, přijímáme i hypotézu  $H_0$ , tzn., že ani volba řidiče nemá na průměrnou spotřebu statisticky významný vliv.

Na rozdíl od jednofaktorové ANOVA jsme zde v obou situacích uvažovali současné působení *dvou faktorů*!

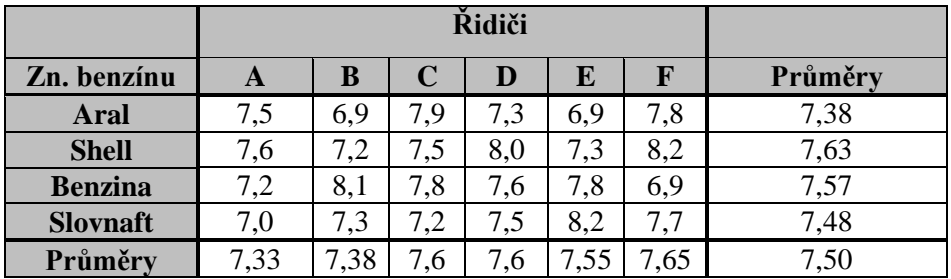

#### **Tabulka 4: Podmíněné průměry**

Nakonec si ještě ukážeme řešení pomocí Excelu. Využijeme přitom funkci menu: Nástroje → Analýza dat... → ANOVA: dva faktory bez opakování

Nejprve je zapotřebí připravit v Excelu data. Jednotlivé hodnoty *yij* pro faktoru *Y* pro hodnoty faktorů  $X_1$  = benzín a  $X_2$  = řidič uspořádáme do řádků a sloupců, podobně jako v tabulce v zadání. Data ve worksheetu Excelu vypadají tedy například takto:

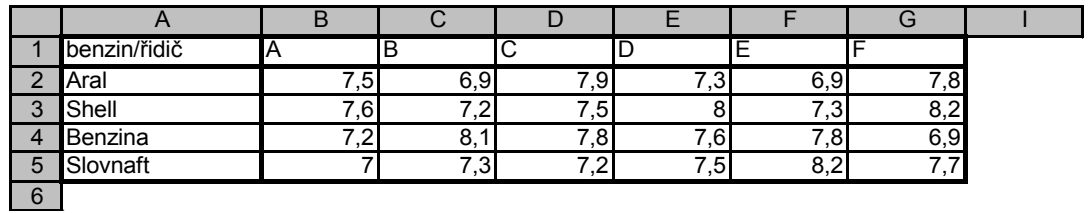

Dále otevřeme v hlavním menu postupně položky: Data Analýza dat... ANOVA :dva faktory bez opakování Po volbě třetí položky ANOVA: dva faktory bez opakování, se otevře zadávací okno: Vstupní oblast*:* \$A\$1:\$G\$5

Popisky – zakliknete

Alfa*:* 0,05 (hladina významnosti je předvolena, lze ji však změnit). Potvrdíte OK.

Anova: dva faktory bez opakování

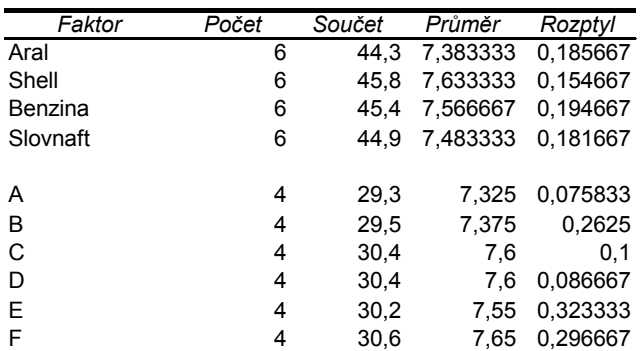

ANOVA

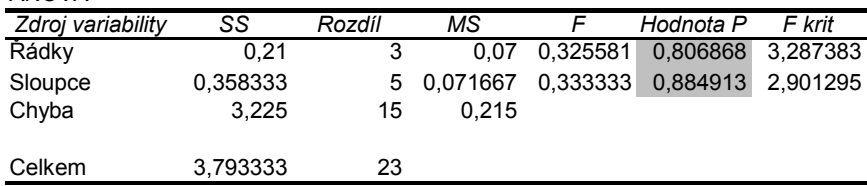

V první tabulce jsou uvedeny základní statistické údaje o datech: Faktor, Počet, Součet, Průměr a Rozptyl.

Ve druhé tabulce nazvané ANOVA jsou uvedeny výpočty metodou ANOVA: dva faktory bez opakování, jednotlivé položky mají následující význam:

Řádky = meziskupinový Sloupce = vnitroskupinový Chyba = meziblokový  $Celkem = celkový$ SS = Součet čtverců (Sum of Squares) Rozdíl = stupeň volnosti (DF – Degree of Freedom) MS = Průměr čtverců (Mean Square)  $F = testové kritérium$ Hodnota  $P =$  Signifikance (p-hodnota) F krit = kritická hodnota rozdělení F

Hodnoty získané řešením v Excelu jsou stejné jako při použití "ručního" výpočtu, proto i závěry jsou stejné. V Excelu máme navíc vypočtenu p-hodnotu testu (tzv. signifikanci), která, pokud je menší než zvolená hladina významnosti  $\alpha$ , znamená, že nulovou hypotézu zamítáme. V opačném případě nulovou hypotézu přijímáme.

V předchozích úvahách jsme měli situaci právě jednoho výskytu všech kombinací hodnot skupin a bloku obou uvažovaných faktorů. Například každý řidič absolvoval jedinou jízdu s každým typem benzínu. Dále budeme uvažovat situaci vícenásobného opakování všech kombinací hodnot skupin a bloku obou uvažovaných faktorů. Například každý řidič absolvuje několik jízd (například 3 jízdy – viz následující příklad 2.2) s každým typem benzínu, přitom samozřejmě mohou být dosažené hodnoty průměrné spotřeby různé. Zda se tyto výsledky odlišují výrazně či nikoliv, se opět zjišťuje statistickým testem. Podrobnou analýzu situace, která je analogická analýze případu bez opakování, již zde uvádět nebudeme. Omezíme se pouze na řešení příkladu s využitím Excelu, konkrétně položky ANOVA: dva faktory s opakováním.

### *ŘEŠENÁ ÚLOHA 2.2*

Podobně jako v příkladu 2.1 se zjišťuje průměrná spotřeba benzínu Natural 95 automobilu Octavia při použití benzínu od různých výrobců (Aral, Shell, Benzina, Slovnaft). Bylo vybráno 6 řidičů A, B, C, D, E, F, z nichž každý absolvoval s každým typem benzínu tři zkušební jízdy. Na hladině významnosti 0,05 testujte, je-li průměrná spotřeba paliva závislá na typu použitého benzínu a na řidiči. Údaje jsou uvedeny v následující Tabulce 5.

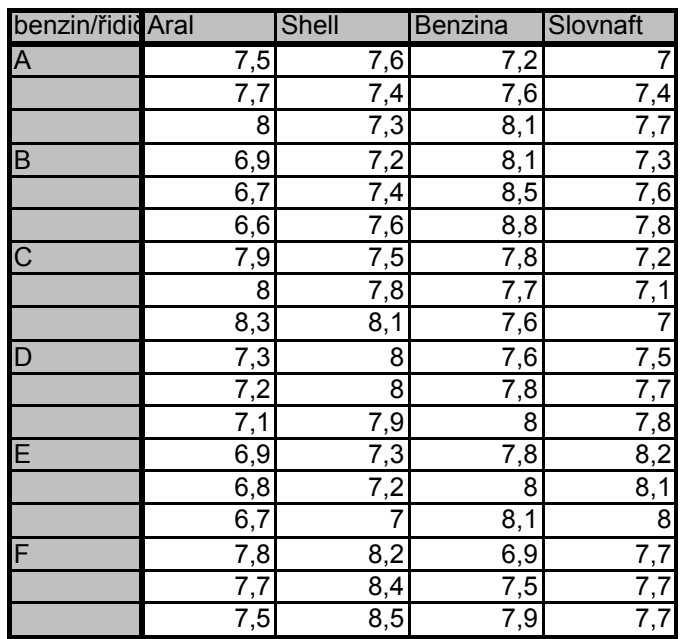

#### **Tabulka 5: Analýza rozptylu se dvěma faktory s opakováním**

### **Řešení:**

Data ve worksheetu Excelu vypadají přesně tak jako v Tabulce 5, jsou umístěny např. v poli A1 až E19. Dále otevřeme v hlavním menu postupně položky:

Data  $\rightarrow$  Analýza dat...  $\rightarrow$  ANOVA: dva faktory s opakováním

Po volbě druhé položky ANOVA: dva faktory s opakováním, se otevře zadávací okno, kde postupně zadáte:

Vstupní oblast*:* \$A\$1:\$E\$19 Řádků na výběr: 3 (tj. počet opakování) Alfa*:* 0,05 (hladina významnosti je předvolena, lze ji však změnit) Výstupní oblast*:* např. \$L\$1 (levý horní roh výstupní oblasti) Potvrdíte OK.

Obdržíte následující výstup, kterého "levý horní roh" začíná v buňce L1 nadpisem ANOVA: dva faktory s opakováním. V první tabulce jsou uvedeny základní statistické údaje o datech: Faktor, Počet, Součet, Průměr a Rozptyl.

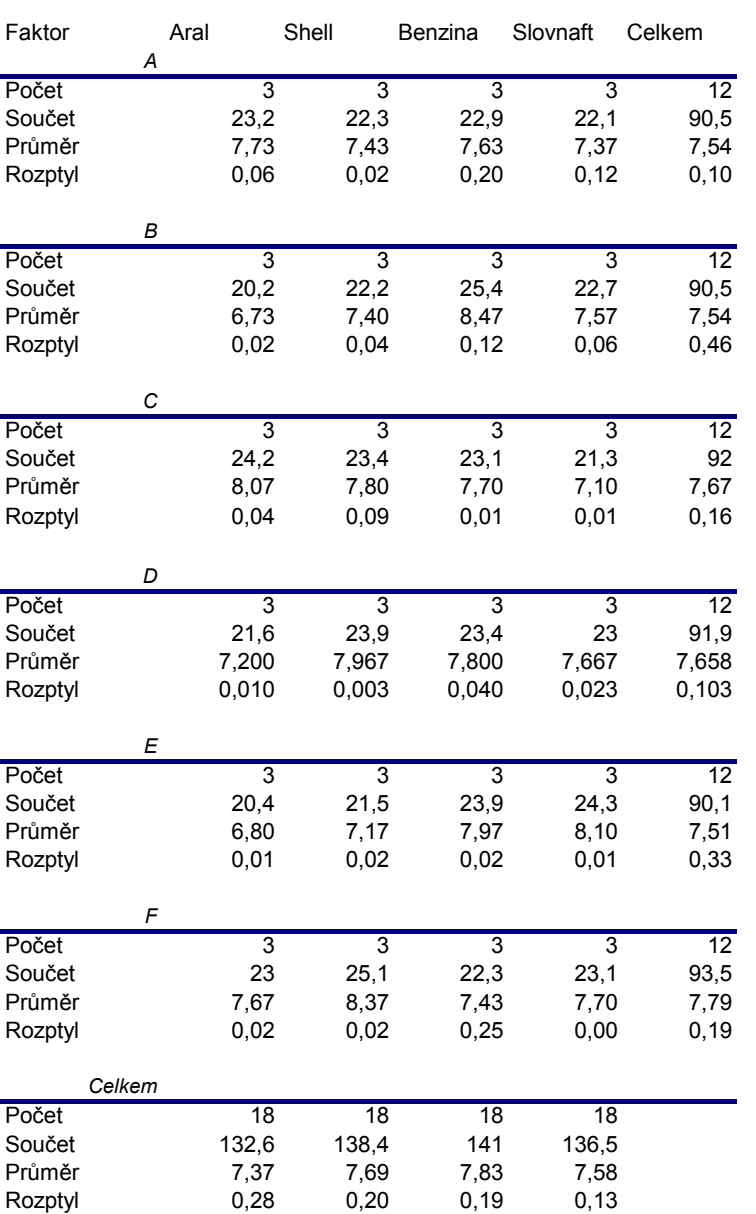

Anova: dva faktory s opakováním

Ve druhé tabulce nazvané ANOVA jsou uvedeny výpočty metodou ANOVA: dva faktory s opakováním. ANOVA

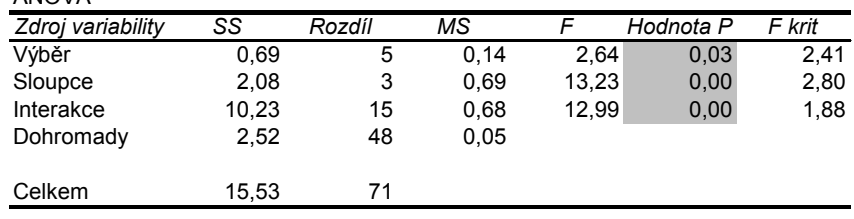

Jednotlivé položky mají následující význam: Výběr = meziskupinový  $S$ loupce = vnitroskupinový Interakce = meziblokový Celkem = celkový SS = Součet čtverců (Sum of Squares) Rozdíl = stupeň volnosti (DF – Degree of Freedom) MS = Průměr čtverců (Mean Square)  $F = testové kritérium$ Hodnota  $P =$  Signifikance (p-hodnota) F krit = kritická hodnota rozdělení *F*

Hodnoty získané řešením v Excelu jsou analogické jako v příkladu 2.1, tedy v případě ANOVA bez opakování. Navíc je tu p-hodnota uvedená v řádku Interakce, která se týká testu vzájemné závislosti faktorů. Nulová hypotéza předpokládá, že faktoru jsou vzájemně nezávislé. Pokud je tato hodnota menší než zvolená hladina významnosti  $\alpha$ , znamená to, že nulovou hypotézu zamítáme. V opačném případě nulovou hypotézu přijímáme.

V této kapitole jsme uvažovali situaci, kdy se kromě třídění do skupin vyskytují další faktory, říkáme jim bloky, podle nichž výsledky (tj. hodnoty znaku *Y*) rovněž třídíme. Přehledná situace vzniká, když kromě prvního faktoru uvažujeme ještě faktor druhý, říkáme pak, že je třídíme do bloků a v takovém případě se jedná o dvoufaktorovou ANOVA. Formálně vzato je ANOVA, ať jednofaktorová, dvoufaktorová nebo vícefaktorová, parametrickým testem statistické hypotézy, s nímž jste se seznámili v základním kurzu statistiky. Nejprve jsme měli situaci právě jednoho výskytu všech kombinací hodnot skupin a bloku obou uvažovaných faktorů. Například každý řidič absolvoval jedinou jízdu s každým typem benzínu. Poté jsme uvažovali situaci vícenásobného opakování všech kombinací hodnot skupin a bloku obou uvažovaných faktorů. Například každý řidič absolvuje několik jízd s každým typem benzínu, přitom samozřejmě mohou být dosažené hodnoty průměrné spotřeby různé. Zda se tyto výsledky odlišují výrazně či nikoliv, se opět zjistilo statistickým testem. K řešení příkladů jsme použili Excel, konkrétně položku Analýza dat. V další řešené úloze si ukážeme řešení dvoufaktorové analýzy rozptylu v programu GRETL.

### *ŘEŠENÁ ÚLOHA 2.3*

Ve třech městech okresu Karviná jsme v jednotlivých dnech sledovali průměrnou spotřebu pitné vody (v m<sup>3</sup>) na jednoho obyvatele. Zjistěte, zda je průměrná spotřeba vody závislá na dni v týdnu, a je-li spotřeba v různých městech různá. Uvažujte hladinu významnosti 0,05. Zjištěné údaje jsou uvedeny v Tabulce 6.

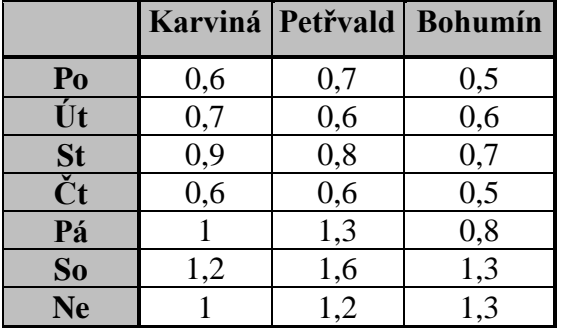

#### **Tabulka 6: Spotřeba pitné vody (m<sup>3</sup> )**

### **Řešení:**

Formulace první dvojice hypotéz:

H0: spotřeba pitné vody nezávisí na dnu v týdnu,

H1: spotřeba pitné vody závisí na dnu v týdnu.

Formulace druhé dvojice hypotéz:

H0: spotřeba pitné vody nezávisí na městě,

H1: spotřeba pitné vody závisí na městě.

Obrázek 7 zachycuje zadávání hodnot do programu GRETL. V prvním sloupci je kvantitativní proměnná spotřeba vody, druhý sloupec zobrazuje město (1,2,3) a třetí sloupec je proměnná den (1,2,3,4,5,6,7). Kvalitativní proměnné musí být přirozená čísla.

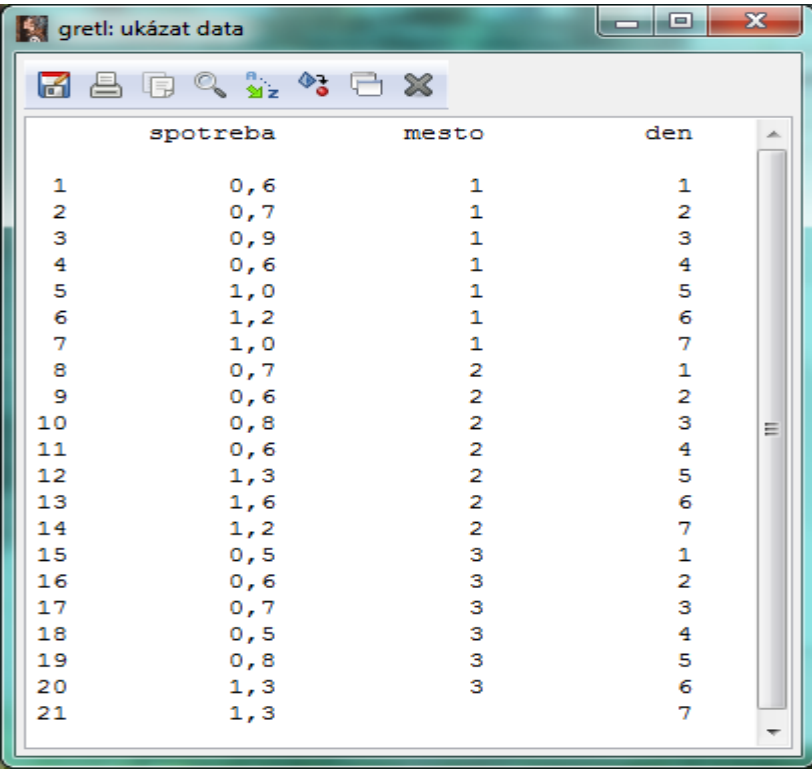

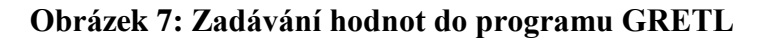
Testování první dvojice hypotéz.

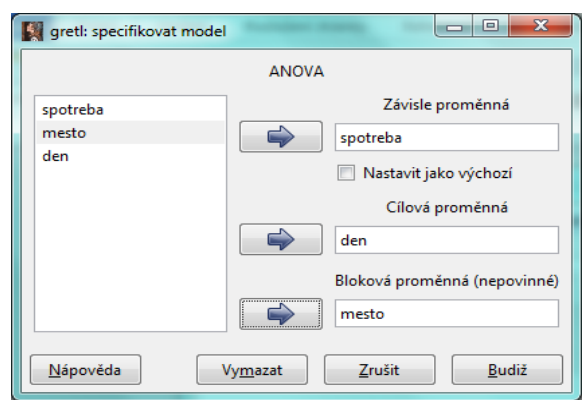

**Obrázek 8: Testování první dvojice hypotéz**

| gretl: ANOVA                                       |                                                                   |              | $\mathbf{x}$<br>$\begin{array}{c c c c c} \hline \multicolumn{1}{c }{\textbf{0}} & \multicolumn{1}{c }{\textbf{0}} \\\hline \multicolumn{1}{c }{\textbf{0}} & \multicolumn{1}{c }{\textbf{0}} \\\hline \multicolumn{1}{c }{\textbf{0}} & \multicolumn{1}{c }{\textbf{0}} \\\hline \multicolumn{1}{c }{\textbf{0}} & \multicolumn{1}{c }{\textbf{0}} \\\hline \multicolumn{1}{c }{\textbf{0}} & \multicolumn{1}{c }{\textbf{0}} \\\hline \multicolumn{1}{c }{\textbf{0}} &$ |  |  |  |
|----------------------------------------------------|-------------------------------------------------------------------|--------------|----------------------------------------------------------------------------------------------------|--|--|--|
| 7月日中 4日 ※                                          |                                                                   |              |                                                                                                    |  |  |  |
| Analýza rozptylu, reakce = spotreba, úprava = den: |                                                                   |              |                                                                                                    |  |  |  |
|                                                    |                                                                   |              | Součet čtverců df Střední kvadrát                                                                                                    |  |  |  |
| Úprava                                             | 1,75905                                                           | $-6$         | 0,293175                                                                                                    |  |  |  |
| <b>Blok</b>                                        |                                                                   | $0,092381$ 2 | 0,0461905                                                                                                    |  |  |  |
| Reziduum                                           | 0,220952                                                          | 12           | 0,0184127                                                                                                    |  |  |  |
| Úplné                                              | 2,07238                                                           | 20           | 0,103619                                                                                                    |  |  |  |
|                                                    | $F(6, 12) = 0,293175 / 0,0184127 = 15,9224$ [p-hodnota 4,42e-005] |              |                                                                                                    |  |  |  |

**Obrázek 9: Výsledek testování první dvojice hypotéz**

Výsledek: p-hodnota =  $4,42.10^{-5}$  a tato hodnota je menší než hladina významnosti 0,05, proto nulovou hypotézu o nezávislosti spotřeby pitné vody na dnu v týdnu zamítáme. Můžeme tedy tvrdit, že spotřeba pitné vody z 95 % závisí na dnu v týdnu.

Testování druhé dvojice hypotéz.

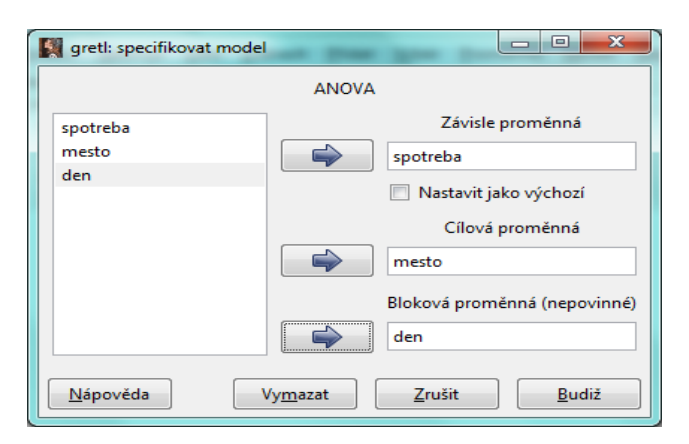

**Obrázek 10: Testování druhé dvojice hypotéz**

| gretl: ANOVA                                         |             |                 | $\Box$<br>استعمال                                               | -23 |  |  |
|------------------------------------------------------|-------------|-----------------|-----------------------------------------------------------------|-----|--|--|
| 6. 合同 4 七 %                                          |             |                 |                                                                 |     |  |  |
| Analýza rozptylu, reakce = spotreba, úprava = mesto: |             |                 |                                                                 |     |  |  |
|                                                      |             |                 | Součet čtverců i df. Střední kvadrát                            |     |  |  |
| Úprava                                               | 0,092381    | $\sim$ 2 $\sim$ | 0,0461905                                                       |     |  |  |
| <b>Blok</b>                                          | 1,75905 6   |                 | 0,293175                                                        |     |  |  |
| Reziduum                                             | 0,220952 12 |                 | 0,0184127                                                       |     |  |  |
| Úplné                                                | 2,07238 20  |                 | 0,103619                                                        |     |  |  |
|                                                      |             |                 | $F(2, 12) = 0.0461905 / 0.0184127 = 2.50862$ [p-hodnota 0.1230] |     |  |  |

**Obrázek 11: Výsledek testování druhé dvojice hypotéz**

Výsledek: p-hodnota = 0,123 a tato hodnota není menší než hladina významnosti 0,05, proto nulovou hypotézu o nezávislosti spotřeby pitné vody na městě nelze zamítnout. Z 95 % nebylo prokázáno, že by spotřeba pitné vody závisela na městě.

### **2.3 Kruskal – Wallisova analýza rozptylu**

Analýza rozptylu předpokládá ve své parametrické podobě normalitu rozdělení a homoskedasticitu (identické rozptyly). Pokud tyto podmínky nejsou splněny, je třeba použít neparametrický Kruskal-Wallisův test, který je obdobou jednofaktorového třídění v analýze rozptylu. Na rozdíl od parametrického testu nepředpokládá normalitu rozdělení, jeho nevýhodou je pak menší citlivost. Kruskal-Wallisův test je vícevýběrovým testem mediánů.

Nechť tyto náhodné výběry pochází ze spojitých rozdělení stejného typu a stejných rozptylů (homoskedasticita):

(*X*<sup>11</sup> , *X*12, …, *X*1n1); (*X*<sup>21</sup> , *X*22, …, *X*2n2); …; (*X*k1 , *X*k2, …, *X*knk); kde *n*<sup>i</sup> je rozsah jednotlivých výběrů.

Testujeme nulovou hypotézu: H<sub>0</sub>:  $\tilde{x}_1 = \tilde{x}_2 = ... = \tilde{x}_k$ , proti alternativní hypotéze: H<sub>1</sub>: neplatí  $H_0$ .

Všechny veličiny  $X_{ij}$  tvoří dohromady sdružený náhodný výběr o rozsahu  $N = \sum_{i=1}^{N} X_i$  $=1$ *k i*  $N = \sum n_i$ .

Z tohoto výběru vytvoříme uspořádaný výběr (rostoucí posloupnost) a určí se pořadí *R*ij každé veličiny *X*ij. Tato pořadí uspořádáme do tabulky a určíme tzv. součty pořadí pro jed-

notlivé výběry *T*<sub>i</sub>, kde  $T_i = \sum_{i=1}^{N} I_i$  $=1$ = *nj j*  $T_i = \sum R_{ij}$ .

Testová statistika je: 
$$
Q = \frac{12}{N.(N+1)} \cdot \sum_{i=1}^{k} \frac{T_i^2}{n_i}
$$
 3.(N+1).

Hodnotu  $Q$  porovnáváme s kritickou hodnotou  $\chi^2_{\alpha}(k-1)$ .

# *ŘEŠENÁ ÚLOHA 2.4*

V následující tabulce jsou uvedeny ceny bytů v závislosti na počtu pokojů. Pomocí Kruskal-Wallisovy analýzy rozptylu zjistěte, zda je cena bytu závislá na počtu pokojů v bytě. Uvažujte hladinu významnosti 0,05.

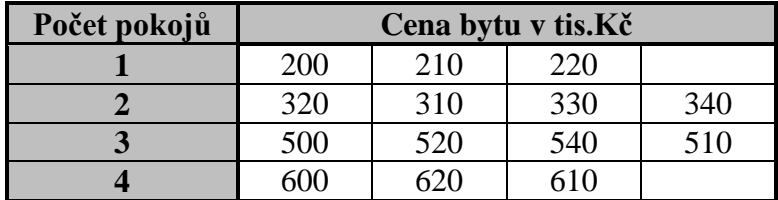

### **Řešení:**

V další tabulce se zapíše pořadí *R*ij každé veličiny *X*ij a dále určíme tzv. součty pořadí pro jednotlivé výběry *T*i.

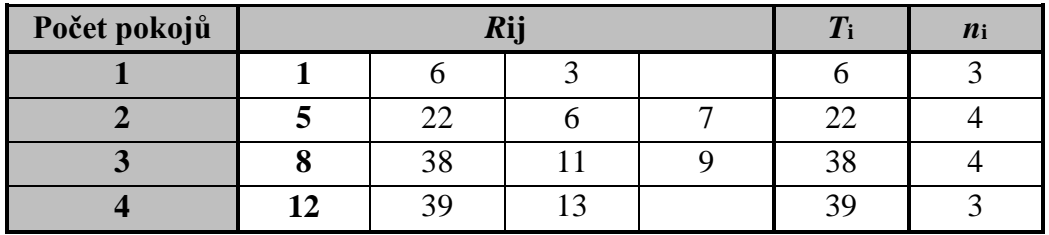

#### Tabulka pro výpočet testového kritéria

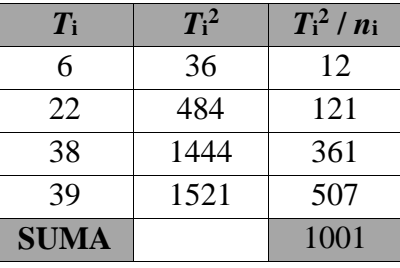

Dosadíme do testové statistiky  $Q = \frac{12}{14(14-1)}$ .1001 3.(14+1) = 12,2  $14.(14 + 1)$ 12  $Q = \frac{12}{14.44 \times 10^{1}}$ .1001  $3.(14+1) = 12.2$ .

Kritická hodnota  $\chi_{0.05}^2(3) = \text{CHIINV}(0.05; 3) = 7.81$ .

Protože hodnota testové statistiky *Q* = 12,2 leží v kritickém oboru, tak nulovou hypotézu o nezávislosti znaků zamítáme. Můžeme tedy z 95 % tvrdit, že cena bytu závisí na počtu pokojů v bytě.

# *SHRNUTÍ KAPITOLY*

V této kapitole jsme uvažovali situaci, kdy se kromě třídění do skupin, vyskytovaly další faktory, říkáme jim bloky. Když kromě prvního faktoru uvažujeme ještě faktor druhý, říkáme pak, že je třídíme do bloků a v takovém případě se jedná o dvoufaktorovou ANOVA. Formálně vzato je ANOVA, ať jednofaktorová, dvoufaktorová nebo vícefaktorová, parametrickým testem statistické hypotézy, s nímž jste se seznámili v základním kurzu statistiky. V této kapitole jste se také seznámili s Kruskal-Wallisovou verzi ANOVA, která využívá Chi-kvadrát test statistické hypotézy.

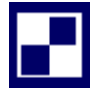

# **2.4 Samostatné úkoly**

#### **Řešte v Excelu.**

**2.1** Ve čtyřech městech okresu Karviná jsme v jednotlivých dnech sledovali průměrnou spotřebu pitné vody (v m<sup>3</sup>) na jednoho obyvatele. Zjistěte, zda je průměrná spotřeba vody závislá na dni v týdnu, a je-li spotřeba v různých městech různá. Uvažujte hladinu významnosti 0,01. Zjištěné údaje jsou uvedeny v tabulce.

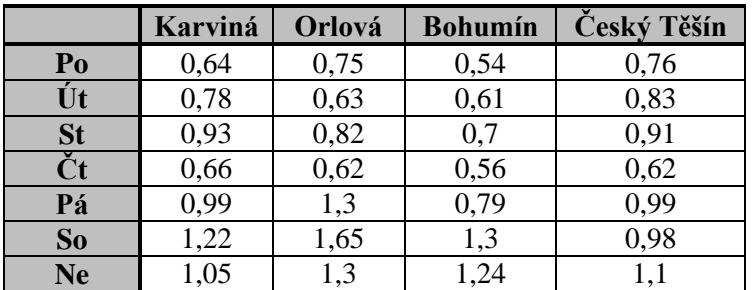

**2.2** Výroba součástek může v podniku probíhat na jednom ze čtyř rozdílných strojů. I když každý stroj provádí stejné operace, má svá specifika. U každého stroje pracuje jeden dělník. Na hladině významnosti  $\alpha = 0.01$  testujte hypotézu o tom, že počet vyrobených součástek není ovlivněn volbou stroje ani dělníkem, který na něm pracuje.

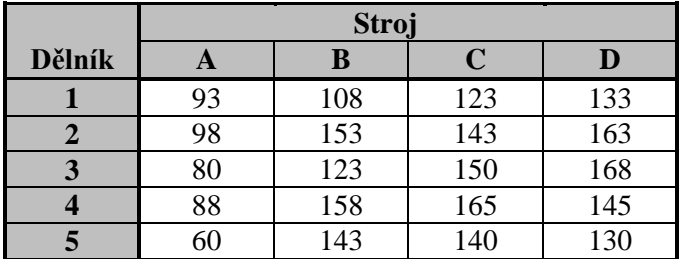

# **2.5 Řešení úkolů, výsledky**

- **2.1** DNY:  $F = 12,95$  F krit = 4,01 p-hodnota = 0,000 H<sub>0</sub> zamítáme (průměrná spotřeba pitné vody závisí na dnu v týdnu) MĚSTO:  $F = 2.07$  F krit = 5,1 p-hodnota = 0,14 – H<sub>0</sub> přijímáme (nebyla prokázána závislost průměrné spotřeby pitné vody na městě).
- **2.2** DĚLNÍK:  $F = 2,45$  F krit = 5,41 p-hodnota = 0,1 H<sub>0</sub> přijímáme (nebyla prokázána závislost počtu součástek na dělníkovi, který na stroji pracuje). STROJ: F = 20,47 F krit = 5,95 p-hodnota =  $0,000 - H_0$  zamítáme (počet vyrobených součástek závisí na stroji).

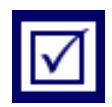

# **3 RESGRESNÍ ANALÝZA – JEDNOROZMĚRNÁ LINEÁRNÍ RE-GRESE**

## *RYCHLÝ NÁHLED KAPITOLY*

Analýzu rozptylu z první kapitoly je možné chápat jako analýzu závislosti kvantitativního znaku (proměnné) na kvalitativním znaku - faktoru (proměnné). Naproti tomu závislostí kvantitativního znaku na kvantitativním znaku (nebo více kvantitativních znacích) se zabývá *regresní analýza*. V případě závislosti dvou znaků mluvíme o *jednorozměrné regresi* (případně *jednoduché regresi*), u znaku závislém na více kvantitativních veličinách hovoříme o *vícerozměrné regresi* (*vícenásobné regresi*). V této kapitole budeme vyšetřovat nejprve nejjednodušší *lineární* závislost dvou znaků, v další kapitole se budeme zabývat i nelineárními závislostmi dvou znaků důležitých z hlediska ekonomických aplikací.

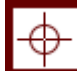

### *CÍLE KAPITOLY*

Po prostudování této kapitoly budete umět:

- vypočítat regresní koeficienty,
- vysvětlit metodu nejmenších čtverců,
- vypočítat koeficient determinace a koeficient korelace,
- vyjmenovat podmínky klasického lineárního regresního modelu.

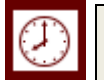

## *ČAS POTŘEBNÝ KE STUDIU*

K prostudování této kapitoly budete potřebovat asi 90 minut.

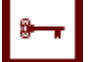

### *KLÍČOVÁ SLOVA KAPITOLY*

Regresní přímka, metoda nejmenších čtverců, koeficient determinace, koeficient korelace.

#### **3.1 Regresní analýza**

V regresní analýze studujeme vztah mezi jedinou proměnnou (hodnotami statistického znaku) nazývanou *závisle proměnnou* (někdy *vysvětlovanou proměnnou*), označujeme ji *Y*, a obecně několika proměnnými (hodnotami statistických znaků), které nazýváme *nezávisle proměnné* (někdy *vysvětlující proměnné*), a označujeme je symboly *X*1, *X*2,.... Pokud se zabýváme jedinou nezávisle proměnnou *X*, hovoříme o *jednoduché regresi*, pokud je nezávisle proměnných více než jedna, mluvíme o *vícrozněrnéné (vícenásobné) regresi* (někdy též mnohonásobné regresi). V této a následující kapitole se věnujeme jednoduché regresi.

Závisí-li veličina *Y* na veličině *X*, pak to matematicky vyjadřujeme zápisem

$$
Y = f(X). \tag{3.1}
$$

V našem případě jsou *Y* a *X statistické znaky* (náhodné veličiny), pak hovoříme o *statistické závislosti*, funkční vztah (3.1) přejde v *regresní vztah* (*regresní model*)

$$
y = f(x) + \varepsilon, \tag{3.2}
$$

kde *y*, resp. *x*, představují hodnoty znaku *Y*, resp. *X*,  $\varepsilon$  je *náhodná složka*, funkci *f* nazýváme *regresní funkce*.

Jestliže je regresní funkce *f* lineární, což značí, že má tvar regresní přímky

$$
f(x) = \beta_0 + \beta_1 x, \qquad (3.3)
$$

potom hovoříme o *jednoduché lineární regresi*, nemá-li regresní funkce lineární tvar, hovoříme o *jednoduché nelineární regresi*. Ve vzorci (3.3) jsou  $\beta_0, \beta_1$  parametry regresní funkce neboli *regresní koeficienty*.

Mezi nejpoužívanější nelineární regresní funkce patří:

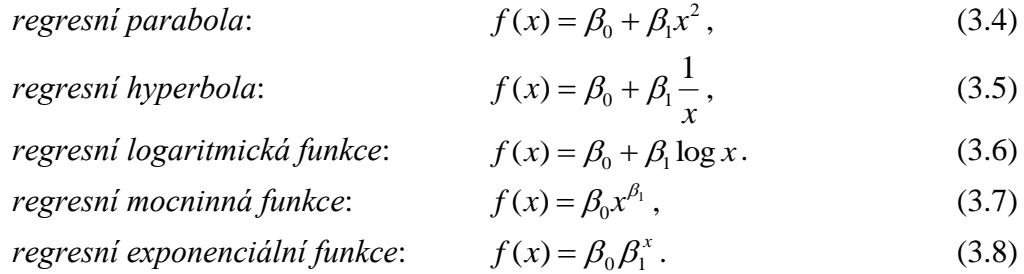

Výše uvedené nelineární regresní funkce lze převést na lineární vhodnou transformaci, jak uvidíme v následující kapitole.

Kromě výše uvedených příkladů nelineárních regresních funkcí existuje celá řada dalších významných nelineárních funkcí, např. Törnquistovy funkce, které nelze na lineární funkci jednoduše převést. Budeme se jimi zabývat v následující kapitole.

### **3.2 Jednoduchá regresní analýza**

Představte si výběr párových hodnot (*y*1, *x*1), (*y*2, *x*2), (*y*3, *x*3),..., (*yn*, *xn*), získaných (např. změřených) na statistických jednotkách základního souboru. Zde jsou *y<sup>i</sup>* hodnotami závisle proměnné *Y* a *x<sup>i</sup>* jsou hodnotami nezávisle proměnné *X*. Zmíněné párové hodnoty můžeme získat zejména dvojím způsobem:

- (A) Hodnoty nezávisle proměnné  $x_i$  jsme předem pevně zvolili a k nim jsme  $\alpha$ změřili" příslušné hodnoty *yi.* V této situaci jsou hodnoty znaku *X* pevné (nenáhodné), zatímco hodnoty znaku *Y* považujeme za náhodné veličiny.
- (B) Párové hodnoty  $(v_i, x_i)$ , změříme" na *n* náhodně zvolených jednotkách základního souboru. V této situaci jak hodnoty znaku *X*, tak hodnoty znaku *Y* považujeme za náhodné veličiny.

Výše uvedený datový soubor párových hodnot můžeme geometricky znázornit v rovině *bodovým grafem*, kde na vodorovnou osu "x" nanášíme hodnoty nezávisle proměnné a na svislou osu "y" příslušné hodnoty závisle proměnné. Výsledkem je geometrické znázornění *n* bodů v rovině, z jejichž vzájemné polohy můžeme soudit na regresní závislost znaku *Y* na *X*. Úkolem jednoduché lineární regrese je "proložit" danými body přímku (tj. nalézt lineární regresní funkci), která nejlépe charakterizuje polohu daných *n* bodů. Z předchozího odstavce víme, že tato regresní funkce má tvar  $f(x) = \beta_0 + \beta_1 x$ , kde  $\beta_0, \beta_1$  jsou zatím neznámé hodnoty parametrů regresní přímky. Regresní model (3.2) má nyní tvar

$$
y_i = \beta_0 + \beta_1 x_i + \varepsilon_i, \, i = 1, 2, \dots, n. \tag{3.9}
$$

Odhady  $b_0$ ,  $b_1$  těchto neznámých parametrů – *regresní koeficienty* získáme *metodou nejmenších čtverců*. Této metodě, která patří mezi nejdůležitější metody používané ve statistice, bude věnován následující odstavec.

#### **3.3 Metoda nejmenších čtverců**

Uvažujte data ve formě párových hodnot – bodů: (*y*1, *x*1), (*y*2, *x*2), (*y*3, *x*3),..., (*yn*, *xn*). Úkolem jednoduché regrese je najít regresní funkci, která "nejlépe charakterizuje polohu" daných *n* bodů. Nejprve budeme uvažovat obecný tvar regresní funkce  $f(x; \beta_0, \beta_1)$  se dvěma parametry  $\beta_0$ ,  $\beta_1$  (nemusí to být nutně regresní přímka). Speciálními případy této regresní funkce je lineární funkce (3.3) a také nelineární funkce (3.4) – (3.8). Postup metody nejmenších čtverců bude vždy stejný, tj. nezávislý na konkrétním tvaru regresní funkce. Odhady  $b_0, b_1$  neznámých parametrů  $\beta_0, \beta_1$  získáme tak, že nalezneme hodnoty <sup>0</sup> <sup>1</sup> *b* ,*b* , pro něž nabývá své minimální hodnoty *reziduální součet čtverců* odchylek hodnot závisle proměnné *y<sub>i</sub>* od teoretické hodnoty  $Y_i = f(x_i; b_0, b_1)$ , tj.

$$
S_R = \sum_{i=1}^n (y_i - Y_i)^2 = \sum_{i=1}^n (y_i - f(x_i, b_0, b_1))^2.
$$
 (3.10)

Jak je známo z matematické analýzy, své minimum funkce *S<sup>R</sup>* (zde je to funkce proměnných  $b_0$ , $b_1$ ) vždy nabývá pro ty hodnoty  $b_0$ , $b_1$ , pro něž se anulují její parciální derivace:

$$
\frac{\partial S_R}{\partial b_0} = 0, \qquad \frac{\partial S_R}{\partial b_1} = 0.
$$
\n(3.11)

Vztahy (3.11) představují soustavu 2 rovnic o 2 neznámých  $b_0, b_1$ , která se nazývá *soustava normálních rovnic.* Jejím řešením získáme hledané odhady regresních parametrů zvolené regresní funkce.

Vyřešíme nyní soustavu (3.11) pro speciální případ, který nás zejména zajímá, totiž pro lineární regresní funkci  $f(x; \beta_0, \beta_1) = \beta_0 + \beta_1 x$ . Dosadíme-li tuto funkci do vztahu (3.10), vypočteme příslušné parciální derivace, které položíme rovny 0, získáme konkrétní soustavu normálních rovnic

$$
\sum_{i=1}^{n} y_i = b_0 n + b_1 \sum_{i=1}^{n} x_i,
$$
\n
$$
\sum_{i=1}^{n} x_i y_i = b_0 \sum_{i=1}^{n} x_i + b_1 \sum_{i=1}^{n} x_i^2.
$$
\n(3.12)

Z těchto rovnic již snadno (v konkrétním případě pro dané hodnoty *y<sup>i</sup>* , *x<sup>i</sup>* známou "dosazovací metodou") vypočteme hledané odhady  $b_0, b_1$  takto:

$$
b_1 = \frac{\sum_{i=1}^{n} x_i y_i - n \overline{x} \overline{y}}{\sum_{i=1}^{n} x_i^2 - n \overline{x}^2} \qquad b_0 = \overline{y} - b_1 \overline{x} \qquad . \tag{3.13}
$$

Z analytické geometrie si připomeňte, že regresní koeficient *b*<sub>0</sub> představuje průsečík regresní přímky s osou "y", tedy hodnotu  $Y_0$  pro  $x = 0$ , tento regresní koeficient se někdy nazývá *úrovňová konstanta*. Regresní koeficient *b*<sup>1</sup> vyjadřuje směrnici přímky, tedy sklon přímky k ose "x", tj. změnu funkční hodnoty Y při změně nezávisle proměnné *x* o jednotku.

Pro jiné než lineární tvary regresní funkce je postup metody nejmenších čtverců obdobný. Výsledkem je rovněž soustava 2 normálních rovnic, tyto rovnice však již nemusí být lineární a proto soustavu již obvykle nelze snadno vyřešit. K řešení pak používáme *iterační numerické metody*, které zde nejsou předmětem našeho zájmu. V řešených úlohách jsou uvedeny způsoby nalezení odhadů regresních koeficientů metodou linearizace exponenciální a mocninné regresní funkce pomocí logaritmické transformace.

Na tomto místě bychom chtěli zvýraznit jeden důležitý fakt, který budeme v následujícím výkladu neustále využívat. Data pro regresní analýzu jsou výsledkem náhodného výběru, ať již jsme použili při jejich získání postup (A), nebo (B). Proto také výsledek jednoduché lineární regresní analýzy – odhady neznámých parametrů  $\beta_0, \beta_1$ , tj. regresní koeficienty  $b_0$ , $b_1$ , budou náhodné veličiny. Při každém dalším náhodném výběru dat bude výsledek, tj. odhad  $b_0$ ,  $b_1$ , obecně jiný! Má proto význam hovořit dále o statistických charakteristikách těchto odhadnutých parametrů, jako např. střední hodnota, rozptyl, apod.

### **3.4 Míra variability, koeficient determinace**

Metoda nejmenších čtverců nás nyní přivedla k postupu, který jsme již použili v předchozí kapitole při analýze rozptylu. V ANOVA se jednalo o rozklad celkové variability znaku *Y,* vyjádřené jako celkový součet čtverců, na meziskupinový a vnitroskupinový (reziduální) součet čtverců. V analýze rozptylu jsme pracovali se znakem *X*, který měl kvalitativní povahu, a proto nebylo možné vyjádřit závislost regresním modelem. V regresní analýze má znak *X* – nezávisle proměnná – kvantitativní povahu, a proto je regresní model závislosti *Y* na *X* možný. Použijeme analogii s ANOVA v tom, že znak *X* zde bude nabývat hodnot *x*1, *x*2,...,*x<sup>n</sup>* a *i*-tá skupina bude nyní charakterizována teoretickou hodnotou  $Y_i = f(x_i; b_0, b_1)$ , namísto skupinového průměru  $\bar{y}_i$  v ANOVA. Potom celkovou variabilitu vysvětlované proměnné charakterizuje *celkový součet čtverců:*

$$
S_{y} = \sum_{i=1}^{n} (y_i - \bar{y})^2.
$$
 (3.14)

Část celkové variability vysvětlenou regresním modelem charakterizuje *teoretický součet čtverců:*

$$
S_T = \sum_{i=1}^n (Y_i - \overline{y})^2 \,,\tag{3.15}
$$

nevysvětlenou část celkové variability představuje *reziduální součet čtverců* (3.10):

$$
S_R = \sum_{i=1}^n (y_i - Y_i)^2, \qquad (3.16)
$$

kde *e<sup>i</sup> = y<sup>i</sup> – Y<sup>i</sup>* nazýváme *reziduum*.

Lze dokázat, že mezi jednotlivými součty čtverců platí základní vztah:

$$
S_y = S_T + S_R. \tag{3.17}
$$

Obdobně jako v analýze rozptylu jsme zavedli k vyjádření těsnosti vztahu *Y* a *X* poměr determinace, nyní zavedeme analogický pojem charakterizující přiléhavost dat k regresnímu modelu. Tímto pojmem je *koeficient determinace*, který definujeme vztahem

$$
R^2 = 1 - \frac{S_R}{S_y} \,. \tag{3.18}
$$

Ze vztahu (3.17) vyplývá, že koeficient determinace nabývá hodnoty z intervalu [0,1] a určuje tu část celkové variability pozorovaných hodnot *Sy*, kterou lze vysvětlit daným regresním modelem. Jinak řečeno, po vynásobení koeficientu determinace hodnotou 100 obdržíme, kolik procent celkové variability je vysvětlitelných regresním modelem. Koeficient determinace je proto důležitou charakteristikou vhodnosti zvoleného regresního modelu.

Vztah (3.18) vzniká podílem náhodných veličin, a proto jakožto náhodná veličina je odhadem koeficientu determinace *R* 2 . Pro malé rozsahy výběru *n* je odhad (3.18) *vychýlený*, viz Ramík (2003), tj. nadhodnocuje přiléhavost k regresnímu modelu. Proto se používá *nevychýlený odhad* koeficientu determinace  $R_{adj}^2$  (z angl. *adjusted*), který *nazýváme korigovaný (upravený) koeficient determinace*:

$$
R_{adj}^2 = 1 - \left(1 - R^2\right) \frac{n-1}{n-2} \,. \tag{3.19}
$$

Pro velké hodnoty *n* je však zlomek ve vzorci (3.19) blízký k jedné a korigovaný koeficient se blíží k "nekorigovanému".

### **3.5 Klasický lineární model**

*Klasickým jednoduchým lineárním regresním modelem* se nazývá regresní model (3.9):

$$
y_i = \beta_0 + \beta_1 x_i + \varepsilon_i, i = 1, 2, ..., n,
$$

splňující následující podmínky:

- (1) Hodnoty vysvětlující proměnné *x<sup>i</sup>* se volí předem, viz (A) odstavec 3.2, nejsou to tedy náhodné veličiny.
- (2) Náhodné složky  $\varepsilon_i$  v modelu (3.9) mají *normální rozdělení* pravděpodobnosti se střední hodnotou 0 a (neznámým) rozptylem  $\sigma^2$ . Konstantnost rozptylu nazýváme *homoskedasticita*.
- (3) Náhodné složky nejsou *korelované*, tj. $Cov(\varepsilon_i, \varepsilon_j) = 0$  pro každé  $i \neq j$ , *i,j* = 1,2,...,*n*.

Podmínky (1) až (3) požadujeme tehdy, chceme-li zajistit splnění některých dalších vlastností: např. zjistit intervaly spolehlivosti koeficientů regresní funkce, interval spolehlivosti hodnoty regresní funkce, eventuálně chceme-li provádět testy hypotéz o některých prvcích regresního modelu. Těmito tématy se budeme zabývat v následujících odstavcích. Pokud totiž tyto podmínky splněny nejsou, nelze zajistit "spolehlivé předpovědi".

(1-R<sup>2</sup>  $\int_{n-2}^{1}$  (3.19)<br>
y n je však zlomek ve vzorci (3.19) blízký k jedné a korigovaný koesné<br>
y n je však zlomek ve vzorci (3.19) blízký k jedné a korigovaný koesnému".<br>
korigovanému".<br>
hederní model<br>
hedrým ilmeár V praxi jsou podmínky klasického modelu často splněny, nejsme-li si však jejich platností jisti, můžeme provést testy hypotéz jak o normalitě rozdělení náhodné složky (např. test dobré shody, viz např. Ramík (2003)), tak i testy o nekorelovanosti náhodných složek (např. *t*-test). Další testy uvedeme později v souvislosti s časovými řadami. Na Obrázku 12 je znázorněna situace, kdy podmínky klasického lineárního modelu jsou splněny, na Obrázku 13 je zachycena situace, kdy není splněna ani podmínka normality náhodných složek (na obrázku jsou všechny  $\varepsilon_i$  prakticky stejné), ani podmínka nekorelovanosti (hodnoty *y<sup>i</sup>* se nacházejí vedle sebe po jedné straně grafu regresní funkce).

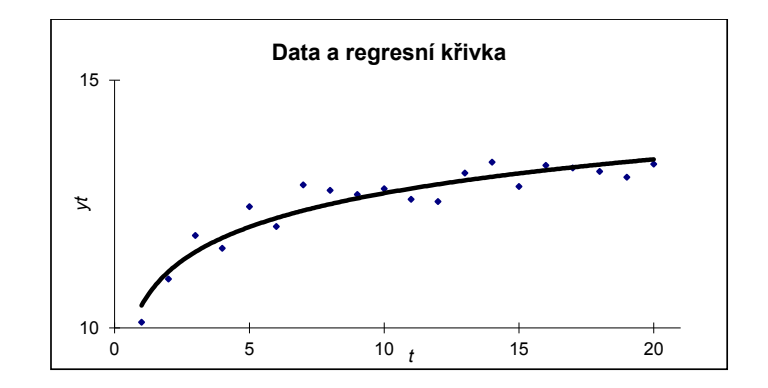

**Obrázek 12: Podmínky klasického modelu jsou splněny**

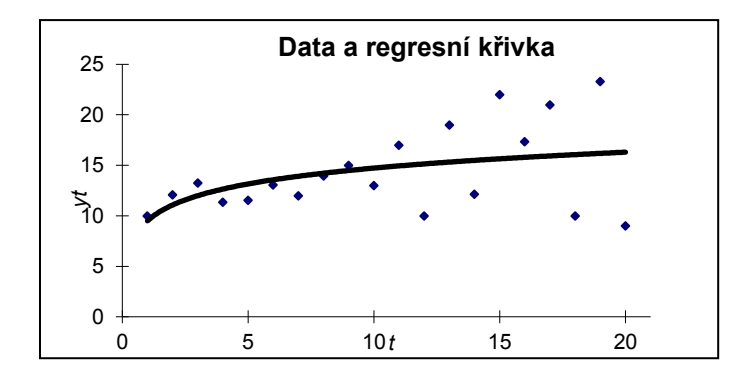

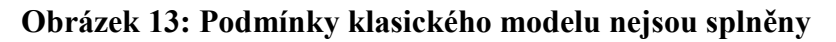

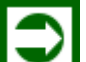

# *ŘEŠENÁ ÚLOHA 3.1*

Společnost na výrobu bytového textilu zkoumala, jak souvisí zisk z prodeje s výdaji na reklamu. Tabulka 7 uvádí údaje obdržené v deseti náhodně vybraných firmách.

- **a.** Načrtněte bodový graf a určete typ regresní funkce popisující danou závislost.
- **b.** Stanovte koeficienty regresní funkce z a.
- **c.** Vypočítejte koeficient determinace a zhodnoťte těsnost závislosti vyjádřenou regresním modelem z bodu **b**.

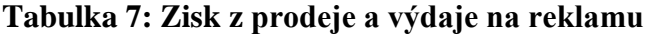

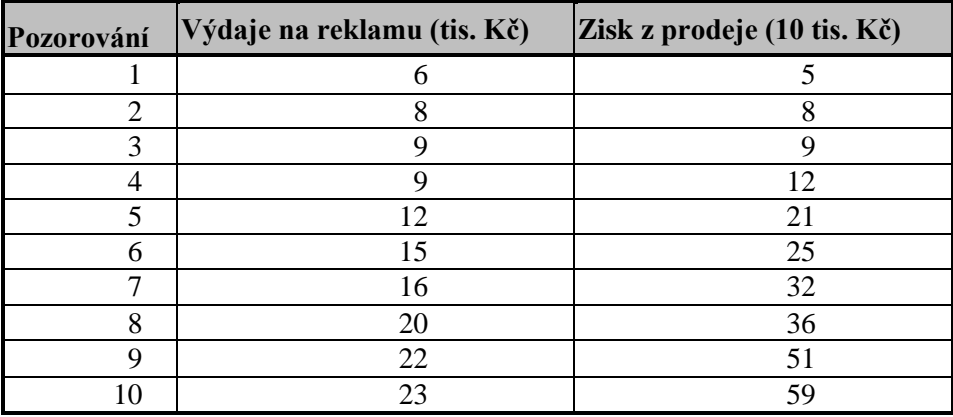

### Řešení ("ruční" výpočet):

- **a.** Z grafu vidíte, že jde o přímou závislost, kterou je možné popsat regresní přímkou  $Y = \beta_0 + \beta_1 x$ .
- **b.** Máte za úkol stanovit hodnoty koeficientů *b*0, *b*1, neboli na základě dat odhadnout hodnoty parametrů  $\beta_1$ ,  $\beta_2$ . Využijeme výsledků metody nejmenších čtverců, nebudete však dosazovat přímo do soustavy rovnic  $(3.12)$ , ale použijete vztahy pro  $b_0$ ,  $b_1$ , tj. (3.13), které je možné z dané soustavy vyjádřit, a to v numericky výhodném a snadno zapamatovatelném tvaru:

$$
b_1 = \frac{xy - \bar{x} \cdot \bar{y}}{\bar{x}^2 - \bar{x}^2} = \frac{462,1 - 14 \cdot 25,8}{230 - 14^2} = \frac{100,9}{34} = 2,97
$$

$$
b_0 = \overline{y} - b_1 \overline{x} = 25.8 - 2.97 \cdot 14 = -15.75.
$$

Výpočty potřebných hodnot pomocí kalkulačky jsou uvedeny v Tabulce 8.

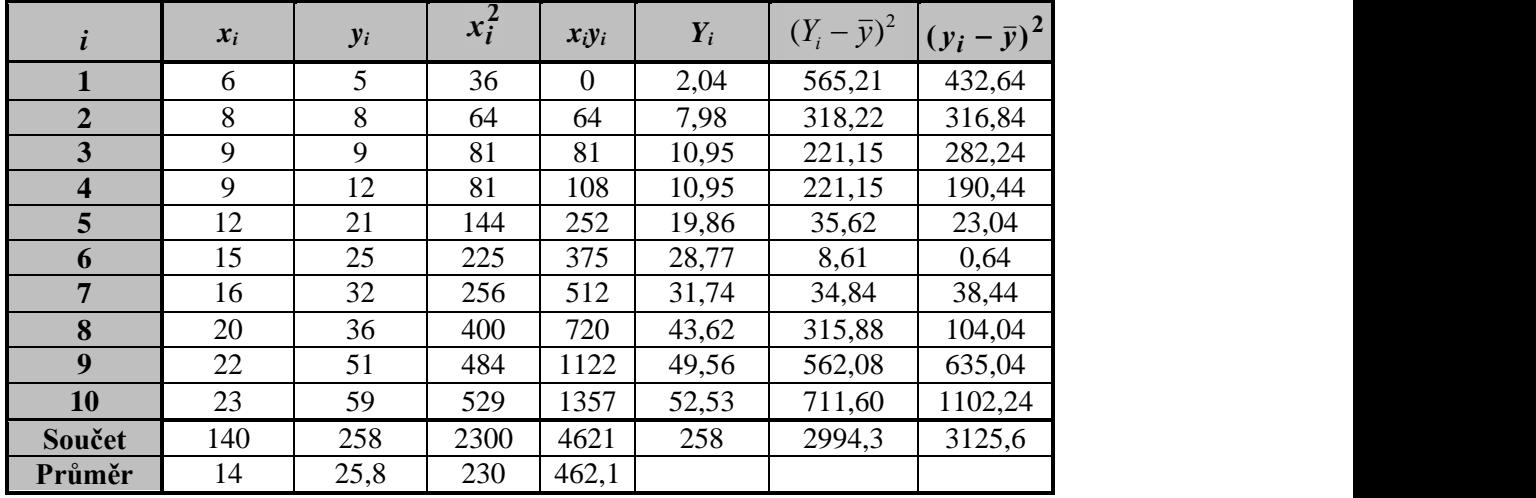

**Tabulka 8: Výpočty**

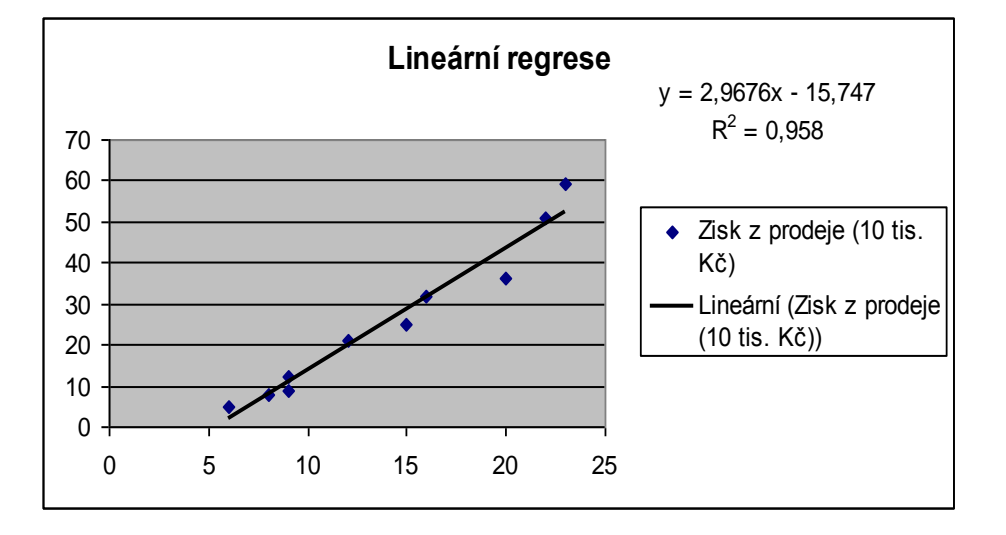

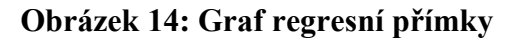

Hledaná regresní přímka má tvar:  $Y = -15,75 + 2,97x$ .

**c.** K tomu, abychom vypočítali determinační koeficient, musíme znát hodnotu součtu *S<sup>T</sup>* a součtu *Sy*. Tyto součty vypočítáme podle vztahů (3.14), (3.15). Pro výpočet teoretického součtu musíme pro každé *xi*, *i* = 1,…,10, znát teoretickou hodnotu *Yi*.

$$
Y_1 = -15.75 + 2.97 \cdot x_1 = -15.78 + 2.97 \cdot 6 = 2.04.
$$

Tato hodnota udává, jaký by měl být zisk při výdajích *x* = 6. Protože však jde o stochastickou závislost mezi společenskými veličinami, může se tato hodnota lišit od skutečně zjištěné hodnoty *y* = 5. Všechny teoretické hodnoty *Y*<sup>i</sup> i hodnoty součtů *S<sup>y</sup>* a *S<sup>T</sup>* jsou uvedeny v Tabulce 8. Koeficient determinace vypočítáme dosazením součtů *Sy*, *S<sup>T</sup>* do vztahu (3.18).

$$
R^2 = \frac{S_T}{S_y} = \frac{2994.3}{3125.6} = 0.958.
$$

Tato hodnota znamená, že pomocí regresní přímky  $Y = -15.78 + 2.97x$  je vysvětleno 95,8% chování proměnné *Y*.

### **Řešení (výpočet v Excelu):**

V Excelu využijeme graf funkce s funkcí Přidat spojnici trendu. Po volbě položky Vložit  $\text{graf} \rightarrow XY \text{ body} \dots$ , se otevře zadávací okno, kde zadáte:

Oblast dat: \$A\$1:\$B\$11

Sloupce:  $\sqrt{(zakliknout)}$ 

Potvrdíte OK

Obdržíte bodový graf, viz Obrázek 14 (ještě bez regresní přímky). Poklepem pravým tlačítkem myši na některý z bodů grafu obdržíte nabídku menu, kde zvolíte: Přidat spojnici trendu

Typ trendu regrese: zvolíte Lineární Dále otevřete záložku *Možnosti*, kde zakliknete: Zobrazit rovnici regrese (rovnice regresní přímky) a Zobrazit hodnotu spolehlivosti R (hodnotu koeficientu determinace  $R^2$ ). Potvrdíte OK.

Obdržíte výsledek téměř takový, jaký je na Obrázku 14. K původním bodům se zobrazí regresní přímka, dále rovnice regresní přímky a hodnotu koeficientu determinace *R* 2 .

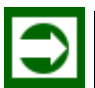

# *ŘEŠENÁ ÚLOHA 3.2*

Společnost Air - Ostrava, zajišťující lety na trase Ostrava - Praha, sleduje při plánování letů také na hmotnost užitečného zatížení letadla, jehož významnou část tvoří pasažéři a jejich zavazadla. Zjistilo se, že hmotnost zavazadel cestujících souvisí s dobou, na kterou odcestovali. Výsledky průzkumu zachycuje Tabulka 9.

**a.** Najděte rovnici regresní přímky popisující danou závislost.

**b.** S jakou hmotností zavazadel lze počítat, bude-li na palubě 15 cestujících vracejících se za 2 dny, 7 cestujících vracejících se za 5 dnů, 5 cestujících vracejících se za 6 dnů a 1 cestující vracející se za 14 dní.

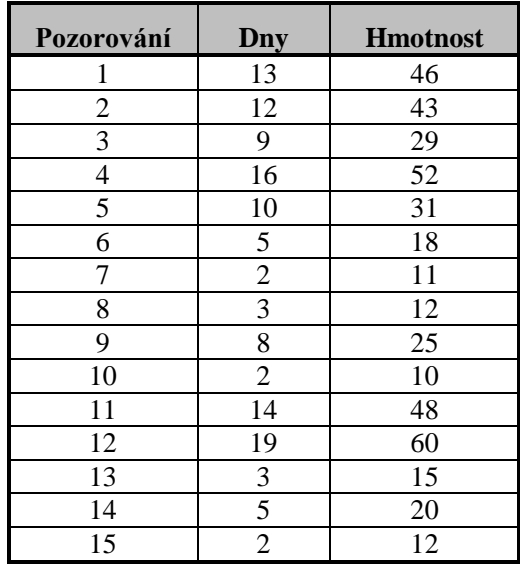

### **Tabulka 9: Výsledky průzkumu**

### **Řešení:**

Prezentujeme zde pouze "ruční" výpočet řešení (s kalkulačkou), řešení pomocí Excelu s využitím funkce Přidat spojnici trendu v bodovém grafu ponecháváme na čtenáři.

**a.** K výpočtu regresních koeficientů *b*0, *b*<sup>1</sup> použijeme opět vztahů (3.13):

$$
b_1 = \frac{\overline{x \cdot y} - \overline{x} \cdot \overline{y}}{\overline{x^2} - \overline{x}^2} = \frac{324,4 - 8,2 \cdot 28,8}{96,73 - 8,2^2} = 2,99 \,, \qquad b_0 = \overline{y} - b_1 \overline{x} = 28,8 - 2,99 \cdot 8,2 = 4,27
$$

Regresní přímka má tedy tvar  $Y = 4,27 + 2,99x$ .

### **Tabulka 10: Výpočty**

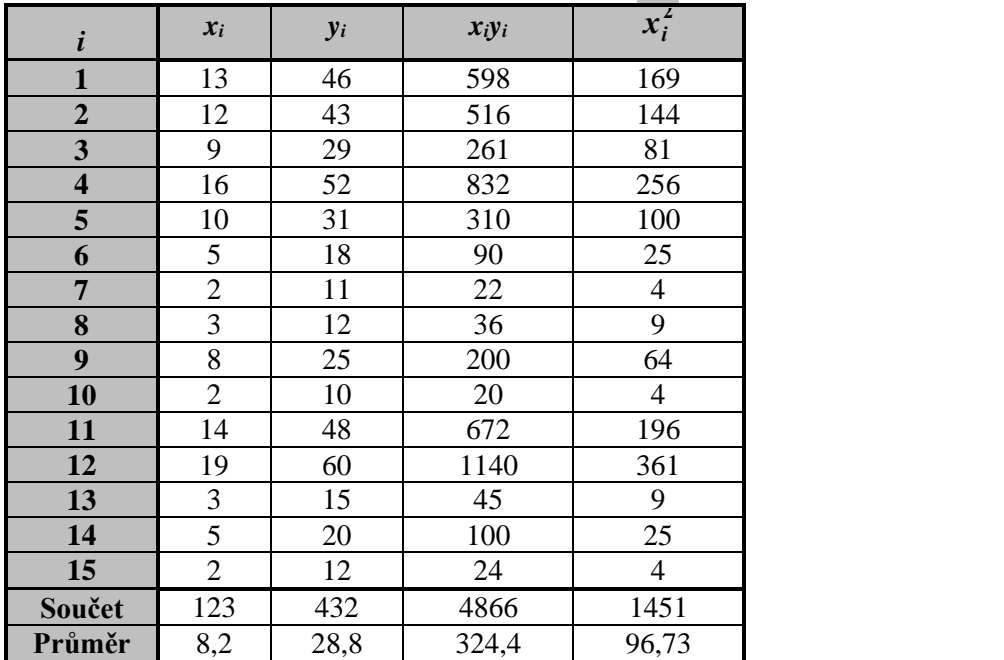

**b.** Vypočítáme hodnotu *Y* pro  $x = 2$ :  $Y(2) = 4,27 + 2,99 \cdot 2 = 10,25$ ,

$$
x = 5: Y(5) = 4,27 + 2,99 \cdot 5 = 19,22,
$$
  
\n
$$
x = 6: Y(6) = 4,27 + 2,99 \cdot 6 = 22,21,
$$
  
\n
$$
x = 14: Y(14) = 4,27 + 2,99 \cdot 14 = 46,13.
$$

Potom hmotnost zavazadel *m*, se kterou lze počítat, snadno zjistíte, uvážíte-li počty příslušných cestujících:

 $m = 15 \cdot Y(2) + 7 \cdot Y(5) + 5 \cdot Y(6) + 1 \cdot Y(14) = 153,75 + 134,54 + 111,05 + 46,13 = 445,47 \text{ kg}.$ 

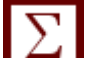

## *SHRNUTÍ KAPITOLY*

Tato kapitola se zabývala jednoduchou regresní analýzou, byl zde formulován model jednoduché lineární regresní analýzy. Dále zde byla vysvětlena metoda nejmenších čtverců k nalezení "nejlepších" hodnot regresních koeficientů v regresním modelu. Míra přiléhavosti dat k regresní křivce byla stanovena pomocí koeficientu determinace a jeho odmocniny – koeficientu korelace. Nakonec jste se seznámili s tzv. klasickým jednoduchým regresním modelem, který stanovuje 3 základní podmínky, kterým by měl vyhovovat regresní model vzhledem k existujícím datům.

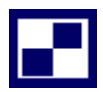

# **3.6 Samostatné úkoly**

**3.1** Personální ředitel firmy shromáždil údaje o věku (*X*) a době pracovní neschopnosti (*Y*) dvaceti náhodně vybraných stálých zaměstnanců. Zjištěné údaje jsou zaznamenány v tabulce.

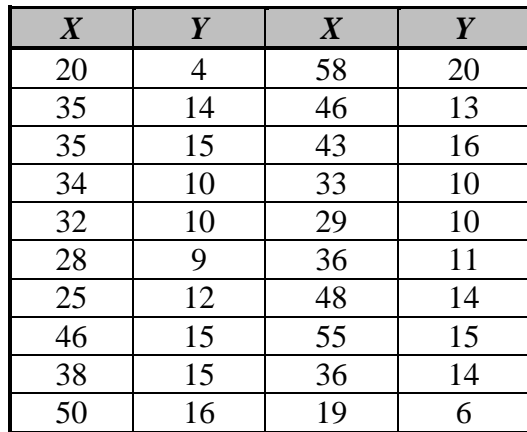

Načrtněte bodový graf a najděte rovnici regresní funkce vyjadřující danou závislost. Zhodnoťte výstižnost (přiléhavost) regresní funkce vzhledem k datům.

**3.2** Bylo sledováno, jak souvisí množství vadných výrobků (v % z vyrobených výrobků) s výkonem soustružníka (v % z předepsané normy). Bylo vybráno deset pracovníků, naměřené údaje jsou uvedeny v tabulce.

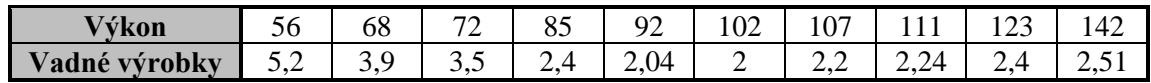

Stanovte regresní model a určete přiléhavost regresní přímky k datům.

**3.3** Tabulka zachycuje stáří (v letech) osmi vybraných strojů v potravinářském závodě a týdenní náklady (v Kč) na provoz těchto strojů.

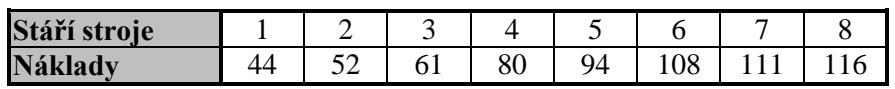

- **a.** Odhadněte parametry lineární regresní funkce, která by měla vystihovat průběh závislosti nákladů na stáří.
- **b.** Určete koeficient determinace *R* 2 a interpretujte jej.
- **c.** Jaké týdenní náklady můžeme očekávat u stroje starého 4 roky?

# **3.7 Řešení úkolů, výsledky**

**3.1**

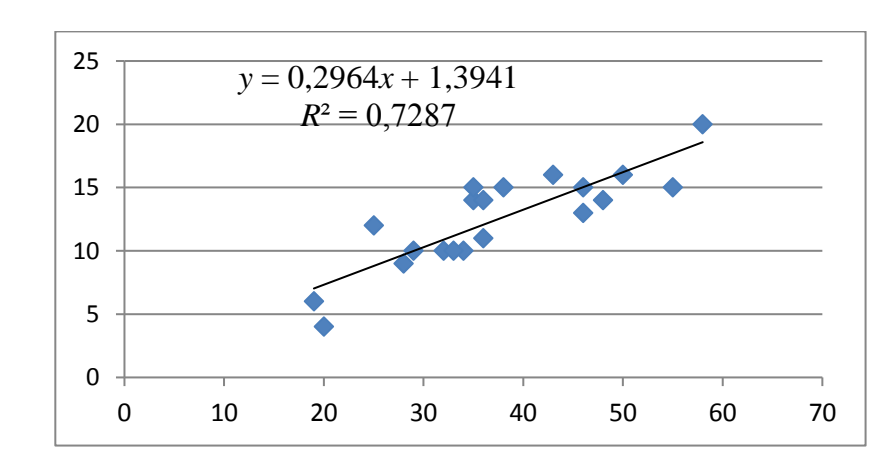

**3.2**  $Y = -0.0285x + 5.56$ ;  $R^2 = 0.53$ .

- **3.3** a)  $Y = 32,14+11,36x$
- **b**)  $R^2 = 0.97$  tzn. modelem je vysvětleno 97% celkové variability.
- **c**)  $Y(4) = 32,14 + 11,36.4 = 77,58 K\check{c}$ .

# **4 REGRESNÍ ANALÝZA – JEDNOROZMĚRNÁ: INTERVALY SPOLEHLIVOSTI, TESTY HYPOTÉZ, NELINEÁRNÍ REGRESE**

## *RYCHLÝ NÁHLED KAPITOLY*

Tato kapitola vám rozšíří znalosti v jednorozměrné regresní analýze. Za předpokladů jednorozměrného klasického regresního modelu se budete zabývat stanovením intervalů spolehlivosti a dále testy hypotéz regresních koeficientů a testem nulovosti koeficientu determinace. Další odstavce se zabývají jednorozměrnou nelineární regresí. Nejprve budou vyšetřovány regresní funkce, které lze s pomocí vhodné transformace převést na funkce lineární dále parabolická regresní funkce a nakonec nelineární regresní funkce tzv. Tornquiustova typu. Pro výpočet parametrů těchto funkcí, jež mají uplatnění především v marketingu, poznáte novu metodu tzv. metodu vybraných bodů.

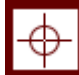

### *CÍLE KAPITOLY*

Po prostudování této kapitoly budete umět:

stanovit intervaly spolehlivosti pro regresní koeficienty,

testovat statistickou významnost regresních koeficientů,

testovat koeficient determinace,

transformovat funkci na funkci lineární.

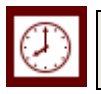

### *ČAS POTŘEBNÝ KE STUDIU*

K prostudování této kapitoly budete potřebovat asi 90 minut.

## *KLÍČOVÁ SLOVA KAPITOLY*

Intervaly spolehlivosti regresních koeficientů, testování regresních koeficientů, test koeficientu determinace.

#### **4.1 Intervaly spolehlivosti**

Jsou-li splněny předpoklady klasického lineárního modelu (3.9), tj. modelu

$$
y_i = \beta_0 + \beta_1 x_i + \varepsilon_i, i = 1, 2, ..., n,
$$

potom pro rozdělení odhadů regresních koeficientů  $b_0$ , $b_1$  jakožto náhodných veličin platí toto: Regresní koeficient *b<sup>j</sup>* má normální rozdělení pravděpodobnosti se střední hodnotou  $\beta_j$  a rozptylem  $\sigma^2 h_j$ , kde  $j = 0$  nebo 1, čísla  $h_j$  jsou definována následujícími vztahy:

$$
h_0 = \frac{\sum x_i^2}{n \sum x_i^2 - (\sum x_i)^2},\tag{4.1}
$$

$$
h_{1} = \frac{n}{n \sum x_{i}^{2} - (\sum x_{i})^{2}}.
$$
\n(4.2)

V klasickém lineárním modelu předpokládáme, že náhodné složky mají konstantní rozptyl  $\sigma^2$ , jeho hodnotu však neznáme. Neznámý rozptyl  $\sigma^2$  můžeme nahradit jeho bodovým odhadem

$$
s_R^2 = \frac{S_R}{n-2},
$$
\n(4.3)

který nazýváme *reziduální rozptyl*. Jak je vidět, v reziduálním rozptylu vystupuje v čitateli reziduální součet čtverců (3.16) dělený číslem *n* – 2, což je *počet stupňů volnosti*, tj. rozsah dat *n* mínus počet regresních parametrů v modelu: 2. Odmocninu reziduálního rozptylu *s<sup>R</sup>* nazýváme *směrodatná chyba*.

*Oboustranný interval spolehlivosti* pro regresní koeficient *bj*, při zadaném koeficientu spolehlivosti (1 -  $\alpha$ ), je následující interval:

$$
[b_j - t_{1-\alpha/2}(n-2) \ s_R \sqrt{h_j}, \ b_j + t_{1-\alpha/2}(n-2) \ s_R \sqrt{h_j} ], j = 0 \text{ nebo } 1. \tag{4.4}
$$

Připomínáme, že zde  $t_1$ <sub>- $\alpha$ 2(*n* – 2) je příslušný *kvantil* Studentova *t*-rozdělení, podrob-</sub> nosti, viz Ramík (2003), *h<sup>j</sup>* jsou dány vztahy (4.1), (4.2).

Bodový odhad regresních koeficientů *b<sup>j</sup>* neříká nic o eventuální variabilitě tohoto koeficientu. Tuto informaci doplňuje směrodatná chyba (4.3) a zejména interval spolehlivosti (4.4), který informuje, v jakém rozmezí se regresní koeficient může pohybovat v rámci zadané spolehlivosti.

Odhadnutý lineární regresní model (3.1), který má tvar

$$
y = b_0 + b_1 x + e \t{,} \t(4.5)
$$

resp. regresní funkce

$$
Y = b_0 + b_1 x, \t\t(4.6)
$$

má praktický význam zejména při odhadu chování modelu v případě, že nezávisle proměnná nabývá nějakou v datech se nevyskytující hodnotu, označme ji např. *x*0. Model (4.5),

resp. regresní funkce (4.6), pak slouží k *předpovědi (predikci, prognóze, extrapolaci) hodnoty závisle proměnné*. Bodový odhad předpovědi získáme dosazením *x*<sup>0</sup> do (4.5), resp. (4.6), neboť predikovaná hodnota chyby (rezidua) *e* je 0, tedy

$$
Y_0 = b_0 + b_1 x_0 \,. \tag{4.7}
$$

Informaci o tom, v jakém rozmezí se predikovaná hodnota závisle proměnné *y* může pohybovat, poskytne oboustranný interval spolehlivosti:

$$
[Y_0 - t_{1-\alpha/2}(n-2) \ s_{R} \sqrt{H}, Y_0 + t_{1-\alpha/2}(n-2) \ s_{R} \sqrt{H}], \qquad (4.8)
$$

kde  $(nx_0 - \sum x_i)^2$  $(\sum x_i)^2$  $\overline{\phantom{a}}$  $\overline{\phantom{a}}$  $\overline{\phantom{a}}$  $\mathbf{r}$  $\mathsf{L}$ L  $\mathsf{L}$  $\overline{a}$  $\overline{a}$  $=1+\frac{1}{2}$  1+  $\sum x_i^2 - (\sum$  $\sum$ 2  $(\nabla_x)^2$ 2  $1 + \frac{1}{1} + \frac{(nx_0 + x_1 + n_1)}{1}$ *i i i*  $n\sum x_i^2 - (\sum x_i$  $nx_0 - \sum x$ *n*  $H = 1 + \frac{1}{\sqrt{2}} \left( \frac{m v}{\sqrt{2}} \right)$ . Ostatní symboly v (4.8) mají stejný význam, jako

v intervalu (4.4).

### **4.2 Testy hypotéz**

Metodou nejmenších čtverců lze zjistit, zda regresní koeficienty *b<sup>j</sup>* jsou nenulová čísla, musíme mít však stále na paměti, že se jedná o realizace náhodných veličin, a tudíž má smysl testovat, zda naše původní parametry  $\beta_j$  jsou přesto nulové. Za předpokladů klasického lineárního modelu je možno testovat nulovou hypotézu:

H<sub>0</sub>: 
$$
\beta_j = 0
$$
,  $j = 0$  nebo 1 (4.9)

proti oboustranné alternativní hypotéze

H<sub>1</sub>: 
$$
\beta_j \neq 0
$$
,  $j = 0$  nebo 1. 
$$
(4.10)
$$

Při tomto testu použijeme testové kritérium

$$
T = \frac{b_j}{\sqrt{\frac{S_R}{n-2}h_j}},\tag{4.11}
$$

které má při platnosti H<sup>0</sup> *t*-rozdělení s *n –* 2 stupni volnosti, *S<sup>R</sup>* je reziduální součet čtverců, *h<sup>j</sup>* je dáno vztahy (4.1), (4.2), přičemž *j* = 0 nebo 1.

Na hladině významnosti  $\alpha$  (viz Ramík (2003)) je kritický obor vymezen nerovností

$$
|T|>t_{1-\alpha/2}(n-2),
$$

kde  $t_{1-\alpha/2}(n-2)$  je příslušný kvantil Studentova *t*-rozdělení, který lze nalézt v tabulkách, nebo v Excelu pomocí funkce TINV.

Přijmete-li např. na dané hladině významnosti  $\alpha$  nulovou hypotézu H<sub>0</sub>:  $\beta_1 = 0$ , pak to znamená, že *y nezávisí* na *x*, jinak řečeno, pro libovolnou hodnotu nezávisle proměnné *x* nabývá závisle proměnná y neustále stejné hodnoty  $\beta_0$ .

Vypočítaná hodnota koeficientu determinace je prakticky vždy kladná. Musíme však mít stále na paměti, že u hodnot vstupujících do výpočtu koeficientu determinace se jedná o realizace náhodných veličin, a tudíž má smysl testovat, zda teoretický koeficient determinace **R** 2 není přesto nulový. Za předpokladů klasického lineárního modelu je možno testovat nulovou hypotézu:

 $H_0: \mathbf{R}^2 = 0$ , proti oboustranné alternativní hypotéze  $H_1: \mathbf{R}^2 \neq 0.$ 

Při tomto testu použijeme testové kritérium

$$
T = \sqrt{\frac{R^2(n-2)}{1 - R^2}},
$$
\n(4.11\*)

které má při platnosti H<sub>0</sub> *t*-rozdělení s  $n-2$  stupni volnosti,  $R^2$  je vypočítaný koeficient determinace.

Na hladině významnosti  $\alpha$  (viz Ramík (2003)) je kritický obor vymezen nerovností  $T > t_{1-\alpha}(n-2),$ 

kde  $t_{1-\alpha}(n-2)$  je příslušný kvantil Studentova *t*-rozdělení, který lze nalézt v tabulkách, nebo v Excelu pomocí funkce TINV.

### **4.3 Nelineární regresní analýza**

V tomto odstavci si povšimneme jednoduchého regresního modelu s nelineární regresní funkcí, který se však dá pouhou substitucí na lineární model převést. Konkrétně se jedná o dvě regresní funkce zmíněné již v kapitole 3:

regresní mocninná funkce: 
$$
f(x) = \beta_0 x^{\beta_1}
$$
, (4.12)

regresní exponentiální funkce: 
$$
f(x) = \beta_0 \beta_1^x
$$
. (4.13)

Regresní model s regresní funkcí (4.12) má tvar:

$$
y = \beta_0 x^{\beta_1} + \varepsilon \,, \tag{4.14}
$$

avšak namísto něj uvažujeme model, jež vznikne logaritmováním (4.12), kde položíme  $y = f(x)$ , tj. ln  $y = \ln \beta_0 + \beta_1 \ln x + \varepsilon'$ , přitom *ln* označuje přirozený logaritmus o základu *e* = 2,718... Jestliže nyní položíte substituce

$$
y' = \ln y, \ x' = \ln x,\tag{4.15}
$$

$$
\beta'_0 = \ln \beta_0, \ \beta'_1 = \beta_1,\tag{4.16}
$$

pro transformaci (4.15) původních dat  $y_i$ ,  $x_i$ , obdržíte "čárkovaný" jednoduchý lineární regresní model

$$
y' = \beta'_0 + \beta'_1 x' + \varepsilon',\tag{4.17}
$$

jehož parametry  $\beta'_0$ ,  $\beta'_1$  (regresní koeficienty) lze odhadnout metodou nejmenších čtverců aplikovanou na lineární model (4.17), a obdržíte tak jejich odhady  $b'_0, b'_1$ . S použitím vztahů  $(4.15)$  a  $(4.16)$  dostanete nazpět odhady  $b_0, b_1$  původního nelineárního regresního modelu  $(4.12)$ :  $b_0 = e^{b_0}$  $b_0 = e^{b'_0}, b_1 = b'_1.$ 

Analogickým postupem lze linearizovat jednoduchý nelineární regresní model s exponenciální regresní funkcí (4.13), která je v ekonomii známa jako *Cobb-Douglasova jednofaktorová produkční funkce:*

$$
y = \beta_0 \beta_1^x + \varepsilon \,, \tag{4.18}
$$

který substitucemi

$$
y' = \ln y, \ x' = x,\tag{4.19}
$$

$$
\beta'_0 = \ln \beta_0, \ \beta'_1 = \ln \beta_1,\tag{4.20}
$$

lze rovněž transformovat na "čárkovaný" lineární model (4.17), jehož parametry  $\beta'_0, \beta'_1$  odhadneme metodou nejmenších čtverců, a obdržíme tak jejich odhady  $b'_0, b'_1$ . S použitím vztahů (4.20) vypočteme nazpět odhady  $b_0, b_1$  původního nelineárního regresního modelu (4.18):

$$
b_0 = e^{b'_0}, b_1 = e^{b'_1}.
$$
\n(4.21)

Je však třeba upozornit, že na intervalové odhady, resp. testy hypotéz, regresních koeficientů  $b'_0, b'_1$  lze použít postup z počátku této kapitoly pouze tehdy, když transformovaná, tj. "čárkovaná" data y<sub>i</sub>, x<sub>i</sub>, splňují podmínky klasického regresního modelu z kapitoly 3. Meze intervalových odhadů, tedy krajní body intervalů spolehlivosti pak vypočítáme s použitím zpětných transformací (4.21).

Dalšími užitečnými nelineárními regresními funkcemi s uplatněním především v marketingu a výzkumu trhu (logistické funkce, Gompertzovy funkce, aj.) se budete zabývat v kapitole věnované analýze časových řad. Tam se budete zabývat i problémem výběru vhodného typu regresní funkce. V následujících odstavcích se ještě věnujeme známé parabolické regresní funkci a dále Törnquistovým funkcím, které nelze převést jednoduše na lineární tvar, jak tomu bylo v tomto odstavci.

### **4.4 Parabolická regrese**

V kapitole 3.1. jsme označili parabolickou regresní funkci (3.4) za regresní funkci, kterou lze substitucí  $x' = x^2$  převést na lineární tvar. V tomto případě se však jednalo pouze o speciální tvar paraboly (s vrcholem na ose *y*) se dvěma parametry. Obecný tvar paraboly však má parametry tři a vypadá takto:

$$
f(x) = \beta_0 + \beta_1 x + \beta_2 x^2.
$$
 (4.22)

Jednoduchý regresní model s parabolickou regresní funkcí pak má tvar

$$
y = \beta_0 + \beta_1 x + \beta_2 x^2 + \varepsilon \tag{4.23}
$$

Máme-li tedy k dispozici data, tj, dvojice hodnot (*y*1, *x*1), (*y*2, *x*2), (*y*3, *x*3),..., (*yn*, *xn*), pak lze odhady  $b_0$ , $b_1$ , $b_2$  regresních parametrů  $\beta_0$ , $\beta_1$ , $\beta_2$  získat metodou nejmenších čtverců, přičemž je zapotřebí řešit soustavu 3 normálních rovnic o 3 neznámých:

$$
\sum y_i = nb_0 + b_1 \sum x_i + b_2 \sum x_i^2,
$$
  
\n
$$
\sum y_i x_i = b_0 \sum x_i + b_1 \sum x_i^2 + b_2 \sum x_i^3,
$$
  
\n
$$
\sum y_i x_i^2 = b_0 \sum x_i^2 + b_1 \sum x_i^3 + b_2 \sum x_i^4.
$$
\n(4.24)

Uvědomte si, že neznámé jsou v této soustavě rovnic  $b_0, b_1, b_2$ , zatímco  $y_i, x_i$  jsou známé hodnoty, které se dosadí do sum  $\Sigma$  v soustavě (4.24). Tuto soustavu 3 lineárních rovnic o 3 neznámých je snadné vyřešit např. známou Gaussovou eliminační metodou.

### **4.5 Törnquistovy funkce**

Zejména v marketingu se využívají Törnquistovy regresní funkce (též Törnquistovy křivky), což jsou regresní funkce s více parametry, které podle použití rozdělujeme na tři typy:

*Törnquistovy křivky I. typu* vyjadřují závislosti *poptávky* po spotřebním zboží *f ( x )* na *výši příjmů x* ekonomických subjektů (např. rodin). Tyto křivky mají tvar:

$$
f(x) = \frac{\beta_0 x}{x + \beta_1}.
$$
\n
$$
(4.25)
$$

Křivky tohoto typu se používají například při plánování a prognózování ve spotřebním průmyslu. Regresní funkce (4.25) slouží k modelování poptávky po *zboží nezbytného charakteru* (mléko, pečivo, obuv, apod.).

Při modelování poptávky po zboží *relativně nezbytného charakteru* (elektrospotřebiče, maso a uzeniny, apod.) se používají *Törnquistovy křivky II. typu*, které mají tvar:

$$
f(x) = \frac{\beta_0(x - \beta_1)}{x + \beta_2}.
$$
\n(4.26)

*Törnquistovy křivky III. typu* se používají při modelování poptávky po zboží zbytného charakteru (auta, šperky, umělecká díla, apod.). Tyto regresní funkce se třemi parametry mají tvar:

$$
f(x) = \frac{\beta_0 x(x - \beta_1)}{x + \beta_2}.
$$
\n(4.27)

 $\sum_{y_i} = n_h * h_1 \sum_{x_i} x_i + h_2 \sum_{y_i} x_i^2$ .<br>  $\sum_{y_i} y_i = h_1 \sum_{y_i} x_i^2 + h_2 \sum_{y_i} x_i^2$ .<br>  $\sum_{y_i} y_i = h_1 \sum_{y_i} x_i^2 + h_2 \sum_{y_i} x_i^2$ .<br>
It is  $\sum_{y_i} x_i^2 + h_2 \sum_{y_i} x_i^2 + h_2 \sum_{y_i} x_i^2$ .<br>
It is  $\sum_{y_i} x_i^2 + h_2 \sum_{y_i} x_i^2 + h_2 \sum_{y_i} x_i^2$ .<br>
I Odhady regresních parametrů funkcí (4.25) - (4.27) lze získat opět metodou nejmenších čtverců, avšak s použitím PC a Excelu, neboť soustava 3 normálních rovnic o 3 neznámých je nelineární, a proto se k řešení používají iterační numerické metody. Pro ruční výpočet můžeme alternativně využít i *metodu vybraných bodů*.

*Regresní analýza – jednorozměrná: intervaly spolehlivosti, testy hypotéz, nelineární regrese*

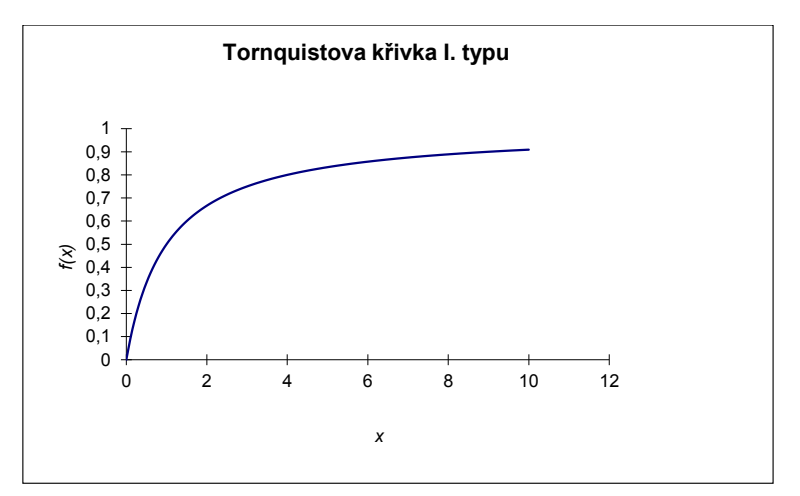

**Obrázek 15: Törnquistova křivka I. typu,**  $\beta_0 = \beta_1 = \beta_2 = 1$ 

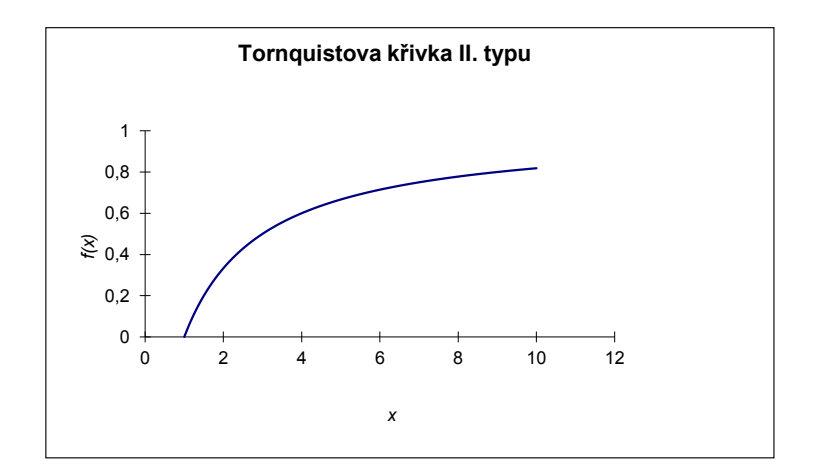

**Obrázek 16: Törnquistova křivka II. typu,**  $\beta_0 = \beta_1 = \beta_2 = 1$ 

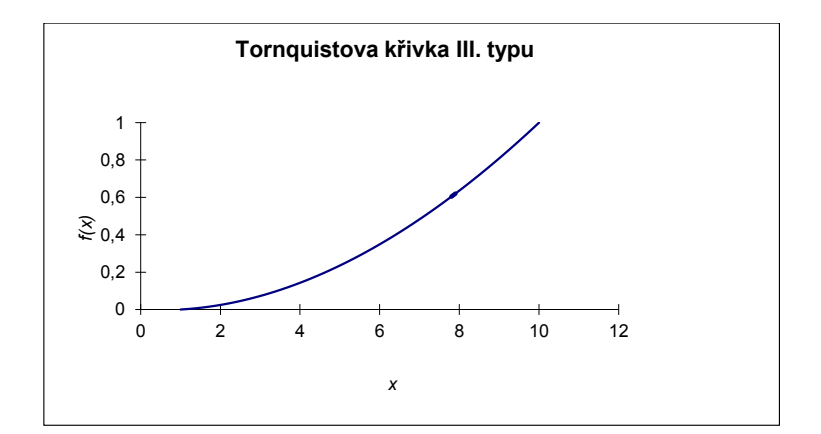

**Obrázek 17: Törnquistova křivka III. typu,**  $\beta_0 = \beta_1 = \beta_2 = 1$ 

#### **4.6 Metoda vybraných bodů**

Ukážeme si zde jinou metodu výpočtu neznámých parametrů, která sice nevede z teoretického pohledu k nejlepším odhadům, avšak její výhoda spočívá ve výpočetní nenáročnosti umožňující "ruční" výpočet. Tato metoda se nazývá *metoda vybraných bodů* a spočívá v tom, že z daných údajů (*Yi*, *xi*) vybereme 3 charakteristické hodnoty - body, kterými necháme Törnquistovu křivku procházet, jinými slovy, položíme empirické hodnoty rovny hodnotám teoretickým. Jestliže charakteristické hodnoty poptávky  $Y_1, Y_2, Y_3$  odpovídají hodnotám výše příjmů 1 2 3 *x ,x ,x* , pak ze vztahu (4.26) obdržíte soustavu 3 rovnic o 3 neznámých  $b_0, b_1, b_2$ :

$$
Y_1 = \frac{b_0(x_1 - b_1)}{x_1 + b_2}, \qquad Y_2 = \frac{b_0(x_2 - b_1)}{x_2 + b_2}, \qquad Y_3 = \frac{b_0(x_3 - b_1)}{x_3 + b_2},
$$
(4.28)

jejichž řešením např. postupným dosazováním získáme odhady neznámých parametrů  $b_{0}, b_{1}, b_{2}$ .

### *ŘEŠENÁ ÚLOHA 4.1*

Data v tabulce představují ceny brožovaných knih a k nim příslušné počty jejich stran.

- **a.** Určete lineární regresní model popisující závislost ceny knih na počtu stran.
- **b.** Určete interval, ve kterém bude s pravděpodobností 95% ležet regresní koeficient *b*1.
- **c.** Na hladině významnosti 5% testujte, zda je regresní koeficient *b*<sup>1</sup> statisticky významný.
- **d.** Vypočtěte koeficient determinace a na hladině významnosti 5% testujte, zda je statisticky významný.
- **e.** V jakém rozmezí se bude pohybovat cena knihy s 250 stranami? Uvažujte hladinu významnosti 0,01.

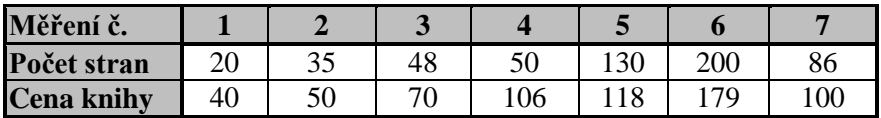

### **Řešení:**

**a.** Koeficienty regresní přímky  $Y = b_0 + b_1x$  určíte pomocí vztahů (3.13):

$$
b_1 = \frac{x \cdot y - \overline{x} \cdot \overline{y}}{x^2 - \overline{x}^2} = \frac{10135,71 - 81,29 \cdot 94,71}{10103,57 - 81,29^2} = \frac{2436,73}{3495,51} = 0,70
$$

 $b_0 = \overline{y} - b_1 \cdot \overline{x} = 94,71 - 0,7 \cdot 81,29 = 37,81.$ Hledaná regresní přímka má tvar *Y* = 37,81 + 0,7*x*.

**b.** Úkolem je najít 95% oboustranný interval spolehlivosti pro koeficient *b*1. Obecný tvar tohoto intervalu je následující (viz (4.4)):

$$
[b_1-t_{1-\alpha/2}(n-2) s_{R} \sqrt{h_1}, b_1+t_{1-\alpha/2}(n-2) s_{R} \sqrt{h_1}],
$$

kde *s<sup>R</sup>* je odmocnina z reziduálního rozptylu 2 2  $\overline{a}$  $=$ *n*  $s_R^2 = \frac{S_R}{S}$ , *h*<sub>1</sub> je definováno vztahem

 $(4.2).$ 

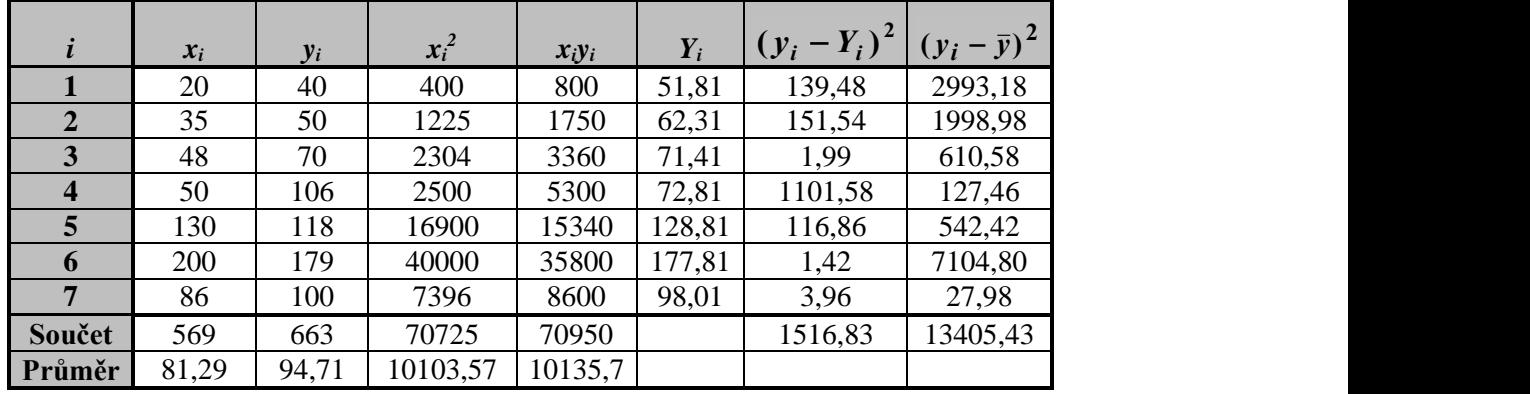

Nejprve se vypočítá reziduální součet čtverců *S<sup>R</sup>* (v tabulce výpočtů je to hodnota v předposledním sloupci dole):

$$
S_R = \sum_{i=1}^{7} (y_i - Y_i)^2 = 1516,83.
$$

Teoretické hodnoty *Y<sup>i</sup>* obdržíme postupným dosazováním hodnot *x<sup>i</sup>* do rovnice regresní přímky. Hodnoty *Yi*, jednotliví sčítanci i součet *S<sup>R</sup>* jsou uvedeni v tabulce. Nyní můžeme vypočítat hodnotu reziduálního rozptylu  $s_R^2$ .

$$
s_R^2 = \frac{1516,83}{7-2} = 303,37.
$$

Potom

$$
s_R = \sqrt{s_R^2} = \sqrt{303.37} = 17.42.
$$

Dále stanovíme hodnotu  $h_1$ .

$$
h_1 = \frac{n}{n\sum x_i^2 - (\sum x_i)^2} = \frac{7}{7 \cdot 70725 - 569^2} = \frac{7}{171314} = 0,00004.
$$

V tabulkách Studentova rozdělení nalezneme  $(1 - \alpha/2) = 97.5\%$  kvantil *t*-rozdělení o  $n - 2$  $= 7 - 2 = 5$  stupních volnosti, tj.  $t_{0.975}(5) = 2.57$ .

Dosazením výše vypočítaných hodnot do vztahu pro interval spolehlivosti určíme jeho pravou a levou stranu:

$$
L = 0.7 - 2.57 \cdot 17.42 \cdot \sqrt{0.00004} = 0.42.
$$
  

$$
P = 0.7 + 2.57 \cdot 17.42 \cdot \sqrt{0.00004} = 0.98.
$$

Regresní koeficient *b*<sup>1</sup> bude s 95%-ní pravděpodobností ležet v intervalu [0,42; 0,98].

**c.** Ačkoliv je hodnota koeficientu  $b_1 = 0.7$ , nesmíte zapomínat na to, že pracujete s náhodným výběrem a že teoretická hodnota parametru  $\beta_1$  přesto může být nulová. Bude se proto testovat nulová hypotéza

H<sub>0</sub>:  $\beta_1 = 0$ 

proti oboustranné alternativní hypotéze

H<sub>1</sub>:  $\beta_1 \neq 0$ .

K ověření nulové hypotézy vypočítáme hodnotu testového kritéria (4.11)

$$
T = \frac{b_1}{\sqrt{\frac{S_R}{n-2}h_1}} = \frac{0.7}{\sqrt{\frac{1516.8}{7-2} \cdot 0.00004}} = \frac{0.7}{0.11} = 6.35.
$$

V tabulkách *t*-rozdělení nalezneme *t*0,975(5) = 2,57. Protože 6,35 > 2,57, zamítáme nulovou hypotézu ve prospěch hypotézy alternativní, což znamená, že na zvolené hladině významnosti je parametr  $\beta_1$  nenulový a tedy statisticky významný.

**d.** Koeficient determinace *R* 2 vypočítáme podle vztahu

$$
R^2 = 1 - \frac{S_R}{S_y} = 1 - \frac{151683}{1340543} = 0.89.
$$

Testové kritérium stanovíte podle vztahu (4.11\*)

$$
T = \sqrt{\frac{R^2(n-2)}{1-R^2}} = \sqrt{\frac{0,89.5}{1-0,89}} = 6,35.
$$

Protože 6,35 > 2,57, zamítá se nulová hypotéza ve prospěch hypotézy alternativní, což znamená, že na zvolené hladině významnosti je koeficient determinace **R** 2 nenulový a tedy statisticky významný.

**e.** Máte stanovit 99% interval spolehlivosti pro predikovanou hodnotu *Y*, je-li  $x_0 =$ 250.

Podle (4.8) je tvar tohoto intervalu

kde

$$
Y_0 = b_0 + b_1 x = 37,81 + 0,7 \cdot 250 = 212,81,
$$
  
\n $t_{1-\alpha/2}(n-2) = 4,032,$   
\n $s_R = 17,42,$   
\n
$$
H = 1 + \frac{1}{n} \left[ 1 + \frac{\left( nx_0 - \sum x_i \right)^2}{n \sum x_i^2 - \left( \sum x_i \right)^2} \right] = 1 + \frac{1}{7} \left[ 1 + \frac{\left( 7 \cdot 250 - 569 \right)^2}{7 \cdot 70725 - 569^2} \right] = 1 + \frac{1}{7} \left( 1 + \frac{1394761}{171314} \right) =
$$
  
\n
$$
= 1 + \frac{1}{7} \cdot 9,14 = 2,31.
$$

Meze hledaného intervalu jsou:

 $L = 212,81 - 4,032 \cdot 17,42 \cdot \sqrt{2,31} = 106,06.$  $P = 212,81 + 4,032 \cdot 17,42 \cdot \sqrt{2,31} = 319,56.$ 

 $[Y_0 - t_1 \cdot \alpha_2(n-2) \cdot s_R \sqrt{H}, Y_0 + t_1 \cdot \alpha_2(n-2) \cdot s_R \sqrt{H}],$ 

Cena knihy se bude s 99%-ní pravděpodobností pohybovat v intervalu [106,06;319,56].

Nakonec si ukážeme řešení pomocí Excelu. Na tomto místě to bude další možnost řešení úlohy jednoduché (i vícenásobné) regrese s využitím menu:

Data  $\rightarrow$  Analýza dat...  $\rightarrow$  Regrese.

Data jsou uspořádána ve worksheetu ve 2 sloupcích:

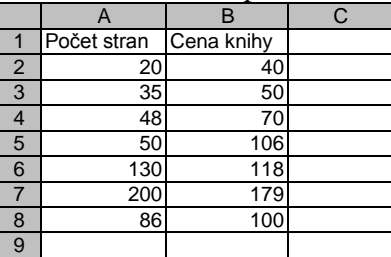

Otevře se okno regrese, které vyplníte takto:

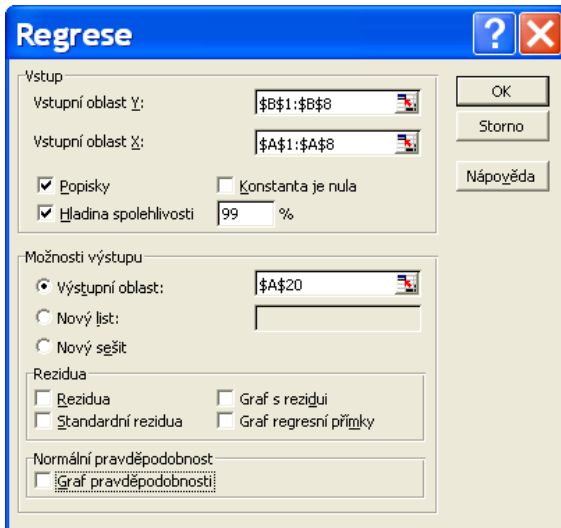

Po potvrzení OK obdržíte:

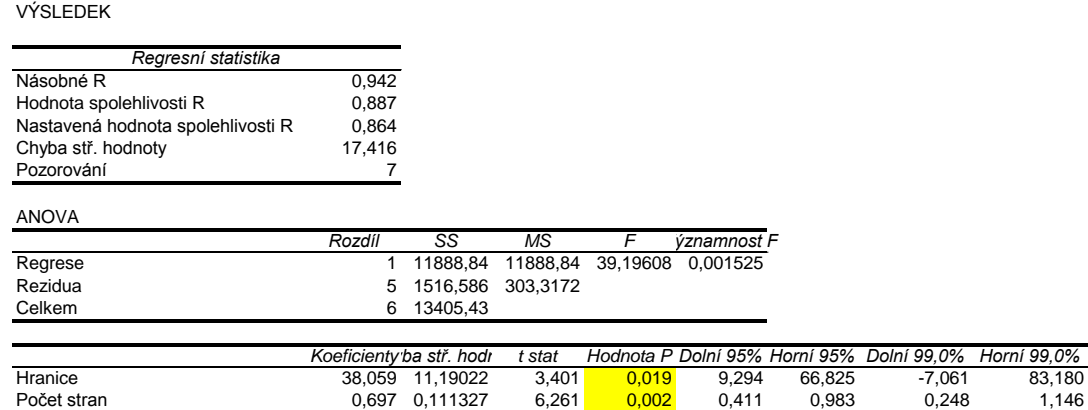

V první části výstupu jsou popisky s nepřesnými překlady do češtiny, uvádíme proto jejich správné významy:

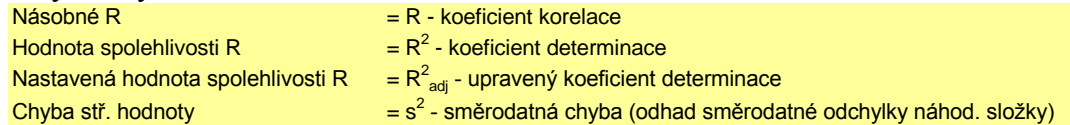

*Koeficienty Chyba stř. hodnotyt stat Hodnota P Dolní 95% Horní 95% Dolní 99,0% Horní 99,0%*

V této části výstupu je důležitá druhá hodnota – koeficient determinace  $R^2 = 0.887$ , který odpovídá ručně získanému výsledku z části d.

Druhá tabulka ve výstupu – ANOVA není v pravém slova smyslu metoda ANOVA, jak jsme se jí zabývali v kapitolách 1 a 2, jde tu o analogii využívající podobnosti vztahů (1.5) a (3.17). Analogicky jako v metodě ANOVA je zde výsledek F-testu statistické významnosti celého regresního modelu: Významnost *F* = 0,001525. Tato hodnota je menší než 0,05 a proto je celý regresní model statisticky významný.

Ve třetí – poslední tabulce jsou uvedeny relevantní informace k vypočítanému regresnímu modelu. Nejprve jsou uvedeny odhady regresních koeficientů:

Hranice = úrovňová konstanta =  $b_0$ 

Počet stran = sklon regresní přímky = koeficient u nezávisle proměnné "počet stran" =  $b_1$ Ve sloupci Hodnota P jsou uvedeny p-hodnoty (signifikance) testů nulovosti příslušných regresních koeficientů:

Pro regresní koeficient  $b_0$  je tato hodnota  $0.019 < 0.05$  -  $b_0$  je statisticky významný tj.  $\beta_0 \neq 0$ 0.

Pro regresní koeficient *b*<sub>1</sub> je tato hodnota  $0.002 < 0.05 - b_1$  je statisticky významný tj.  $\beta_1 \neq$ 0.

Intervaly spolehlivosti regresních koeficientů jsou uvedeny ve sloupcích: *Dolní 95%, Horní 95%*, resp*. Dolní 99,0%, Horní 99,0%.*

Konkrétně, 95%-ní interval spolehlivosti koeficientu  $\beta_1$  je [0,411 ; 0,983], což je stejný výsledek, jaký jsme obdrželi předtím ručním výpočtem.

*ŘEŠENÁ ÚLOHA 4.2*

Při sledování závislosti vlastních nákladů na skladování zahrnující i ztráty způsobené zastavením výroby z nedostatku součástek (*Y*) na velikosti dodávek (*X*) v 18 obuvnických závodech jsme obdrželi následující údaje - viz. tabulka.

- **a.** Nalezněte regresní funkci popisující závislost *Y* na *X* a určete její rovnici.
- **b.** Stanovte optimální velikost dodávky.

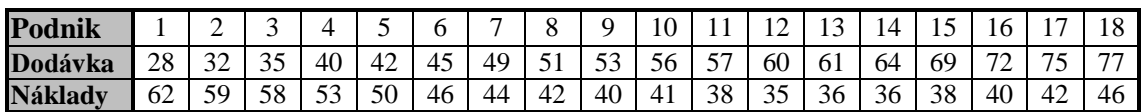

### **Řešení:**

**a.** Jak z průběhu bodového diagramu, tak i rozboru empirických údajů plyne, že závislost mezi velikostí dodávek a náklady na skladování dobře vystihuje parabolická regresní funkce

$$
f(x) = \beta_0 + \beta_1 x + \beta_2 x^2.
$$

Náklady na skladování mají zpočátku klesající tendenci- malá dodávka způsobuje vysoké náklady na převzetí připadající na jednu součástku a způsobuje výpadky ve výrobě. Tuto tendenci později vystřídá vzestup – příliš velká dodávka zvyšuje stav zásob, prodlužuje skladovací dobu a vyvolává nutnost úvěrového krytí – viz Obrázek 18.

Odhady hodnot parametrů parabolické regrese obdržíme řešením soustavy normálních rovnic

$$
\sum_{i} y_{i} = nb_{0} + b_{1} \sum_{i} x_{i} + b_{2} \sum_{i} x_{i}^{2}
$$
\n
$$
\sum_{i} y_{i} x_{i} = b_{0} \sum_{i} x_{i} + b_{1} \sum_{i} x_{i}^{2} + b_{2} \sum_{i} x_{i}^{3}
$$
\n
$$
\sum_{i} y_{i} x_{i}^{2} = b_{0} \sum_{i} x_{i}^{2} + b_{1} \sum_{i} x_{i}^{3} + b_{2} \sum_{i} x_{i}^{4}.
$$

*Regresní analýza – jednorozměrná: intervaly spolehlivosti, testy hypotéz, nelineární regrese*

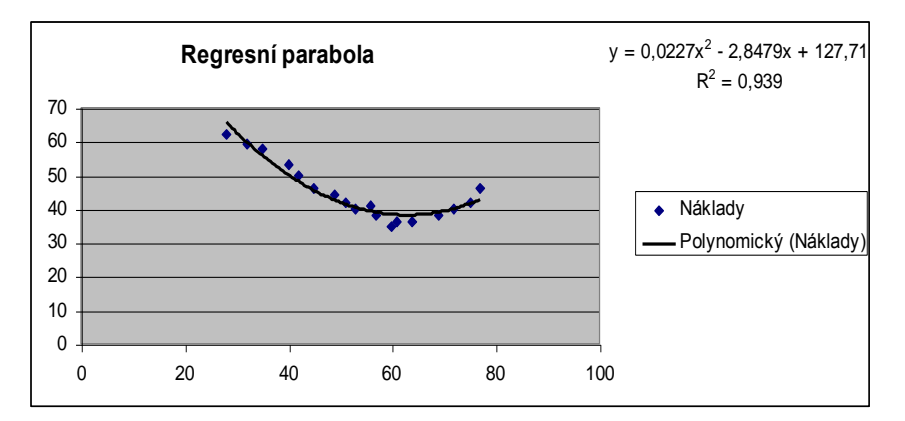

**Obrázek 18: Parabolická regrese** 

Dosazením hodnot ze součtového řádku tabulky do těchto rovnic dostaneme:

 $806 = 18b<sub>0</sub> + 966b<sub>1</sub> + 55534b<sub>2</sub>$ 

 $41618 = 966b<sub>0</sub> + 55534b<sub>1</sub> + 3372084b<sub>2</sub>$ 

 $2330182 = 55534b_0 + 3372084b_1 + 213664858b_2$ 

Řešením této soustavy rovnic (např. Cramerovým pravidlem) získáme regresní koeficienty  $b_0 = 127,71$ ;  $b_1 = -2,8479$ ;  $b_2 = 0,0227$ .

Hledaná parabola má tvar  $Y = 127,71 - 2,8479x + 0,0227x^2$ .

### **b.** Optimální velikost objednávky zjistíme jako minimum funkce  $Y = 127,71 - 2,8479x + 0,0227x^2$

tak, že položíme její první derivaci rovnu nule, tj.

 $Y' = -2,8479 + 0,0454x = 0$ , tudíž  $x = 62,7$ .

Optimální velikost dodávky je 62 nebo 63 kusů.

Nakonec provedeme výpočet pomocí Excelu s využitím funkce Přidat spojnici trendu v bodovém grafu.

Po zobrazení dat pomocí grafu XY bodový poklepete pravým tlačítkem myši,

zvolíte položku Typ trendu a rergrese: Polynomický (stupeň 2),

Dále otevřete záložku Možnosti, kde zakliknete:

Zobrazit rovnici regrese (rovnice regresní přímky) a současně zakliknete Zobrazit hodnotu spolehlivosti *R* (hodnotu koeficientu determinace *R* 2 ). Potvrdíte OK.

 $i \mid x_i \mid y_i$  $x_i^2$  $x_i^3$  $x_i^4$ *xiy<sup>i</sup>*  $x_i^2 y_i$ **1** | 28 | 62 | 784 | 21952 | 614656 | 1736 | 48608 **2** 32 59 1024 32768 1048576 1888 60416 **3 3** 35 58 1225 42875 1500625 2030 71050 **4** 40 53 1600 64000 2560000 2120 84800 **5** 42 50 1764 74088 3111696 2100 88200 **6** 45 46 2025 91125 4100625 2070 93150 **7** 49 44 2401 117649 5764801 2156 105644 **8** 51 42 2601 132651 6765201 2142 109242 **9** 1 53 1 40 2809 148877 1 7890481 2120 112360

#### *Jaroslav Ramík, Radmila Stoklasová - Statistické zpracování dat*

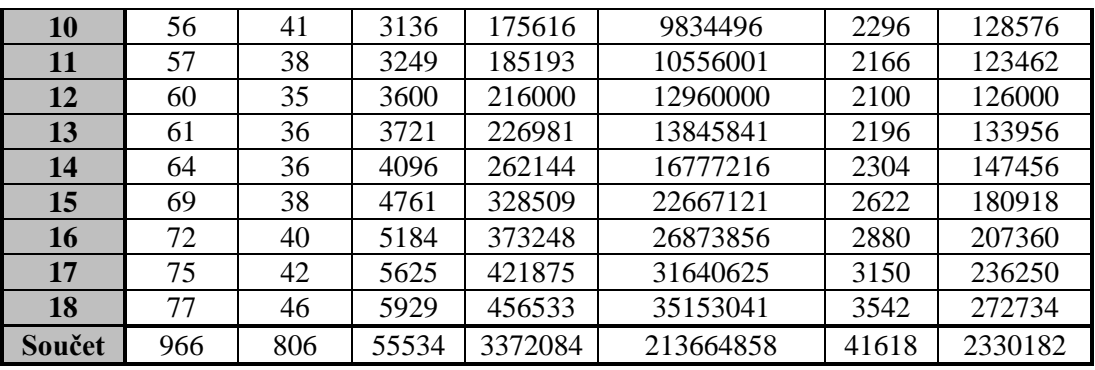

Obdržíte výsledek téměř takový, jaký je na následujícím obrázku. K původním bodům se zobrazí regresní parabola, dále rovnice regresní paraboly a hodnotu koeficientu determinace *R* 2 . Výsledek je stejný, jako při ručním výpočtu, viz výše.

### *ŘEŠENÁ ÚLOHA 4.3*

V jisté firmě zkoumali, jak závisí vlastní náklady na jednotku produkce (*Y*) na objemu produkce (*X*). Následující tabulka uvádí zjištěné údaje v různých obdobích.

- **a.** Najděte regresní hyperbolický model popisující danou závislost.
- **b.** Pomocí koeficientu determinace zhodnoťte přiléhavost regresní funkce k datům.

#### **Řešení:**

**a.** Dosadíte potřebné údaje do normálních rovnic, které získáte z hyperbolické regresní funkce (3.5) tak, že k nalezení minima součtu čtverců odchylek:

$$
F(b_0, b_1) = \sum \left( y_i - (b_0 + b_1 \frac{1}{x_i}) \right)^2
$$
se anulují parciální derivace, tj.  $\frac{\partial F}{\partial b_0} = 0$  a  $\frac{\partial F}{\partial b_1} = 0$ .

Tím obdržíte následující normální rovnice:

$$
\sum y_i = n \cdot b_0 + b_1 \sum \frac{1}{x_i}
$$

$$
\sum \frac{y_i}{x_i} = b_0 \sum \frac{1}{x_i} + b_1 \sum \frac{1}{x_i^2}
$$

a obdržíme soustavu 2 rovnic o 2 neznámých

- $1574=13 \cdot b_0 + b_1 \cdot 7,13$
- $1812,19 = b_0 \cdot 7,13 + b_1 \cdot 8,33.$

Řešením této soustavy získáte odhady regresních parametrů:

$$
b_0=3,32;\,b_1=214,71.
$$

Hledaná regresní hyperbola má tvar: *x*  $Y = 3,32 + \frac{214,71}{4}$ .

**b.** Nejdříve vypočítáte teoretické hodnoty *Y<sup>i</sup>* postupným dosazením hodnot *x<sup>i</sup>* do rovnice regresní hyperboly

$$
Y_1 = 3,32 + \frac{214,71}{x_1} = 3,32 + \frac{214,71}{0,5} = 432,74.
$$

Všechny hodnoty *Y<sup>i</sup>* jsou uvedeny v tabulce, viz níže.

Dále vypočítáte součty *ST*, *S<sup>y</sup>* tte $\frac{13}{5}$ 

$$
S_T = \sum_{i=1}^{13} (Y_i - \overline{y})^2 = (432,74 - 121,08)^2 + (310,05 - 121,08)^2 + ... + (24,58 - 121,08)^2 = 203722,02.
$$

$$
= 203722,02.
$$
  

$$
S_y = \sum_{i=1}^{13} (y_i - \bar{y})^2 = (456 - 121,08)^2 + (297 - 121,08)^2 + ... + (14 - 121,08)^2 = 2060,97.
$$

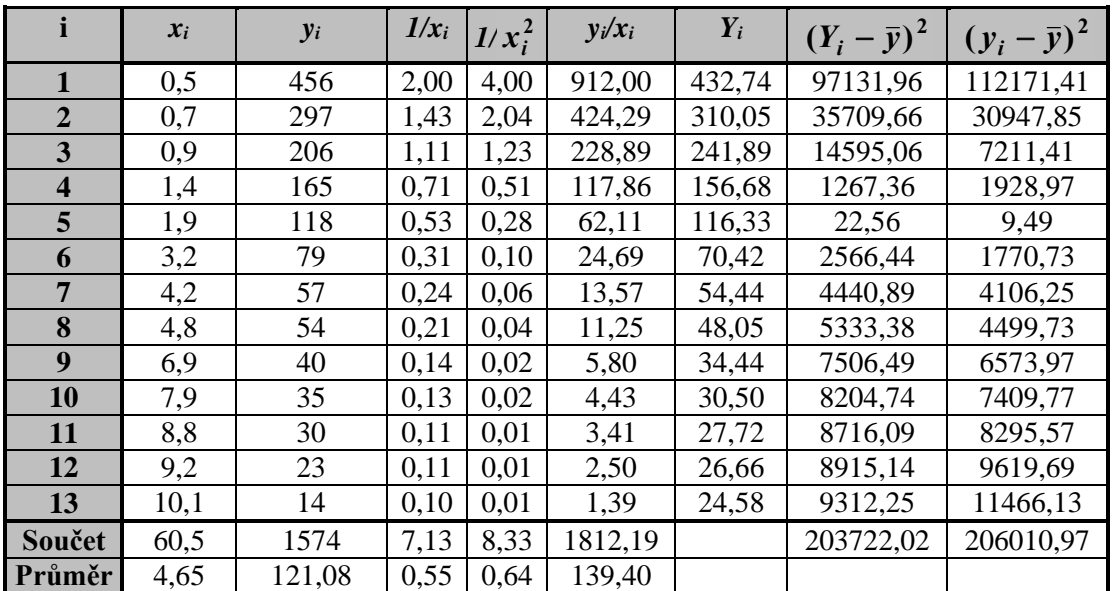

Hodnoty jednotlivých sčítanců i součtů *ST*, *S<sup>y</sup>* jsou uvedeny v tabulce.

Koeficient determinace  $R^2$  vypočítáte podle vztahu (3.18).

$$
R^2 = \frac{S_T}{S_y} = \frac{203722202}{20601197} = 0.99.
$$

Hodnota koeficientu determinace 0,99 je vysoká, což znamená, že daným regresním modelem s vysvětlující proměnnou "objem produkce" je vysvětleno 99% variability znaku *Y*. Pouze 1% chování proměnné *Y* je ovlivněno jinými faktory.

## *ŘEŠENÁ ÚLOHA 4.4*

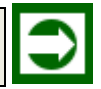

Data v tabulce ukazují poptávku po určitém druhu zboží (v tis. ks) při různých cenách (v Kč). Popište závislost poptávky na ceně mocninnou regresní funkcí.

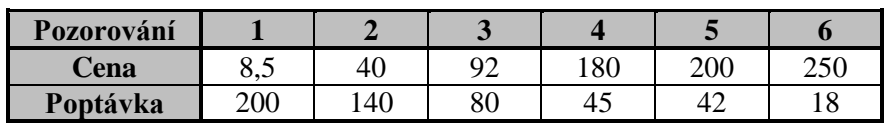

### **Řešení:**

Úkolem je nalézt odhady parametrů  $\beta_1$ ,  $\beta_0$  regresní funkce  $Y = \beta_0 x^{\beta_1}$ .

Použijete linearizující transformace, a to tak, že obě strany rovnice zlogaritmujete a použijete vhodnou substituci (viz odstavec 4.3), čímž získáte rovnici

 $Y' = \beta'_0 + \beta'_1 x'$ ,

kde  $Y' = \ln Y, x' = \ln x, \beta_0' = \ln \beta_0, \beta_1' = \beta_1$ , což je rovnice regresní přímky.

Regresní koeficienty  $b'_0, b'_1$  určíme pomocí známých vztahů takto:

$$
b_1' = \frac{\overline{x'y'} - \overline{x'} \cdot \overline{y'}}{\overline{x'^2} - \overline{x'}^2} = \frac{17,49 - 4,39 \cdot 4,18}{20,7 - 4,39 \cdot 4,39} = \frac{-0,86}{1,43} = -0,6
$$

$$
b'_0 = \overline{y'} - b'_1 \overline{x'} = 4,18 - (-0,6 \cdot 4,39) = 6,8.
$$

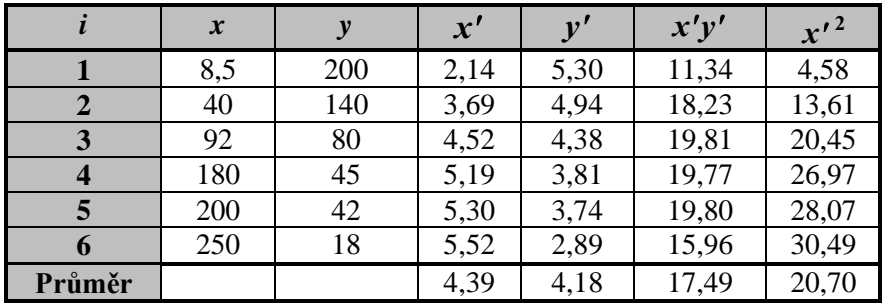

Odhady *b*0, *b*<sup>1</sup> původního modelu snadno vypočítáte zpětnou transformací

$$
b'_1 = b_1, b_0 = e^{b'_0}.
$$

Proto bude  $b_1 = -0.6; b_0 = 897,85.$ 

Hledaná mocninná regresní funkce má tvar  $Y = 897,85 \cdot x^{-0.6}$ .

Nakonec provedeme výpočet pomocí Excelu s využitím funkce Přidat spojnici trendu v bodovém grafu.

Po zobrazení dat pomocí grafu XY bodový poklepete pravým tlačítkem myši, zvolíte položku

Typ trendu a regrese: Mocninný,

Dále otevřete záložku Možnosti, kde zakliknete:

Zobrazit rovnici regrese (rovnice regresní přímky) a současně zakliknete

Zobrazit hodnotu spolehlivosti *R* (hodnotu koeficientu determinace *R* 2 ).

Obdržíte výsledek, jaký je na Obrázku 19. K původním bodům se zobrazí regresní mocninná funkce, dále její rovnice a hodnotu koeficientu determinace *R* 2 . Výsledek je poněkud odlišný od výsledku, který jsme získali při ručním výpočtu, viz výše. Tato odlišnost je způsobena tím, že Excel počítá koeficienty přímo metodou nejmenších čtverců bez použití linearizace s logaritmickou transformací. Metoda použita Excelem je přesnější než metoda linearizace a proto bychom ji dali při aplikaci přednost. Metoda linearizace je zase výpočetně jednodušší, je ji možno provést ručně, v době počítačů však tato výhoda ztrácí na významu.

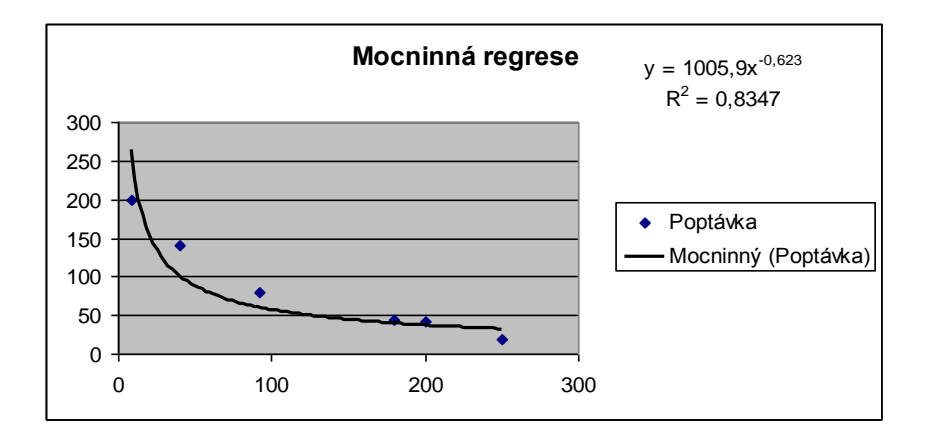

**Obrázek 19: Mocninná regrese** 

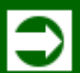

## *ŘEŠENÁ ÚLOHA 4.5*

Tabulka uvádí stáří pletacích strojů (*X*) v letech a náklady na jejich údržbu (*Y*) v tis. Kč. Popište závislost *Y* na *X* exponenciální regresní funkcí.

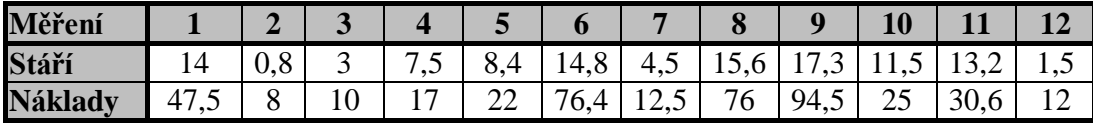

### **Řešení:**

Úkolem je nalézt odhady regresních parametrů exponenciální regresní funkce

 $y = \beta_0 \beta_1^x$ .

Pomocí logaritmické transformace převedeme tuto funkci na funkci lineární:

 $ln y = ln \beta_0 + x ln \beta_1$ .

Použitím substituce

 $y'= \ln Y, x'=x, \beta'_0 = \ln \beta_0, \beta'_1 = \ln \beta_1$ 

obdržíte regresní přímku  $y' = \beta'_0 + \beta'_1 x'$ .

Odhady parametrů  $\beta'_0$ ,  $\beta'_1$  této přímky určíme použitím známých vztahů

$$
b'_1 = \frac{\overline{x'y'} - \overline{x'} \cdot \overline{y'}}{\overline{x'^2} - \overline{x'}} = \frac{34,8 - 9,34 \cdot 3,25}{118,59 - 9,34^2} = \frac{4,45}{31,35} = 0,14
$$
  

$$
b'_0 = \overline{y'} - b'_1 \overline{x'} = 3,25 - (0,14 \cdot 9,34) = 1,94.
$$

Regresní koeficienty původní funkce snadno vypočítáme zpětnou transformací:

 $b_0 = e^{b'_0} = 6.96; b_1 = e^{b'_1} = 1.15$ . Hledaná exponenciální regresní funkce má tvar:

$$
y = 6.96 \cdot 1.15^{x} = 6.96 \cdot e^{0.14x}.
$$

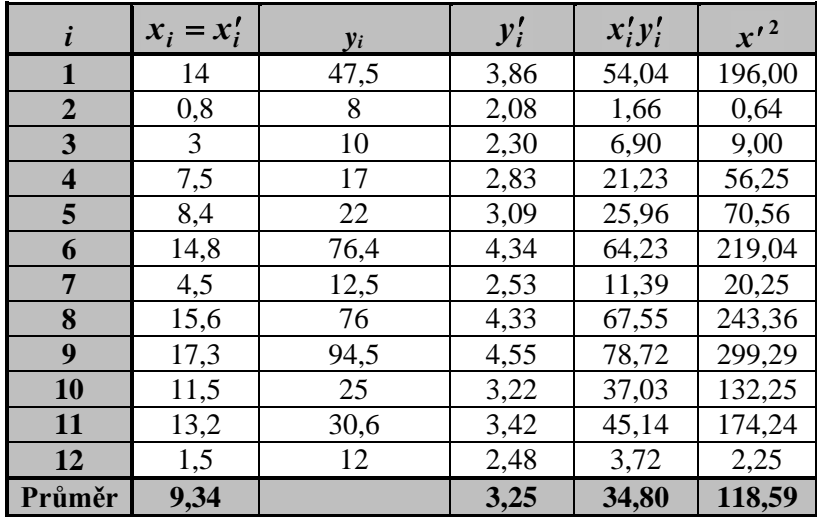

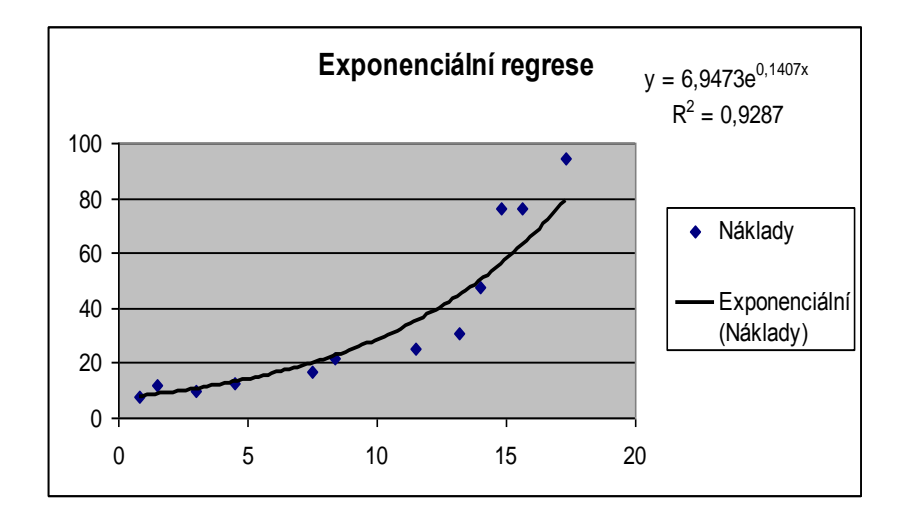

#### **Obrázek 20: Exponenciální regrese**

Nakonec provedeme výpočet pomocí Excelu s využitím funkce Přidat spojnici trendu v bodovém grafu. Po zobrazení dat pomocí grafu XY bodový poklepete pravým tlačítkem myši, zvolíte položku

Typ trendu a regrese: Exponenciální, Dále otevřete záložku Možnosti, kde zakliknete: Zobrazit rovnici regrese (rovnice regresní přímky) a současně zakliknete Zobrazit hodnotu spolehlivosti *R* (hodnotu koeficientu determinace *R* 2 ). Potvrdíte OK.

Obdržíte výsledek, jaký je na Obrázku 20. K původním bodům se zobrazí regresní exponenciální funkce, dále její rovnice a hodnotu koeficientu determinace *R* 2 . Výsledek je prakticky stejný jako výsledek, který jsme získali při ručním výpočtu, viz výše.

# *SHRNUTÍ KAPITOLY*

Tato kapitola přinesla rozšíření znalostí v jednorozměrné regresní analýze. Kapitola se zabývala stanovením intervalů spolehlivosti, testováním hypotéz regresních koeficientů a testem nulovosti koeficientu determinace. Dále zde byla představena jednorozměrná nelineární regrese. Byly zde vyšetřovány regresní funkce, které lze s pomocí vhodné transformace převést na funkce lineární, dále parabolická regresní funkce a nakonec nelineární regresní funkce tzv. Tornquiustova typu. V této kapitole jste se seznámili s tzv. metodou vybraných bodů.

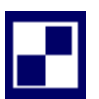

# **4.7 Samostatné úkoly**

**4.1** Tabulka zachycuje stáří (v letech) osmi vybraných strojů v potravinářském závodě a týdenní náklady (v Kč) na provoz těchto strojů.

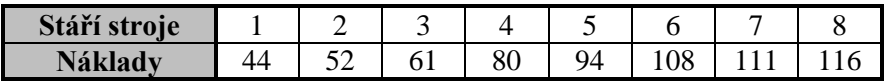

- **a.** Odhadněte parametry regresní funkce  $f(x)=\beta_0+\beta_1\ln x$ , která by měla vystihovat průběh závislosti nákladů na stáří.
- **b.** Jaké týdenní náklady můžeme očekávat u stroje starého 4 roky?
- **c.** Určete koeficient determinace a interpretujte jej.

**4.2** V tenisovém zápase má významný vliv na vítězství hráče úspěšnost jeho prvního podání. Data v tabulce představují počet úspěšných prvních podání (*X*) a počet vyhraných bodů při úspěšném prvním podání (*Y*) deseti vybraných hráčů z předních míst žebříčku ATP.
$Y = -25,94 + 2,19x - 0,02x^2$ 

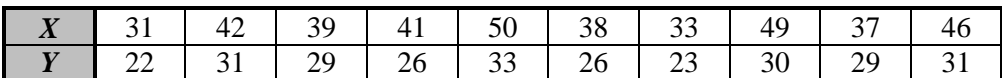

Zvolte nejprve lineární a potom parabolický typ regresní funkce popisující závislost *Y* na *X*.

- **a.** Určete regresní parametry obou zvolených regresních funkcí.
- **b.** Stanovte 95% interval spolehlivosti pro regresní koeficient  $b_1$  u lineární regrese.
- **c.** Zhodnoťte výstižnost obou zvolených regresních funkcí. Která z nich lépe vystihuje data?

## **4.8 Řešení úkolů, výsledky**

- **4.1 a**)  $Y = 32,29 + 38,44 \cdot \ln x$
- **b**)  $Y(4) = 32,29 + 38,44 \cdot \ln 4 = 85,58 Kc$
- **c**)  $R^2 = 0.92$

#### **4.2 lineární regresní funkce kvadratická regresní funkce**

- **a)**   $Y = 7,95+0,49x$
- **b)**   $b$ 1  $\in$   $\langle 0,26; 0,73 \rangle$
- **c)**   $R^2 = 0.75$  $R^2 = 0.79$

Model lépe vystihuje kvadratická regresní funkce.

*Regresní analýza – jednorozměrná: intervaly spolehlivosti, testy hypotéz, nelineární regrese*

# **5 REGRESNÍ ANALÝZA - VÍCEROZMĚRNÁ**

## *RYCHLÝ NÁHLED KAPITOLY*

V této kapitole navážete na jednoduchou regresi vyšetřovanou v předchozí kapitole. Nyní budeme předpokládat, že vysvětlovaná proměnná závisí na několika (více než jedné) vysvětlujících proměnných. Vícenásobný lineární regresní model je zobecněním jednoduchého lineárního regresního modelu. Lineární regresní model bude rozšířen na vícenásobný regresní model lineární v parametrech, který předpokládá lineární vztah pouze v regresních koeficientech, nikoliv nutně v nezávisle proměnných. Odhady regresních koeficientů se stanoví opět metodou nejmenších čtverců, přitom lze využít maticové symboliky, která usnadňuje práci s vektory a maticemi. Podobně jako v případě jednoduché regrese budou formulovány předpoklady klasického regresního modelu, přičemž obdržíte analogické výsledky pro intervaly spolehlivosti regresních koeficientů a odpovídající testy hypotéz jako v případě jednoduché regrese. Nejprve budeme předpokládat, že vysvětlovaná proměnná *Y* závisí na několika vysvětlujících proměnných *X*1, *X*2,..., *Xk*.

## *CÍLE KAPITOLY*

Po prostudování této kapitoly budete umět:

napsat rovnici vícenásobného regresního modelu,

vypočítat odhady regresních koeficientů pomocí maticové symboliky,

vypočítat odhady regresních koeficientů v EXCELU a v GRETLU,

interpretovat hodnotu koeficientu determinace a koeficientu korelace.

## *ČAS POTŘEBNÝ KE STUDIU*

K prostudování této kapitoly budete potřebovat asi 120 minut.

## *KLÍČOVÁ SLOVA KAPITOLY*

Vícenásobná regresní analýza, koeficient determinace, koeficient korelace.

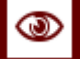

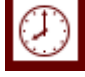

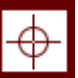

#### **5.1 Vícerozměrná regresní analýza**

Na rozdíl od předchozích dvou kapitol, kde jsme předpokládali, že vysvětlovaná proměnná *Y* závisí na jediné vysvětlující proměnné *X*, budeme nyní předpokládat, že vysvětlujících proměnných je několik (tj. alespoň 2), řekněme *k*, kde *k* 2, přitom *k* je celé číslo. Vysvětlující statistické znaky (proměnné) označíme *X*1, *X*2,...,*Xk*, *i*-tému pozorování (*i*-té realizaci) hodnot vysvětlujících znaků  $x_{i1}, x_{i2},...,x_{ik}$  odpovídá hodnota vysvětlovaného znaku *yi* . Vícenásobný lineární regresní model je zobecněním jednoduchého lineárního regresního modelu (4.9) a má následující tvar:

$$
y_i = \beta_0 + \beta_1 x_{i1} + \beta_2 x_{i2} + \dots + \beta_k x_{ik} + \varepsilon_i, \qquad i = 1, 2, \dots, n. \tag{5.1}
$$

Jak jste viděli v předchozí kapitole při aplikaci metody linearizace, bylo pro použití metody nejmenších čtverců podstatné, že regresní funkce byla lineární v parametrech  $\beta_i$ , nikoliv v proměnné *x*. Tohoto důležitého faktu využijeme nyní a formulujeme poněkud obecnější model, než (5.1), totiž vícenásobný regresní model *lineární v parametrech*. Ten vypadá takto

$$
y_i = \beta_0 + \beta_1 f_1(x_{i1}, x_{i2}, \dots, x_{ik}) + \beta_2 f_2(x_{i1}, x_{i2}, \dots, x_{ik}) + \dots + \beta_k f_k(x_{i1}, x_{i2}, \dots, x_{ik}) + \varepsilon_i, \n i = 1, 2, \dots, n. \tag{5.2}
$$

kde  $f_j(x_1, x_2, \ldots, x_k)$ ,  $j = 1, 2, \ldots, k$ , jsou funkce proměnných  $x_1, x_2, \ldots, x_k$ , nezávislé na parametrech  $\beta_i$ .

#### **5.2 Metoda nejmenších čtverců**

Odhady regresních koeficientů  $b_0, b_1, ..., b_k$  lze stanovit metodou nejmenších čtverců, která spočívá v minimalizaci součtu kvadrátů (tj. druhých mocnin) odchylek skutečných hodnot dat  $y_i$  od teoretických hodnot  $Y_i = b_0 + b_1 f_1(x_{i1}, x_{i2},..., x_{ik}) + ... + b_k f_k(x_{i1}, x_{i2},..., x_{ik})$ . Podobně, jako u jednoduchého modelu, vypočteme odhady ze soustavy normálních rovnic:

$$
\frac{\partial S_R}{\partial b_0} = 0, \ \frac{\partial S_R}{\partial b_1} = 0, \dots, \ \frac{\partial S_R}{\partial b_k} = 0 \ . \tag{5.3}
$$

V (5.3) se jedná o parciální derivace funkce *S<sup>R</sup>* podle proměnných *bi*. Označení

$$
F_{ij} = f_i(x_{j1}, x_{j2},..., x_{jk}), i = 1, 2,...,k, j = 1, 2,...,n,
$$
\n(5.4)

umožní využít maticovou symboliku. Soustavu rovnic (5.2) lze maticově zapsat takto:

$$
y = F\beta + \varepsilon, \tag{5.5}
$$

kde matice:

$$
\mathbf{F} = \begin{bmatrix} 1 & F_{11} & \cdots & F_{k1} \\ 1 & F_{12} & \cdots & F_{k2} \\ \vdots & \vdots & \vdots & \vdots \\ 1 & F_{1n} & \cdots & F_{kn} \end{bmatrix}
$$
se nazývá *matice regresorů*,  
\n
$$
\mathbf{y} = \begin{bmatrix} y_1 \\ y_2 \\ \vdots \\ y_n \end{bmatrix}
$$
je vektor pozorování vysvětlované proměnné *Y*,  
\n
$$
\boldsymbol{\beta} = \begin{bmatrix} \beta_0 \\ \beta_1 \\ \vdots \\ \beta_k \end{bmatrix}
$$
, resp.  $\mathbf{b} = \begin{bmatrix} b_0 \\ b_1 \\ \vdots \\ b_k \end{bmatrix}$ , je vektor regresních koeficientů, resp. vektor jejich od-  
Dále  
\n
$$
\begin{bmatrix} \varepsilon_1 \\ \end{bmatrix}
$$

hadů. I

$$
\mathbf{\varepsilon} = \begin{bmatrix} \varepsilon_1 \\ \varepsilon_2 \\ \vdots \\ \varepsilon_n \end{bmatrix}
$$
, je vektor náhodných složek.

Při výpočtu vektoru odhadů **b** regresních koeficientů metodou nejmenších čtverců obdržíte soustavu normálních lineárních rovnic, které lze maticově vyjádřit. Pozor, používáte přitom pravidla pro sečítání a násobení matic - pravidlo "řádek krát sloupec". Toho lze dosáhnout tak, že regresní rovnici  $y = F.b$ , vynásobíte zleva transponovanou maticí  $F<sup>T</sup>$ , takže obdržíte

$$
\mathbf{F}^{\mathrm{T}}\mathbf{y} = \mathbf{F}^{\mathrm{T}}\mathbf{F}.\mathbf{b} \tag{5.6}
$$

a za předpokladu, že matice **F** <sup>T</sup>**F** je regulární, a tedy existuje k ní matice inverzní **(F**<sup>T</sup>**F)-**<sup>1</sup> , lze nalézt řešení soustavy, tj. vektor odhadů regresních koeficientů modelu (5.5), a to po vynásobení (5.6) zleva maticí **(F**<sup>T</sup>**F)-**<sup>1</sup> , ve tvaru:

$$
\mathbf{b} = (\mathbf{F}^{\mathrm{T}} \mathbf{F})^{-1} \mathbf{F}^{\mathrm{T}} \mathbf{y}.
$$
 (5.7)

Ve speciálním případě jednoduché lineární regrese je *k* = 1, pak matice regresorů a další prvky z (5.6) mají tvar:

$$
\mathbf{F} = \begin{bmatrix} 1 & x_{11} \\ 1 & x_{21} \\ \vdots & \vdots \\ 1 & x_{n1} \end{bmatrix}, \mathbf{F}^{\mathrm{T}} \mathbf{F} = \begin{bmatrix} n & \sum x_i \\ \sum x_i & \sum x_i^2 \end{bmatrix}, \mathbf{F}^{\mathrm{T}} \mathbf{y} = \begin{bmatrix} \sum y_i \\ \sum x_i y_i \end{bmatrix},
$$

a soustava normálních rovnic (5.6) je následující:

$$
\left[\begin{array}{cc} n & \sum x_i \\ \sum x_i & \sum x_i^2 \end{array}\right] \left[\begin{array}{c} b_0 \\ b_1 \end{array}\right] = \left[\begin{array}{c} y_i \\ \sum x_i y_i \end{array}\right],\tag{5.8}
$$

což je tvar ekvivalentní rovnicím (3.12) , (3.13).

### **5.3 Náhodný vektor a jeho charakteristiky**

Nyní ještě rozšíříme pojmy střední hodnoty a rozptylu používané doposud pro náhodnou veličinu (skalár), a to pro náhodný vektor:

$$
\mathbf{X} = \begin{bmatrix} X_1 \\ X_2 \\ \vdots \\ X_n \end{bmatrix},\tag{5.9}
$$

kde složky *X<sup>i</sup>* jsou náhodné veličiny. *Střední hodnota E*(**X**) *vektorové náhodné veličiny* **X** je vektor středních hodnot jednotlivých složek, tj.:

$$
E(\mathbf{X}) = \begin{bmatrix} E(X_1) \\ E(X_2) \\ \vdots \\ E(X_n) \end{bmatrix} .
$$
 (5.10)

*Rozptyl* (*variance*) *Var*(**X**) *vektorové náhodné veličiny* **X** je matice:

$$
Var(\mathbf{X}) = E((\mathbf{X} - E(\mathbf{X}))^{\mathrm{T}}(\mathbf{X} - E(\mathbf{X}))).
$$
\n(5.11)

Rozptyl náhodného vektoru (5.11) je čtvercová matice typu (*nn*).

#### **5.4 Klasický lineární model**

O *klasickém (vícerozměrném) lineárním regresním modelu* hovoříme tehdy, když matice regresorů má nejjednodušší tvar, tj. když je matice tvořena danými hodnotami pozorování vysvětlujících proměnných:

$$
F_{ij} = x_{ij}, \, i = 1, 2, \dots, k, \, j = 1, 2, \dots, n. \tag{5.12}
$$

V tom případě má matice regresorů tvar:

 $\overline{\phantom{a}}$  $\overline{\phantom{a}}$  $\overline{\phantom{a}}$  $\overline{\phantom{a}}$  $\rfloor$  $\overline{\phantom{a}}$  $\mathbf{r}$  $\mathbf{r}$  $\mathbf{r}$  $\mathbf{r}$ L  $\mathbf{r}$  $=$ *n*  $\lambda_{kn}$ *k k*  $x_{1n}$   $\cdots$  *x*  $x_{12} \quad \cdots \quad x$  $x_{11}$   $\cdots$   $x$  $\cdots$  $\frac{1}{2}$  ,  $\frac{1}{2}$  ,  $\frac{1}{2}$  ,  $\frac{1}{2}$  $\cdots$  $\cdots$ 1 12  $\lambda_{k2}$ 11  $\lambda_{k1}$ 1 1 1  **(5.13)** 

U klasického lineárního modelu požadujeme splnění podmínek 1. až 3. z minulé kapitoly, přitom u těchto podmínek nebylo důležité, zda jde o jednoduchý nebo vícerozměrný regresní model:

- 1. Hodnoty vysvětlujících proměnných *X*1, *X*2,...,*Xk*, tvořící matici regresorů **F** podle (5.13) se volí předem, nejsou to tedy náhodné veličiny.
- 2. Reziduum  $\varepsilon$  v modelu (3.5) má *normální rozdělení* pravděpodobnosti s nulovou střední hodnotou a (neznámým) rozptylem  $\sigma^2$ , tj.:

$$
E(\varepsilon) = 0, \qquad (5.14)
$$

$$
Var(\varepsilon) = \sigma^2 \mathbf{I} \tag{5.15}
$$

kde symbol **I** označuje jednotkovou matici.

Vztah (5.15) zahrnuje zároveň podmínku 3. z klasického lineárního modelu, viz kapitola 3.5, neboť na diagonále matice  $Var(\varepsilon)$  jsou rozptyly  $\sigma^2$  jednotlivých složek náhodného vektoru  $\varepsilon$  a mimo diagonálu vystupují nulové kovariance těchto složek. V tom případě hovoříme o *homoskedasticitě*. V opačném případě hovoříme o přítomnosti *heteroskedasticity.*

3. Vysvětlující proměnné *X*1, *X*2,...,*Xk*, nejsou kolineární, tj. sloupcové vektory matice regresorů (5.13) jsou nekorelované. V opačném případě hovoříme o přítomnosti multikolinearity.

#### **5.5 Míry variability a koeficient determinace**

Podobně jako u jednoduché regrese, zajímáme se nyní o *celkovou variabilitu* vysvětlované proměnné, kterou charakterizuje celkový součet čtverců:

$$
S_y = \sum_{i=1}^n (y_i - \bar{y})^2.
$$
 (5.16)

Část celkové variability vysvětlenou regresním modelem charakterizuje *teoretický součet čtverců*:

$$
S_T = \sum_{i=1}^n (Y_i - \bar{y})^2 \,,\tag{5.17}
$$

kde  $Y_i = b_0 + b_1 f_1(x_{i1}, x_{i2},..., x_{ik}) + ... + b_k f_k(x_{i1}, x_{i2},..., x_{ik})$ ,  $b_i$  jsou odhady regresních parametrů získané MNČ. Nevysvětlenou část celkové variability představuje reziduální součet čtverců:

$$
S_R = \sum_{i=1}^n (y_i - Y_i)^2 \tag{5.18}
$$

kde  $e_i = y_i - Y_i$  je *reziduum*, tj. odhad náhodné složky  $\varepsilon_i$ .

Mezi jednotlivými součty čtverců platí základní vztah:

$$
S_y = S_T + S_R. \tag{5.19}
$$

Obdobně, jako v případě jednoduché regrese, zavedeme analogický pojem, charakterizující přiléhavost dat k regresnímu modelu, *koeficient determinace*, který definujeme vztahem:

$$
R^2 = \frac{S_T}{S_y} = 1 - \frac{S_R}{S_y} \,. \tag{5.20}
$$

Koeficient determinace nabývá hodnoty z intervalu [0,1] a určuje tu část celkové variability pozorovaných hodnot *yi*, kterou lze vysvětlit daným regresním modelem. Jinak řečeno, po vynásobení koeficientu determinace stem obdržíme, kolik procent celkové variability je vysvětlitelných regresním modelem.

Nevychýlený odhad koeficientu determinace  $R_{adj}^2$ , který nazýváme *korigovaný (upravený) koeficient determinace*, definujeme takto:

$$
R_{adj}^{2} = 1 - \left(1 - R^{2}\right) \frac{n-1}{n-p},
$$
\n(5.21)

kde *p* = *k+*1 označuje počet parametrů v regresním modelu (5.2).

#### **5.6 Intervaly spolehlivosti a testy hypotéz**

Tento odstavec je přirozeným rozšířením kapitoly 4 pro jednoduchý klasický lineární model, tj. model (3.9) se dvěma parametry  $\beta_0$ ,  $\beta_1$ . Nyní máme analogický model, avšak s  $k+1$  parametry  $\beta_0, \beta_1, ..., \beta_k$ .

Jsou-li splněny předpoklady klasického lineárního modelu (5.5), tj. modelu:

$$
y_i = \beta_0 + \beta_1 x_{i1} + \beta_2 x_{i2} + \dots + \beta_k x_{ik} + \varepsilon_i, \ i = 1, 2, \dots, n,
$$
 (5.22)

 $R_{adj}^2 = 1 - (1 - R^2)$ <br>
kde  $p = k+1$  označuje počet<br>
5.6 **Intervaly spolehli**<br>
Tento odstavec je přiroze<br>
model, tj. model (3.9) se dv<br>
sk+1 parametry  $\beta_0, \beta_1, ..., \beta_j$ <br>
Jsou-li splněny předpokla<br>  $y_i = \beta_0 + \beta_1 x_{i1} + \beta_2$ <br>
pto potom pro rozdělení odhadů regresních koeficientů  $b_0, b_1, \ldots, b_k$ , jakožto náhodných veličin, platí toto: Regresní koeficient *b<sup>j</sup>* má normální rozdělení pravděpodobnosti se střední hodnotou  $\beta_j$  a rozptylem  $\sigma^2 h_{jj}$ , kde  $j = 0,1,...,k$ , čísla  $h_{jj}$  jsou diagonálními prvky matice:  $H = (F<sup>T</sup>F)<sup>-1</sup>$ ,  $,$  (5.23)

kde matice **F** je definována vztahem (5.13).

V klasickém lineárním modelu předpokládáme, že reziduální složky mají konstantní rozptyl  $\sigma^2$ , jeho hodnotu však zpravidla neznáme. Neznámý rozptyl  $\sigma^2$  můžeme nahradit jeho bodovým odhadem:

$$
s_R^2 = \frac{S_R}{n - p},\tag{5.24}
$$

který nazýváme v souladu s (5.22) *reziduální rozptyl*. V reziduálním rozptylu vystupuje v čitateli reziduální součet čtverců (5.18) dělený číslem *n – p*, což je *počet stupňů volnosti*, tj. rozsah dat *n* mínus počet regresních koeficientů v modelu: *p* = *k* + 1. Odmocninu reziduálního rozptylu *s<sup>R</sup>* nazýváme *směrodatná chyba*.

*Oboustranný interval spolehlivosti* pro regresní koeficient *bj*, při zadaném koeficientu spolehlivosti  $(1 - \alpha)$ , je následující interval:

$$
[b_j - t_{1-\alpha/2}(n-p)\sqrt{\frac{S_R h_{jj}}{n-p}}, b_j + t_{1-\alpha/2}(n-p)\sqrt{\frac{S_R h_{jj}}{n-p}}], j = 0, 1, \dots, k. \tag{5.25}
$$

Zde  $t_1$ <sub>- $\alpha$ 2(*n* – *p*) je příslušný kvantil Studentova *t*-rozdělení,  $h_{ij}$  diagonální prvky matice</sub> (5.23). Interval (4.23) je speciálním případem intervalu (5.25) v případě *k* = 1.

Bodový odhad regresních koeficientů *bj*, vypočtený metodou nejmenších čtverců, doplňuje interval spolehlivosti (5.25), který informuje, v jakém rozmezí se regresní koeficient může pohybovat v rámci zadané spolehlivosti v případě jiného náhodného výběru dat (ze stejného základního souboru). Odhadnutý lineární regresní model (3.9), který má tvar:

$$
y = b_0 + b_1 x_1 + b_2 x_2 + \dots + b_k x_k + e, \tag{5.26}
$$

kde *e* je reziduum, tj. odhad náhodné složky  $\varepsilon$ , resp. regresní funkce:

$$
Y = b_0 + b_1 x_1 + b_2 x_2 + \dots + b_k x_k, \qquad (5.27)
$$

má praktický význam zejména při odhadu chování modelu pro nezávisle proměnné nevyskytující se v datech, např. hodnoty *x*01, *x*<sup>02</sup> ,..., *x*0*<sup>k</sup>* . Model (5.26), resp. regresní funkce (5.27), pak slouží k predikci hodnoty závisle proměnné. Bodový odhad předpovědi získáme dosazením **x**<sub>0</sub> = ( $x_{01}$ ,  $x_{02}$ ,...,  $x_{0k}$ )' do (5.27):

$$
Y_0 = b_0 + b_1 x_{01} + b_2 x_{02} + \dots + b_k x_{0k}.
$$
\n(5.28)

Informaci o tom, v jakém rozmezí se predikovaná hodnota vysvětlované proměnné může pohybovat, poskytuje oboustranný interval spolehlivosti:

$$
[Y_0 - t_{1-\alpha/2}(n-p) s_R \sqrt{1 + \mathbf{x}_0^{\mathrm{T}} \mathbf{H} \mathbf{x}_0}, Y_0 + t_{1-\alpha/2}(n-p) s_R \sqrt{1 + \mathbf{x}_0^{\mathrm{T}} \mathbf{H} \mathbf{x}_0}], \qquad (5.29)
$$

kde  $\mathbf{H} = (\mathbf{F}^T \mathbf{F})^{-1}$  a matice **F** je definována vztahem (5.13). Ostatní symboly v (5.29) mají stejný význam, jako v intervalu spolehlivosti (5.25).

#### **5.7 Individuální** *T***-testy o hodnotách regresních koeficientů**

Zjistíme-li metodou nejmenších čtverců, že regresní koeficienty *b<sup>j</sup>* jsou nějaká nenulová čísla, musíme mít stále na paměti, že se jedná o realizace náhodných veličin, a tudíž má smysl testovat, zda naše původní parametry  $\beta_i$  nemohou být přesto nulové. Za předpokladů klasického lineárního modelu je možno pro *j* = 0,1,...,*k* testovat nulovou hypotézu:

$$
H_0: \beta_j = 0,\tag{5.30}
$$

proti oboustranné alternativní hypotéze:

$$
H_1: \beta_j \neq 0.
$$
  
Při tomto testu použijeme testové kritérium: (5.31)

$$
t = \frac{b_j}{\sqrt{\frac{S_R}{n - p}h_{jj}}},
$$
\n(5.32)

které má při platnosti *H*<sup>0</sup> *t*-rozdělení s *n* – *p* stupni volnosti, *S<sup>R</sup>* je reziduální součet čtverců, *h<sub>ij</sub>* jsou diagonální prvky matice **H** z (5.23), přičemž  $j = 0,1,...,k, p = k + 1$ .

Na hladině významnosti  $\alpha$  je kritický obor vymezen nerovností:

$$
|t|> t_{1-\alpha/2}(n-p),
$$

kde  $t_{1-\alpha/2}(n-p)$  je příslušný kvantil Studentova *t*-rozdělení, viz funkce v Excelu TINV. Nemůžeme-li např. na dané hladině významnosti  $\alpha$  zamítnout nulovou hypotézu H<sub>0</sub>:  $\beta_i$  = 0, pak to znamená, že *y* nezávisí na *xj*, jinak řečeno, pro libovolnou hodnotu vysvětlující proměnné *xj* nabývá vysvětlovaná proměnná *y* stále stejné hodnoty.

#### **5.8 F-test hypotézy o hodnotách regresních koeficientů**

V minulém odstavci jste individuálními *t-*testy zjišťovali vliv jednotlivých vysvětlujících proměnných na vysvětlovanou proměnnou. V tomto odstavci se budeme zabývat testem, který najednou odhalí, zda vůbec existuje nějaká vysvětlující proměnná, která má na vysvětlovanou proměnnou nějaký vliv. Testuje se nulová hypotéza:

$$
H_0: \beta_1 = \beta_2 = ... = \beta_k = 0,
$$
\n(5.33)

proti alternativní hypotéze, že pro alespoň jeden regresní koeficient platí  $\beta_j \neq 0$ . Testové kritérium:

$$
T = \frac{\frac{S_T}{p-1}}{\frac{S_R}{n-p}}
$$
\n(5.34)

má Fisherovo rozdělení *F* s  $(p-1)$  a  $(n-p)$  stupni volnosti. Na hladině významnosti  $\alpha$  je kritický obor vymezen nerovností:

$$
T > F_{1-\alpha}(p-1, n-p), \tag{5.35}
$$

kde *F*<sub>1−α</sub>(*p*−1,*n*−*p*) je příslušný kvantil rozdělení. Pokud hodnota testového kritéria padne do kritického oboru, tedy pokud platí (5.35), potom H<sub>0</sub> zamítáme, což znamená, že některá z vysvětlujících proměnných má statisticky významný efekt na vysvětlovanou proměnnou *y*. Pokud však nulovou hypotézu nelze na dané hladině významnosti zamítnout, pak vysvětlující proměnné *x<sup>i</sup>* nemají statisticky významný efekt na *y*.

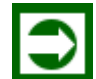

## *ŘEŠENÁ ÚLOHA 5.1*

Při zjišťování vlivů na pracovní neschopnost zaměstnanců 10 podniků byly získány následující údaje:

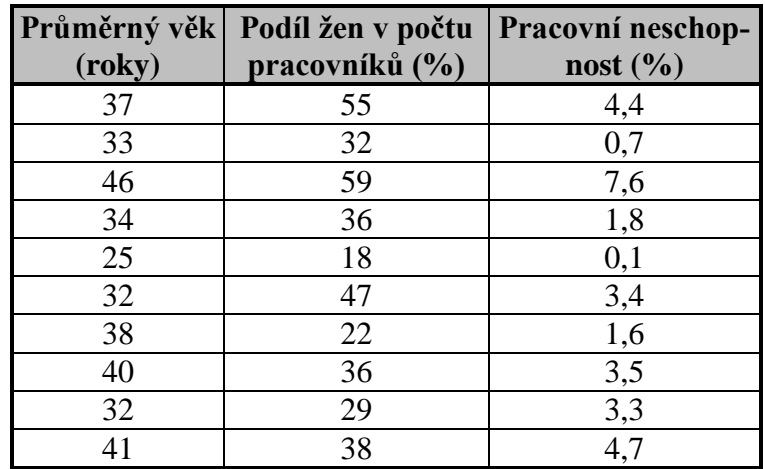

- **a.** Odhadněte parametry lineární regresní funkce popisující závislost pracovní neschopnosti na průměrném věku zaměstnanců a na podílu žen mezi zaměstnanci.
- **b.** Pomocí koeficientu determinace charakterizujte přiléhavost daného regresního modelu k datům.
- **c.** Jak se změní pracovní neschopnost zaměstnanců, zvýší-li se jejich průměrný věk o 2 roky při stejném podílu žen?
- **d.** Určete 95% intervaly spolehlivosti pro regresní koeficienty  $b_0$ ,  $b_1$ ,  $b_2$ . Na hladině významnosti  $\alpha = 0.01$  testujte hypotézu  $\beta_1 = \beta_2 = 0$ . **Řešení:**

**a.** Naším úkolem je nalézt regresní koeficienty *b*0, *b*1, *b*<sup>2</sup> regresní funkce  $Y = b_0 + b_1 X_1 + b_2 X_2$ 

kde *X*<sup>1</sup> je průměrný věk zaměstnanců,

*X*<sup>2</sup> je podíl žen v počtu zaměstnanců.

Regresní koeficienty *b*0, *b*1, *b*2 vypočítáme pomocí metody nejmenších čtverců. Využijeme přitom nejprve maticové symboliky, kterou jsme použili v textu.

$$
\mathbf{F} = \begin{bmatrix} 1 & 37 & 55 \\ 1 & 33 & 32 \\ 1 & 46 & 59 \\ 1 & 34 & 36 \\ 1 & 25 & 18 \\ 1 & 32 & 47 \\ 1 & 38 & 22 \\ 1 & 40 & 36 \\ 1 & 32 & 29 \\ 1 & 41 & 38 \end{bmatrix} \qquad \mathbf{y} = \begin{bmatrix} 4,4 \\ 07 \\ 7,6 \\ 1,8 \\ 3,4 \\ 3,4 \\ 1,6 \\ 3,5 \\ 3,3 \\ 4,7 \end{bmatrix} \qquad \mathbf{b} = \begin{bmatrix} b_0 \\ b_1 \\ b_2 \end{bmatrix}.
$$

Vektor **b** vypočítáme pomocí vztahu (5.7). Matice **F** <sup>T</sup>**F** a **F** T **y** mají obecně tvar:

$$
\mathbf{F}^{\mathrm{T}}\mathbf{F} = \begin{bmatrix} n & \sum x_{1i} & \sum x_{2i} \\ \sum x_{1i} & \sum x_{1i}^{2} & \sum x_{1i}x_{2i} \\ \sum x_{2i} & \sum x_{1i}x_{2i} & \sum x_{2i}^{2} \end{bmatrix}, \mathbf{F}^{\mathrm{T}}\mathbf{y} = \begin{bmatrix} \sum y_{i} \\ \sum x_{1i}y_{i} \\ \sum x_{2i}y_{i} \end{bmatrix}.
$$

Hodnoty potřebné k výpočtu těchto matic jsou uvedeny v následující tabulce:

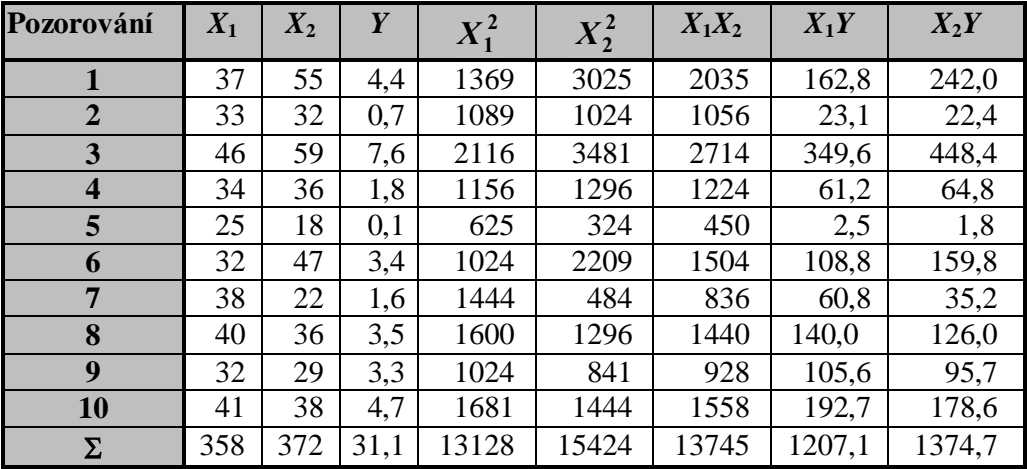

Potom

$$
\mathbf{F}^{\mathrm{T}}\mathbf{F} = \begin{bmatrix} 10 & 358 & 372 \\ 358 & 13128 & 13745 \\ 372 & 13745 & 15424 \end{bmatrix} \quad \mathbf{F}^{\mathrm{T}}\mathbf{y} = \begin{bmatrix} 31,1 \\ 1207,1 \\ 1374,7 \end{bmatrix}.
$$

K matici **F** <sup>T</sup>**F** musíme vypočítat matici inverzní:

$$
(\mathbf{F}^{\mathrm{T}}\mathbf{F})^{-1} = \begin{bmatrix} 4{,}355 & -0{,}131 & -0{,}012 \\ -0{,}131 & 0{,}005 & -0{,}001 \\ -0{,}012 & -0{,}001 & 0{,}001 \end{bmatrix}.
$$

Vektor **b** je výsledkem součinu matic  $(\mathbf{F}^T \mathbf{F})^{-1}$  a  $\mathbf{F}^T \mathbf{y}$ :

$$
(\mathbf{F}^{\mathrm{T}}\mathbf{F})^{\text{-1}}\mathbf{F}^{\mathrm{T}}\mathbf{y} = \begin{bmatrix} -6.59 \\ 0.18 \\ 0.09 \end{bmatrix}.
$$

Hledaná regresní funkce má tvar:  $Y = -6.59 + 0.18x_1 + 0.09x_2$ .

**b.** K tomu, abychom vypočítali determinační koeficient, musíme znát hodnotu teoretického součtu čtverců *S<sup>T</sup>* a celkového součtu čtverců *Sy*. Tyto součty vypočítáme podle vztahů (5.17), (5.16). Pro výpočet teoretického součtu musíme pro každé *x*1*i*, *x*2*i*, *i* = 1,…, 10, znát teoretickou hodnotu *Yi*, *i* = 1,…,10, např. *Y*<sup>1</sup> vypočítáme takto:

$$
Y_1 = -6{,}59 + 0{,}18x_{11} + 0{,}09x_{22} = -6{,}59 + 0{,}18.37 + 0{,}09.55 = 5{,}02
$$

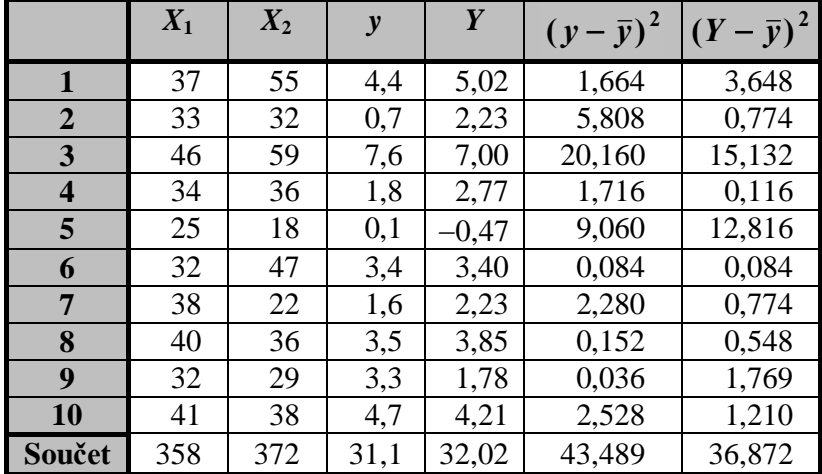

Tato hodnota udává, jaká by měla být teoreticky pracovní neschopnost při průměrném věku zaměstnanců téměř 37 let a podílu žen v počtu pracovníků 55%. Protože však jde o stochastickou závislost, liší se tato hodnota od skutečně zjištěné hodnoty *y* = 4,4. Všechny teoretické hodnoty *Yi* jsou uvedeny v následující tabulce. Jednotliví sčítanci i hodnoty součtů *S<sup>y</sup>* a *S<sup>T</sup>* jsou rovněž uvedeni v tabulce.

Koeficient determinace vypočítáme dosazením do vztahu (3.20):

$$
R^2 = \frac{S_T}{S_y} = \frac{36,87}{43,49} = 0,848.
$$

Tato hodnota znamená, že pomocí regresní funkce  $Y = -6.59 + 0.18x_1 + 0.09x_2$  je vysvětleno 84,8% celkové variability proměnné Y.

**c.** Velikost změny znaku *Y* je při změně znaku *X*<sup>1</sup> o jednotku rovna *b*1. Má-li se tedy zvýšit průměrný věk o 2 roky při nezměněné zaměstnanosti žen *X*2, zvýší se pracovní neschopnost o 2*b*1, tj. o 0,36%.

**d.** Obecný tvar těchto intervalů je následující (viz (3.25)):

$$
[b_i - t_{1-\alpha/2}(n-p)\sqrt{\frac{S_R h_{ii}}{n-p}}, b_i + t_{1-\alpha/2}(n-p)\sqrt{\frac{S_R h_{ii}}{n-p}}],
$$

kde *S<sup>R</sup>* je reziduální součet čtverců,

 $t_1$ <sup>2</sup>/<sub>2</sub>(*n* – p) je kvantil *t*-rozdělení o *n* – *p* stupních volnosti,

*p* je počet parametrů regresní funkce,

 $h_{ii}$  prvek matice  $\mathbf{H} = (\mathbf{F}'\mathbf{F})^{-1}$ .

Hodnotu *SR* vypočítáme ze vztahu:

 $S_R = S_y - S_T = 43,49 - 36,87 = 6,62.$ 

V tabulce t-rozdělení nalezneme (1- $\alpha/2$ ) = 97,5% kvantil t-rozdělení o  $n - p = 10 - 3 = 7$ stupních volnosti:

$$
t_{0.975}(7) = 2,365
$$
,  
\n $h_{00} = 4,355$ ;  $h_{11} = 0,0051$ ;  $h_{22} = 0,001$ ,  $\mathbf{H} = \{h_{ij}\}$ ,  $i,j = 0,1,2$ .

Dosazením výše vypočítaných hodnot do vztahu pro interval spolehlivosti určíme jeho pravou a levou krajní hodnotu *L* a *P*:

Pro *b*<sub>0</sub>, tj. *i* = 0:  
\n
$$
L = 6,59 - 2,365 \sqrt{\frac{6,62 \cdot 4,355}{7}} = 1,79,
$$
\n
$$
P = 6,59 + 2,365 \sqrt{\frac{6,62 \cdot 4,355}{7}} = 11,39.
$$

95% interval spolehlivosti pro regresní koeficient  $b_0$  je [1,79;11,39]. Pro  $b_1$ , tj.  $i = 1$ :

$$
L = 0,18 - 2,365 \sqrt{\frac{6,62 \cdot 0,0051}{7}} = 0,016,
$$
  

$$
P = 0,18 + 2,365 \sqrt{\frac{6,62 \cdot 0,0051}{7}} = 0,344.
$$

Pak 95% interval spolehlivosti pro regresní koeficient *b<sup>1</sup>* je [0,016; 0,344].

Pro  $b_2$ , ti.  $i = 2$ :

$$
L = 0.09 - 2.365 \sqrt{\frac{6.62 \cdot 0.001}{7}} = 0.017,
$$
  

$$
P = 0.09 + 2.365 \sqrt{\frac{6.62 \cdot 0.001}{7}} = 0.163.
$$

Potom 95% interval spolehlivosti pro regresní koeficient *b<sup>2</sup>* je [0,017; 0,163].

**e.** Pro ověření hypotézy použijeme F-test. Budeme testovat nulovou hypotézu:

H<sub>0</sub>:  $\beta_1 = \beta_2 = 0$ 

proti alternativní hypotéze

 $H_1$ : alespoň jedno  $\beta_i$  je různé od nuly.

K ověření nulové hypotézy použijeme testové kritérium (3.34):

$$
F = \frac{\frac{S_T}{p-1}}{\frac{S_R}{n-p}} = \frac{\frac{36,87}{2}}{\frac{6,62}{7}} = 19,49.
$$

V tabulce F-rozdělení najdeme (1- $\alpha$ )% kvantil F-rozdělení o  $p - 1$  a  $n - p$  stupních volnosti:

$$
F_{1-0,01}(2,7) = 9,55.
$$

Protože je 19,49 > 9,55, zamítáme nulovou hypotézu ve prospěch alternativní hypotézy, což znamená, že regresní parametry jsou vesměs nenulové, a tudíž existuje statisticky významná závislost *Y* na *X*<sup>1</sup> a nebo *X*2.

## **Řešení v Excelu.**

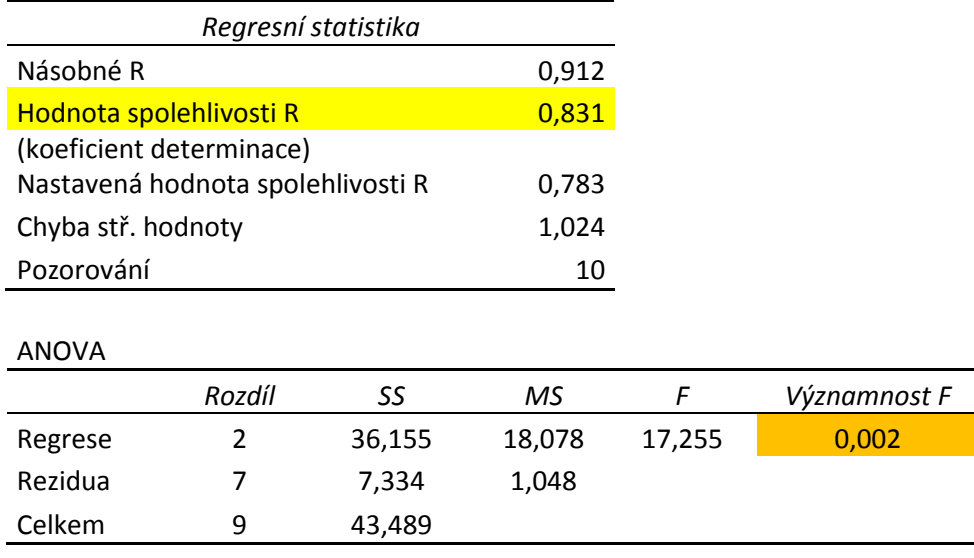

e) Protože hodnota Významnost F je menší než hladina významnosti 0,01; nulovou hypotézu zamítáme, tzn. že regresní parametry jsou vesměs nenulové.

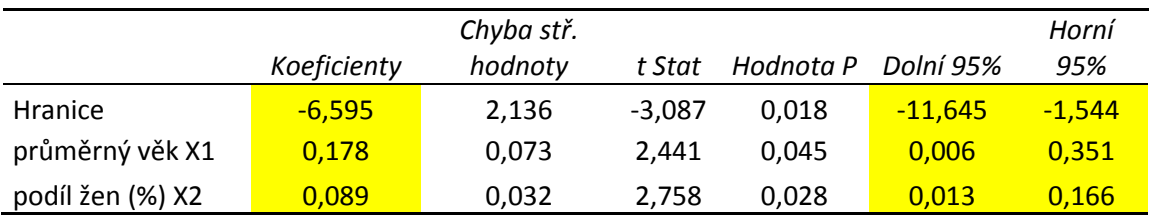

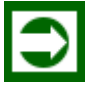

## *ŘEŠENÁ ÚLOHA 5.2*

Následující tabulka obsahuje údaje o tržbách, velikosti výdajů na reklamu a o počtu obchodních zástupců pro 11 firem zabývajících se nákupem a prodejem:

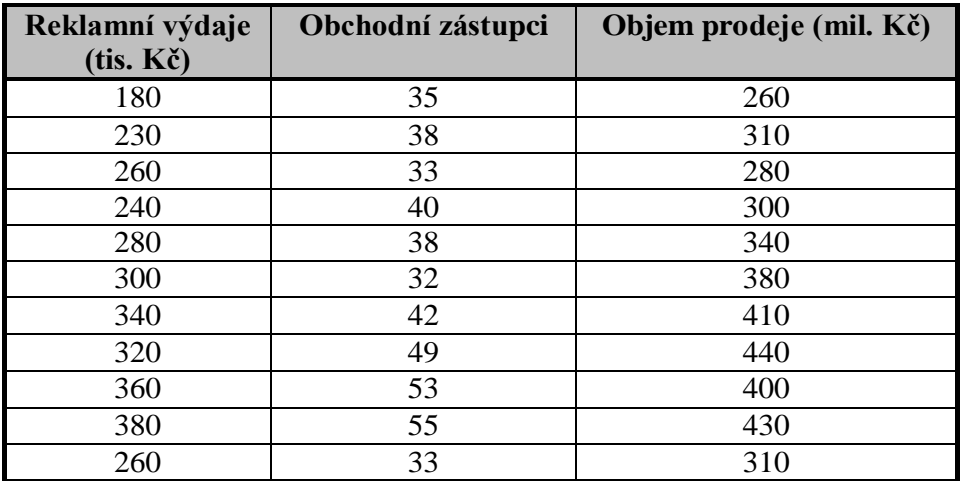

- **a.** Popište závislost objemu produkce na reklamních výdajích a na počtu obchodních zástupců dvourozměrný lineárním regresním modelem.
- **b.** F-testem posuďte významnost tohoto regresního modelu. Uvažujte hladinu významnosti

 $\alpha = 0.01$ .

**Řešení:**

- **c.** Na hladině významnosti  $\alpha = 0.01$  testujte individuální významnost regresního parametru  $\beta_1$ .
- **d.** Jaký objem produkce lze očekávat, vydá-li firma na reklamu 450 tis. Kč a současně bude mít 50 obchodních zástupců? Určete bodový odhad objemu produkce.

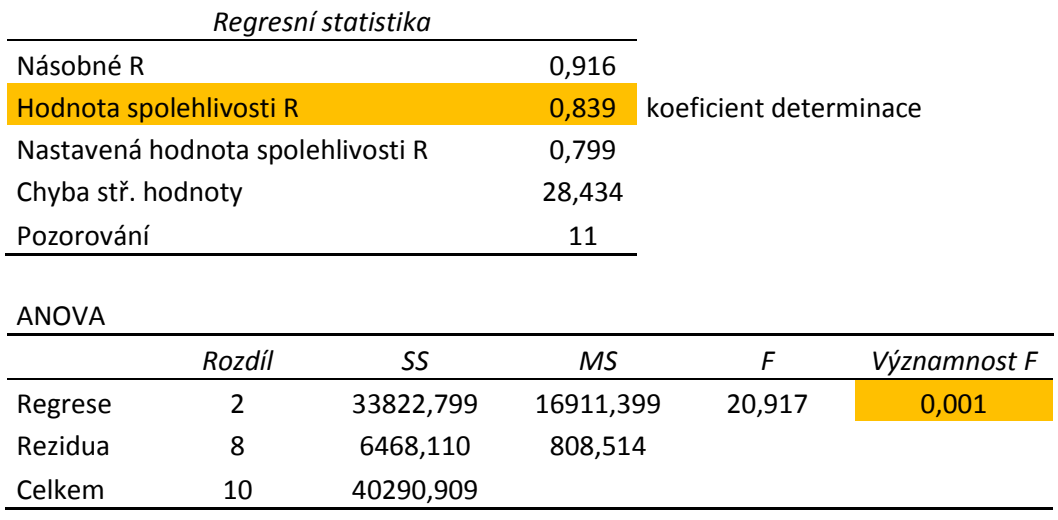

#### b) Hodnota Významnost F je menší než 0,01;

model je zvolen správně,

zamítáme nulovou hypotézu o nulovosti obou koeficientů

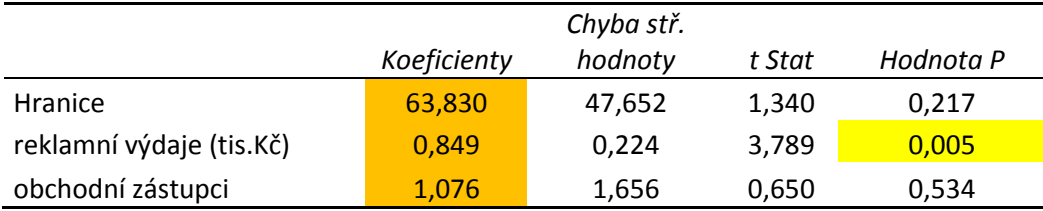

a)  $Y = 63,83 + 0,85.x1 + 1,08.x2$ 

c) Koeficient  $b1 = 0.849$  je statisticky významný na hladině významnosti  $0.01$ ; protože Hodnota P je menší než 0,01.

d) 500,33 mil.Kč

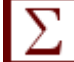

## *SHRNUTÍ KAPITOLY*

V této kapitole jste se seznámili s vícenásobným lineárním regresním modelem. Lineární regresní model byl rozšířen na vícenásobný regresní model lineární v parametrech. Odhady regresních koeficientů byly opět stanoveny metodou nejmenších čtverců, přitom bylo využito maticové symboliky, která usnadňuje práci s vektory a maticemi. Podobně jako v případě jednoduché regrese byly formulovány předpoklady klasického regresního modelu.

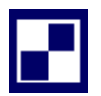

## **5.9 Samostatné úkoly**

**5.1** Firma sledovala, jak jsou její tržby ovlivněny výdaji na reklamu v různých sdělovacích prostředcích. Výsledky průzkumu jsou uvedeny v následující tabulce.

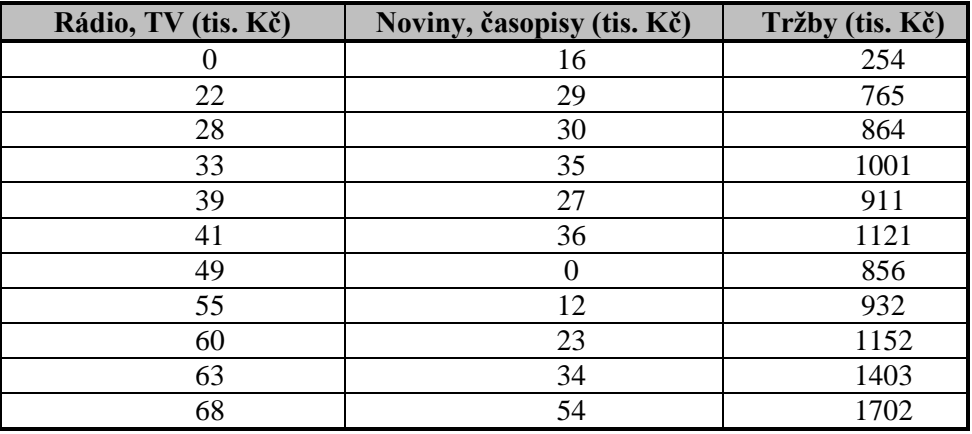

- **a.** Určete jednoduchý lineární regresní model popisující závislost obratu na velikosti prostředků vydaných na reklamu v novinách a časopisech.
- **b.** Určete dvourozměrný lineární regresní model popisující závislost obratu na velikosti prostředků vydaných na reklamu v novinách a časopisech a na velikosti prostředků vydaných na reklamu v rozhlase a v televizi.
- **c.** Pomocí F–testu rozhodněte, je-li vhodné k popisu závislosti používat zvolený vícenásobný lineární model. Uvažujte hladinu významnosti  $\alpha = 0.05$ .
- **d.** Přispělo významně zavedení další vysvětlující proměnné k zlepšení výstižnosti modelu?

**e.** Jaký obrat je možné očekávat, vydá-li se na reklamu v tisku 32 tis. Kč a na reklamu v rozhlase a televizi 47 tis. Kč? Proveďte bodový odhad.

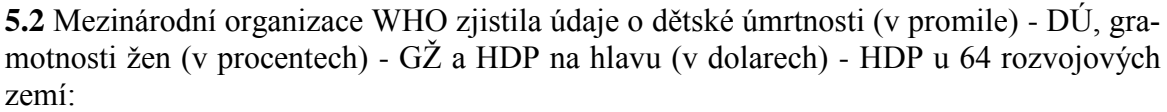

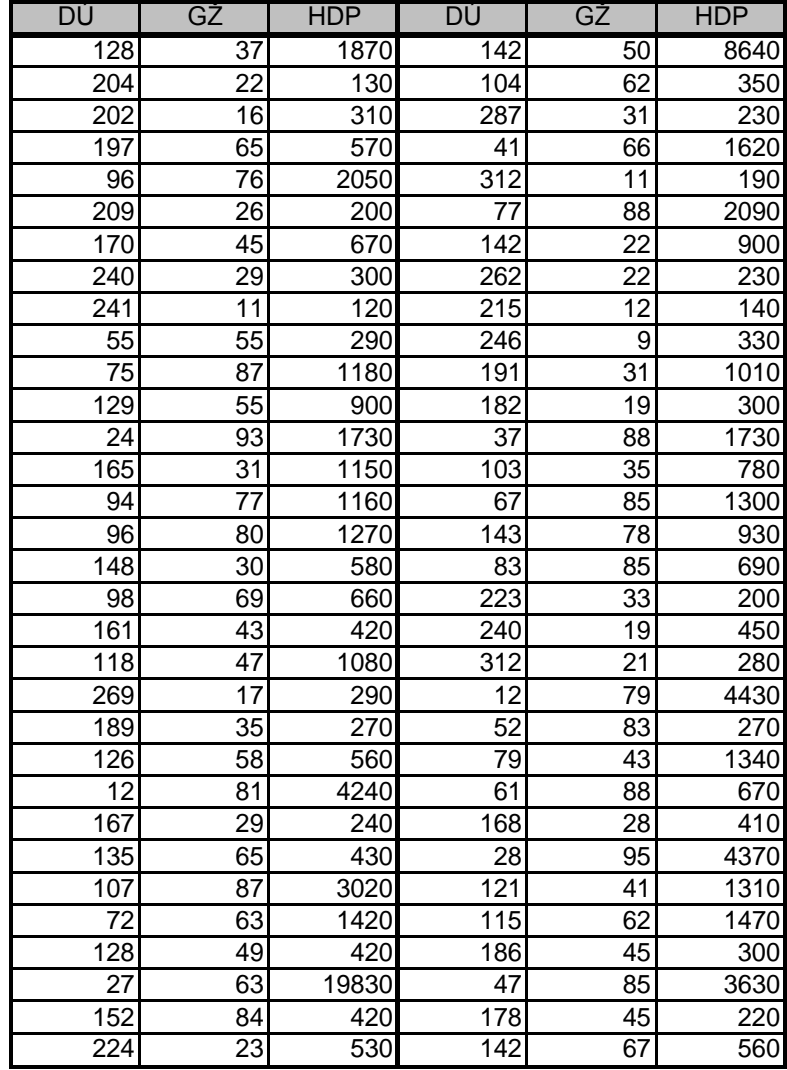

- **a.** Určete lineární regresní model popisující závislost dětské úmrtnosti na gramotnosti žen a HDP v rozvojových zemích.
- **b.** Pomocí F–testu rozhodněte, je-li vhodné k popisu závislosti používat zvolený vícenásobný lineární model. Uvažujte hladinu významnosti  $\alpha = 0.05$ .
- **c.** Jsou regresní koeficienty modelu statisticky významné? Stanovte jejich intervaly spolehlivosti pro hladinu významnosti  $\alpha = 0.10$ .
- **d.** Pomocí koeficientu determinace určete přiléhavost dat k modelu. Jak se změní dětská úmrtnost při zvýšení HDP o 1000 USD při stejném stupni negramotnosti žen? Naopak: jak se změní dětská úmrtnost při zvýšení gramotnosti žen o 1 procento při stejné úrovni HDP?

# **5.10 Řešení úkolů, výsledky**

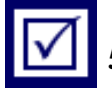

# **5.1 a) jednoduchý lineární regresní model**

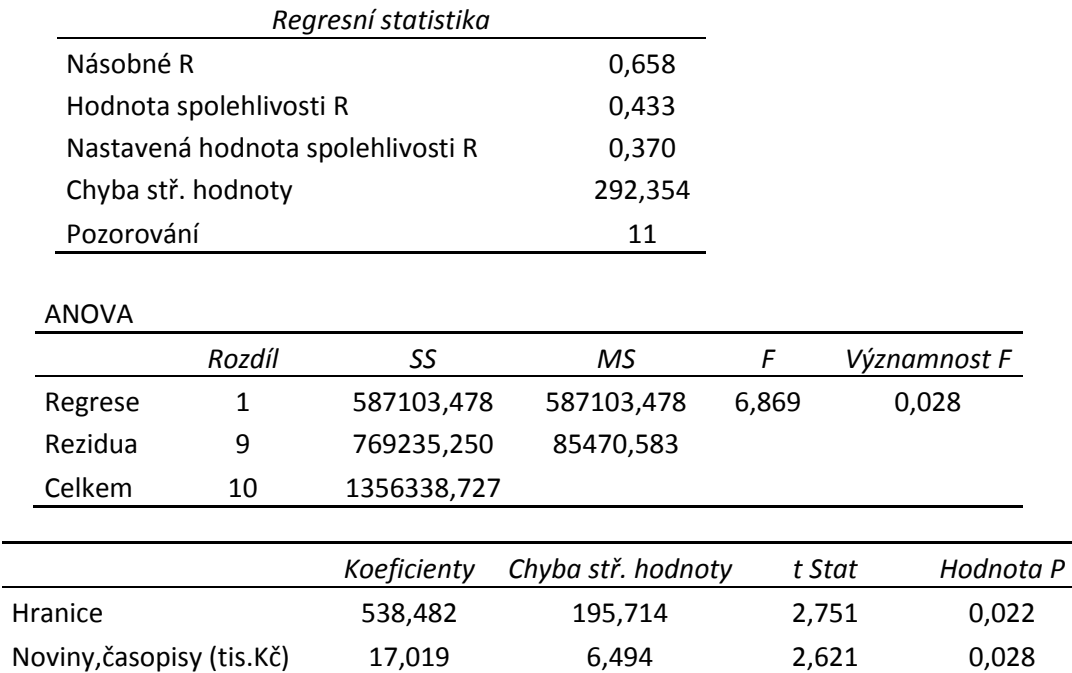

## $Y = 539,5+17,2.x$

## **b) dvourozměrný lineární regresní model**

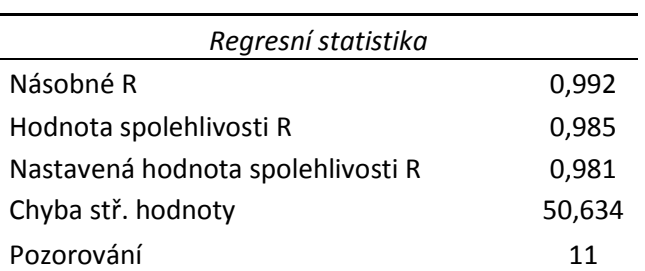

#### ANOVA

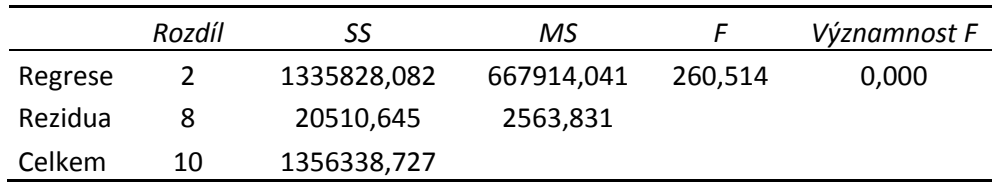

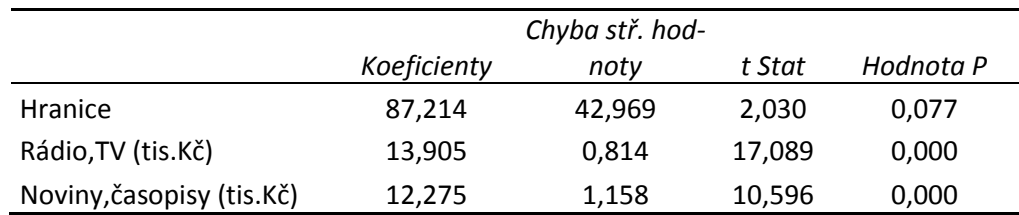

 $Y = 87,21+13,9.x1+12,27.x2$ 

 **c)** Ano, hodnota Významnost F je menší než 0,05; proto vícenásobný lineární model je vhodný.

**d)** Ano, koeficient determinace se z hodnoty 0,43 zvýšil na hodnotu 0,98.

**e)** 1 133,15 tis.Kč = 1 133 150 Kč

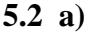

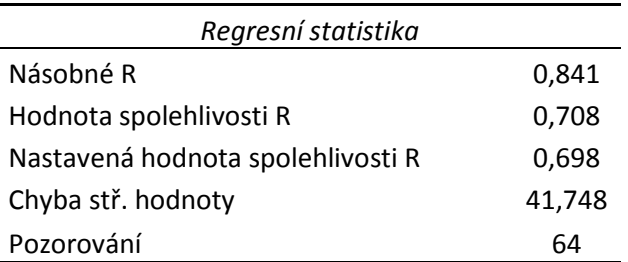

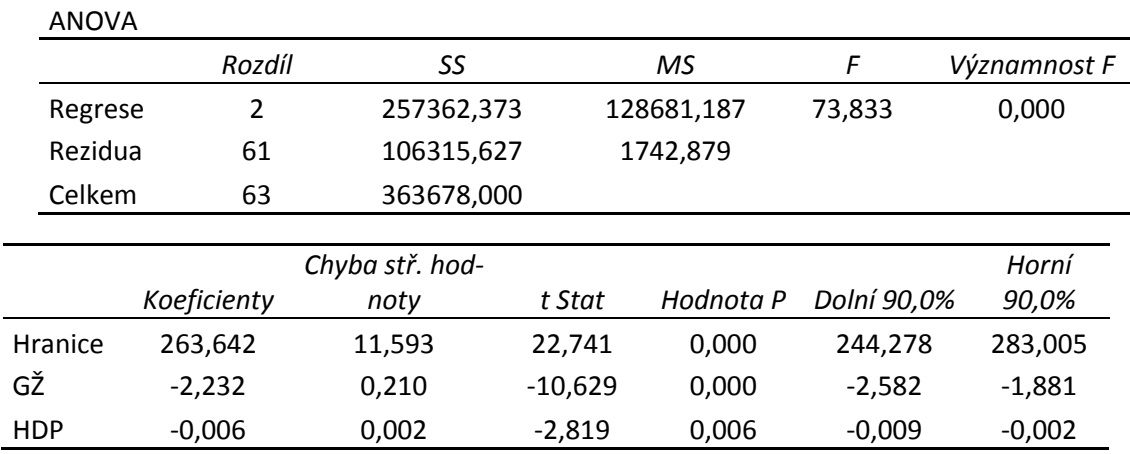

 $Y = 263,64 - 2,23.x1 - 0,006.x2$ 

**b)** Ano, hodnota Významnost F je menší než 0,05; proto vícenásobný lineární model je vhodný.

**c)** Oba regresní koeficienty jsou statisticky významné, protože Hodnota P je menší než 0,1. Intervaly spolehlivosti:  $b$ 1 $\in$ (-2,5; -1,8);  $b$ 2 $\in$ (-0,009; -0,002)

**d)** Koeficient determinace je roven 0,71; tzn., že 71% celkové variability je vysvětleno modelem.

**e)** Při zvýšení HDP o 1000 USD při stejném stupni negramotnosti žen klesne dětská úmrtnost o 5,6 promile. Při zvýšení gramotnosti žen o 1%, při stejné úrovni HDP, klesne dětská úmrtnost o 0,22 promile.

# **6 REGRESNÍ ANALÝZA – VÍCEROZMĚRNÁ: MULTIKOLINEA-RITA, HETEROSKEDASTICITA, AUTOKORELACE**

## *RYCHLÝ NÁHLED KAPITOLY*

V této kapitole se naučíte identifikovat, analyzovat a odstraňovat problémy, které způsobuje nesplnění hlavních předpokladů klasického vícerozměrného lineárního regresního modelu formulované v kapitole 5.4: multikolinearita, heteroskedasticita a autokorelace. Multikolinearitou tedy rozumíme vzájemnou statistickou závislost, tj. korelaci, mezi vysvětlujícími proměnnými ve vícenásobném lineárním regresním modelu. Další důležitou vlastností klasického lineárního regresního modelu je homoskedasticita. Jde o vlastnost (5.15), která spočívá v tom, že rozptyl poruchy  $\varepsilon_i$  v populačním lineárním regresním modelu je konstantní. Autokorelace je korelace mezi pozorováními uspořádanými v čase, (data jsou časové řady) nebo v prostoru (data jsou průřezová, tj. v jednom časovém okamžiku/intervalu). Říkáme, že v regresním modelu není přítomná autokorelace, jestliže náhodné veličiny jsou vzájemně nekorelované.

## *CÍLE KAPITOLY*

Po prostudování této kapitoly budete umět:

uvést předpoklady klasického vícerozměrného lineárního modelu,

identifikovat multikolinearitu, heteroskedasticitu a autokorelaci v modelu,

aplikovat Bartletův test heteroskedasticity v Excelu.

## *ČAS POTŘEBNÝ KE STUDIU*

K prostudování této kapitoly budete potřebovat asi 90 minut.

## *KLÍČOVÁ SLOVA KAPITOLY*

Multikolinearita, heteroskedasticita, autokorelace, Bartletův test heteroskedasticity.

#### **6.1 Co je multikolinearita?**

Multikolinearitou tedy rozumíme vzájemnou statistickou závislost, tj. korelaci, mezi vysvětlujícími proměnnými ve vícenásobném lineárním regresním modelu:

$$
y = \beta_0 + \beta_1 x_1 + \beta_2 x_2 + \dots + \beta_k x_k + \varepsilon \,. \tag{6.1}
$$

Informaci o této vzájemné závislosti poskytuje matice výběrových korelačních koeficientů:

$$
\mathbf{R} = \begin{bmatrix} 1 & r_{12} & \cdots & r_{1k} \\ r_{21} & 1 & \cdots & r_{2k} \\ \vdots & \vdots & \vdots & \vdots \\ r_{k1} & r_{k2} & \cdots & 1 \end{bmatrix} .
$$
 (6.2)

Zřejmě je matice (6.2) symetrická, tj.  $r_{ij} = r_{ji}$  pro všechna *i,j*. Pokud jsou všechny dvojice vysvětlujících proměnných vzájemně nekorelované, potom platí, že  $r_{ij} = r_{ji} = 0$ , tj.  $\mathbf{R} = \mathbf{I}$ , čili **R** je jednotkovou maticí.

Uvědomte si, že na diagonále matice **R** musejí být všechny prvky rovny 1, neboť korelace vektoru dat se sebou samým je vždy rovna 1! Jsou-li však alespoň některé nediagonální prvky matice **R** nenulové, hovoříme o *multikolinearitě*. Matice **R** pak není jednotkovou maticí a její determinant je menší než 1. Je-li multikolinearita vysoká, hovoříme o *škodlivé multikolinearitě*, pak se determinant matice **R** blíží k nule. V tom případě dává metoda nejmenších čtverců odhady regresních koeficientů s širokými intervaly spolehlivosti, takže výsledky jsou prakticky neupotřebitelné.

Na to, kdy je multikolinearita "škodlivá", existují různé názory, opírající se víceméně o zkušenost. Někteří autoři považují za škodlivou multikolinearitu, když alespoň jeden nediagonální prvek matice **R** je větší než 0,8.

Zjistí-li se škodlivá multikolinearita, je možno postupovat v zásadě dvojím způsobem. Buď vysvětlující proměnnou, která je zdrojem multikolinearity, vypustíme z modelu, nebo doplníme data, eventuálně získáme nový vzorek dat. Škodlivá multikolinearita je totiž často důsledkem "špatného" vzorku dat. Projevuje se obvykle vysokým koeficientem determinace (blízkým k 1) a zároveň jsou individuální koeficienty statisticky nevýznamné (t-test), model jako celek je naopak statisticky významný (F-test), viz kap. 5.7 a 5.8.

Celou záležitost ilustrujeme na řešené úloze.

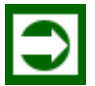

# *ŘEŠENÁ ÚLOHA 6.1*

V následující Tabulce 11 jsou uvedeny měsíční výdaje, měsíční příjmy a majetek (v Kč) u 10 českých rodin. Proveďte regresní analýzu měsíčních výdajů rodin v závislosti na měsíčních příjmech a majetku. Vysvětlete dosažené výsledky pomocí jednorozměrné regrese.

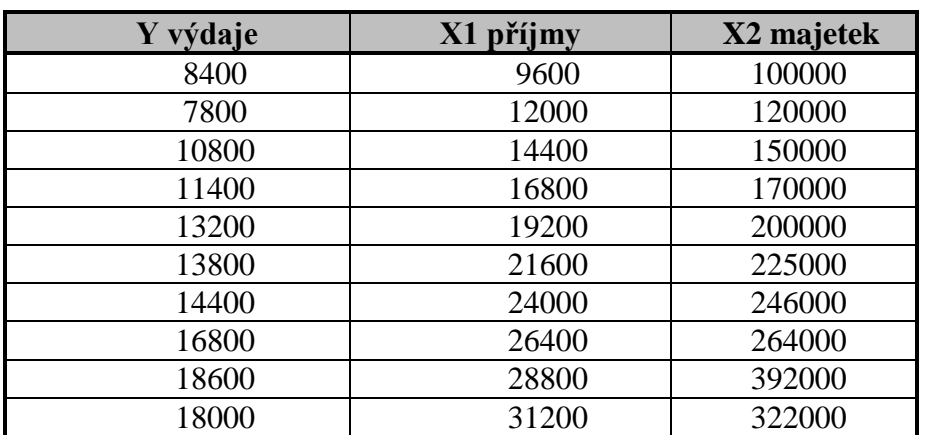

### **Tabulka 11: Měsíční výdaje, příjmy a majetek v Kč**

## **Řešení:**

Data z Tabulky 11 uložíme v excelovské tabulce. Známým postupem v menu: Data Analýza dat...  $\rightarrow$  Regrese, a získáme po vyplnění příslušných políček tento výsledek:

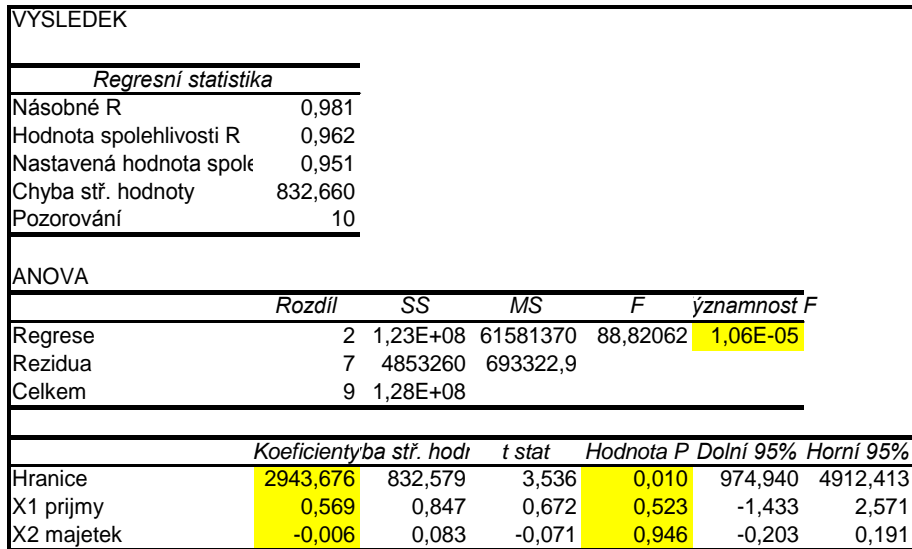

V tomto výstupu se vyskytují zdánlivě paradoxní výsledky. Z Tabulky ANOVA vyplývá, že regresní model

 $y = 2943,676 + 0,569x_1 - 0,006x_2 + \varepsilon$ 

je jako celek statisticky významný (F-test), zatímco individuální regresní koeficienty u proměnných "příjmy" resp. "majetek" jsou statisticky nevýznamné, neboť obě odpovídající p-

hodnoty (signifikance) jsou větší než 0,05 (0,523 resp. 0,946). Koeficient determinace  $R^2$  $= 0.962$  je vysoký – blízký k 1, což svědčí o vysoké přiléhavosti dat k modelu. Navíc je u regresního koeficientu u proměnné *x*2 záporné znaménko, což je evidentně v rozporu s intuicí, která říká: čím je větší majetek, tím je vyšší spotřeba rodiny. Tento zdánlivý rozpor je způsoben kolinearitou regresorů, o čemž svědčí jejich korelační matice

$$
\mathbf{R} = \begin{bmatrix} 1,000 & 0,999 \\ 0,999 & 1,000 \end{bmatrix},
$$

kterou lze snadno zjistit tak, že vypočítáte  $r_{12} = r_{21} = 0.999012$  pomocí excelovské funkce =CORREL(B4:B13;C4:C13), za předpokladu, že data pro *x*<sup>1</sup> jsou uložena v oblasti B4:B13, data pro *x*<sup>2</sup> jsou uložena v oblasti C4:C13. Vysvětlující proměnné *x*<sup>1</sup> a *x*<sup>2</sup> jsou kolineární, neboť koeficient korelace  $r_{12} = r_{21} = 0.999012$  je blízký k 1.

Vypustíme-li nyní jednu z vysvětlujících proměnných, např. *x*<sup>2</sup> – majetek, a provedemeli (jednoduchou) regresi *x*1 na *y*, obdržíme s analogickým využitím Excelu tento výsledek:

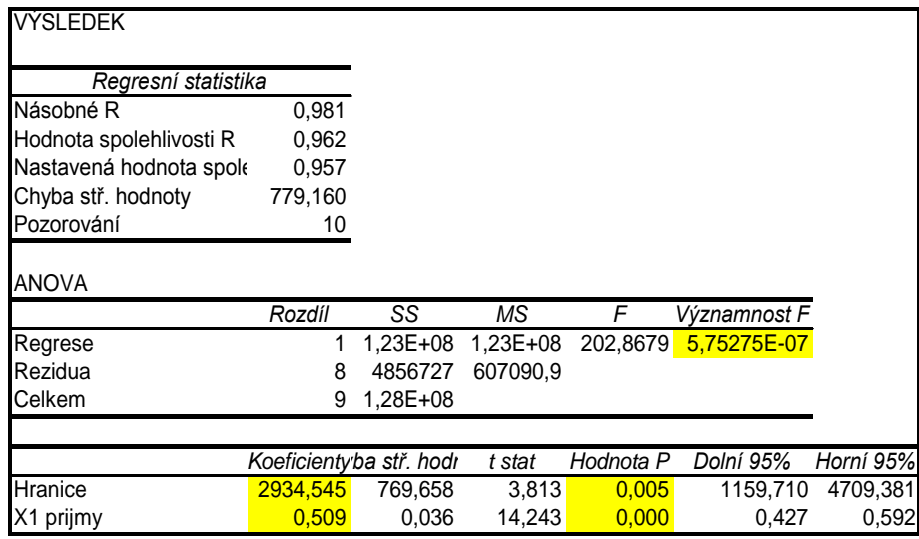

Vidíte, že v novém regresním modelu je regresní koeficient statisticky významný, neboť odpovídající p-hodnota (signifikance) je menší než 0,05 (0,000...), což je ve shodě s tabulkou ANOVA.

Podobně, vypustíme-li nyní vysvětlující proměnnou *x*<sup>1</sup> – příjem, a provedeme-li (jednoduchou) regresi *x*2 na *y*, obdržíme s analogickým využitím Excelu výsledek z následujícího výstupu. Opět vidíte, že v novém regresním modelu je regresní koeficient statisticky významný, neboť odpovídající p-hodnota (signifikance) je menší než 0,05 (0,000...), což je ve shodě s tabulkou ANOVA. Navíc je znaménko u regresního koeficientu 0,050 kladné, což je v souhlasu s intuicí, že totiž velikost spotřeby je přímo úměrná velikosti majetku.

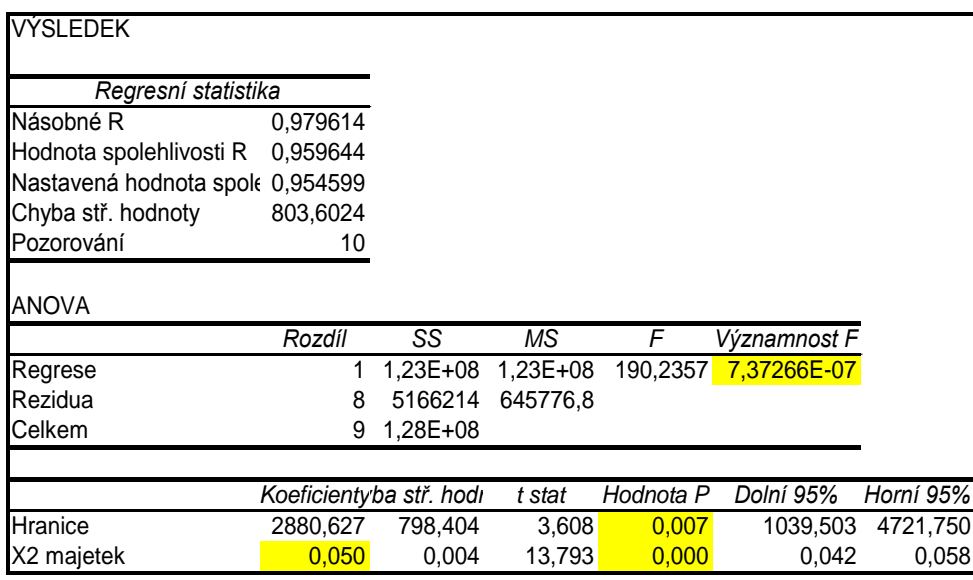

## **6.2 Co je heteroskedasticita?**

Další důležitou vlastností klasického lineárního regresního modelu je *homoskedasticita*. Jde o vlastnost (5.15), která spočívá v tom, že rozptyl poruchy  $\varepsilon_i$  v populačním lineárním regresním modelu je konstantní, tj. v modelu

$$
y_i = \beta_0 + \beta_1 x_{i1} + \beta_2 x_{i2} + \dots + \beta_k x_{ik} + \varepsilon_i, i = 1, 2, \dots, n,
$$
\n(5.1)

platí podmínka

$$
Var(\varepsilon) = \sigma^2 \mathbf{I} \tag{5.15}
$$

kde symbol **I** označuje jednotkovou matici. Podmínku (5.15) je možné ekvivalentně vyjádřit také takto

$$
E(s_i^2) = \sigma^2, \quad i = 1, 2, \dots, n,
$$
\n(6.3)

kde *E* je známý operátor střední hodnoty.

Pokud podmínka (5.15) není splněna, potom hovoříme o *heteroskedasticitě*. Příklad heteroskedasticity v případě jednorozměrného lineárního regresního modelu je na Obrázku 21. Je zřejmé, že rozptyl hodnoty *y* se zvětšuje s rostoucí hodnotou *x*.

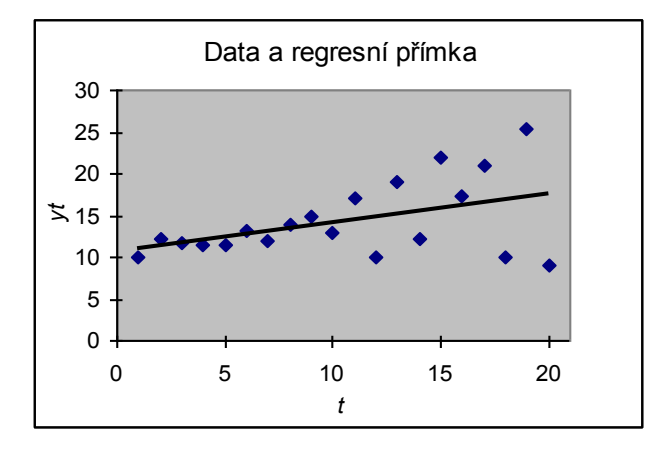

**Obrázek 21: Heteroskedasticita v regresním modelu**

Heteroskedasticita může být způsobena různými příčinami. Častou příčinou heteroskedasticity je fakt, že při postupném sběru dat se technika sběru postupně zlepšuje a chyba se proto zmenšuje. Naopak se chyba zvětšuje s přítomnosti odlehlých hodnot. Dalším zdrojem heteroskedasticity je nesprávná specifikace modelu, např. tím, že jsou opominuty důležité vysvětlující proměnné regresního modelu. Přítomnost heteroskedasticity v regresním modelu je silně nežádoucí, a to zejména z těchto důvodů:

- Přítomnost heteroskedasticity způsobuje neplatnost odhadů rozptylů regresních koeficientů a tudíž také odhadů jejich intervalů spolehlivosti a testů hypotéz o jejich statistické významnosti atd., viz kap. 5.6.
- Prognózy s využitím regresního modelu obsahujícího heteroskedasticitu jsou často nespolehlivé a dokonce nerealistické.

#### **6.2.1 Jak zjišťovat heteroskedasticitu?**

Jak poznáme, že v regresním modelu, který jsme sestavili na základě nějakých dat, je přítomna heteroskedasticita? Podobně jako v případě multikolinearity neexistují přesná pravidla, jak detekovat přítomnost heteroskedasticitu, pouze pár heuristických zásad.

Velmi často poznáme přítomnost heteroskedasticity z věcné povahy problému. Například je známo, že s rostoucím věkem zaměstnanců se zvětšuje rozptyl jejich platů. Ať je typ závislosti platu na věku lineární nebo ne, bude v modelu přítomna heteroskedasticita.

Pokud však nemáme podobné předběžné empirické informace o povaze problému, předpokládáme, že heteroskedasticita není přítomna, že tudíž je rozptyl náhodné složky modelu konstantní. Takové tvrzení pak můžeme podrobit zkoumání např. grafické analýze nebo statistickému testu reziduí *ei*. S oběma postupy se zde seznámíte.

#### **Grafická analýza**

Zobrazíme si závislost kvadrátu reziduí 2 *i e* na teoretické hodnotě *Yi*. Na Obrázku 22 jsou zobrazeny 3 důležité případy tvaru, které mohou nastat, kde

$$
Y_i = b_0 + b_1 f_1(x_{i1}, x_{i2},..., x_{ik}) + ... + b_k f_k(x_{i1}, x_{i2},..., x_{ik}),
$$
\n(6.4)

přitom *b<sup>i</sup>* jsou odhady regresních parametrů získané MNČ,

$$
e_i = y_i - Y_i
$$
 (6.5)

je reziduum, tj. odhad náhodné složky *i*.

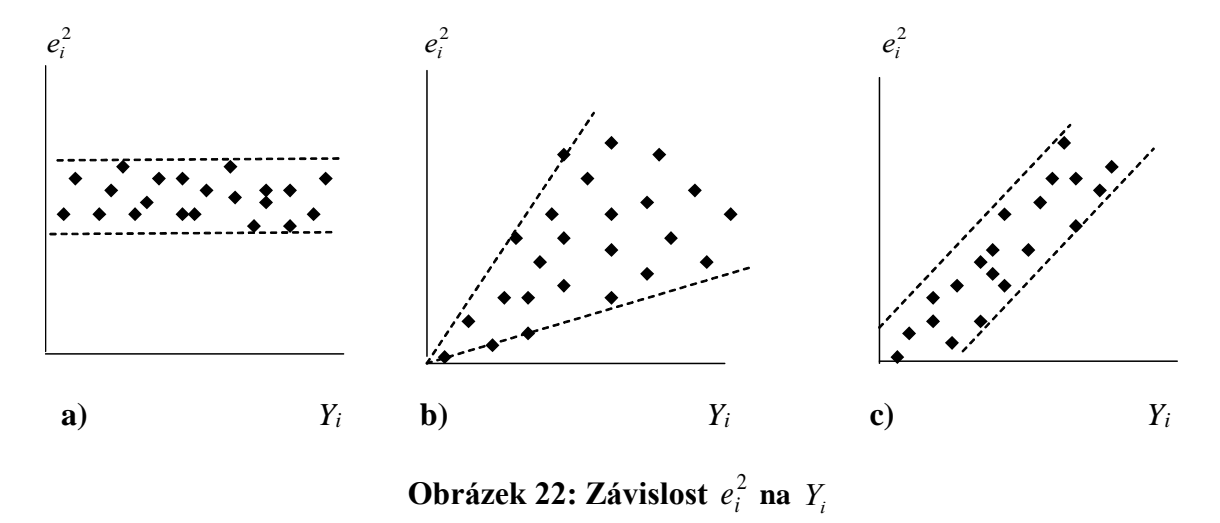

Na Obrázku 22 a) hodnota 2 *i e* v zásadě nezávisí na *Yi*, což naznačuje, že náhodná složka je konstatntní a tudíž heteroskedasticita není přítomna. Na druhou stranu Obr. 22 b) a c) hodnota 2 *i e* v zřejmě závisí na *Yi*, což naznačuje přítomnost heteroskedasticity. Konkrétní tvar závislosti vám dobře potvrdí zobrazení bodového diagramu závislosti *y<sup>i</sup>* na vybrané datové hodnoty *j*-té vysvětlující proměnné *xji*.

#### **Testy heteroskedasticity**

Detekce heteroskedasticity s pomocí statistického testu hypotézy je obvykle založena na nulové hypotéze, že rozptyly náhodné složky  $\varepsilon_i^2$  jsou konstantní, přičemž se analyzují jejich odhady, tj. rezidua 2 *i e* . V literatuře můžete nalézt podrobné testy heteroskedasticity s názvy jako Parkův test, Glejserův test, Goldfeld-Quandtův test aj., viz např. Gujarati (2003). Tyto statistické testy lze provádět pomocí specializovaných statistických programů, např. SPSS, v Excelu specializované funkce na tyto testy bohužel chybí. My si zde proto ukážeme tzv. Bartletův test heteroskedasticity, který představuje zjednodušený Goldfeld-Quandtův test a lze k jeho provedení využít funkce Excelu.

#### **Bartletův test**

Test vychází z rozdělení dat podle velikosti (některé) vysvětlující proměnné – označíme ji *X*, do dvou částí:  $x_i \leq \hat{x}$  a  $x_i > \hat{x}$ , přitom jsou data uspořádána podle *X*,  $\hat{x}$  je medián z  $x_i$ 

- .
- Testuje se hypotéza o rovnosti rozptylů reziduí v obou částech (v Excelu: Analýza dat, Dvouvýběrový F-test pro rozptyl,…)
- Pokud se hypotéza o rovnosti rozptylu reziduí (není přítomna heteroskedasticita) v obou částech zamítá, potom se hypotéza o přítomnosti heteroskedasticity, přijímá (a obráceně).

Použití Bartletova testu si ukážeme na příkladu. Ještě předtím se budeme zabývat otázkou, jak odstranit zjištěnou heteraskedasticitu, tj. jak modifikovat původní model tak, aby heteraskedasticitu neobsahoval.

#### **6.2.2 Jak odstraňovat heteroskedasticitu?**

Nejznámější metodou k odstranění heteroskedasticity je *metoda vážených nejmenších čtverců* MVNČ. V MVNČ předpokládáme určitý typ nekonstantního chování rozptylu náhodné složky.

**Předpoklad 1:** Rozptyl náhodné složky je přímo úměrný kvadrátu vysvětlující proměnné *x*, tj.

$$
E(\varepsilon_i^2) = \sigma^2 x_i^2, \qquad i = 1, 2, ..., n. \tag{6.6}
$$

Transformovaný regresní model získáme tak, že regresní rovnici

$$
y_i = \beta_0 + \beta_1 x_i + \varepsilon_i, \, i = 1, 2, \dots, n,\tag{6.7}
$$

vydělíme hodnotou *x<sup>i</sup>* , čímž obdržíme

$$
\frac{y_i}{x_i} = \frac{\beta_0}{x_i} + \beta_1 + \frac{\varepsilon_i}{x_i} = \beta_0 \frac{1}{x_i} + \beta_1 + \delta_i, \ i = 1, 2, \dots, n,
$$
\n(6.8)

kde pro novou náhodnou chybu  $\delta_i$  platí po dosazení z (6.6)

$$
E(\delta_i^2) = E(\frac{\varepsilon_i^2}{x_i^2}) = \sigma^2, \ i = 1, 2, \dots, n. \tag{6.9}
$$

Provedením transformace *i i i x y*  $y_i = \frac{y_i}{x_i}$ , *i*  $i - x$ *x* 1  $\hat{i} = \frac{1}{n}, i = 1, 2, \dots n.$  (6.10)

obdržíme z (6.8) nový regresní model

$$
y_i = \beta_1 + \beta_0 x_i + \delta_i, \ i = 1, 2, \dots, n. \tag{6.11}
$$

což je nový lineární regresní model podle (6.9) však bez heteroskedasticity.

Uvažovali jsme jednoduchý regresní model, avšak rozšíření výše uvedeného postupu na vícerozměrný regresní model je snadné. Předpoklad 1 modifikujeme tak, že rozptyl náhodné složky je přímo úměrný kvadrátu vysvětlující proměnné *xj*, tj.

$$
E(\varepsilon_i^2) = \sigma^2 x_{ij}^2, \qquad i = 1, 2, \dots, n. \tag{6.6}
$$

Namísto modelu (6.7) uvažujeme model

*Regresní analýza – vícerozměrná: multikolinearita, heteroskedasticita, autokorelace*

$$
y_i = \beta_0 + \beta_1 x_{i1} + \beta_2 x_{i2} + \dots + \varepsilon_i, \, i = 1, 2, \dots, n. \tag{6.7*}
$$

Pro nový vícerozměrný regresní model použijeme namísto transformace (6.10) nová transformovaná data

$$
y_i = \frac{y_i}{x_{ij}}, \ x_{ij} = \frac{1}{x_{ij}}, x_{ik} = \frac{x_{ik}}{x_{ij}}, k \neq j, i = 1, 2, \dots, n. \tag{6.10*}
$$

**Předpoklad 2:** Rozptyl náhodné složky je přímo úměrný vysvětlující proměnné *x*, tj.

$$
E(\varepsilon_i^2) = \sigma^2 x_i \quad , \qquad i = 1, 2, \dots, n. \tag{6.12}
$$

Transformovaný regresní model získáme tak, že regresní rovnici

$$
y_i = \beta_0 + \beta_1 x_i + \varepsilon_i, \, i = 1, 2, \dots, n,\tag{6.13}
$$

vydělíme hodnotou  $\sqrt{x_i}$ , čímž obdržíme

$$
\frac{y_i}{\sqrt{x_i}} = \frac{\beta_0}{\sqrt{x_i}} + \beta_1 \sqrt{x_i} + \frac{\varepsilon_i}{\sqrt{x_i}} = \beta_0 \frac{1}{\sqrt{x_i}} + \beta_1 \sqrt{x_i} + i, i = 1, 2, ..., n,
$$
(6.14)

kde pro novou náhodnou chybu  $\delta_i$  platí po dosazení z (6.12)

$$
E(\begin{array}{c}2\\i\end{array}) = E(\frac{\varepsilon_i^2}{x_i}) = \sigma^2, i = 1, 2, \dots, n. \tag{6.15}
$$

Provedením transformace 
$$
y_i = \frac{y_i}{\sqrt{x_i}}
$$
,  $x_i = \frac{1}{\sqrt{x_i}}$ ,  $x_i \sim \sqrt{x_i}$ ,  $i = 1, 2, ..., n$ . (6.16)

obdržíme z (6.16) nový regresní model

$$
y_i = \beta_0 x_i + \beta_1 x_i + \quad i = 1, 2, \dots, n,\tag{6.17}
$$

což je nový lineární regresní model bez úrovňové konstanty podle (6.15) však bez heteroskedasticity. Rozšíření na vícerozměrný regresní model je možné udělat analogicky jako v případě Předpokladu 1. Odstranění heteroskedasticity si prakticky vyzkoušíte v následující řešené úloze.

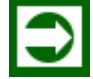

## *ŘEŠENÁ ÚLOHA 6.2*

V následující tabulce jsou uvedeny příjmy a spotřební výdaje 30 rodin v tis. Kč/rok. Vytvořte lineární regresní model závislosti výdajů na příjmech, graficky a statistickým testem

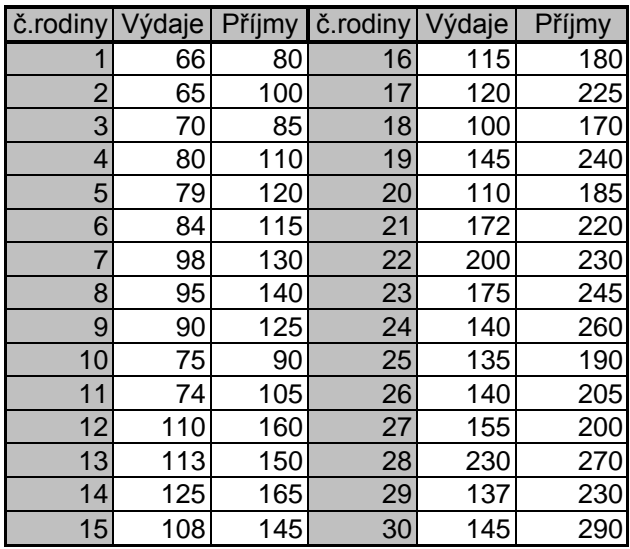

zjistěte přítomnost heteroskedasticity. Z původního modelu pak heteroskedasticitu odstraňte pomocí MVNČ. Použijte přitom Excel.

## **Řešení:**

V Excelu vytvoříme z daných údajů graf: XY bodový a pomocí pravého tlačítka iniciujeme nabídku s volbou Přidat spojnici trendu... V podnabídce Možnosti zaklikneme 2 položky: Zvolit rovnici regrese a Zvolit koeficient spolehlivosti (tj. koeficient determinace). Obdržíme výsledek, z něhož vyplývá lineární regresní model: *y* = 9,29 + 0,64.*x* + *.*

Dále vedle sloupce *y<sup>i</sup>* vytvoříme pomocí vzorce regresní rovnice sloupec teoretických hodnot *Yi*. Další sloupec vytvoříme jako rozdíl sloupců *y<sup>i</sup>* a *Yi*, což bude sloupec reziduí. Poslední sloupec bude druhá mocnina reziduí. Společně pak vytvoříme XY bodový graf mezi  $Y_i$  a  $e_i^2$ *i e* . Výsledkem je následující graf na Obr. 23, který napovídá přítomnost heteroskedasticity, neboť body v grafu netvoří pás rovnoběžný s vodorovnou osou, jako na Obr. 22 a), ale spíše kužel, jako na Obr. 22 b).

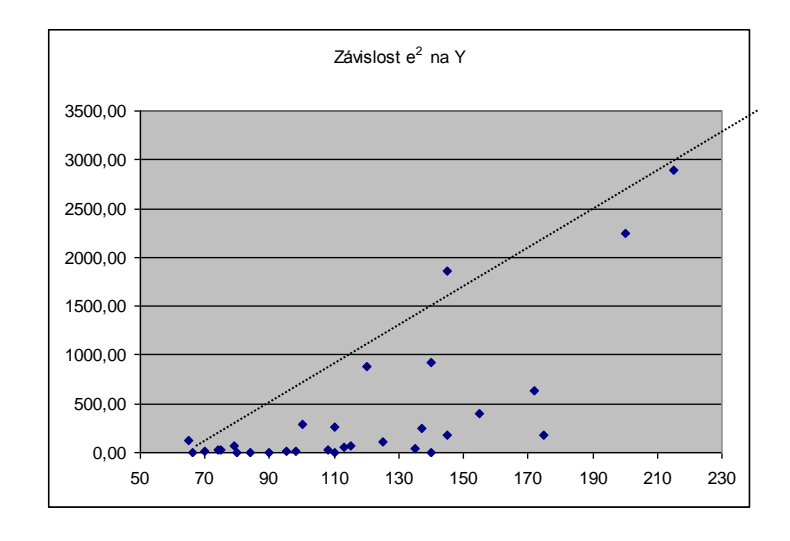

#### **Obrázek 23: Kužel závislosti** 2  $e_i^2$  **na**  $Y_i$

K exaktnímu prokázání heteroskedasticity použijeme Bartletův test. Podle rostoucích hodnot *X* – Příjmů seřadíme hodnoty reziduí a z nich vytvoříme dva stejně velké soubory e1 a e2:

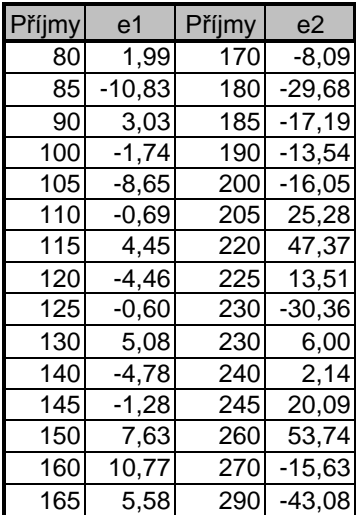

Budeme testovat, zda rozptyly obou souborů jsou stejné pomocí F-testu z Excelu:

V menu: Data  $\rightarrow$  Analýza dat  $\rightarrow$  Dvouvýběrový F-test pro rozptyl zadáme umístění oblastí sloupců e1 a e2, eventuální popisky a oblast výstupu. Obdržíme výstup:

Dvouvýběrový F-test pro rozptyl

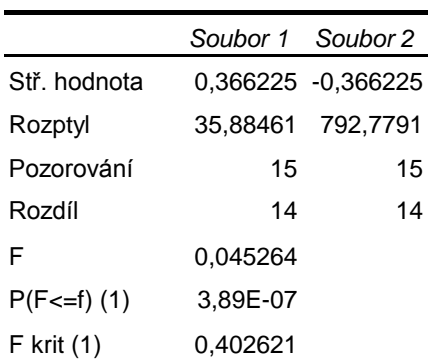

V tomto výstupu je důležitá P-hodnota:  $P(F \le f)$  (1) = 3,89 E-07 = 0,000000389 < 0,05.

Na hladině  $\alpha = 0.05$  proto nulovou hypotézu H<sub>o</sub>: "Rozptyly obou uvažovaných souborů jsou stejné" zamítáme. Uvažované soubory mají různý rozptyl, což znamená, že rozptyl náhodné složky regresního modelu není konstantní, neboli že heteroskedasticita je v modelu přítomna.

Nakonec ukážeme, jak přítomnou heteroskedasticitu odstranit. V Obr. 23 se body grafu nacházejí v "lineárním kuželu", proto zvolíme pro transformaci Předpoklad 2.

Transformance podle (6.16): 
$$
y_i = \frac{y_i}{\sqrt{x_i}}
$$
,  $x_i = \frac{1}{\sqrt{x_i}}$ ,  $x_i \le \sqrt{x_i}$ ,  $i = 1, 2, ..., 30$ .

obdržíme nový regresní model  $y_i = 16,75x_i + 0,59_1x_i + 0,12, \ldots, 30,$ 

který je bez heteroskedasticity.

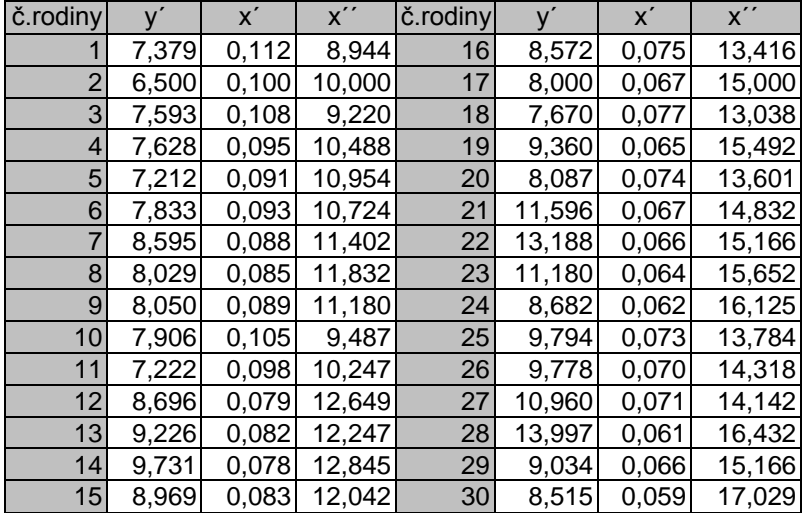

### **6.3 Co je autokorelace?**

Autokorelace je korelace mezi pozorováními uspořádanými v čase (data jsou časové řady) nebo v prostoru (data jsou průřezová, tj. v jednom časovém okamžiku/intervalu). Říkáme, že v regresním modelu není přítomná autokorelace, jestliže náhodné veličiny jsou vzájemně nekorelované, symbolicky to lze vyjádřit takto

$$
E(\varepsilon_i \varepsilon_j) = 0, \qquad i \neq j, \ i, j = 1, 2, \dots, n. \tag{6.18}
$$

Jestliže naopak existuje dvojice indexů  $i \neq j$ , přičemž platí  $E(\varepsilon_i \varepsilon_j) \neq 0$ , řekneme, že v regresním modelu *je přítomna autokorelace*.

Autokorelace se nejčastěji vyskytuje v regresních modelech založených na datech ve formě časových řad. Potom indexy *i*, (resp. *j*) představují časové okamžiky *t*. Časovým řadám a jejich analýze se budou věnovat následující kapitoly 8 až 12, kde bude podrobněji pojednáno také o autokorelaci.

Následující Obrázek 24 dává příklad dvou regresních modelů dat, z nichž jeden je správně specifikován (nelineární regresní model – černá křivka), druhý je nesprávně specifikován (lineární regresní křivka – červená přímka). Nesprávná specifikace modelu způsobuje, že rezidua jsou vzájemně korelována, což se projevuje tak, že datové body leží vždy ve větší oblasti podél vodorovné osy na jedné straně regresní křivky, zatímco v případě nekorelovaných reziduí leží datové body rovnoměrně po obou stranách regresní křivky v celé oblasti vodorovné osy (tj. nezávisle proměnné).

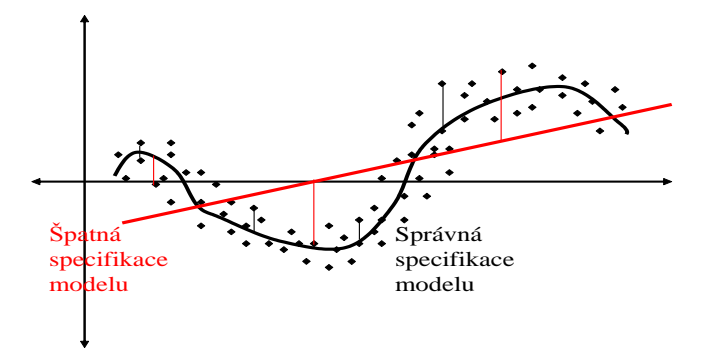

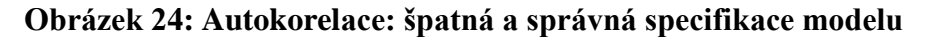

## *SHRNUTÍ KAPITOLY*

Tato kapitola se věnovala identifikaci a analýze problémů, které způsobuje nesplnění hlavních předpokladů klasického vícerozměrného lineárního regresního modelu. Jednalo se o multikolinearitu, heteroskedasticitu a autokorelaci. Multikolinearitou rozumíme vzájemnou statistickou závislost, tj. korelaci, mezi vysvětlujícími proměnnými ve vícenásobném lineárním regresním modelu. Další důležitou vlastností klasického lineárního regresního modelu je homoskedasticita, která spočívá v tom, že rozptyl poruchy  $\varepsilon_i$  v populačním lineárním regresním modelu je konstantní. Autokorelace je korelace mezi pozorováními uspořádanými v čase, (data jsou časové řady) nebo v prostoru (data jsou průřezová, tj. v jednom časovém okamžiku/intervalu).

## **6.4 Samostatné úkoly**

**6.1** V následující tabulce jsou uvedeny hodnoty obratu, výdajů na vědu a výzkum (VaV) a zisku za 18 průmyslových odvětví v USA v roce 1990. Vytvořte lineární regresní model závislosti zisku na obratu a výdajích na VaV. Zjistěte, zda je v modelu přítomna multikolinearita a heteroskedasticita. Použijte postupy, které jste se naučili v této kapitole.

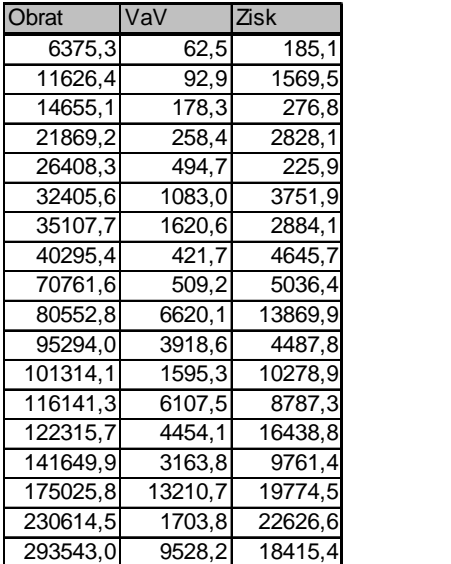

## **6.5 Řešení úkolů, výsledky**

**6.1**  $Y = 791,54+0,069.x1+0,369.x2$ 

 $x1...$ obrat;  $x2...$ výdaje na VaV; koeficient  $b2 = 0,369$  není statisticky významný

Korelační koeficient =  $0.9$  je statisticky významný na hladině významnosti  $0.01$ . V modelu je přítomna multikolinearita.

Závislost zisku na obratu:

 $Y = 862,85+0,08.x1$ 

Koeficient 0,08 je statisticky významný.

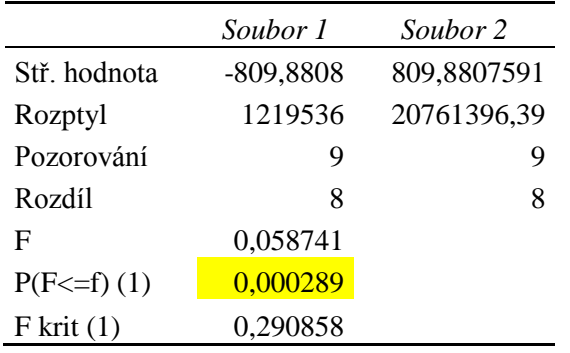

Dvouvýběrový F-test pro rozptyl

Nulovou hypotézu: rozptyly obou souborů jsou stejné, zamítáme, rozptyl náhodné složky není konstantní, neboli heteroskedasticita je v modelu přítomna.

Závislost zisku na VaV:  $Y = 3817,11+1,4.x2$ Koeficient 1,4 je statisticky významný.

Dvouvýběrový F-test pro rozptyl

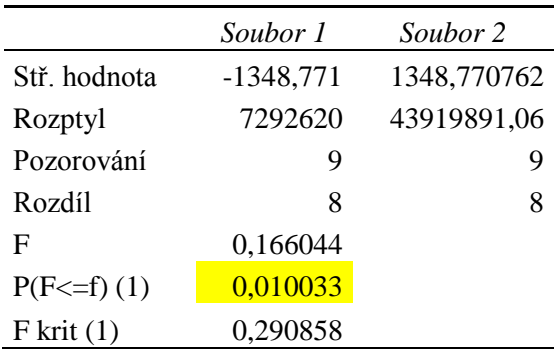

Nulovou hypotézu: rozptyly obou souborů jsou stejné, nezamítáme, rozptyl náhodné složky je konstantní, neboli heteroskedasticita není v modelu přítomna. (hladina významnosti 0,01)

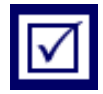

# **7 ZÁKLADY ANALÝZY ČASOVÝCH ŘAD**

# *RYCHLÝ NÁHLED KAPITOLY*

Důležitým nástrojem ke zkoumání dynamiky ekonomických procesů je analýza časových řad. Časovou řadou přitom rozumíme věcně a prostorově srovnatelná pozorování uspořádaná v čase směrem od minulosti přes přítomnost k budoucnosti. Obsahem této kapitoly je objasnit typizaci ekonomických časových řad, vysvětlit elementární charakteristiky časových řad, uvést základní modely časových řad a popsat jejich složky. Analýza časových řad je vedena snahou po vysvětlení minulosti a předvídání budoucnosti, v ekonomické oblasti se jedná o vývojové trendy ukazatelů hospodářské činnosti. Analýza časových řad jako soubor metod a postupů nabízí širokou škálu nástrojů a technik. Ke klasickým analytickým postupům založeným na regresi z předchozích kapitol a syntetickým přístupům založeným na technikách vyrovnání časových řad, přistupuje moderní, výpočetně náročnější Box - Jenkinsova metodologie.

# *CÍLE KAPITOLY*

Po prostudování této kapitoly budete umět:

uvést typy ekonomických časových řad,

vypočítat hodnoty očištěné časové řady,

vypočítat základní charakteristiky časových řad.

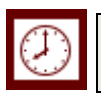

## *ČAS POTŘEBNÝ KE STUDIU*

K prostudování této kapitoly budete potřebovat asi 60 minut.

## *KLÍČOVÁ SLOVA KAPITOLY*

Časová řada, diference časové řady, koeficient růstu, očištěná hodnota časové řady.

### **7.1 Typy ekonomických časových řad**

Důležitým nástrojem ke zkoumání dynamiky ekonomických procesů je analýza časových řad. *Časovou řadou* přitom rozumíme věcně a prostorově srovnatelná pozorování uspořádaná v čase směrem od minulosti přes přítomnost k budoucnosti. Časové řady členíme následujícím způsobem:

- podle charakteru časové řady na *intervalové časové řady* a *okamžikové časové řady,*
- podle periodicity, s jakou jsou sledovány, na *krátkodobé* časové řady (méně než roční periodicita), *střednědobé* časové řady (roční periodicita) a *dlouhodobé* časové řady (delší, než roční periodicita),
- podle druhu sledovaných ukazatelů (údajů) na časové řady *absolutních* ukazatelů a časové řady *odvozených* ukazatelů.

Intervalovou časovou řadou se rozumí časová řada intervalového ukazatele  $y_t$ , tj. ukazatele, jehož velikost (hodnota) závisí na délce intervalu, za který je sledován. Pro ukazatele tohoto typu je možné tvořit součty, z jejich povahy však vyplývá, že se vztahují ke stejně dlouhým časovým intervalům, jinak by byly hodnoty vzájemně nesrovnatelné. Není např. správné srovnávat výrobu za leden a únor, neboť únor je z hlediska počtu pracovních dní kratší. Abychom zajistili srovnatelnost, přepočítáváme všechna sledovaná období na stejný časový interval. Tato operace se nazývá očišťování časových řad od kalendářních variací. Údaje očištěné časové řady  $y_t^{(0)}$  $y_t^{(0)}$  dostaneme z hodnoty očišťovaného ukazatele  $y_t$  takto:

$$
y_t^{(0)} = y_t \frac{\bar{k}_t}{k_t},
$$
\n(7.1)

kde *t k* je průměrný počet dnů v příslušném dílčím období, *t k* je skutečný počet dnů v příslušném dílčím období *t.*

*Okamžikovou časovou řadou* rozumíme časovou řadu ukazatelů, které se vztahují k určitému okamžiku, např. počátku nebo konci určitého časového intervalu (období). Protože součet za několik za sebou jdoucích okamžikových hodnot obvykle nemá reálný smysl, shrnují se řady tohoto typu pomocí chronologického průměru.

Pro dané *ekvidistantní* (stejně vzdálené) časové okamžiky *t1, t2,...,t<sup>n</sup>* , ke kterým přísluší hodnoty okamžikových ukazatelů *y1,y2,...,y<sup>n</sup>* je *prostý chronologický průměr* definován jako aritmetický průměr z aritmetických průměrů vždy dvou po sobě jdoucích hodnot, tedy:

$$
\overline{y}_{ch} = \frac{\frac{y_1 + y_2}{2} + \frac{y_2 + y_3}{2} + \dots + \frac{y_{n-1} + y_n}{2}}{n-1},
$$
\n(7.2)

Není-li délka mezi jednotlivými časovými okamžiky stejná, definujeme *vážený chronologický průměr*, kde vahami jsou délky jednotlivých časových intervalů *d<sup>k</sup> = tk*+1 *- t<sup>k</sup>* , *k =*  1,2*,...,n –*1:

$$
\overline{y}_{ch} = \frac{\frac{y_1 + y_2}{2}d_1 + \frac{y_2 + y_3}{2}d_2 + \dots + \frac{y_{n-1} + y_n}{2}d_{n-1}}{d_1 + d_2 + \dots + d_{n-1}}
$$
\n(7.3)

Časový rozdíl mezi časovými okamžiky, tedy délka časového intervalu v okamžikové časové řadě, se nazývá *periodicita* časové řady. Je-li periodicita ekonomických časových řad kratší než jeden rok, hovoříme o *krátkodobých časových řadách*. Nejčastější periodicitou je *měsíční* periodicita. Je-li periodicita *roční*, hovoříme často o *střednědobých časových řadách*, při delší periodicitě, např. pětileté, hovoříme o *dlouhodobých časových řadách*.

*Časovou řadou absolutních hodnot* se obvykle rozumí časová řada přímo zjištěných údajů (v naturálních jednotkách) očištěná od kalendářních variací. Odvozené údaje a z nich vytvořené časové řady získáme obvykle matematickými operacemi z absolutních údajů. Většinu důležitých ekonomických časových řad tvoří časové řady ukazatelů vyjádřených v peněžní formě. Vzhledem ke změnám cenové hladiny, které jsou v tržní ekonomice přirozené, však v delší časové řadě často dostáváme posloupnost údajů, které nejsou vždy zcela souměřitelné. Proto důležitým problémem v analýze časových řad je srovnatelnost údajů, konkrétně cenová srovnatelnost. Při sestavování delší časové řady je možno v zásadě postupovat dvojím způsobem: použít *běžné ceny* a vyjádřit z nich absolutní objem určitého ukazatele, resp. tempa růstu, nebo vycházet ze *stálých cen*, tj. cen fixovaných k určitému datu. Používání stálých cen v ekonomice vede ke zmírnění negativních tendencí v účinnosti základních fondů vyplývajících z vlivu technického rozvoje na výrobu, dále vede ke zreálnění výsledků hospodářského vývoje vzhledem k mezinárodnímu srovnání.

Vývoj základních ekonomických ukazatelů v České republice je možné sledovat jednak za jednotlivé roky ve *statistických ročenkách*, jednak podle jednotlivých měsíců ve *statistických přehledech* a *bulletinech* vydávaných Českým statistickým úřadem. Pro potřeby vrcholového řízení ve firmách a podnicích slouží především údaje o vývoji základních ukazatelů podle měsíců, neboť jde o informace s určitým vztahem k okamžité odezvě v chování ekonomických subjektů, ať už výrobců, nebo spotřebitelů. Jsou to zejména informace o inflaci (index spotřebitelských cen a indexy životních nákladů), dále informace o peněžních příjmech a výdajích obyvatelstva, o celkovém prodeji v maloobchodě, průmyslové, zemědělské a stavební výrobě a též údaje o nezaměstnanosti.

Bohatým zdrojem informaci a dat jsou webové stránky Českého statistického úřadu (ČSÚ), [www.czso.cz](http://www.czso.cz/) případně Statistického úřadu Evropské komise EUROSTAT: [http://epp.eurostat.ec.europa.eu](http://epp.eurostat.ec.europa.eu/) .
### **7.2 Elementární charakteristiky časových řad**

Mezi elementární metody analýzy časových řad patří *vizuální analýza* chování ukazatele využívající grafů spolu s určováním elementárních statistických charakteristik, ke kterým patří *absolutní diference* různého řádu a *koeficient růstu* časové řady.

Označíme-li *yt* hodnoty určitého ukazatele v čase *t* = 1,2,...,*n* (např. v jednotlivých měsících), potom *absolutní diferencí prvního řádu* rozumíme rozdíl:

$$
\Delta^{(1)} y_t = y_t - y_{t-1}, \ t = 2, 3, \dots, n. \tag{7.4}
$$

Obdobně lze definovat *absolutní diference vyšších řádů* - druhého, třetího, atd.:

$$
\Delta^{(2)} y_t = \Delta^{(1)} y_t - \Delta^{(1)} y_{t-1} = y_t - 2y_{t-1} + y_{t-2}, t = 3, 4, ..., n,
$$
  

$$
\Delta^{(3)} y_t = \Delta^{(2)} y_t - \Delta^{(2)} y_{t-1} = y_t - 3y_{t-1} + 3y_{t-2} - y_{t-3}, t = 4, 5, ..., n, \text{ at } d.
$$

Další používanou elementární charakteristikou je *koeficient růstu*, který udává, o kolik procent vzrostla hodnota časové řady v daném časovém okamžiku oproti období v předchozím časovém okamžiku:

$$
k_{t} = \frac{y_{t}}{y_{t-1}} \Big|_{t=2,3,...,n}.
$$
\n(7.5)

Při hodnocení vývoje za celou analyzovanou řadu zjišťujeme souhrnné charakteristiky – *průměrný absolutní přírůstek*:

$$
\overline{\Delta} = \frac{1}{n-1} \sum_{t=2}^{n} \Delta^{(1)} y = \frac{y_n - y_1}{n-1} \tag{7.6}
$$

a průměrný koeficient růstu:

$$
\bar{k} = \sqrt[n-1]{k_2 k_3 ... k_n} = \sqrt[n-1]{\frac{y_n}{y_1}}
$$
\n(7.7)

Jak průměrný absolutní přírůstek, tak průměrný koeficient růstu závisí pouze na první a poslední hodnotě časové řady. Průměrný absolutní přírůstek ukazuje, o kolik by se měl ukazatel pravidelně měnit (v absolutních jednotkách), aby se hodnota ukazatele změnila z původní první hodnoty *y*<sup>1</sup> na poslední hodnotu *yn*. Naproti tomu průměrný koeficient růstu poskytuje informaci, o kolik procent by se měla hodnota ukazatele měnit, tj. jaká by měla být rychlost růstu (poklesu), aby se hodnota ukazatele změnila z původní první hodnoty *y*<sup>1</sup> na poslední hodnotu *yn*.

## **7.3 Modely ekonomických časových řad**

Modelový přístup k analýze časových řad bude vycházet z předpokladu, že *jediným faktorem dynamiky ukazatele v časové řadě je čas*. Ostatní faktory působící na hodnotu ukazatele budeme většinou zanedbávat. Model časové řady tohoto typu můžeme zapsat ve formě:

$$
y_t = f(t, \varepsilon_t), \tag{7.8}
$$

kde *y<sup>t</sup>* je hodnota analyzovaného ukazatele v čase *t, f* je určitá funkce (typ závislosti), *t* je časová proměnná,  $\varepsilon$ <sub>t</sub> je hodnota náhodné složky. Modely časových řad založené na výše uvedeném principu se nazývají *jednorozměrné modely*.

Každá časová řada může obsahovat 4 složky, které vyjadřují různé druhy pohybu analyzovaného ukazatele:

- trendovou složku (trend) *Tt*,
- sezónní složku *St*,
- cyklickou složku *Ct*,
- náhodnou složku  $\varepsilon_t$ .

Trendová, sezónní a cyklická složka tvoří společně *systematickou (deterministickou) složku*, kterou značíme  $Y_t$ , tj.  $Y_t = T_t + S_t + C_t$ . Zpravidla se uvažuje, že složky  $Y_t$ jsou v aditivním vztahu, takže model časové řady můžeme zapsat ve tvaru:

$$
y_t = T_t + S_t + C_t + \varepsilon_t. \tag{7.9}
$$

V tom případě mluvíme o *aditivním modelu* časové řady. V ekonomických časových řadách se nejčastěji setkáváme se dvěma speciálními případy modelu (7.9). U střednědobých modelů (s roční periodicitou) se obvykle předpokládá  $S_t = C_t = 0$ , pak model časové řady (7.9) má tvar:

$$
y_t = T_t + \varepsilon_t \,. \tag{7.10}
$$

U krátkodobých modelů časových řad (s čtvrtletní nebo měsíční periodicitou) se předpokládá, že  $C_t = 0$ , a tedy model (7.9) má tvar:

$$
y_t = T_t + S_t + \varepsilon_t, \qquad (7.11)
$$

mluvíme pak o *časové řadě se sezónní složkou*.

Vedle aditivního modelu (8.9) je *multiplikativní model* založen na předpokladu, že vzájemný vztah jednotlivých složek obsažených v modelu je dán vzájemným násobením:

$$
y_t = T_t \cdot S_t \cdot C_t \cdot \varepsilon_t. \tag{7.12}
$$

Popis a kvantifikace jednotlivých složek modelu časové řady patří k hlavním úkolům analýzy časových řad.

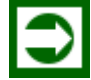

# *ŘEŠENÁ ÚLOHA 8.1*

V tabulce jsou uvedeny průměrné měsíční výdaje na vzdělávání zaměstnanců ve firmě A+B v letech 2009-2017. Pro tuto časovou řadu vypočítejte:

**a.** absolutní přírůstky a průměrný absolutní přírůstek,

**b.** koeficienty růstu a průměrný koeficient růstu.

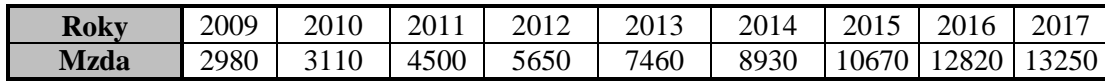

### **Řešení:**

**a.** Absolutní přírůstky vypočítáme podle vztahu (7.4):

 $\Delta^{(1)} y_2 = y_2 - y_1 = 3110 - 2980 = 130$ , atd.

Výsledek říká, že průměrné měsíční výdaje na vzdělávání zaměstnanců ve firmě A+B stouply v letech 2009-2010 o 130 Kč.

Všechny absolutní přírůstky jsou uvedeny v následující tabulce.

Průměrný absolutní přírůstek je podle (7.6):

$$
\overline{A} = \frac{y_n - y_1}{n - 1} = \frac{13250 - 2980}{8} = 1283,75.
$$

**b.** Koeficienty růstu vypočítáme podle vztahu (7.5). Např.: *k y* <sup>2</sup> y 2 1 3110 2980  $=\frac{92}{2}=\frac{3110}{2000}=1,0436.$ 

Průměrné měsíční výdaje na vzdělávání zaměstnanců ve firmě A+B vzrostly v letech 2009- 2010 o 4,36%.

Hodnoty ostatních koeficientů růstu jsou uvedeny v následující tabulce. Průměrný koeficient růstu vypočítáme podle (7.7):

$$
\bar{k} = \sqrt[n-1]{\frac{y_n}{y_1}} = \sqrt[8]{\frac{13250}{2980}} = 1,205.
$$

Výsledek ukazuje, že měsíční výdaje na vzdělávání zaměstnanců ve firmě A+B rostly ročně v průměru o 20,5%.

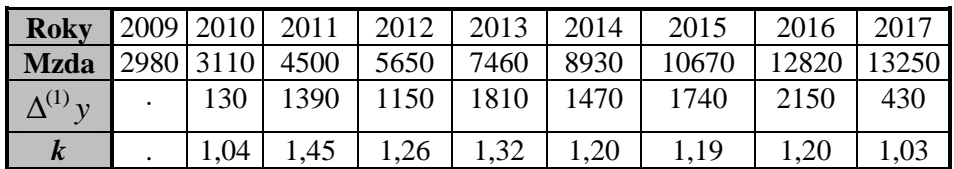

# *SHRNUTÍ KAPITOLY*

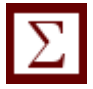

Obsahem této kapitoly bylo objasnit typizaci ekonomických časových řad, vysvětlit elementární charakteristiky časových řad, uvést základní modely časových řad a popsat jejich složky. Časová řada se dá rozložit na čtyři složky. Jedná se o složku trendovou, sezónní, cyklickou a náhodnou. Cyklickou složku v ekonomických časových řadách zanedbáváme, protože popisuje jevy, které se opakují za období delší než 1 rok. V případě, že se jednotlivé složky sčítají, tak se jedná o aditivní model, v případě násobení jednotlivých složek mluvíme o multiplikativním modelu. Analýza časových řad je vedena snahou po vysvětlení minulosti a předvídání budoucnosti, v ekonomické oblasti se jedná o vývojové trendy ukazatelů hospodářské činnosti.

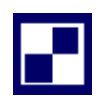

# **7.4 Samostatné úkoly**

**7.1** V tabulce jsou uvedeny počty prodaných automobilů v autocentru A+A v letech 2010 až 2017. Pro tuto časovou řadu vypočítejte:

- a) absolutní přírůstky a průměrný absolutní přírůstek
- b) koeficienty růstu a průměrný koeficient růstu.

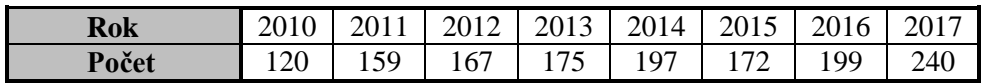

**7.2** Uvedené údaje v tabulce zachycují zisk firmy v tis. Kč v letech 2011-2017. Pro tuto časovou řadu vypočítejte:

- a) absolutní přírůstky a průměrný absolutní přírůstek
- b) koeficienty růstu a průměrný koeficient růstu.

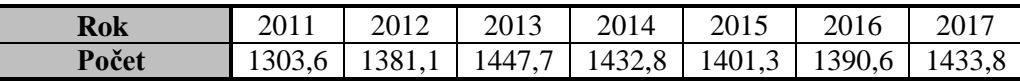

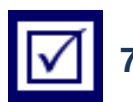

# **7.5 Řešení úkolů, výsledky**

**7.1**

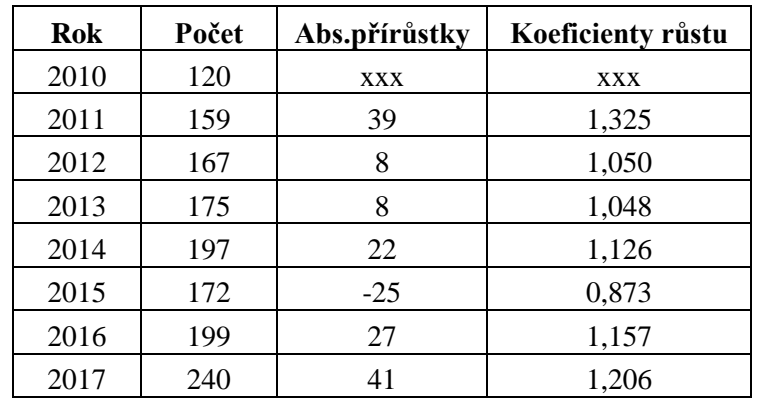

Průměrný absolutní přírůstek je podle (7.6):  $\overline{\Delta} = 17,14$ . Průměrný koeficient růstu vypočítáme podle (7.7):  $\bar{k} = 1,104$ . Počet prodaných automobilů rostl ročně v průměru o 10,4%.

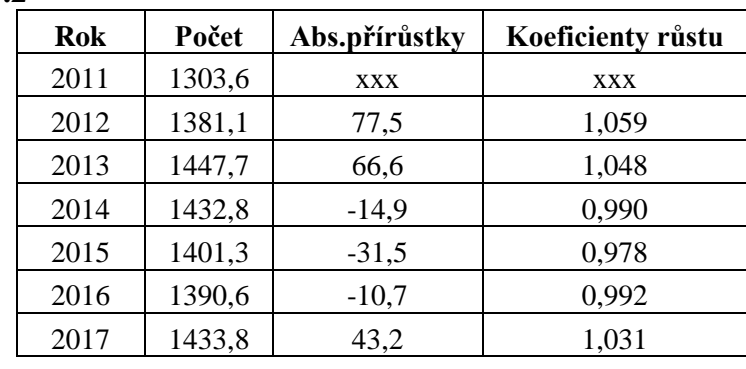

**7.2**

Průměrný absolutní přírůstek je podle (7.6):  $\overline{\Delta} = 21.7$  tis. Kč. Průměrný koeficient růstu vypočítáme podle (7.7): *k* =1,016. Zisk firmy rostl ročně v průměru o 1,6 %.

# **8 ANALÝZA TRENDU ČASOVÝCH ŘAD**

# *RYCHLÝ NÁHLED KAPITOLY*

V této kapitole se budete zabývat trendovou složkou časové řady, která představuje nejdůležitější komponentu analyzované časové řady. Proto popis trendu je jedním z nejdůležitějších úkolů analýzy časových řad. Vycházíme přitom z předpokladu, že jediným faktorem vývoje dynamiky analyzovaného ukazatele je čas. Trendová složka totiž poskytuje rozhodující informaci pro prognózování hodnot časové řady do budoucna. K určení trendové složky používáme dva obecné přístupy: analytický a syntetický. Analytický přístup stanovení trendu vychází z předem známých typů trendových funkcí vyznačujících se přítomností parametrů, které je třeba stanovit co nejlépe s ohledem na skutečné hodnoty ukazatele časové řady. Z velkého množství používaných trendových funkcí se zaměříme na několik z nich, které mají význam především v ekonomických aplikacích. Jsou to: lineární trend, parabolický trend, exponenciální trend, logistický trend a Gompertzův trend. Syntetický přístup stanovení trendu spočívá ve vyrovnání odchylek daného ukazatele v časové řadě tak, že získané vyrovnané hodnoty vyjadřují trendový faktor obsažený pouze v časové řadě, nikoliv faktor vložený z vnějšku. Nemusíte proto znát předem typ trendové funkce, což je přednost syntetického přístupu oproti přístupu analytickému. Jeho nevýhodou je naopak obtížnější využití pro prognózování hodnot časové řady. Z existujících metod syntetického přístupu uvedeme metody klouzavého průměru a exponenciální vyrovnání.

# *CÍLE KAPITOLY*

Po prostudování této kapitoly budete umět:

uvést přístupy používané k určení trendové složky,

napsat lineární, kvadratickou, exponenciální a logaritmickou trendovou funkci,

vztahy pro výpočet odhadů parametrů lineární trendové funkce,

vypočítat koeficient determinace,

vyrovnat časovou řadu klouzavými průměry,

použít pro vyrovnání časové řady exponenciální vyrovnání.

# *ČAS POTŘEBNÝ KE STUDIU*

K prostudování této kapitoly budete potřebovat asi 120 minut.

# *KLÍČOVÁ SLOVA KAPITOLY*

Trendová složka, lineární trendová funkce, koeficient determinace, klouzavé průměry, koeficient korelace.

### **8.1 Trendová složka časových řad**

Jak již bylo v průvodci studiem řečeno, v této kapitole vycházíme z předpokladu, že jediným faktorem vývoje dynamiky analyzovaného ukazatele je čas *t*. Jednoduchý způsob volby časové proměnné spočívá v jejím zavedení tak, že časová řada začíná v okamžiku 1, ke kterému se vztahuje první člen analyzované časové řady *y*1. Další časové okamžiky označujeme po řadě přirozenými čísly 2,3,...,*n*. Symbol *n* označuje poslední uvažovaný časový okamžik a zároveň i počet uvažovaných časových okamžiků.

Jiný jednoduchý a výhodný způsob označení časové proměnné spočívá v zavedení nové časové proměnné *t*´ následujícím způsobem:

$$
t' = (t - \bar{t})\tag{8.1}
$$

je-li počet členů časové řady *n* lichý, pak 2 +1 = *n*  $\bar{t} = \frac{\dot{\tau}}{2}$ , jak ukazuje Tabulka 12,

$$
nebo \t t' = 2(t - \bar{t}), \t(8.2)
$$

je-li počet členů *n* sudý, jak ukazuje Tabulka 13. Nová časová proměnná splňuje důležitý

požadavek: 
$$
\sum_{t=1}^{n} t' = 0.
$$
 (8.3)

### **Tabulka 12: Transformovaná proměnná při lichém časová** *n*

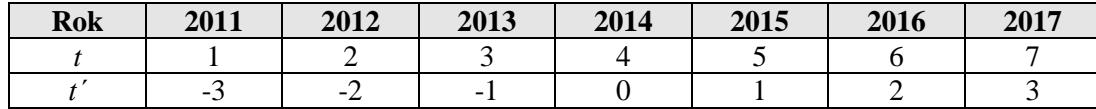

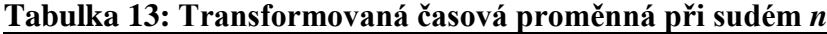

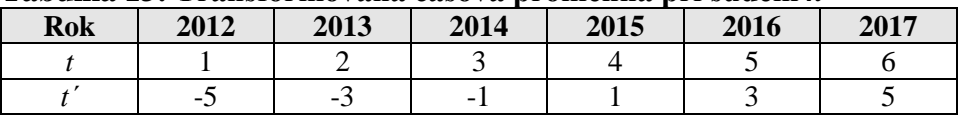

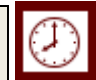

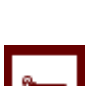

Dále uvedené vztahy pro výpočet odhadů teoretických hodnot parametrů jsou uváděny po zavedení transformací v Tabulkách 12 a 13.

Trendová složka představuje nejdůležitější komponentu analyzované časové řady, a proto popis trendu je jedním z nejdůležitějších úkolů analýzy časových řad. Trendová složka totiž poskytuje rozhodující informaci pro prognózování hodnot časové řady do budoucna. K určení trendové složky používáme dva obecné přístupy: analytický a syntetický.

Analytický přístup stanovení trendu vychází z předem známých typů trendových funkcí vyznačujících se přítomností parametrů, které je třeba stanovit co nejlépe s ohledem na skutečné hodnoty ukazatele časové řady.

Syntetický přístup stanovení trendu spočívá ve vyrovnání odchylek daného ukazatele v časové řadě (tzv. vyrovnání) tak, že získané vyrovnané hodnoty vyjadřují trendový faktor obsažený pouze v časové řadě, nikoliv faktor vložený z vnějšku. Nemusíme proto znát předem typ trendové funkce, což je přednost syntetického přístupu oproti přístupu analytickému. Jeho nevýhodou je naopak obtížnější využití pro prognózování hodnot časové řady. Z existujících metod syntetického přístupu uvedeme metody klouzavého průměru a exponenciální vyrovnání.

### **8.2 Trendové funkce**

Z velkého množství používaných trendových funkcí se zaměříme na několik z nich, které mají význam především v ekonomických aplikacích. Jsou to: lineární trend, parabolický trend, exponenciální trend, logistický trend a Gompertzův trend. Výhodou těchto trendových funkcí je to, že je lze snadno použít pro účely prognózování. Nevýhodou je fakt, že typ trendové funkce musíme stanovit předem na základě externích, mnohdy subjektivních předpokladů a informací. Nejužívanější metodou odhadu neznámých parametrů trendové funkce je *metoda nejmenších čtverců (MNČ)*, s níž jsme se setkali již v kapitole 3. Zde tuto metodu aplikujeme na speciální typ jednoduché regrese pro data ve formě ekonomické časové řady, tedy případ, kdy nezávisle proměnnou je čas a závisle proměnnou tvoří sledovaný ekonomický ukazatel. Kromě metody nejmenších čtverců pro nelineární trendové funkce uvedeme alternativní *metodu vybraných bodů (MVB)*.

### **8.2.1 Lineární trend**

Nejčastěji používanou trendovou funkcí je lineární trendová funkce:

 $T_t = \beta_0 + \beta_1 t$  $,$  (8.4)

kde  $\beta_0$ ,  $\beta_1$  jsou neznámé parametry a  $t = 1, 2, ..., n$  je časová proměnná. Odhady neznámých parametrů, které označujeme  $b_0$ , $b_1$ , získáme metodou nejmenších čtverců, která dává nejlepší nestranné odhady. V souladu s postupem z kapitoly 3 je zapotřebí vyřešit 2 normální rovnice  $(3.12)$ , kde  $x_i$  nahradíme  $t$ :

$$
\sum y_i = b_0 n + b_1 \sum t \tag{8.5}
$$

$$
\sum t y_t = b_0 \sum t + b_1 \sum t^2 \,. \tag{8.6}
$$

Použijeme-li nyní časové transformace (8.1), (8.2) a s využitím vztahu (8.3) dostaneme jednoduché řešení normálních rovnic (8.5), (8.6):

$$
b_0 = \frac{\sum y_t}{n}, \qquad b_1 = \frac{\sum t' y_t}{\sum (t')^2} \,. \tag{8.7}
$$

Parametr  $b_0$  interpretujeme jako aritmetický průměr hodnot časové řady, parametr  $b_1$ udává, jaký přírůstek hodnoty *T<sup>t</sup>* odpovídá jednotkovému přírůstku proměnné *t*.

### *ŘEŠENÁ ÚLOHA 8.1*

V následující tabulce jsou uvedeny počty prodaných automobilů v autocentru A+A v letech 2010 až 2017. Pro tuto časovou řadu vypočítejte:

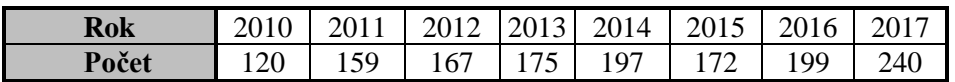

- **a.** Trend v prodeji automobilů popište lineární trendovou funkcí.
- **b.** Jaký počet prodaných automobilů lze očekávat v roce 2018 s 95% pravděpodobností? (Stanovte bodový odhad a 95%-ní interval spolehlivosti prognózy.)
- **c.** Stanovte koeficient determinace a na jeho základě určete přiléhavost dat k trendové funkci.

### **Řešení:**

**a.** Podle vztahu (8.2) zavedeme novou časovou proměnnou *t* (viz následující tabulka).

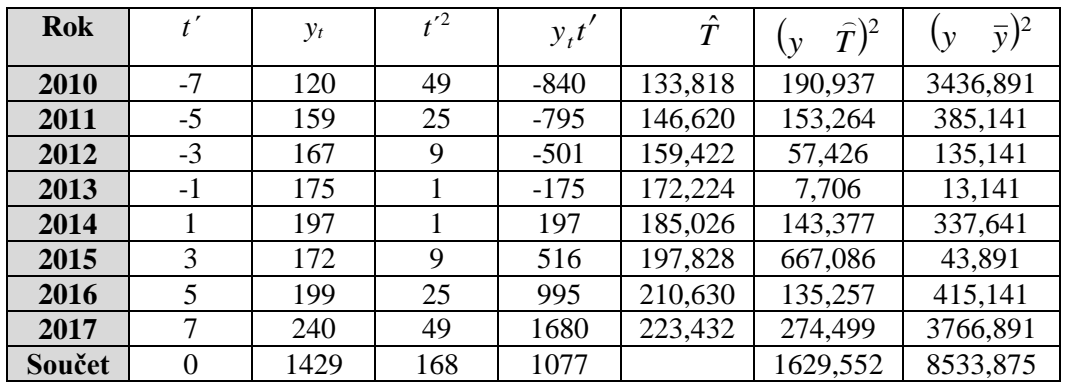

Odhady  $b_0$ ,  $b_1$  parametrů  $\beta_0$ ,  $\beta_1$  trendové funkce:

 $T_t = \beta_0 + \beta_1 t', t' = -7, -5, -3, \dots$ 

vypočítáme podle vztahů:

$$
b_0 = \frac{\sum y_t}{n} = \frac{1429}{8} = 178,625 \, , \qquad \qquad b_1 = \frac{\sum t' y_t}{\sum t'^2} = \frac{1077}{168} = 6,410.
$$

Odhadnutá trendová funkce má tvar:

 $\hat{T} = 178,625 + 6,41$  *t'*,  $t' = -7, -5, -3, ...$ 

**b.** Očekávaný prodej v roce 2018 vypočítáme dosazením *t´*, které odpovídá roku 2018, do rovnice trendu:

 $\hat{T} = 178,625 + 6,401.9 \approx 236,32.$ 

Intervalovou předpověď obdržíme dosazením potřebných hodnot do vztahu (4.8). Ve speciálním případě časové řady, kdy *t<sup>i</sup>* = *xi*, obdržíme po úpravách následující vztah pro interval spolehlivosti predikce na *i* časových okamžiků dopředu:

$$
[y(n+i)-t_{1-\alpha/2}(n-2) s_{R} \sqrt{Q_n(i)}, y(n+i)+t_{1-\alpha/2}(n-2) s_{R} \sqrt{Q_n(i)}],
$$

 $kde$   $y(n + i) = \hat{T} = 236,32$ ,

$$
t_{1-\alpha/2}(n-2) = 2,45,
$$
  
\n
$$
s_R = \sqrt{\frac{S_R}{n-p}},
$$
  
\n
$$
Q_n(i) = \sqrt{(1-R^2)\frac{n(n^2-1)+12i^2}{(n^2-1)(n-2)}}, i = 1.
$$

Z tabulky obdržíte *S<sup>R</sup>* = 1629,552. Potom směrodatná chyba odhadu *s<sup>R</sup>* je  $s_R = \sqrt{\frac{1029.332}{2}} = 16.48$  $8 - 2$  $\frac{1629552}{2} = 16,$  $\overline{a}$ .

K výpočtu  $Q_n(i)$  je zapotřebí znát hodnotu koeficientu determinace  $R^2$ , tj.

$$
R^2 = 1 - \frac{S_R}{S_y} = 1 - \frac{1629552}{8533875} = 0,809.
$$

Výpočet součtu *S<sup>y</sup>* je uveden v tabulce. Potom

$$
Q_n(i) = \sqrt{(1 - 0.809) \frac{8(64 - 1) + 12}{(64 - 1)(8 - 2)}} = \sqrt{0.191 \cdot \frac{516}{378}} = 0.51.
$$

Dosazením výše vypočítaných hodnot do obecného vztahu obdržíte levou (*L*) a pravou (*P*) mez intervalové předpovědi.

 $L = 236,315 - 2,447.16,48 \cdot \sqrt{0.51} = 207,52.$ 

 $P = 236,315 + 2,447.16,48 \cdot \sqrt{0.51} = 265,11.$ 

Bodový odhad prodeje v roce 2018 je 236 automobilů. S 95% pravděpodobností by se mělo v roce 2018 prodat mezi 208 a 265 automobily.

**c.** Koeficient determinace byl vypočten v **b**:  $R^2 = 0.809$ . Tato hodnota říká, že přiléhavost dat k trendové funkci je "vysoká".

#### **8.2.2 Kvadratický trend**

Rozšířením lineárního trendu o kvadratický člen dostaneme *parabolickou trendovou funkci*:

$$
T_t = \beta_0 + \beta_1 t + \beta_2 t^2, \qquad (8.8)
$$

kde  $\beta_0$ ,  $\beta_1$ ,  $\beta_2$  jsou neznámé parametry a  $t = 1,2,...,n$  je časová proměnná. Odhady neznámých parametrů, které označujeme  $b_0$ , $b_1$ , $b_2$ , získáme metodou nejmenších čtverců řešením soustavy 3 lineárních rovnic o 3 neznámých:

$$
\sum y_t = b_0 n + b_1 \sum t' + b_2 \sum (t')^2,
$$
\n
$$
\sum t' y_t = b_0 \sum t' + b_1 \sum (t')^2 + b_2 \sum (t')^3,
$$
\n
$$
\sum (t')^2 y_t = b_0 \sum (t')^2 + b_1 \sum (t')^3 + b_2 \sum (t')^4.
$$
\n(8.9)

Z podmínky (8.3) dostaneme z rovnice (8.9) ihned řešení:

$$
b_1 = \frac{\sum t' y_t}{\sum (t')^2}.
$$
\n(8.10)

Dosazením (8.10) do zbývajících dvou normálních rovnic obdržíme ještě řešení  $b_0, b_2$ :

$$
b_0 = \frac{\sum y_t \sum (t')^4 - \sum (t')^2 \sum y_t (t')^2}{n \sum (t')^4 - (\sum (t')^2)^2},
$$
\n(8.11)

$$
b_2 = \frac{n \sum y_t (t')^2 - \sum y_t \sum (t')^2}{n \sum (t')^4 - (\sum (t')^2)^2}.
$$
\n(8.12)

### **8.2.3 Mocninný trend**

*Mocninná trendová funkce* má tvar:

$$
T_t = \beta_0 t^{\beta_1} \,,\tag{8.13}
$$

avšak namísto něj uvažujeme model, jenž vznikne logaritmováním obou stran (8.13):

$$
\ln T_t = \ln \beta_0 + \beta_1 \ln t,
$$

kde ln je přirozený logaritmus o základu *e* = 2,718... Použijeme analogický postup jako v případě jednoduché lineární regrese v kapitole 2.2.6. Jestliže nyní použijeme substituce

$$
T'_{t} = \ln T_{t}, \ t'' = \ln t, \tag{8.14}
$$

$$
\beta'_0 = \ln \beta_0, \ \beta'_1 = \beta_1,\tag{8.15}
$$

obdržíme "čárkovaný" lineární trend:  $T'_{t} = \beta'_{0} + \beta'_{1}t''$  $,$  (8.16)

jehož parametry  $\beta_0$ ,  $\beta_1$  (regresní koeficienty) odhadneme metodou nejmenších čtverců a obdržíme tak jejich odhady  $b'_0, b'_1$ . Ze vztahů  $(8.15)$  vypočteme zpětně odhady  $b_0, b_1$ :

$$
b_0 = e^{b'_0}, b_1 = b'_1.
$$

### **8.2.4 Exponenciální trend**

*Exponenciální trendová funkce* má tvar:

$$
T_t = \beta_0 \beta_1^t,\tag{8.17}
$$

který substitucemi:

$$
T'_{i} = \ln T_{i}, \ t'' = t, \tag{8.18}
$$

$$
\beta'_0 = \ln \beta_0, \ \beta'_1 = \ln \beta_1,\tag{8.19}
$$

lze rovněž transformovat na "čárkovaný" lineární trend, jehož parametry  $\beta_0$ ,  $\beta_1$  odhadneme metodou nejmenších čtverců, a obdržíme tak odhady  $b'_0, b'_1$ . Ze vztahů (8.19) vypočteme odhady  $b_0$ ,  $b_1$  původního nelineárního regresního modelu (8.17):

$$
b_0 = e^{b'_0}, b_1 = e^{b'_1}.
$$

Použití exponenciálního trendu je uvedeno v následující řešené úloze.

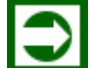

# *ŘEŠENÁ ÚLOHA*

V tabulce jsou uvedeny údaje o počtu vyrobených myček nádobí v letech 2009-2017.

- **a.** Trend ve výrobě tohoto výrobku popište exponenciální trendovou funkcí.
- **b.** Vypočítejte bodovou prognózu výroby na rok 2018, dále zjistěte koeficient determinace a na jeho základě zhodnoťte "přiléhavost" dat k trendové funkci.

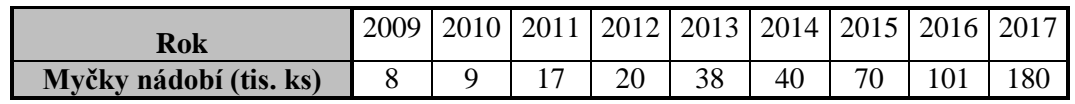

### **Řešení:**

Nejprve vypočítáte odhady *b*0, *b*<sup>1</sup> parametrů exponenciální trendové funkce

$$
T_t = \beta_0 \beta_1^t.
$$

Logaritmováním této rovnice obdržíte vztah

$$
\ln T_t = \ln \beta_0 + t \ln \beta_1.
$$

Zavedením substituce

$$
T'_{t} = \ln T_{t}, t' = t,
$$
  

$$
\beta'_{0} = \ln \beta_{0}, \beta'_{1} = \ln \beta_{1}
$$

se původní rovnice exponenciálního trendu transformuje na rovnici lineárního trendu.

Zavedete novou časovou proměnnou t'' viz (8.1) a vypočítáte koeficienty b'<sub>0</sub>, b'<sub>1</sub>

$$
b'_0 = \frac{\sum y'_t}{n} = \frac{31,4886}{9} = 3,4987, \qquad b'_1 = \frac{\sum t'' y'_t}{\sum t''^2} = \frac{23,2315}{60} = 0,3872.
$$

Potom

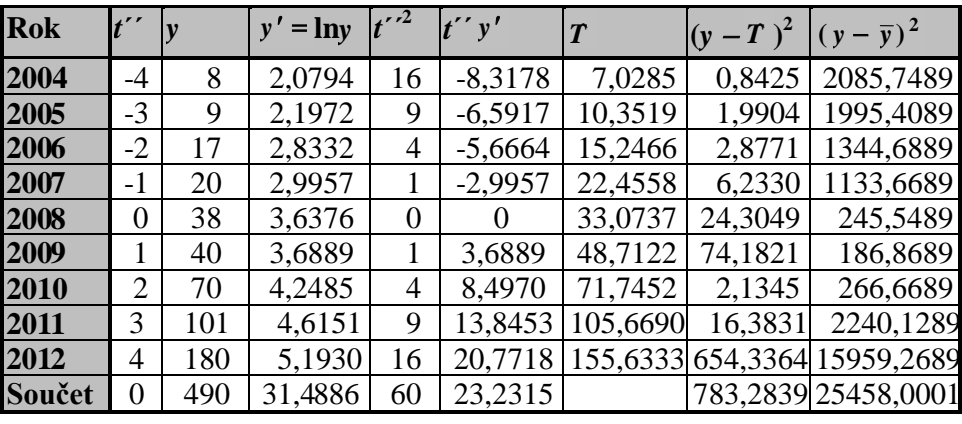

$$
b_0 = e^{b'_0} = e^{3,4987} = 33,07
$$
,  $b_1 = e^{b'_1} = e^{0,3872} = 1,47$ .

Hledaná trendová funkce má tvar

$$
\hat{T}_{t''}=33,07\cdot 1,47^{t''},t''=-4,-3,-2,\ldots.
$$

K bodovému odhadu využijeme nalezenou trendovou funkci, kam dosadíme *t"* = 5, což je hodnota, která odpovídá netransformované časové hodnotě *t* = 2018.

Koeficient determinace vyžaduje znát hodnotu celkového součtu *S<sup>y</sup>* a reziduálního součtu *S<sup>R</sup>* (viz poslední dva sloupce v tabulce).

Pro výpočet reziduálního součtu čtverců je dále třeba znát odhady teoretické hodnoty *Tt ˆ* , které obdržíme postupným dosazováním za  $t^{\prime\prime}$  do rovnice trendu, tedy např. pro  $t^{\prime\prime} = -4$ :

$$
\hat{T} = 33,07 \cdot 1,47^{-4} = 7,08.
$$

Všechny hodnoty  $\hat{T}$  i součtů  $S_y$ ,  $S_R$  najdete v tabulce. Pro koeficient determinace platí:

$$
R^2 = 1 - \frac{S_R}{S_y} = 1 - \frac{783,2839}{25458,0001} = 0,969.
$$

Hodnota 0,969 říká, že přiléhavost dat k trendové křivce je vysoká.

### **8.2.5 Logistický trend**

*Logistická trendová funkce* patří k nelineárním trendům, které se vyznačují horní asymptotou, tj. hranicí, k níž se hodnoty ukazatele přibližují pro neomezeně rostoucí hodnoty času, a jedním inflexním bodem, v němž graf logistické funkce přechází z konvexního do konkávního tvaru. Pro tvar podobný písmenu *S* se takovým křivkám říká *S-křivky*. V ekonomické oblasti, speciálně v marketingu, se tato funkce používá při modelování poptávky po zboží dlouhodobé spotřeby, ale také při modelování vývoje výroby a prodeje některých druhů výrobků.

Na rozdíl od předchozích trendových funkcí, které byly definovány jednoznačně, logistická funkce bývá vyjadřována v několika různých variantách, uvedeme zde nejpoužívanější tvar:

$$
T_{t} = \frac{\kappa}{1 + \beta_{0} \beta_{1}^{t}},\tag{8.20}
$$

kde  $\beta_0$ ,  $\beta_1$ ,  $\kappa$  jsou neznámé parametry a  $t = 1,2,...,n$  je časová proměnná, přitom se kvůli zachování tvaru *S*-křivky předpokládá, že  $0 \le \kappa$ ,  $0 < \beta_0$ , $0 < \beta_1 < 1$ . Odhady neznámých parametrů, označujeme je  $b_0$ ,  $b_1$ , k, lze opět získat metodou nejmenších čtverců, která dává nejlepší výsledky, i když vede na řešení soustavy nelineárních rovnic vyžadující použití složitějších výpočetních metod - *iteračních metod*. Proto zde ukážeme jinou metodu výpočtu neznámých parametrů, která sice nevede z teoretického pohledu k nejlepším odhadům, avšak její výhoda spočívá ve výpočetní nenáročnosti umožňující "ruční" výpočet. Tato metoda se nazývá *metoda vybraných bodů* a spočívá v tom, že z daných údajů časové řady vybereme 3 charakteristické hodnoty - body, kterými necháme logistickou trendovou křivku procházet, jinými slovy, položíme empirické hodnoty rovny hodnotám teoretickým. Jestliže charakteristické hodnoty  $T_{t_1}, T_{t_2}, T_{t_3}$  odpovídají časovým okamžikům  $t_1, t_2, t_3$ , kde

 $t_1 < t_2 < t_3$ , pak ze vztahu (4.33) obdržíme soustavu 3 rovnic o 3 neznámých  $\beta_0, \beta_1, \kappa$ 

$$
T_{t_1} = \frac{\kappa}{1 + \beta_0 \beta_1^{t_1}}, \ T_{t_2} = \frac{\kappa}{1 + \beta_0 \beta_1^{t_2}}, \ T_{t_3} = \frac{\kappa}{1 + \beta_0 \beta_1^{t_3}}, \tag{8.21}
$$

jejichž řešením získáme odhady neznámých parametrů  $b_0$ , $b_1$ ,  $k$ . Výpočty v metodě vybraných bodů můžeme usnadnit, když charakteristické body zvolíme ekvidistantně:

$$
t_1 = 0, t_2 = \Delta, t_3 = 2\Delta,
$$

kde  $\Delta$  je určitý časový interval. Za tohoto předpokladu je řešení soustavy následující:

$$
b_0 = \frac{k - T_{t_1}}{T_{t_1}},
$$
  
\n
$$
b_1 = \left(\frac{T_{t_1}(k - T_{t_2})}{T_{t_2}(k - T_{t_1})}\right)^{\frac{1}{t_2}},
$$
  
\n
$$
k = \frac{2T_{t_1}T_{t_2}T_{t_3} - T_{t_2}^2(T_{t_1} + T_{t_3})}{T_{t_1}T_{t_3} - T_{t_2}^2}.
$$
\n(8.23)

Z výše uvedeného vztahu (8.23) lze přímo vypočíst parametr *k*, jeho dosazením do vztahu (8.22) vypočítáme parametry  $b_0$ ,  $b_1$ . Jak se snadno zjistí, hodnota asymptoty logistické křivky je  $1 + \beta_0$ κ  $\ddot{}$ , což představuje horní mez, k níž se limitně přibližuje hodnota trendové funkce při velkých hodnotách času *t*.

# *ŘEŠENÁ ÚLOHA 8.3*

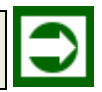

V tabulce jsou uvedeny údaje o počtu výrobků určitého typu (v tis. ks) v letech 2007 - 2017. Nalezněte logistickou trendovou funkci, která charakterizuje trend dané časové řady. Prognózujte výrobu pomocí bodového odhadu na rok 2018.

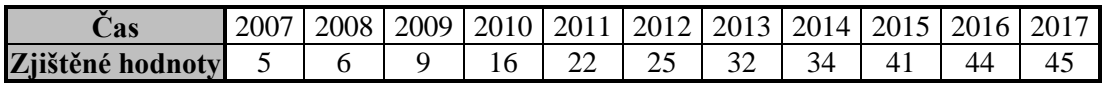

### **Řešení:**

Hledáme odhady parametrů trendové funkce ve tvaru (8.20)

$$
T_t = \frac{\kappa}{1 + \beta_0 {\beta_1}'}.
$$

Tyto odhady stanovíte metodou vybraných bodů. Abyste mohli k výpočtu použít vztahy (8.21), (8.22), (8.23), zvolíte opět novou časovou proměnnou *t* , viz následující tabulka. Ze všech údajů v časové řadě vyberete tři časové okamžiky, např. na počátku, uprostřed a na konci časové osy:  $t'_1 = 0, t'_2 = 5, t'_3 = 10$ . V těchto okamžicích (jsou vyznačeny tučně) položíte empirické hodnoty rovny hodnotám teoretickým, tedy  $T_{t_1} = 5, T_{t_2} = 25, T_{t_3} = 45.$ 

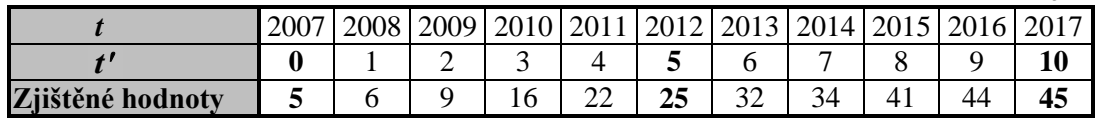

Potom ze vztahů (8.22), (8.23) postupně vypočítáte:

$$
k = \frac{2T_{t_1'}T_{t_2'}T_{t_3'} - T_{t_2'}^2(T_{t_1'} + T_{t_3'})}{T_{t_1'}T_{t_3'} - T_{t_2'}^2} = \frac{2 \cdot 5 \cdot 25 \cdot 45 - 25^2 (5 + 45)}{5 \cdot 45 - 25^2} = 50,
$$
  
\n
$$
b_0 = \frac{k - T_{t_1'}}{T_{t_1'}} = \frac{50 - 5}{5} = 9,
$$
  
\n
$$
b_1 = \left(\frac{T_{t_1'}(k - T_{t_2'})}{T_{t_2'}(k - T_{t_1'})}\right)^{\frac{1}{t_2}} = \left(\frac{5(50 - 25)}{25(50 - 5)}\right)^{\frac{1}{5}} = 0.644.
$$

Odhadovaný logistický trend má tvar

 $=$ 

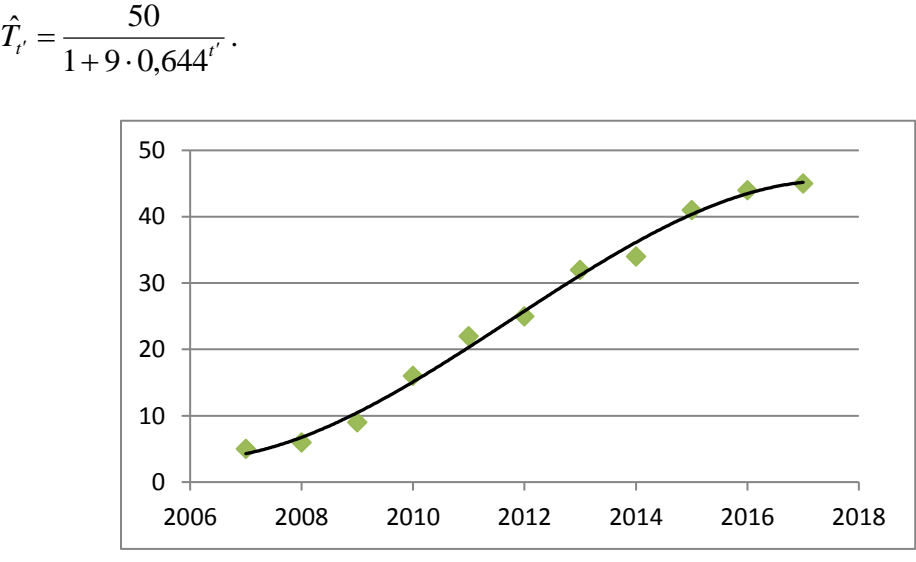

**Obrázek 25: Logistický trend**

Rok 2018 odpovídá v transformované časové ose hodnotě *t´* = 13. Dosazením do rovnice zjištěné trendové funkce obdržíte

$$
\hat{T}_{2008} = \frac{50}{1 + 9 \cdot 0,644^{13}} = 48,57 \approx 49,
$$

tj. prognózovaná výroba daného výrobku v roce 2018 je 49 tis. ks.

### **8.2.6 Gompertzův trend**

Ve srovnání s předchozí logistickou trendovou funkcí je *Gompertzův trend* jiným typem *S-*křivky:

$$
T_t = \kappa \beta_0^{\beta_1'},\tag{8.24}
$$

kde opět  $\beta_0, \beta_1$ ,  $\kappa$  jsou neznámé parametry a  $t = 1, 2, ..., n$  je časová proměnná, přitom se kvůli zachování tvaru S-křivky předpokládá, že  $0 \le \kappa$ ,  $0 < \beta_0$ ,  $0 < \beta_1 < 1$ . Odhady  $b_0, b_1$ , těchto *k* parametrů získáme opět metodou nelineární regrese (metodou nejmenších čtverců), eventuálně metodou vybraných bodů, jako v předchozím odstavci. Asymptota Gompertzovy křivky je rovnoběžná s osou *t* ve vzdálenosti *k*, přičemž inflexní bod křivky není na rozdíl od logistického trendu (8.20) umístěn uprostřed mezi časovou osou a asymptotou.

### **8.3 Volba vhodného modelu trendu**

Závažným problémem analýzy časových řad je problém stanovení konkrétního typu trendové funkce. Základem pro rozhodnutí o vhodném typu funkce by měla být věcněekonomická kritéria, tedy trendová funkce by měla být volena na základě věcné analýzy zkoumaného ekonomického jevu. Během věcného rozboru lze obvykle posoudit, zda jde o funkci rostoucí (nebo klesající), s trendem růstu nade všechny meze, či k určité konečné hodnotě (asymptotě).

Grafické znázornění časové řady umožní v hrubých rysech odhalit základní tendence ve vývoji analyzovaného ukazatele. Nebezpečí volby na základě vizuálního výběru spočívá však v jeho subjektivitě. Různí analytici mohou danou situaci posoudit různě a zvolit rozdílné typy trendové funkce. Nebezpečí tu plyne i z toho, že tvar grafu je do značné míry závislý na volbě použitého měřítka.

Přiléhavost dat k trendové (regresní) křivce jsme v kapitole 3 měřili koeficientem determinace  $R^2$ , viz (3.18):

$$
R^2 = \frac{S_T}{S_y} = 1 - \frac{S_R}{S_y} \,. \tag{8.25}
$$

Tento koeficient můžeme k porovnání vhodnosti různých modelů trendu použít i nyní. V zásadě lze přijmout hodnocení, v němž nejvhodnější model trendu dává nejvyšší hodnotu koeficientu determinace  $R^2$ . Vzhledem k tomu, že hodnota  $S_y$  je dána, závisí velikost  $R^2$ na velikosti reziduálního součtu čtverců  $S_R$  ; čím je jeho hodnota menší, tím je hodnota  $R^2$ 

větší (blíže k jedné). Taková metoda hodnocení trendu časové řady však upřednostňuje modely s větším počtem parametrů. Protože se zejména u ekonomických časových řad snažíme o nalezení jednoduchého tvaru trendu, je lepší k hodnocení vhodnosti modelu použít *reziduální rozptyl*:

$$
s_R^2 = \frac{S_R}{n - p},
$$
\n(8.26)

kde

$$
S_R = \sum_{i=1}^n (y_i - Y_i)^2
$$

je reziduální součet čtverců, *n* je počet datových bodů a *p* je počet parametrů v modelu. Z tvaru (9.26) je zřejmé, že hodnota reziduálního rozptylu roste s rostoucím počtem parametrů, což odpovídá výše uvedenému požadavku po co nejmenším počtu parametru v trendové funkci. Vhodný model trendu bude tedy "kompromisem" mezi velikostmi hodnot  $R^2$ a *p*.

Volbu vhodné trendové funkce lze podpořit také *testy hypotéz*. Z celé řady různých testů uvedeme známý *F*-test, který slouží pro rozhodování, zda má smysl dávat přednost složitějšímu modelu (s větším počtem parametrů) před jednodušším modelem (s menším počtem parametrů). Testujeme nulovou hypotézu, že totiž pokud jde o přiléhavost dat ke zvoleným trendovým funkcím, není mezi modely statisticky významný rozdíl. Tento test je založen na statistice:

$$
F = \frac{\frac{S_T^{(2)} - S_T^{(1)}}{p_1 - p_2}}{\frac{S_R^{(1)}}{n - p_1}},
$$
\n(8.27)

kde hodnoty  $S_T^{(1)}, S_R^{(1)}, p_1$  $S_T^{(1)}, S_R^{(1)}, p_1$  přísluší ke složitějšímu modelu, hodnoty  $S_T^{(2)}, p_2$  $S_T^{(2)}$ ,  $p_2$  přísluší k jednoduššímu modelu, tj.  $p_1 > p_2$ ,  $S_T^{(2)} > S_T^{(1)}$ . Statistika (8.27) má přibližně Fisherovo rozdělení *F* s  $p_1 - p_2$  a  $n - p_1$  stupni volnosti. V případě, že vypočítaná hodnota statistiky padne do kritického oboru, lze na zvolené hladině významnosti  $\alpha$  usuzovat, že model s větším počtem parametrů přináší výrazné zlepšení oproti jednoduššímu modelu.

# **8.4 Klouzavé průměry**

Podstata vyrovnání časové řady pomocí klouzavých průměrů spočívá v tom, že posloupnost hodnot časové řady nahradíme novou řadou průměrů vypočítaných s kratších úseků časové řady, přičemž tyto kratší úseky postupně posouváme (kloužeme) směrem od začátku ke konci časové řady, a současně vypočítáváme dílčí průměry - *klouzavé průměry*. Vzniká důležitý problém, který je nutno předem řešit: jaký má být počet členů klouzavé části průměru. Klouzavou částí průměru budeme tedy rozumět časový interval určité délky, který se posunuje po časové ose vždy o jednotku. Volba rozsahu klouzavé části závisí na věcném (ekonomickém) charakteru časové řady a nelze ji obvykle stanovit na podkladě exaktních statistických metod. V praxi jsou u ekonomických neperiodických časových řad voleny většinou klouzavé části menší liché délky, např. 3, 5 nebo 7 časových jednotek, což souvisí se snadnější interpretací výsledků, neboť pak můžeme hodnotu klouzavého průměru přiřadit prostřednímu časovému okamžiku klouzavé části. U periodických časových řad se volí délka klouzavých části totožná s délkou periody (sezóny, cyklu).

Uvažujme časovou řadu y<sub>1</sub>, y<sub>2</sub>, y<sub>3</sub>,...y<sub>n</sub>. Prosté klouzavé průměry získáme tak, že úseky časové řady o délce  $m = 2p + 1$ , přičemž  $m < n$ ,  $p \ge 1$ , celé číslo, vyrovnáme lineárním trendem s využitím metody nejmenších čtverců. Výsledkem je vzorec pro hodnoty vyrovnané časové řady ve formě aritmetického průměru:

$$
\overline{y}_t = \frac{1}{2p+1} \sum_{t=-p}^p y_{t+i} = \frac{y_{t-p} + y_{t-p+1} + \dots + y_{t+p-1} + y_{t+p}}{2p+1},
$$
\n(8.28)

kde  $t = p+1, p+2,...,n-p$ . Přitom *p* hodnot na začátku a *p* hodnot na konci časové řady zůstává nevyrovnáno.

Kromě prostých klouzavých průměrů se někdy používají složitější *vážené klouzavé průměry*, případně *centrované klouzavé průměry*. Ty získáme tak, že namísto lineárního trendu v každém úseku použijeme polynomický trend vyššího řádu, tj. kvadratickou parabolu, kubickou parabolu apod. Metodou nejmenších čtverců obdržíme poměrně složité vzorce pro výpočet vyrovnaných hodnot. Vzhledem k poměrně řídkému použití těchto složitějších klouzavých průměrů se jimi zde nebudeme dále zabývat. Zájemce odkazujeme na literaturu, např. Seger (1998).

### **8.5 Exponenciální vyrovnání**

Další metodou vyhlazování časové řady, tedy syntetického stanovení trendu, je *exponenciální vyrovnání*. Při něm se nová vyrovnaná hodnota stanoví na základě exponenciálně váženého průměru současné hodnoty a všech předchozích hodnot časové řady. Přitom se používá systém koeficientů - *vah*, kdy novější hodnota má vždy větší váhu (tj. důležitost), než hodnota starší.

Nechť *t y* značí pozorovanou hodnotu v časovém okamžiku *t, w* je váha přiřazená současné hodnotě,  $0 < w < 1$ ,  $\hat{y}_t$  je vyrovnaná hodnota v čase *t*. Metoda exponenciálního vyrovnání začíná tím, že první vyrovnanou hodnotu časové řady 1 *y* ˆ(v čase 1) položíme rovnu pozorované hodnotě 1 *y* , tedy:

 $\hat{y}_1 = y_1$ .

Následující vyrovnané hodnoty definujeme rekurentním vztahem:

$$
\hat{y}_t = wy_t + (1 - w)\hat{y}_{t-1}, \ t = 2, 3, \dots n,
$$
\n(8.29)

který umožňuje postupně vypočítat všechny vyrovnané hodnoty dané časové řady. Ze vztahu (8.28) lze snadno odvodit vztah:

1 1 2 2 2 2  $\hat{y}_t = wy_t + w(1 - w)y_{t-1} + w(1 - w)^2 y_{t-2} + ... + w(1 - w)^{t-2} y_2 + (1 - w)^{t-1} y_t$  $y_t - wy_t + w(t - w)y_{t-1} + w(t - w) y_t$  $= wy_t + w(1-w)y_{t-1} + w(1-w)^2 y_{t-2} + ... + w(1-w)^{t-2} y_2 + (1-w)^{t-1} y_1$ 

Z posledního vztahu je vidět, že vyrovnaná hodnota časové řady v čase *t* závisí na všech předchozích nevyrovnaných hodnotách s tím, že do celkového součtu vstupují starší hodnoty s menší vahou

$$
w_{t-i} = w(1 - w)^i, \tag{8.30}
$$

kde  $i = 0, 1, \ldots, t-2$ . Vzhledem k tomu, že platí  $0 < w < 1$ , je zřejmé, že se hodnota  $w_{t-i}$ exponenciálně zmenšuje s rostoucím *i*, tj. rostoucím "stářím" dat. Váhu *w* nazýváme *koeficient exponenciálního zapomínání*. Ze vztahu (8.30) vyplývá, že čím vyšší je koeficient zapomínání, tím menší je hodnota  $(1 - w)$ , a tedy také  $(1 - w)^i$ , což znamená, že váha -

význam starších dat klesá, starší data se rychleji zapomínají. Je-li např.  $w = 0.9$ , tedy koeficient zapomínání je 90%, potom za jednotku času se vliv hodnoty  $y_{t-i}$  zmenší na  $(1 - w)y_{t-i} = 0, 1y_{t-i}$ , což znamená, že se "zapomene" 90% hodnoty. V praxi se používají obvykle váhy z intervalu 0,7 až 1,0. Pro výpočet exponenciálně vyrovnaných hodnot časové řady je ovšem výhodnější rekurentní vztah (8.29).

Kromě výše uvedené metody se v praxi využívají i složitější postupy exponenciálního vyrovnání, které se zařazují do skupiny metod, kterým se říká *adaptivní metody*. Zájemce odkazujeme např. na práce Seger (1998), Cipra (1986).

# *ŘEŠENÁ ÚLOHA 8.4*

V následující tabulce jsou uvedeny údaje o spotřebě pitné vody v jednotlivých dnech tří po sobě jdoucích týdnů.

- **a.** Stanovte odpovídající interval klouzavého průměru a vyrovnejte tuto řadu prostými klouzavými průměry.
- **b.** Vyrovnejte časovou řadu pomocí metody exponenciálního vyrovnání, použijte koeficient zapomínání *w* = 0,7.

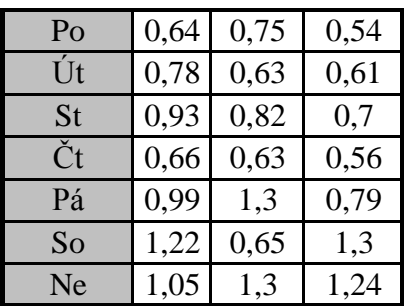

### **Řešení:**

**a.** Z charakteru dat vyplývá, že pro analyzovanou časovou řadu budou vhodné klouzavé průměry o délce *m* = 7 pozorování, tj. v rámci týdne. Použijete proto prosté7-členné klouzavé průměry, které vypočítáte podle vztahu (8.28):

$$
\overline{y}_1 = \frac{y_1 + y_2 + \ldots + y_7}{7} = \frac{0.64 + 0.78 + 0.93 + 0.66 + 0.99 + 1.22 + 1.05}{7} = 0.896.
$$

Tuto hodnotu přiřadíte prostřednímu časovému okamžiku klouzavé části, tj. ke čtvrté hodnotě dané časové řady.

Druhý klouzavý průměr vypočítáte analogicky posunutím o jeden den a přiřadíte jej k páté hodnotě původní časové řady:

$$
\overline{y}_2 = \frac{y_2 + y_3 + \ldots + y_8}{7} = \frac{0.78 + 0.93 + 0.66 + 0.99 + 1.22 + 1.05 + 0.75}{7} = 0.911.
$$

Ostatní klouzavé průměry vypočítáte obdobně postupným klouzáním směrem ke konci časové řady. Empirické hodnoty jakož i klouzavé průměry ukazuje Obrázek 26.

**b.** Exponenciální vyrovnání se provede podle (8.29):

 $\hat{y}_1 = y_1,$ 

 $\hat{y}_t = wy_t + (1 - w)\hat{y}_{t-1}$  $k$ de *w* = 0,7.

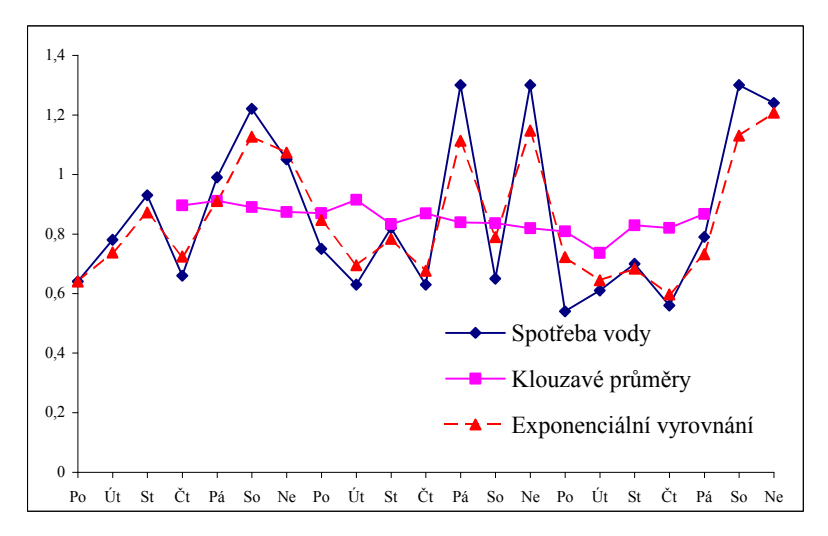

**Obrázek 26: Klouzavé průměry a exponenciální vyrovnání**

Proto:

 $\hat{y}_1 = 0,64,$  $\hat{y}_2 = 0.7y_2 + (1 - 0.7) \cdot \hat{y}_1 = 0.7 \cdot 0.78 + 0.3 \cdot 0.64 = 0.738.$ Další hodnoty  $\hat{y}_t$  vypočítáme rekurentně, viz následující tabulka.

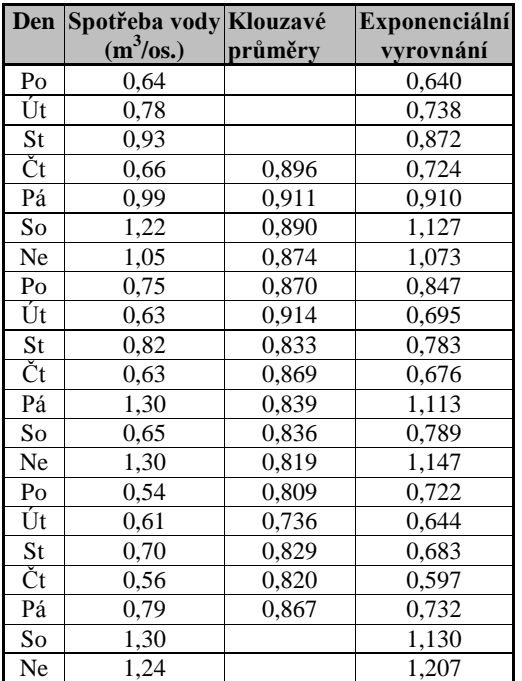

Je zřejmé, že koeficient zapomínání *w* = 0,7 ještě nevyhlazuje původní data dostatečně, k většímu vyhlazení by byla zapotřebí menší hodnota koeficientu zapomínání.

# *SHRNUTÍ KAPITOLY*

Zopakujme si získané poznatky této kapitoly: trendová složka poskytuje rozhodující informaci pro prognózování hodnot časové řady do budoucna. K určení trendové složky používáme dva obecné přístupy: analytický a syntetický. Analytický přístup vychází z předem známých typů trendových funkcí vyznačujících se přítomností parametrů. V této kapitole jsme se zabývali lineárním trendem, parabolickým trendem, exponenciálním trendem, logistickým trendem a Gompertzovým trendem. Z metod syntetického přístupu byly uvedeny metody klouzavého průměru a exponenciální vyrovnání.

# **8.6 Samostatné úkoly**

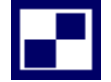

8**.1** V tabulce jsou údaje o počtu vyrobených kuchyňských robotů v letech 2007 až 2017.

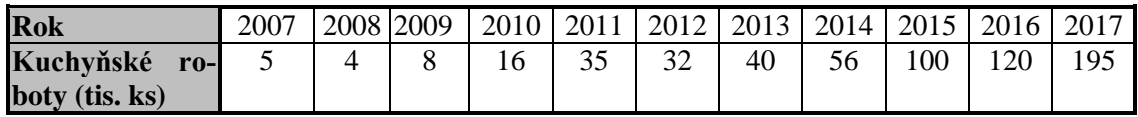

- **a.** Trend ve výrobě tohoto výrobku popište exponenciální trendovou funkcí.
- **b.** Jaké množství vyrobených kuchyňských robotů lze očekávat v roce 2018?
- **c.** Znaménkovým testem (bude vysvětlen v následující kapitole) ověřte na hladině významnosti  $\alpha$  = 0,05 náhodnost reziduí.

**8.2** Časová řada představuje počet vyrobených pneumatik Barum v letech 2006 až 2017.

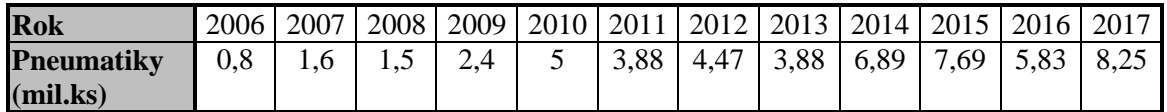

- **a.** Nalezněte lineární trend časové řady.
- **b.** Jaké množství vyrobených pneumatik lze očekávat v roce 2018? Stanovte bodový i intervalový odhad na hladině významnosti  $\alpha = 0.05$ .

# **8.7 Řešení úkolů, výsledky**

- **8.1 a**)  $\hat{T} = 29.55 \cdot 1.47^t, t = -5, -4, -3, \dots$
- **b**) v roce 2018, tzn.  $t = 8$ ;  $\hat{T} = 644,31$ .

**c**)  $S = 5$ ; testové kritérium  $U = 0$ ; obor přijetí  $A = (-1, 96; 1, 96)$ ; přijímáme nulovou hypotézu o náhodném uspořádání reziduí

**8.2 a)** 
$$
\hat{T} = 4,35 + 0,32t
$$
,  $t = -11, -9, -7,...$   
**b)** v roce 2018, tzn.  $t = 13$ ;  $\hat{T} = 8,5$  mil.ks ; 95%-ní intervalový odhad (5,97; 11,05)

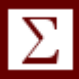

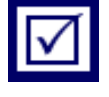

# **9 ANALÝZA SEZÓNNÍ SLOŽKY A NÁHODNÉ SLOŽKY**

# *RYCHLÝ NÁHLED KAPITOLY*

Při analýze ekonomických časových řad se setkáváme téměř vždy s existencí sezónních vlivů, reprezentovaných v modelu časové řady sezónní složkou. Sezónními vlivy rozumíme soubor příčin, které se pravidelně opakují v důsledku koloběhu přírody. Pokud se u časových řad vyskytují podobné vlivy v delším časovém horizontu, hovoříme o cyklické složce časové řady, v kratším časovém horizontu, hovoříme o sezónní složce časové řady. Souhrnně se sezónní a cyklické složky označují jako periodické složky časové řady. Úkolem modelování periodické složky časové řady je nalézt její vhodné vyjádření, které by umožnilo periodickou (nejčastěji sezónní) složku vhodně identifikovat a následně použít k predikci chování časové řady v budoucnu. Naučíte se aplikovat metody konstantní sezónnosti se schodovitým a lineárním trendem a metodu proporcionální sezónnosti. V závěru se budete věnovat analýze náhodné složky.

# *CÍLE KAPITOLY*

Po prostudování této kapitoly budete umět:

popsat sezónní a náhodnou složku,

použít metodu konstantní sezónnosti se schodovitým trendem,

použít metodu konstantní sezónnosti s lineárním trendem,

testovat vlastnosti náhodné složky.

# *ČAS POTŘEBNÝ KE STUDIU*

K prostudování této kapitoly budete potřebovat asi 90 minut.

# *KLÍČOVÁ SLOVA KAPITOLY*

Sezónní složka, náhodná složka, model konstantní sezónnosti se schodovitým trendem, model konstantní sezónnosti s lineárním trendem, znaménkový test, Durbin-Watsonův test.

### **9.1 Model konstantní sezónnosti se schodovitým trendem**

Označení časové proměnné *t =* 1,2,...*n,* budeme používat pro označení časových intervalů (např. roků), které se člení na dalších *r* dílčích časových období, které nazýváme *sezóny* (např. měsíce nebo čtvrtletí) a označujeme *j* = 1,2,...,*r* (např. v případě, že sezóny jsou měsíce je *r* = 12, v případě že sezóny představují kvartály, platí *r* = 4). Model časové řady lze zapsat ve tvaru:

$$
y_{ij} = T_{ij} + P_{ij} + \varepsilon_{ij}, \ t = 1, 2, \dots, n, \ j = 1, 2, \dots, r. \tag{9.1}
$$

U modelu *konstantní sezónnosti* se vychází z předpokladu, že:

$$
P_{ij} = \gamma_j \text{ pro sezónu } j \text{ v letech } t = 1, 2, \dots, n,
$$
\n(9.2)

kde  $\gamma_j$  jsou neznámé sezónní parametry, o nichž dále předpokládáme, že splňují rovnost:

$$
\sum_{j=1}^{r} \gamma_{j} = 0.
$$
\n(9.3)

Předpoklady (9.2) a (9.3) vycházejí z představy, že v důsledku pravidelného (ročního) koloběhu sezónních vlivů se v *j*-té sezóně opakují sezónní výkyvy  $\gamma_j$ , které se mezi léty neliší - podmínka (9.2). Dále se tyto vlivy během roku (*r* sezón) vykompenzují, takže jejich roční součet je nulový - podmínka (9.3).

Nejprve budeme předpokládat, že trendová složka *Ttj* nabývá ve všech sezónách hodnotu roku *t* hodnotu *t* , takže posloupnost těchto hodnot v letech *t* = 1,2,...,*n* představuje *schodovitý trend*. Model (9.13) pak bude mít tvar:

$$
y_{ij} = \alpha_t + \gamma_j + \varepsilon_{ij}, \ t = 1, 2, \dots, n, \ j = 1, 2, \dots, r. \tag{9.4}
$$

Odhady  $a_t, c_j$   $n + r$  parametrů tohoto modelu získáme metodou nejmenších čtverců:

$$
a_{t} = \frac{1}{r} \sum_{j=1}^{r} y_{tj} = \overline{y}_{t}, \quad c_{j} = \frac{1}{n} \sum_{t=1}^{n} y_{tj} - \frac{1}{rn} \sum_{t=1}^{n} \sum_{j=1}^{r} y_{tj}.
$$
 (9.5)

Všimněte si v prvním vzorci, že odhadem výšky schodu v roce *t* je průměr hodnot v roce *t*. Z druhého vzorce pak vyplývá, že hodnota sezónního vlivu *cj*, tzv. *j*-tého sezónního koeficientu, je představována průměrnou hodnotou vypočítanou z *j*-tých sezón ve všech letech po odečtení celkového průměru ze všech hodnot v celé časové řadě. Například sezónní koeficient *c*<sup>1</sup> se vypočítá jako průměr ze všech lednových hodnot v časové řadě měsíčních údajů po odečtení celkového průměru ze všech hodnot v celé časové řadě. V tomto případě je měsíc leden uvažován jako první sezóna z 12 měsíčních sezón.

### **9.2 Model konstantní sezónnosti s lineárním trendem**

Při popisu trendové složky v předchozím odstavci jsme používali posloupnost časové proměnné *t =* 1,2,...*n*, o trendové funkci jsme předpokládali, že je konstantní během všech sezón daného roku *t*, tj.  $T_i = \alpha_i$  pro  $j = 1, 2, ..., r$ . Přitom hodnota  $\alpha_i$  mohla být v každém roce jiná a tvořila výšku "schodu" v roce *t*. Model časové řady bude opět aditivní, tedy

$$
y_{ij} = T_t + \gamma_j + \varepsilon_{ij}, \ t = 1, 2, \dots, n, \ j = 1, 2, \dots, r,
$$
\n(9.6)

kde stejně jako v modelu (9.1) jsou  $\gamma$ <sub>j</sub> neznámé sezónní parametry, o nichž dále předpo-

kládáme, že splňují podmínku  $\sum_{j=1}^r \gamma_j =$ *r j j* 1  $\gamma_i = 0$ .

Nyní budeme předpokládat, že trendová složka *Ttj* má lineární tvar, potom model (9.6) bude mít tvar:

$$
y_{ij} = \alpha + \beta(t - \bar{t}) + \gamma_j + \varepsilon_{ij}, \ t = 1, 2, \dots, n, \ j = 1, 2, \dots, r. \tag{9.7}
$$

Odhady  $a, b, c_j$  z  $(r+2)$  parametrů tohoto modelu získáme metodou nejmenších čtverců, řešení má komplikovaný tvar, který zde neuvádíme, zájemce odkazujeme na Segera (1998).

### **9.3 Model proporcionální sezónnosti**

Nyní budeme používat *t* = 1,2,...,*n*, k označení časových intervalů (např. roků), které se člení na dalších *r* dílčích časových období, které nazýváme *sezóny* (např. měsíce nebo čtvrtletí) a označujeme *j* = 1,2,...,*r* (např. v případě, že sezóny jsou měsíce je *r* = 12, v případě že sezóny představují kvartály, platí *r* = 4). Regresní model lze s použitím uvedené symboliky zapsat ve tvaru:

$$
y_{ij} = T_{ij} + P_{ij} + \varepsilon_{ij}, \ t = 1, 2, \dots, n, \ j = 1, 2, \dots, r. \tag{9.8}
$$

U modelu *proporcionální sezónnosti* se vychází z předpokladu, že periodická složka je proporcionální (tj. přímo úměrná) velikosti trendové složky:

$$
P_{ij} = C_j T_{ij} \text{ pro sezónu } j \text{ v letech } t = 1, 2, \dots, n,
$$
\n(9.9)

tedy po dosazení (9.9) do (9.8) obdržíte

$$
y_{ij} = (1 + C_j)T_{ij} + \varepsilon_{ij} \,. \tag{9.10}
$$

Aplikací MNČ obdržíme *c<sup>j</sup>* odhad koeficientů *C<sup>j</sup>* takto

$$
1 + c_j = \frac{\sum_{i=1}^{n} y_{ij} \bar{y}_i}{\sum_{i=1}^{n} \bar{y}_i^2}, j = 1, 2, ..., r.
$$
 (9.11)

Dosazením do (9.10) obdržíte konečnou podobu modelu proporcionální sezónnosti

$$
y_{ij} = \frac{\sum_{i=1}^{n} y_{ij} \bar{y}_i}{\sum_{i=1}^{n} \bar{y}_i^2} T_{ij} + \varepsilon_{ij}, t = 1, 2, ..., n, j = 1, 2, ..., r.
$$
 (9.12)

Přitom  $\bar{y}_i = \frac{1}{2} \sum_{i=1}^{n}$  $=1$ 1 = *r j*  $y_i = -\frac{1}{r} \sum_{i=1}^{r} y_{ij}$  $\bar{y}_i = -\sum y_{ii}$  je aritmetický průměr  $y_{ij}$  přes *j*. V konkrétním případě můžeme uva-

žovat, že trendová složka má lineární tvar, tedy například

$$
T_{ij} = \alpha + \beta(t - \bar{t}) \tag{9.13}
$$

### **9.4 Analýza náhodné složky**

Náhodnou složku  $\varepsilon_t$ lze v modelu (9.8) vyjádřit v tvaru:

$$
\varepsilon_t = y_t - Y_t, \quad t = 1, 2, \dots n,
$$
\n(9.14)

kde *Y<sup>t</sup> = T<sup>t</sup> + P<sup>t</sup>* . Jedná se zde o vyjádření blíže nespecifikovaných náhodných vlivů. Zdrojem této složky jsou obvykle nepodchycené drobné vzájemně nezávislé náhodné vlivy. Chceme-li zajistit spolehlivé předpovědi na základě modelu časové řady, potom je třeba mít zajištěny některé předpoklady o náhodné složce. Konkrétně je výhodné, když jsou splněny předpoklady klasického lineárního regresního modelu, které jsme uvedli v kapitole 3.5. Byly to předpoklady 1. až 3., které pro přehlednost zopakujeme, avšak při současném označení, kdy nezávisle proměnná *x* je nyní čas *t*. Jedná se tedy o tyto předpoklady:

- 1. Hodnoty vysvětlující proměnné *t* se volí předem, obvykle *t =* 1,2,...,*n.*
- 2. Náhodné složky *<sup>t</sup>* mají *normální rozdělení* pravděpodobnosti se střední hodnotou 0 a (neznámým) rozptylem  $\sigma^2$ .

Konstantnost rozptylu nazýváme *homoskedasticita*.

3. Náhodné složky jsou *nekorelované*, tj.  $Cov(\varepsilon_t, \varepsilon_t) = 0$  pro každé  $t \neq t'$ ,  $t, t' = 1, 2, \ldots, n$ .

Jak již bylo řečeno v kapitole 3.5, v praxi jsou podmínky klasického modelu často splněny. Nejsme-li si však jejich platností jisti, můžeme provést testy hypotéz jak o normalitě rozdělení náhodné složky (např. Chi-kvadrát test dobré shody), tak i testy homoskedasticity (Bartleyův test). Při ověřování těchto předpokladů zjišťujeme, zda jsou všechny systematické složky z časové řady eliminovány. Jakákoliv nenáhodnost u reziduí naznačuje nevhodnost zvoleného modelu časové řady.

Jednoduchým nástrojem, kterým lze ověřit náhodnost reziduí, je *znaménkový test*. Při tomto testu vyčíslíme počet případů, kdy rozdíl sousedních reziduí  $e_t - e_{t-1}$  je kladný, jejich počet označíme *S.* Přitom je:

$$
e_t = y_t - Y_t, \tag{9.15}
$$

kde  $Y_t = T_t + P_t$  je odhad teoretické hodnoty časové řady,  $T_t$  je odhad trendu (s regresními koeficienty získanými např. metodou nejmenších čtverců), *Pt* je odhad periodické složky, např. (9.11), kde parametry  $\alpha_j$ ,  $\beta_j$  jsou rovněž odhadnuty metodou nejmenších čtverců. Náhodné složky *<sup>t</sup>* , které jsou dány (9.14), jsou tedy náhodné veličiny, zatímco rezidua *et*, (9.15), jsou realizacemi - odhady těchto náhodných veličin. Je-li posloupnost reziduí *e<sup>t</sup>* náhodně uspořádána, potom pro střední hodnotu *S* platí: 2  $E(S) = \frac{n-1}{s}$ . Testujeme proto nulovou hypotézu: 2  $\frac{n-1}{2}$ :  $E(S) = \frac{n-1}{2}$  $H_0$ :  $E(S) = \frac{n-1}{s}$ , proti alternativní hypotéze 2  $I_1: E(S) \neq \frac{n-1}{2}$  $H_1$ :  $E(S) \neq \frac{n-1}{2}$ . Použi-

jeme testové kritérium:

$$
U = \frac{\sqrt{12}\left(S - \frac{1}{2}(n-1)\right)}{\sqrt{n+1}},
$$
\n(9.16)

které má již pro *n* ≥ 13 přibližně normované normální rozdělení. Pro stanovení kritických hodnot tedy použijeme *kvantily* normovaného normálního rozdělení  $u_{1-\alpha/2}$ .

Vlastnost časových řad, která často způsobuje porušení předpokladů 1. až 3. je *autoregrese* náhodných složek, viz též kapitola 6.5, která znamená, že mezi náhodnými složkami platí následující vztah:

$$
\varepsilon_t = \rho \varepsilon_{t-1} + u_t, \tag{9.17}
$$

kde  $0 < \rho < 1$  je *autokorelační koeficient* a  $u_t$ , splňuje předpoklady 1. až 3. Nulovou hypotézu:  $H_0: \rho = 0$  (což je totéž, jako  $\varepsilon_t = u_t$ ) testujeme proti alternativní hypotéze  $H_1: \rho \neq 0$ pomocí testového kritéria:

$$
D = \frac{\sum_{t=2}^{n} (e_t - e_{t-1})^2}{\sum_{t=1}^{n} e_t^2}.
$$
\n(9.18)

Funkce *D,* nazývaná *Durbin-Watsonova statistika*, bývá tabelována pro různé hladiny významnosti  $\alpha$ , viz např. Gujarati (2003). Test založený na této statistice nazýváme *Durbin-Watsonův test autokorelace*.

# *ŘEŠENÁ ÚLOHA 9.1*

Data v tabulce představují objem přepravy po vodních tocích ČR v jednotlivých čtvrtletích pěti po sobě jdoucích let.

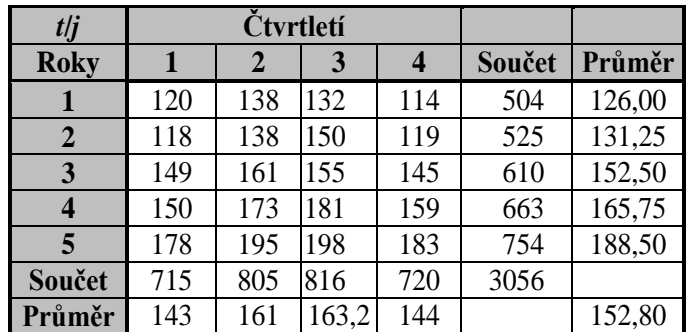

**a.** Nalezněte pro tuto časovou řadu model konstantní sezónnosti se schodovitým trendem.

**b.** Na hladině významnosti  $\alpha = 0.05$  ověřte náhodnost reziduí.

### **Řešení:**

**a.** Úkolem je nalézt odhady parametrů  $\alpha_t$ ,  $\gamma_i$  modelu

$$
y_{ij} = \alpha_i + \gamma_j + \varepsilon_{ij}, t = 1, 2, \dots, n, j = 1, 2, \dots, r,
$$

kde  $\alpha_t$  je trendová složka

*<sup>j</sup>* je sezónní složka.

Odhady  $a_t, c_j$   $n + r$  parametrů tohoto modelu vypočítáme ze vztahů (9.5):

$$
a_{t} = \frac{1}{r} \sum_{j=1}^{r} y_{t j} = \overline{y}_{t}, \quad c_{j} = \frac{1}{n} \sum_{t=1}^{n} y_{t j} - \frac{1}{r n} \sum_{t=1}^{n} \sum_{j=1}^{r} y_{t j}.
$$

Všechny potřebné součty a průměry jsou uvedeny v tabulce, jejich dosazením do daných vztahů obdržíte:

trendová složka:  $a_1 = 126$ ,  $a_2 = 131,25$ ,  $a_3 = 152,5$ ,  $a_4 = 165,75$ ,  $a_5 = 188,5$ , sezónní složka:  $c_1 = 143 - 152,8 = -9,8$ ,  $c_2 = 161 - 152,8 = 8,2$ ,  $c_3 = 163,2 - 152,8 = 10,4$ ,  $c_4 = 144 - 152,8 = -8,8$ .

Výsledky ukazují, že působení sezónních vlivů klesl v prvním čtvrtletí objem přepravy o 9,8 tun a ve čtvrtém čtvrtletí o 8,8 tuny. Tento pokles je vykompenzován růstem přepravy ve zbylých dvou čtvrtletích o 8,2 a 10,4 tun, tj. ve čtvrtletích pro říční přepravu klimaticky příznivějších. Z vývoje ročních průměrů *a<sup>t</sup>* je zřejmé, že se průměrný roční objem přepravy neustále zvyšoval.

**b.** Nejdříve vypočítáte odhady teoretických hodnot  $\hat{Y}$  dané časové řady tak, že odhadnete trendovou i sezónní složku. Např.:

$$
\hat{Y}_{1,1} = a_1 + c_1 = 126 + (-9.8) = 116.2
$$
\n
$$
\hat{Y}_{1,2} = a_1 + c_2 = 126 + 8.2 = 134.2
$$

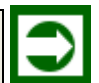

Všechny hodnoty  $\hat{Y}_{t,j}$  jsou uvedeny v následující tabulce.

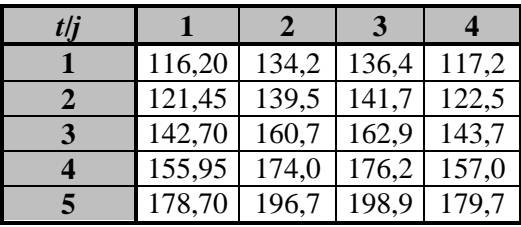

Dále vypočítáme hodnoty reziduí. Např.:

$$
e_{1,1} = y_{1,1} - \hat{Y}_{1,1} = 120 - 116, 2 = 3,8, e_{1,2} = y_{1,2} - \hat{Y}_{1,2} = 138 - 134, 2 = 3,8.
$$

Hodnoty všech reziduí jsou uvedeny v následující tabulce:

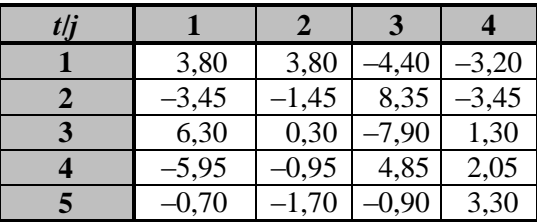

K testu náhodnosti reziduí použijeme znaménkový test. Je proto třeba určit počet případů *S*, kdy je rozdíl sousedních reziduí *e<sup>t</sup> e<sup>t</sup>* <sup>1</sup> kladný. Např.:

 $e_{1,2} - e_{1,1} = 3,8 - 3,8 = 0,$  $e_{1,3} - e_{1,2} = -4.4 - 3.8 = -8.2.$ 

V následující tabulce jsou případy, kdy  $e_t - e_{t-1} > 0$ , označeny "+", ostatní "-".

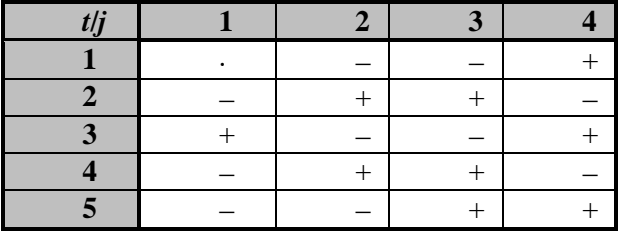

Z tabulky vidíme, že *S* = 9. Hodnotu testového kritéria vypočítáme podle (9.16):

$$
U = \frac{\sqrt{12}\left(S - \frac{1}{2}(n-1)\right)}{\sqrt{n+1}} = \frac{\sqrt{12}\left(9 - \frac{1}{2}(20 - 1)\right)}{\sqrt{20 + 1}} = -0,378.
$$

V tabulce normovaného normálního rozdělení nalezneme  $u_1 - a_2$ , tj.:  $u_{0.975} = 1,96$ .

Protože hodnota testového kritéria  $-0.378$  leží v oboru přijetí A =  $(-1.96;1.96)$ , lze na zvolené hladině významnosti přijmout nulovou hypotézu, tj. hypotézu o náhodném uspořádání reziduí.

# *SHRNUTÍ KAPITOLY*

V této kapitole jste se zabývali časovými řadami, jejichž hodnoty se periodicky opakují, tzv. sezónními časovými řadami. Nejprve jste si objasnili význam sezónní složky časové řady. Poté jste se naučili aplikovat jednoduché metody konstantní sezónnosti se schodovitým a lineárním trendem a rovněž metodu proporcionální sezónnosti. Dále zde byly uvedeny metody testování náhodné složky (znaménkový test, Durbin-Watsonův test autokorelace).

# **9.5 Samostatné úkoly**

**9.1** V následující tabulce jsou uvedeny měsíční tržby jedné obchodní organizace za posledních 60 měsíců od ledna 2013 až do prosince 2017.

**a.** Nalezněte model konstantní sezónnosti se schodovým trendem.

**b.** Pro rok 2018 uvažujte s růstem 5% (tj. výška schodu). Prognózujte tržby na rok 2018.

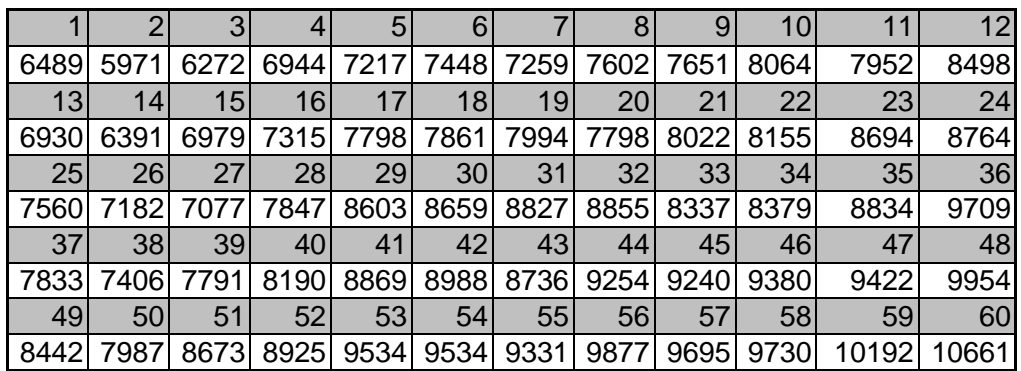

**9.2** Použijte data z řešené úlohy 9.1. Nalezněte pro tuto časovou řadu model konstantní sezónnosti s lineárním trendem.

**9.3** Je dána reziduální složka, která obsahuje tyto hodnoty:

0,652 0,767 -1,667 2,579 -0,254 0,963 0,188 -0,936 0,572 -2,863.

Proveďte: a) znaménkový test náhodnosti reziduí,

b) Durbin – Watsonův test autokorelace.

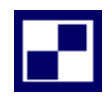

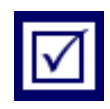

# **9.6 Řešení úkolů, výsledky**

**9.1 a**)  $a1 = 7280, 6$ ;  $a2 = 7630, 6$ ;  $a3 = 8322, 4$ ;  $a4 = 8755, 3$ ;  $a5 = 9381, 7$ ;  $a6 = 9850, 8$ 

c1 =  $-823,3$ ; c2 =  $-1286,7$ ; c3 =  $-915,7$ ; c4 =  $-429,9$ ; c5 = 130,1; c6 = 223,9;  $c7 = 155,3$ ;  $c8 = 403,1$ ;  $c9 = 314,9$ ;  $c10 = 467,5$ ;  $c11 = 744,7$ ;  $c12 = 1243,1$ 

**b)** 

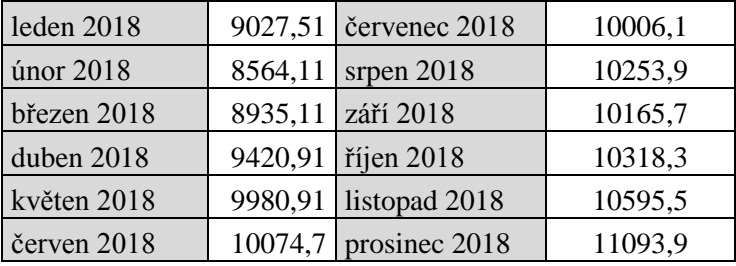

### **9.2**  $Y_t = 6782.2 + 49.536t + c_j$

c1 = –569,8; c2 = –1082,7; c3 = –761,3; c4 = –325; c5 = 185,4; c6 = 229,7;  $c7 = 111,6$ ;  $c8 = 309,8$ ;  $c9 = 172,1$ ;  $c10 = 275,2$ ;  $c11 = 502,8$ ;  $c12 = 951,7$ 

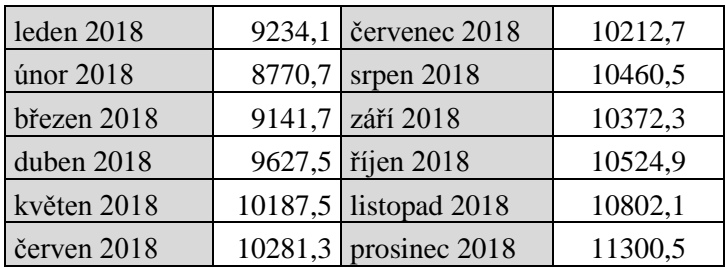

**9.3** a) Počet kladný hodnot *S* =4; *U* = -0,522. Protože hodnota –0,522 leží v oboru přijetí  $A = (-1,96;1,96)$ , lze na zvolené hladině významnosti přijmout nulovou hypotézu, tj. hypotézu o náhodném uspořádání reziduí.

b) Hodnota Durbin – Watsonova koeficientu  $D = 2,368$ . Protože  $k = 1$  a  $n = 10$  najdeme pro  $\alpha$  = 0,05 v tabulkách  $d_L$  = 0,879;  $d_U$  = 1,32. Nelze zamítnout nulovou hypotézu, což znamená, že v modelu nebyla prokázána statisticky významná autokorelace.

# **10 MODELY TYPU ARIMA A PROGNÓZOVÁNÍ ČASOVÝCH ŘAD**

# *RYCHLÝ NÁHLED KAPITOLY*

Nejprve se budete zabývat časovými řadami typu ARIMA. Box-Jenkinsova metodologie, která se modely analýzy časových řad typu ARIMA zabývá, klade důraz nikoliv na konstrukci jedno-rovnicového nebo vícerovnicového modelu, jak je tomu např. v regresní analýze, nýbrž na analýzu vlastních stochastických vlastností ekonomických ČŘ. Postupně se seznámíte s vlastnostmi autoregresivních procesů AR, procesů pohyblivých průměrů MA, integračních procesů I, jakož i procesů vzniklých jejich kombinací: ARIMA. Dále lze tyto procesy rozšířit též na sezónní procesy. Úkolem pak je pro časovou řadu nalézt vhodný model typu ARIMA a nalezený model použít pro účely prognózy (predikce, extrapolace) hodnot dané časové řady. Celý postup tvorby prognózy ČŘ autoři metody ARIMA formulovali ve 4 krocích, které nazýváme Box-Jenkinsova metodologie prognózování ČŘ. Jednotlivé kroky jsou (1) Identifikace modelu, (2) Odhad modelu, (3) Verifikace modelu a (4) Prognóza pomocí modelu. Jednotlivé kroky Box-Jenkinsovy metodologie budou ilustrovány na příkladu časové řady čtvrtletního HDP České republiky s pomocí statistického programu SPSS. K řešení ilustračních příkladů budete používat nejen Excel, nýbrž také speciální statistický SW: SPSS (Statistical Package for Social Sciences).

# *CÍLE KAPITOLY*

Po prostudování této kapitoly budete umět:

nalézt vhodný model typu ARIMA,

nalezený model použít pro účely predikce časové řady,

formulovat 4 kroky Box-Jenkinsovy metodologie,

použít pro výpočet ARIMA modelu časové řady program SPSS.

# *ČAS POTŘEBNÝ KE STUDIU*

K prostudování této kapitoly budete potřebovat asi 120 minut.

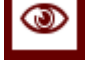

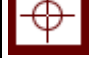

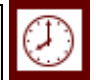

# *KLÍČOVÁ SLOVA KAPITOLY*

ARIMA model, Box-Jenkinsova metodologie, identifikace modelu, odhad modelu, verifikace modelu, predikce pomocí modelu, SPSS.

### **10.1 Program SPSS**

Ke zvládnutí látky kapitoly je podstatnou měrou využit statistický program SPSS, který je dostupný v učebnách na SU OPF. SPSS je typem SW, který je do značné míry intuitivní a uživatelsky přátelský. Řešení příkladů uvedených v této kapitole, jsou podrobně komentována postupným procházením vložených menu. Přesto před studiem této kapitoly doporučujeme seznámit se podrobněji s hlavními funkcemi a způsobem ovládání programu SPSS. Na tomto místě zmíníme pouze jedinou informaci avšak prvořadé důležitosti: Přenos číselných dat mezi worksheetem v Excelu a Data View v SPSS funguje naprosto bezproblémově, a to na obě strany tak, jak jste zvyklí z MS Office: pomocí kombinace kláves Ctrl+C (kopírovat do schránky), Ctrl+V (vložit ze schránky).

Prognózování (předvídání, předpovídání) je důležitou součástí ekonomických (ekonometrických) analýz, dá se říci, že z určitého pohledu nejdůležitější. Jak prognózovat budoucí hodnoty ekonomických veličin, jako jsou HDP, inflace, kurzy měn, ceny akcií, míra nezaměstnanosti a dalších? Jednu klasikou metodu již znáte: lineární, (resp. nelineární) regresní analýza, s níž jste se seznámili již v kapitolách 3 a 4. V této kapitole se dozvíte o nové metodě, která se stala v posledních letech velmi populární: tzv. modely autoregresivních a integrovaných procesů a klouzavých průměrů - ARIMA (z angl. Auto Regresive Integrated Moving Average), která je známa také pod názvem Box-Jenkinsova metodologie (podle autorů metody G.P.E. Boxe a G.M. Jenkinse ze 70. let 20. století).

Téma ekonomického prognózování je velmi široké a existuje k němu množství specializovaných knih a dalších publikací. My zde chceme podat pouze stručný vhled do problematiky. Naštěstí k problematice prognózování ekonomických ČŘ existuje nejen vhodná literatura, její přehled lze nalézt např. u Arlta (1999), u Gujaratho (2003) aj., ale též příslušný specializovaný SW v podobě programových balíků jakými jsou SPSS (v současnosti je k dispozici na všech PC učebnách SU OPF), STATISTICA, SAS a další. V této kapitole budeme využívat konkrétně program SPSS, který obsahuje modul Time Series, umožňující modelování pomocí metody ARIMA.

Jak jsme již dříve zmínili, k analýze ČŘ existuje řada různých metod a přístupů. Kromě již zmíněné (1) jednoduché regresní analýzy a (2) metody ARIMA, které jsou předmětem tohoto textu, je zapotřebí ještě jmenovat (3) metody *exponenciálního vyrovnání* (Holtova-Wintersova metoda a jejich varianty), (4) metody *simultánních rovnic* a (5) *vektorové autoregresivní metody* VAR, (6) metody ARCH a GARCH a další. S nimi se zájemci mohou blíže seznámit např. v Seger (1998).

### **10.2 Modelování časových řad pomocí ARIMA modelu**

Podle svých autorů známa jako Box-Jenkinsova metodologie, avšak technicky nazývaná ARIMA metodologie klade důraz nikoliv na konstrukci jednorovnicového nebo vícerovnicového modelu, jak je tomu např. v regresní analýze, nýbrž na analýzu vlastních stochastických vlastností ekonomických ČŘ podle filosofie "ať data hovoří sama za sebe". V regresních modelech je závisle proměnná *Y* vysvětlována několika vysvětlujícími proměnnými – regresory, zatímco v ARIMA metodách je závisle proměnná *Y* v čase *t* vysvětlována hodnotami téže *Y* v minulých časových okamžicích a zároveň chybovými členy v současných anebo minulých okamžicích. Na rozdíl od regresních modelů a modelů simultánních rovnic, které jsou založeny na ekonomické teorii, nejsou modely ARIMA na teorii přímo závislé. Teoretické závislosti jsou u nich vyjádřeny zprostředkovaně skrze sledované hodnoty v minulých časových okamžicích.

### **10.2.1 Autoregresivní proces (AR)**

Budeme předpokládat, že *Y<sup>t</sup>* se chová podle vztahu

$$
(Y_t - \mu) = \varphi_1 (Y_{t-1} - \mu) + u_t, \tag{10.1}
$$

kde  $\mu$  je střední hodnota  $Y_t$  a  $u_t$  je bílý šum,  $\varphi_1$  je konstanta. V tom případě říkáme, že ČŘ *Y<sup>t</sup>* je *autoregresivní proces 1. řádu*, neboli AR(1). Podle modelu (10.1) je prognóza *Y*–  $\mu$  v čase *t* je přímo úměrná *Y–* $\mu$  v čase (*t* – 1) prostřednictvím koeficientu úměry  $\varphi_1$ plus/mínus náhodná chyba (bílý šum). Pokud pro konstantu v modelu (10.1) platí  $-1 < \varphi_1$  $\leq 1$ , pak se dá ukázat, že proces AR(1) je stacionární. Dále si všimněte, že speciálně při  $\varphi_1$  $= 0$  je z (10.1) proces AR(1) bílý šum a při  $\varphi_1 = 1$  je z (10.1) proces AR(1) náhodná procházka. Také pro  $\varphi_1 \ge 1$  nebo  $\varphi_1 < -1$  je proces AR(1) nestacionární (Arlt, 1999).

Podobně *autoregresivní proces 2. řádu*, neboli AR(2) má tvar

$$
(Y_t - \mu) = \varphi_1(Y_{t-1} - \mu) + \varphi_2(Y_{t-2} - \mu) + u_t.
$$
\n(10.2)

Analogicky *autoregresivní proces p-tého řádu*, neboli AR(*p*) má tvar

$$
(Y_t - \mu) = \varphi_1(Y_{t-1} - \mu) + \varphi_2(Y_{t-2} - \mu) + \ldots + \varphi_p(Y_{t-p} - \mu) + u_t.
$$
 (10.3)

Otázka stacionarity procesů AR(*p*) pro *p* > 1 je složitější problém, kterým se zde zabývat nebudeme. Eventuální zájemce odkazujeme na literaturu, např. knihu Arlt (1999). Všimněte si, že kromě hodnot *Y* v různých časových okamžicích se ve výše uvedených modelech nevyskytují jiné regresory. V tomto smyslu říkáme, že "data hovoří sama za sebe".

### **10.2.2 Proces klouzavých průměrů (MA)**

Výše uvedený AR proces není jediný, kterým lze generovat hodnoty *Y*. Nyní budeme předpokládat, že *Y<sup>t</sup>* se chová podle vztahu

$$
(Y_t - \mu) = u_t - \theta_1 u_{t-1}, \tag{10.4}
$$

kde  $\mu$  je střední hodnota  $Y_t$  a  $u_t$  je bílý šum. V tom případě říkáme, že ČŘ  $Y_t$  je *proces klouzavých průměrů 1. řádu*, neboli MA(1). Podle modelu (10.4) je prognóza *Y–µ* v čase *t* je přímo úměrná náhodné chybě v čase  $(t-1)$  prostřednictvím koeficientu úměry – $\theta_1$ plus/mínus náhodná chyba (bílý šum).

Podobně *proces klouzavých průměrů 2. řádu*, neboli MA(2) má tvar

$$
(Y_t - \mu) = u_t - \theta_1 u_{t-1} - \theta_2 u_{t-2}, \tag{10.5}
$$

Analogicky *proces klouzavých průměrů q-tého řádu*, neboli MA(*q*) má tvar

$$
(Y_t - \mu) = u_t - \theta_1 u_{t-1} - \theta_2 u_{t-2} - \dots - \theta_q u_{t-q}.
$$
\n(10.6)

Jednoduše řečeno, proces klouzavých průměrů je lineární kombinací minulých náhodných chyb bílého šumu. Na rozdíl od AR procesů jsou procesy  $MA(q)$  pro všechna  $q \ge 1$ stacionární nezávisle na hodnotách koeficientů  $\theta_i$ .

### **10.2.3 Autoregresivní proces klouzavých průměrů (ARMA)**

Časová řada, která má charakteristiky jak AR tak MA procesů, je ARMA proces. Konkrétně ARMA proces 1. řádu, tj. ARMA(1,1) má tvar

$$
Y_t = \delta + \varphi_1 Y_{t-1} + u_t - \theta_1 u_{t-1}, \tag{10.7}
$$

kde  $\delta$  je konstantní člen. Analogicky můžete uvažovat procesy ARMA $(p,q)$ , které mají *p* autoregresivních a *q* klouzavých členů. Vzhledem ke stacionaritě procesu MA(*q*) je podmínka stacionarity procesu ARMA(*p*,*q*) totožná s podmínkou stacionarity procesu AR(*p*). Jinak řečeno, proces ARMA(*p*,*q*) je stacionární, právě když je stacionární proces AR(*p*).

### **10.2.4 Autoregresivní a integrovaný proces klouzavých průměrů (ARIMA)**

Časové procesy, které jste doposud poznali, byly vesměs za určitých podmínek stacionární. Dobře však víte, že mnohé ekonomické časové řady jsou nestacionární. Říkáme, že časová řada *Yt*, tj. *stochastický proces Y<sup>t</sup> je integrovaný 1. řádu*, neboli je to I(1) proces, jestliže 1. diference této časové řady je stacionární. Jinak řečeno, ČŘ *Y<sup>t</sup>* je integrovaná 1. řádu, jestliže *Y<sup>t</sup>* = *Y<sup>t</sup>* – *Yt-*<sup>1</sup> je stacionární ČŘ. Analogicky lze zavést pojem integrované časové řady *d*-tého řádu, jestliže *d*-tá diference této ČŘ je stacionární, neboli *<sup>d</sup>Y<sup>t</sup>* = *d-*<sup>1</sup>*Yt*

 $-\Delta^{d-1}Y_{t-1}$  je stacionární, přitom  $\Delta^1 = \Delta$ . Stacionární proces se této symbolice označuje jako  $I(0)$  proces.

Proto když nejprve proces *d*-krát diferencujeme a poté obdržíme ARMA(*p*,*q*) proces, nazývá se původní proces ARIMA(*p*,*d*,*q*). V tomto symbolickém vyjádření znamenají např. ARIMA(*p*,0,*q*) a ARMA(*p*,*q*) stejný proces, stejně tak ARIMA(0,0,*q*) = MA(*q*),  $ARIMA(p,0,0) = AR(p)$ ,  $ARMA(p,0) = AR(p)$ , apod.

### **10.3 Box – Jenkinsova metodologie prognózování časových řad**

Představte si, že máte analyzovat nějakou časovou řadu, jako třeba čtvrtletní HDP ČR. Jak zjistíte, o který typ procesu se jedná? Jde o realizaci AR procesu, nebo snad MA procesu, či jejich kombinaci ARMA? Může byt konkrétní časová řada realizaci více různých typů procesu, např. jak AR(1), tak současně MA(1)? V této souvislosti hledáme model časové řady a hned je třeba říci, že konkrétní časová řada může mít několik "správných" modelů. Zda je model "správný" ověříme postupem zvaným verifikace modelu, viz Krok 3 v následujícím postupu. Předtím však musíte v Kroku 1 identifikovat, o jaký typ procesu se ve vašem případě jedná, zda je to proces AR, MA, ARI apod., a také stanovit řád příslušného procesu, např. AR(2), kde řád *p* = 2, nebo ARI(2,1), kde se jedná o integrovaný proces I(1) řádu *d*=1 v kombinaci autoregresivním procesem AR(2) řádu *p* = 2,. Abyste mohli "správně" prognózovat hodnoty časové řady v budoucnosti (Krok 4), musíte mít k dispozici "správný" model ČŘ, který následně použijete pro výpočet prognózy. Celý postup tvorby prognózy ČŘ autoři metody ARIMA formulovali ve 4 krocích, které nazýváme Box-Jenkinsova metodologie prognózování ČŘ. Jednotlivé kroky si teď přiblížíme i s ohledem na použití statistického programu SPSS.

**Krok1. Identifikace modelu:** Stanovení typu modelu (AR, MA, I, ARMA, ARIMA, sezónnosti apod.) a řádů, tj. čísel *p*, *d*, *q* v modelu ARIMA(*p*,*d*,*q*). V sezónních modelech SARIMA se stanoví ještě další parametry *sp*, *sd*, *sq* (viz Analyze  $\rightarrow$  Time Series ARIMA v SPSS). Využívá se přitom tvarů ACF a PACF (viz dále).

**Krok 2. Odhad modelu:** Odhad parametrů modelu - výpočet koeficientů modelu  $\varphi_i$  a  $\theta$ <sub>i</sub> ( v SPSS je použita metoda maximální věrohodnosti, což je obdoba metody nejmenších čtverců –MNČ). Diferencování modelu (*d*-krát) vede ke stacionarizaci ČŘ.

**Krok 3. Verifikace modelu:** Výpočet Rezidua – rozdílu mezi modelovými hodnotami a příslušnými hodnotami z dat. (V SPSS jsou to hodnoty proměnné ERR). Model je správný, pokud reziduum je bílý šum, jinak je třeba přejít na Krok 1 – k nové identifikaci a přehodnocení modelu. Tento krok do značné míry závisí na zkušenostech analytika – nejde o přísně exaktní postup (např. hodnocení tvarů ACF a PACF, resp. statistické významnosti hodnot ACF a PACF na hladině spolehlivosti 95%).

**Krok 4. Prognózování:** Výpočet modelem prognózovaných hodnot v zadaném časovém horizontu prognózy a intervalů spolehlivosti prognózy. (V SPSS jsou to hodnoty proměnné FIT, 95%UCL a 95%LCL).

Aplikaci jednotlivých kroků s využitím SPSS si ukážeme na konkrétním příkladu v závěru této kapitoly. Ještě předtím se seznámíte s dalšími nástroji a metodami, které se využívají v prvním kroku při identifikaci modelu ČŘ.

Významným nástrojem ke stanovení typu modelu (AR, MA, I, ARMA, ARIMA) je autokorelační funkce  $\rho_k$ ,  $k = 1, 2, \dots$ , (ACF) a korelogram, resp. výběrová autokorelační funkce  $ρ<sub>k</sub>$ ,  $k = 1, 2, \ldots$ , a výběrový korelogram.. Korelace mezi 2 náhodnými veličinami je často způsobena tím, že obě tyto veličiny jsou korelovány s veličinou třetí. Velká část korelace mezi veličinami *Y<sup>t</sup>* a *Yt-k* může být zapříčiněna jejích korelací s mezilehlými veličinami *Yt-*<sup>1</sup>, *Yt-*2,,,,,*Yt-k+*1. Pojem parciální autokorelace zachycuje korelaci mezi veličinami *Y<sup>t</sup>* a *Yt-k* očištěnou o vliv veličin mezi nimi. *Parciální autokorelační koeficient*  $\rho_{kk}$ ,  $k = 0,1,2,...,$  (2) indexy *kk*) je analogií k pojmu parciální regresní koeficient. Uvažujte *k*-násobnou lineární regresi  $Y_t$  s regresory  $Y_{t-1}$ ,  $Y_{t-2}$ ,,,,, $Y_{t-k}$ :

$$
Y_t = \rho_{k1} Y_{t-1} + \rho_{k2} Y_{t-2} + \ldots + \rho_{kk} Y_{t-k} + e_t.
$$
 (10.8)

Regresní koeficient  $\rho_{kk}$  je ve (10.8) právě parciální autokorelační koeficient. Vztahu (10.8) se využívá k výpočtu *výběrového parciálního autokorelačního koeficientu*  $\hat{\rho}_{kk}$ , viz Arlt (1999).

Důležitou roli hraje tzv. *parciální autokorelační funkce* (PACF) stochastického procesu *ρkk* pro *k* =0,1,2,… PACF má následující vlastnosti:

 $\rho_{00} = 1$ ,  $-1 \le \rho_{kk} \le 1$  pro  $k = 1, 2, ...$  $\rho_{kk} = \rho_{-k-k}$  pro  $k = 1, 2, \ldots, t$ j. PACF je symetrická kolem  $k = 0$ .

Grafickým znázorněním PACF je *parciální korelogram*. Vzhledem k uvedeným vlastnostem stačí, aby parciální korelogram zobrazoval hodnoty pro posuvy *k* > 0.

#### **10.3.1 Identifikace procesů ARIMA pomocí ACF a PACF**

Při identifikaci typu procesu ARIMA a jeho řádů využíváme charakteristických tvarů ACF a PACF. Různé typy procesů ARIMA mají charakteristické tvary korelogramů a parciálních korelogramů. V SPSS využíváme nabídku: Analyze  $\rightarrow$  Time Series  $\rightarrow$  Autocorrelations… Jednotlivé typy procesů mají následující charakteristiky:

**a. Proces AR(***p*): Prvních *p* hodnot PACF je "velkých", další = 0 a "rychlý" pokles (v absolutních hodnotách) ACF.
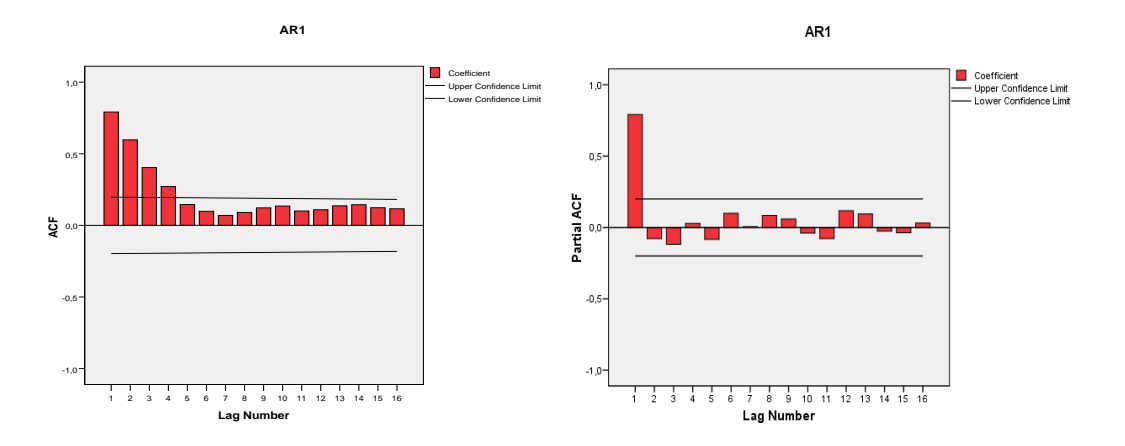

**Obrázek 27: Příklady korelogramů AR(1)**

**b. Proces MA(***q*): Prvních *q* hodnot ACF je "velkých", další = 0 a "rychlý" pokles (v absolutních hodnotách) PACF.

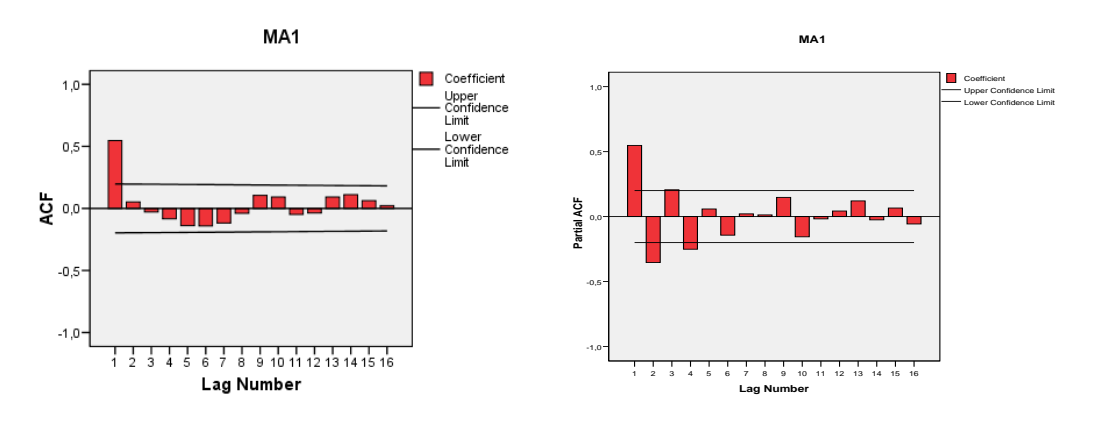

**Obrázek 28: Příklady korelogramů MA(1)**

**c. Proces I(***d***):** "Pomalý" pokles ACF, prvních *d* hodnot PACF je "velkých", další = 0.

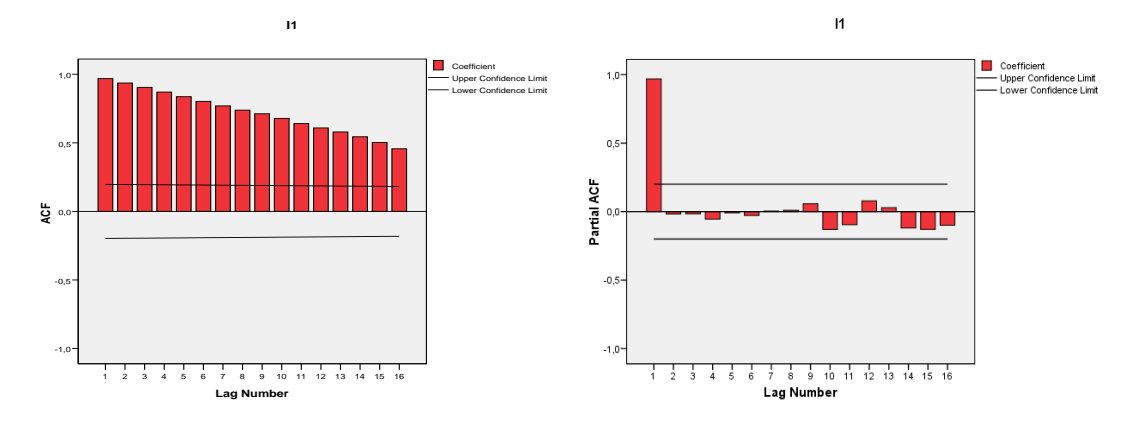

**Obrázek 29: Příklady korelogramů I(1): "Náhodná procházka"**

**d. Proces ARMA(***p***,***q*): Prvních *q* hodnot ACF je "velkých", další = 0 a prvních *p* hodnot PACF je "velkých", další = 0.

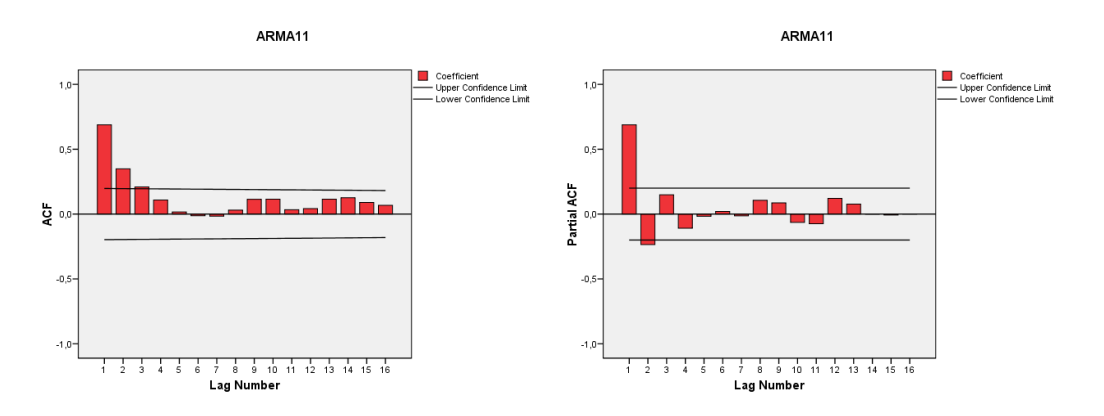

**Obrázek 30: Příklady korelogramů ARMA(1)**

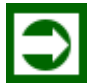

# *ŘEŠENÁ ÚLOHA 10.1*

Uvažujte časovou řadu "Čtvrtletní HDP České republiky" v mil. Kč [\(https://www.cnb.cz/cnb/STAT.ARADY\\_PKG.PARAMETRY\\_SE-](https://www.cnb.cz/cnb/STAT.ARADY_PKG.PARAMETRY_SESTAVY?p_sestuid=28788&p_strid=ACCAAA&p_lang=CS)[STAVY?p\\_sestuid=28788&p\\_strid=ACCAAA&p\\_lang=CS\)](https://www.cnb.cz/cnb/STAT.ARADY_PKG.PARAMETRY_SESTAVY?p_sestuid=28788&p_strid=ACCAAA&p_lang=CS). Hodnoty časové řady jsou uvedeny v následující Tabulce 14 a zobrazeny v grafu na Obrázku 31.

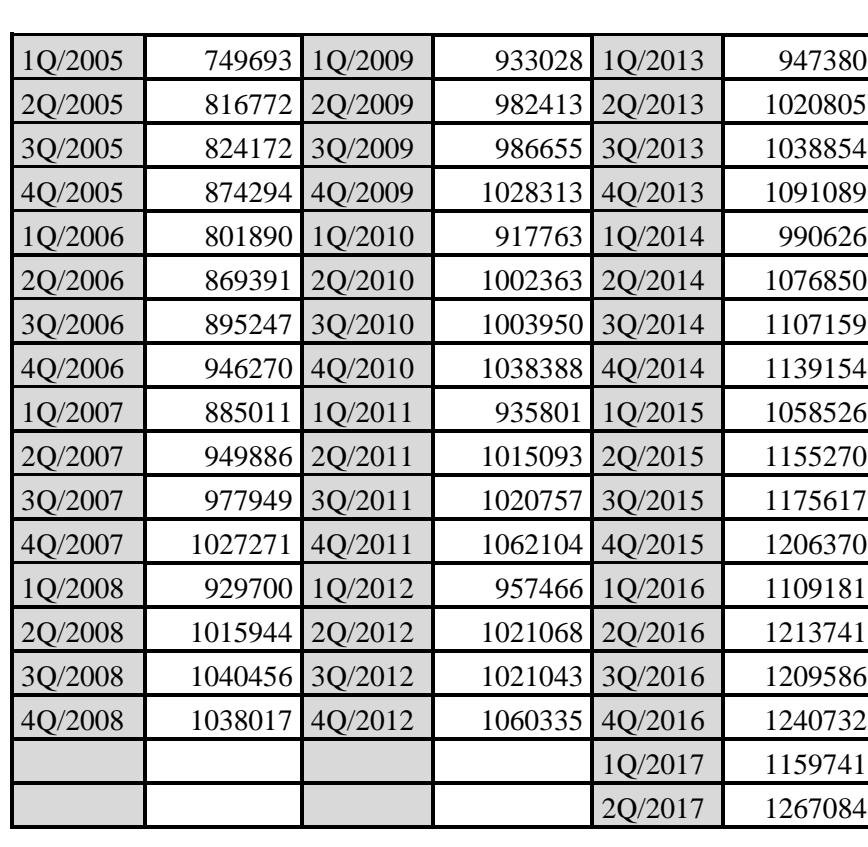

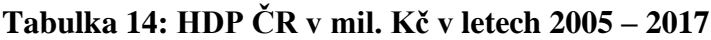

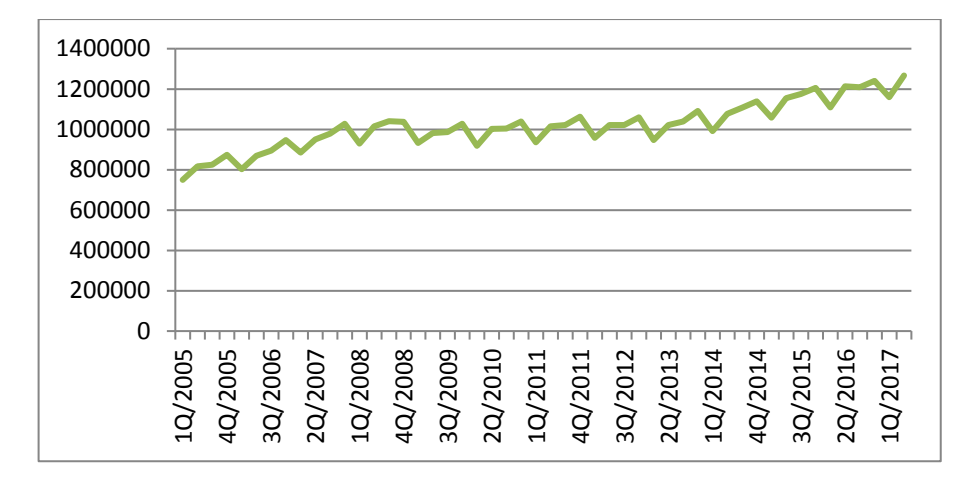

**Obrázek 31: HDP ČR v mil. Kč v letech 2005 – 2017**

Najděte vhodný ARIMA model této časové řady a pomocí něj prognózujte čtvrtletní hodnoty HDP až do konce roku 2019.

### **Řešení:**

K řešení využijeme Box-Jenkinsovu metodologii prognózování ČŘ formulovanou ve 4 krocích popsaných v subkapitole 10.3. Použijeme k tomu statistický program SPSS. V menu:

Data  $\rightarrow$  Define Data  $\rightarrow$  Years, Quaters vytvoříme hodnoty časové osy (počínaje rok – čtvrtletí): Year: 2005, Quarter: 1.

### **Krok 1:** Identifikace modelu procesu ARIMA.

Z prostého pohledu na spojnicový graf na Obrázku 31 lze usoudit, že se jedná o nestacionární časovou řadu, zároveň vykazuje sezónní složku se 4 sezónami. Tento předpoklad potvrdíme analýzou korelogramů ACF a PACF.

V menu:

Analyze  $\rightarrow$  Forecasting  $\rightarrow$  Autocorrelations...vložíme proměnnou HDP\_Q a ve výstupu Output obdržíme korelogramy, které zachycuje Obrázek 32.

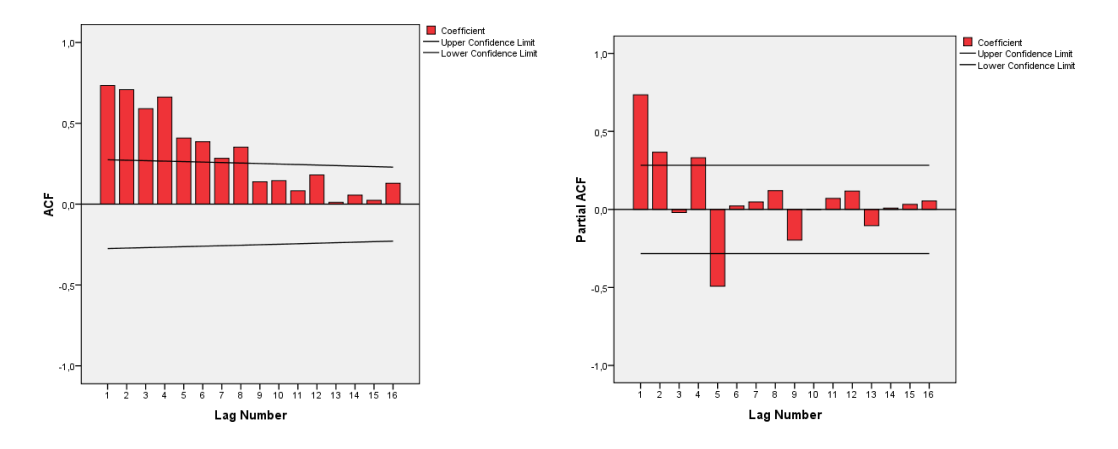

**Obrázek 32: Korelogramy HDP ČR** 

V korelogramu hodnoty ACF pomalu klesají, v PACF je "velká" první a pátá hodnota. Z toho vyvozujeme, že se jedná o nestacionaritu 1. řádu, tj. typu I(1). Stacionarizujeme proto ČŘ jedním diferencováním, dále zvolíme sezónní diferencování a zobrazíme korelogramy, které jsou na Obrázku 33.

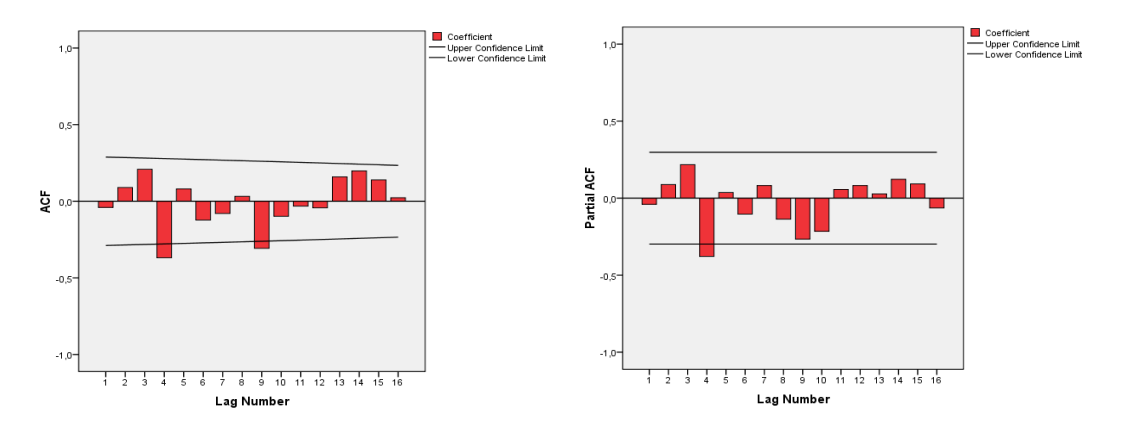

**Obrázek 33: Korelogramy diferencované časové řady HDP ČR** 

**Krok 2:** Odhad paramteru modelu – výpočet koeficientů provedeme v programu SPSS v menu: Analyze  $\rightarrow$  Forecasting  $\rightarrow$  Create Models, Dependent Variable: HDP\_Q, Independent Variable: QUARTER, Method: ARIMA, Criteria viz. Obrázek 34. Jedná se o model SARIMA (0,1,0)x(0,1,1).

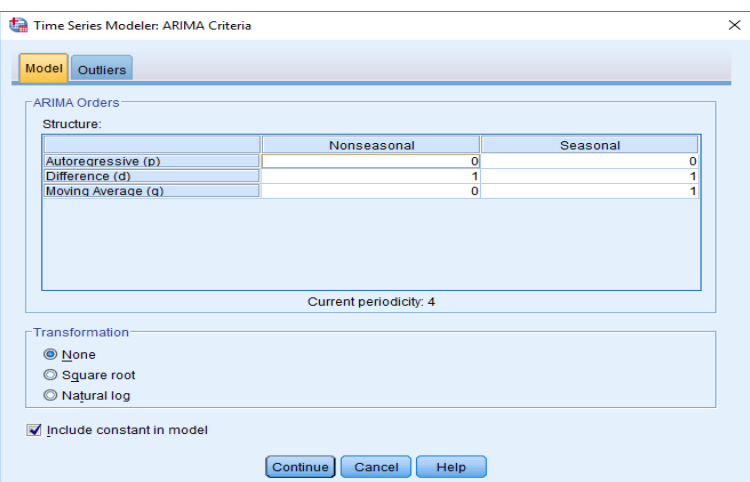

**Obrázek 34: Zadání ARIMA modelu (0,1,0)x(0,1,1)**

Dále zadáme v záložce Statistics Parametrer estimatis a dostaneme Tabulku 14.

### **Tabulka 14: Odhady parametrů modelu**

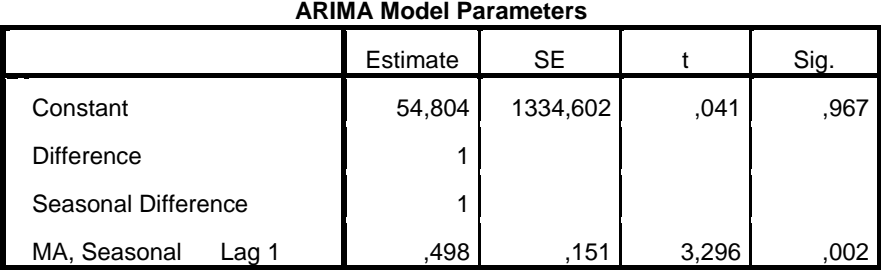

**Krok 3:** Verifikace modelu – spočívá v ověření předpokladu, že reziduum je bílým šumem. V SPSS jsou to hodnoty proměnné ERR. V menu Analyze  $\rightarrow$  Forecasting  $\rightarrow$  Autocorrelations.. vložíme proměnnou ERR, potvrdíme a dostáváme Obrázek 35.

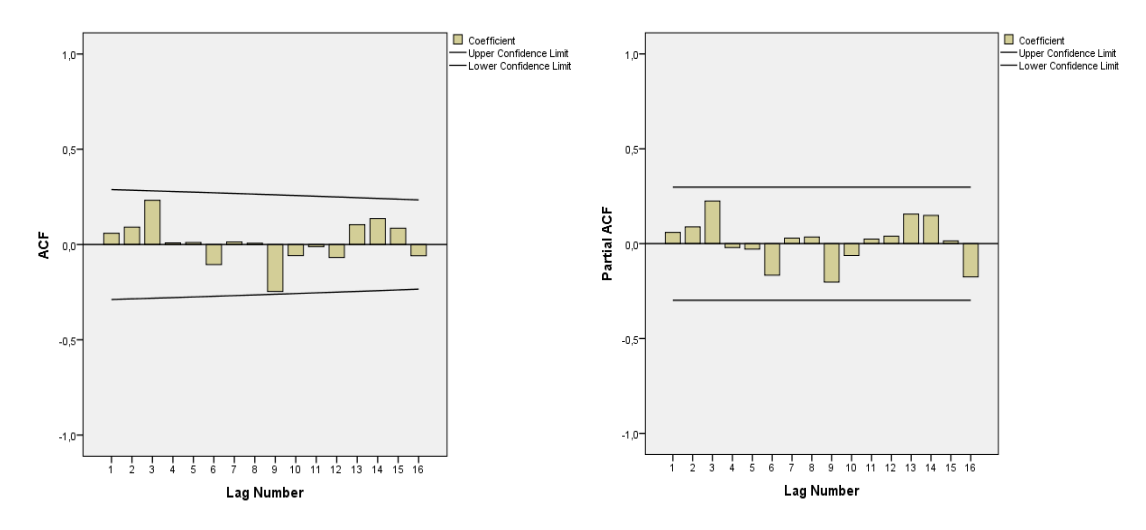

**Obrázek 35: Korelogramy reziduí časové řady HDP ČR** 

Uvedené korelogramy potvrzují, že ACF i PACF jsou nulové, proto reziduum je bílý šum.

**Krok 4:** Prognózu odhadneme do konce roku 2019. Výsledky ukazuje Tabulka 15.

| CIV GO ROHUU TORU 2012 |                                  |                                       |         |
|------------------------|----------------------------------|---------------------------------------|---------|
| Období                 | Bodový odhad<br>HDP ČR v mil. Kč | Intervalový odhad<br>HDP ČR v mil. Kč |         |
| O <sub>3</sub> 2017    | 1275301                          | 1242689                               | 1307913 |
| O <sub>4</sub> 2017    | 1308320                          | 1262200                               | 1354440 |
| O1 2018                | 1220540                          | 1164055                               | 1277026 |
| O <sub>2</sub> 2018    | 1322466                          | 1257242                               | 1387689 |
| O <sub>3</sub> 2018    | 1330737                          | 1249178                               | 1412296 |
| O <sub>4</sub> 2018    | 1363811                          | 1268681                               | 1458941 |
| O1 2019                | 1276087                          | 1169094                               | 1383079 |
| O <sub>2</sub> 2019    | 1378067                          | 1260401                               | 1495732 |
| O <sub>3</sub> 2019    | 1386393                          | 1251811                               | 1520975 |
| O <sub>4</sub> 2019    | 1419522                          | 1269925                               | 1569119 |

**Tabulka 15: Predikce HDP\_ČR do konce roku 2019**

Dále zobrazíme v jednom grafu hodnoty půvdní časové řady a hodnoty modelované časové řady, jak ukazuje Obrázek 36.

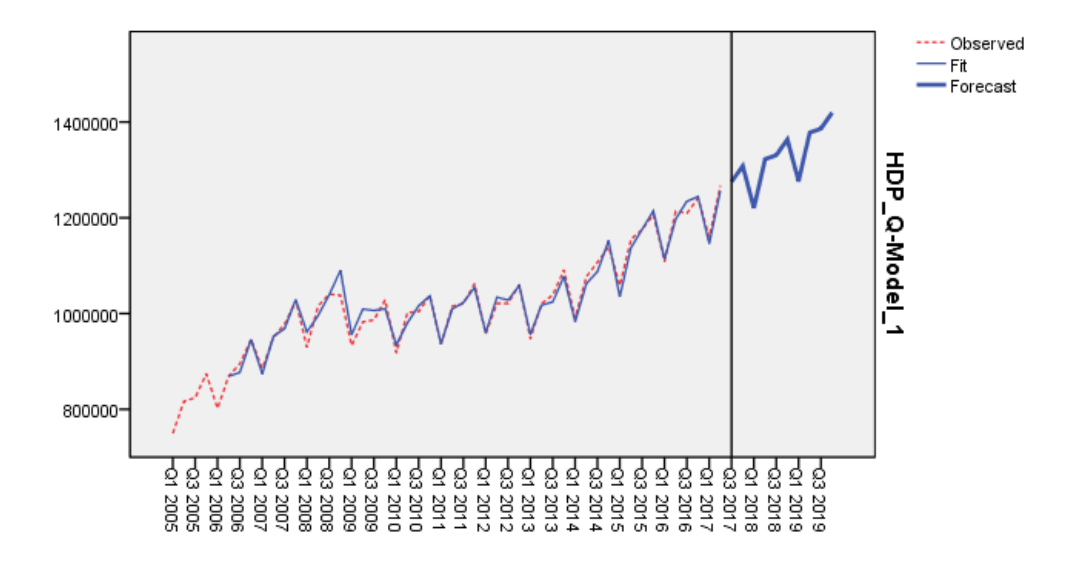

**Obrázek 36: Grafické zobrazení původní a odhadnuté časové řady**

## *SHRNUTÍ KAPITOLY*

V této závěrečné kapitole jste se seznámili s časovými řadami typu ARIMA. Box-Jenkinsova metodologie, která se touto problematikou zabývá, klade důraz nikoliv na konstrukci jednorovnicového nebo vícerovnicového modelu, jak tomu bylo např. v regresní analýze, nýbrž na analýzu vlastních stochastických vlastností ekonomických ČŘ. Postupně jste se seznámili s vlastnostmi autoregresivních procesů AR, procesů pohyblivých průměrů MA, integračních procesů I, jakož i procesů vzniklých jejich kombinací ARIMA. Dále byly tyto procesy rozšířeny též na sezónní procesy. Úkolem pak bylo pro konkrétní časovou řadu nalézt vhodný konkrétní model typu ARIMA a nalezený model použít pro účely prognózy (predikce, extrapolace) hodnot dané časové řady. Celý postup tvorby prognózy ČŘ autoři metody ARIMA formulovali ve 4 krocích, které nazýváme Box-Jenkinsova metodologie prognózování ČŘ. Jednotlivé kroky jsou (1) Identifikace modelu, (2) Odhad modelu, (3) Verifikace modelu a (4) Prognóza pomocí modelu. Jednotlivé kroky Box-Jenkinsovy metodologie byly ilustrovány na příkladu časové řady čtvrtletního HDP České republiky s pomocí statistického programu SPSS.

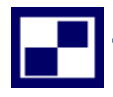

# **10.4 Samostatné úkoly**

**10.1** Uvažujte časovou řadu počtu vyrobených součástek v tis. ks v letech 1996 - 2017. Hodnoty časové řady jsou uvedeny v následující tabulce. Najděte vhodný ARIMA model této časové řady a pomocí něj prognózujte čtvrtletní hodnoty až do konce roku 2019. Použijte přitom 4 kroky Box-Jenkinsovy metodologie.

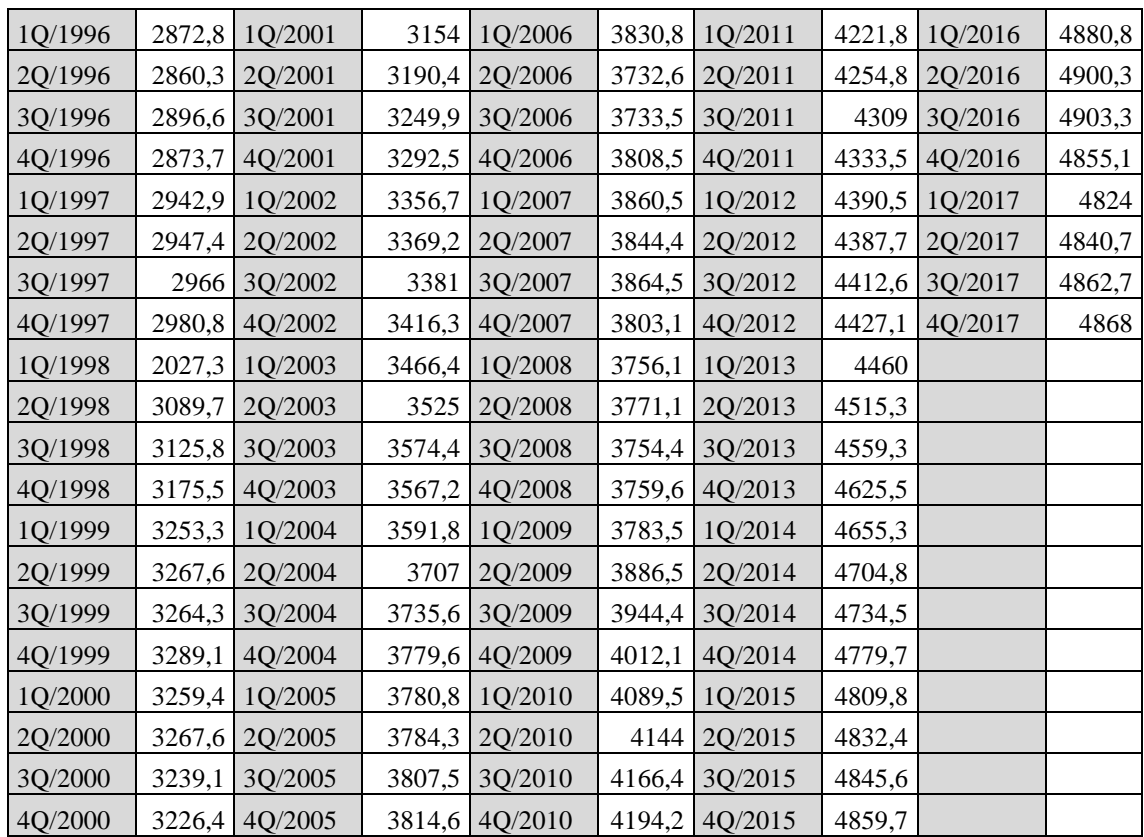

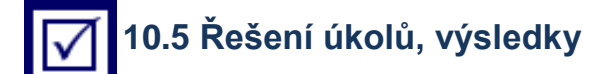

## **10.1 a) Identifikace modelu**

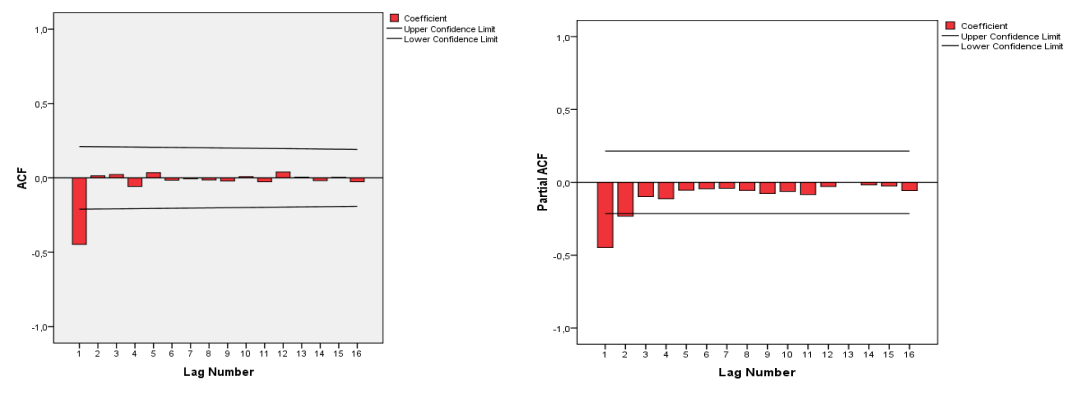

Na základě tvaru korelačních funkcí diferencované ČŘ vybíráme model ARIMA (1; 1; 0).

## **b) Odhad parametrů modelu**

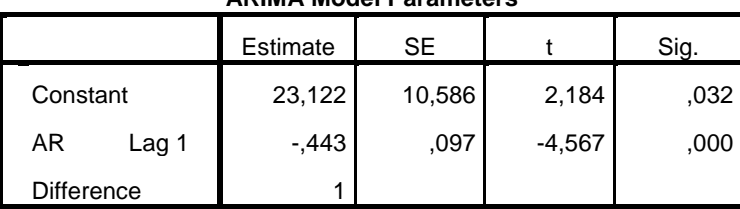

#### **ARIMA Model Parameters**

Koeficient AR1= – 0,443 je statisticky významný na hladině významosti 0,01 (protože hodnota signifikance = 0,000 je mneší než 0,01).

### **c) Verifikace modelu**

Korelogramy potvrzují, že ACF i PACF jsou nulové, proto reziduum je bílý šum.

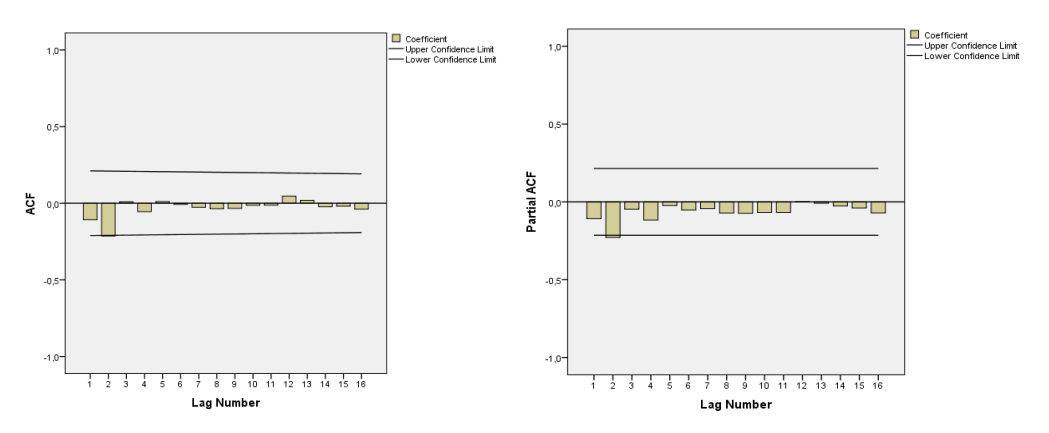

### **d) Predikce počtu vyrobených výrobků do 4. čtvrtletí 2019**

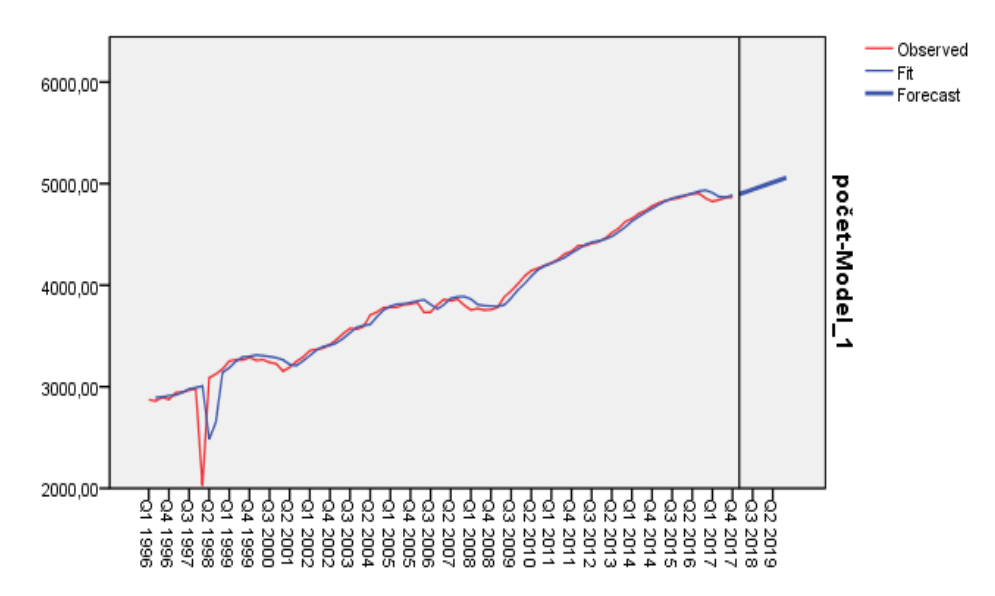

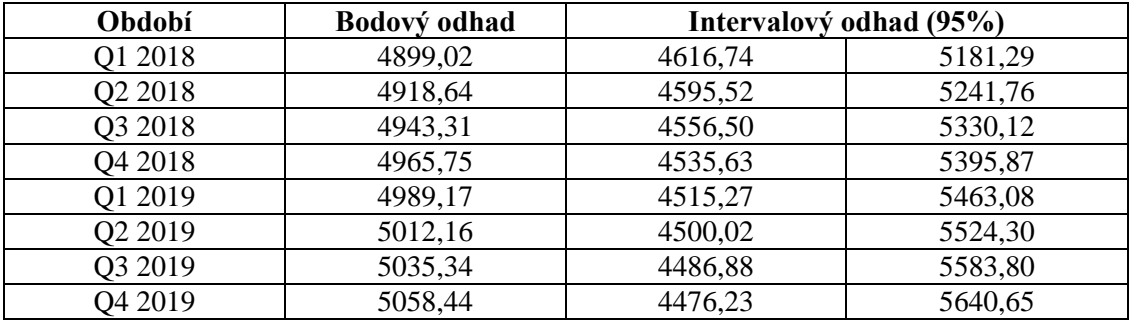

# **LITERATURA**

ANDĚL,Jiří, 2007. *Statistické metody.* 4. upr. vyd. Praha: Marfyzpress, 299 s. ISBN 80- 7378-003-8.

ARLT, Josef, 1999. *Moderní metody modelování ekonomických časových řad*. 1.vyd. Praha: Grada Publishing, 307 s. ISBN 80-716-9539-4.

CIPRA,Tomáš, 1986. *Analýza časových řad s aplikacemi v ekonomii.* 1.vyd. Praha: Státní nakladatelství technické literatury, 246 s.

GUJARATI, Damodar N, c2003. *Basic econometrics*. 4th ed. Boston: McGraw-Hill, xxix, 1002 s. ISBN 978-0-07-233542-2.

HÁTLE, Jaroslav a LIKEŠ, Jiří, 1974. *Základy počtu pravděpodobnosti a matematické statistiky*. 2. vyd. Praha: SNTL. 463 s.

HINDLS, Richard, SEGER, Jan a HRONOVÁ, Stanislava, 2002. *Statistika pro ekonomy*. 1. vyd. Praha: Professional Publishing, 415 s. ISBN 80-864-1926-6.

KAŇKA, Miloš, 1998. *Vybrané partie z matematiky pro ekonomy*. 1.vyd. Praha: VŠE, 231 s. ISBN 80-707-9537-9.

MAREK, Luboš a kol., 2007. *Statistika pro ekonomy: aplikace*. 2. vyd. Praha: Professional Publishing. 485 s. ISBN 978-80-86946-40-5.

RAMÍK, Jaroslav a Šárka ČEMERKOVÁ, 2000. *Statistika A*. Vyd. 3., rozš. a upr. V Opavě: Slezská univerzita, Obchodně podnikatelská fakulta v Karviné, 162 s. ISBN 80- 7248-097-9.

RAMÍK, Jaroslav a Šárka ČEMERKOVÁ, 2000. *Statistika B*. Vyd. 2., rozš. a upr. V Opavě: Slezská univerzita, Obchodně podnikatelská fakulta v Karviné, 143 s. ISBN 80- 724-8099-5.

RAMÍK, Jaroslav a Šárka ČEMERKOVÁ, 2003. *Kvantitativní metody B: statistika*. Vyd. 1. Karviná: Slezská univerzita v Opavě, Obchodně podnikatelská fakulta v Karviné, 206 s. ISBN 80-724-8198-3.

SEGER, Jan, HRONOVÁ, Stanislava a HINDLS, Richard, 1998. *Statistika v hospodářství*. 1.vyd. Praha: ETC Publishing, 636 s. ISBN 80-860-0656-5.

# **SHRNUTÍ STUDIJNÍ OPORY**

Tento text představuje studijní oporu pro studium všech akreditovaných studijních programů v navazujícím magisterském studiu na Slezské univerzitě, Obchodně podnikatelské fakultě v Karviné. Předmět Statistické zpracování dat navazuje na předmět Statistika obsahující základní bakalářský kurz statistiky na SU OPF, nebo na obdobný ekvivalentní předmět základů statistiky v bakalářském stupni studia na jiné VŠ ekonomického zaměření v ČR. Tento text je inovací předchozí studijní opory. V tomto předmětu je kladen důraz především na uplatnění statistických metod při zpracování ekonomických dat v aplikovaných ekonomických disciplínách, jako jsou zejména marketing a management.

Samotný učební text, nebo jak se říká v moderní terminologii: studijní opora - umožňující studentovi plnohodnotné a zároveň samostatné studium – je rozčleněn do 10 tematických kapitol.

Vysokoškolské studium v případě předmětu Statistické zpracování dat vyžaduje enormní úsilí studenta zaměřené na pravidelnost a vytrvalost ve studiu i samostudiu, schopnost koncentrace na předmět, aktivní přístup spočívající na samostatném řešení příkladů. V tom všem by tato studijní opora měla studentům pomoci. Dalšími podpůrnými zdroji ke studiu mohou být klasické učebnice a skripta a další doporučená literatura.

# **PŘEHLED DOSTUPNÝCH IKON**

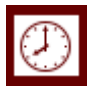

Čas potřebný ke studiu  $\left|\bigoplus\right|$  Cíle kapitoly

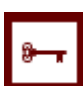

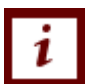

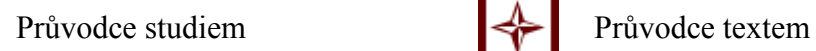

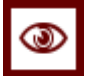

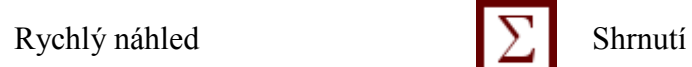

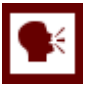

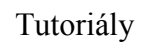

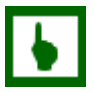

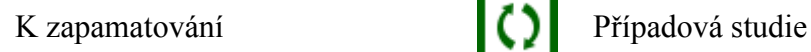

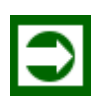

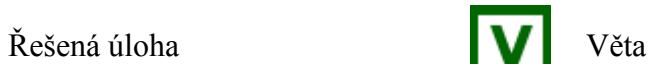

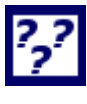

Kontrolní otázka<br>
Korespondenční úkol

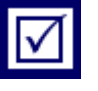

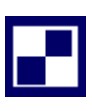

Samostatný úkol **Další zdroje** 

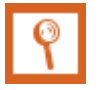

.

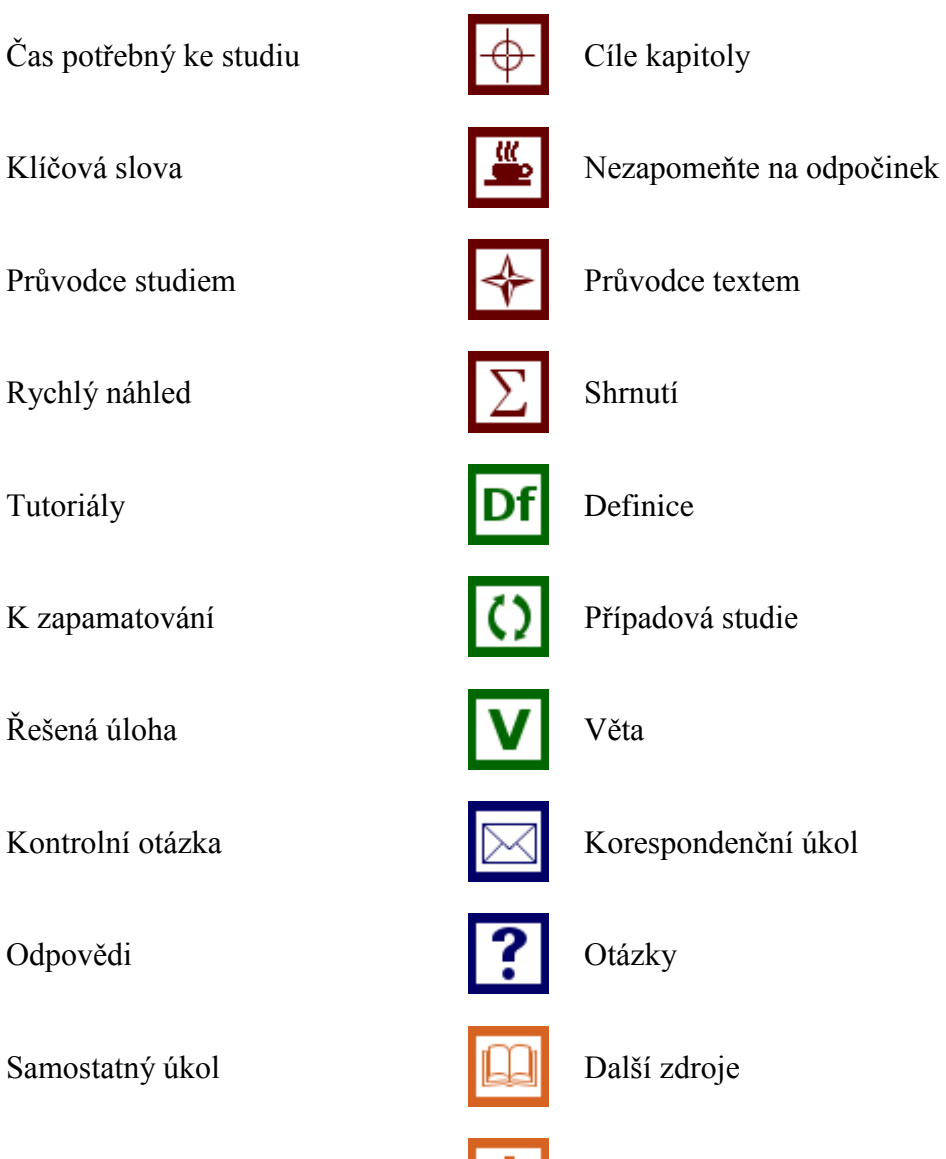

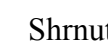

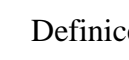

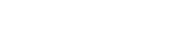

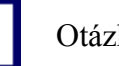

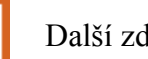

Pro zájemce Vkol k zamyšlení

## Název: **Statistické zpracování dat**

- Autor: **Prof. RNDr. Jaroslav Ramík, CSc., Mgr. Radmila Stoklasová, Ph.D.** Klikněte sem a zadejte text.
- Vydavatel: Slezská univerzita v Opavě Obchodně podnikatelská fakulta v Karviné Určeno: studentům SU OPF Karviná Počet stran: 156

Tato publikace neprošla jazykovou úpravou.